# **Progetto generale di velivoli**

# G123 Fairehild

**Sebastiano Campo Filippo Mailland** 

# **INDICE**

**CAPITOLO 1 – Introduzione pag. 1** 

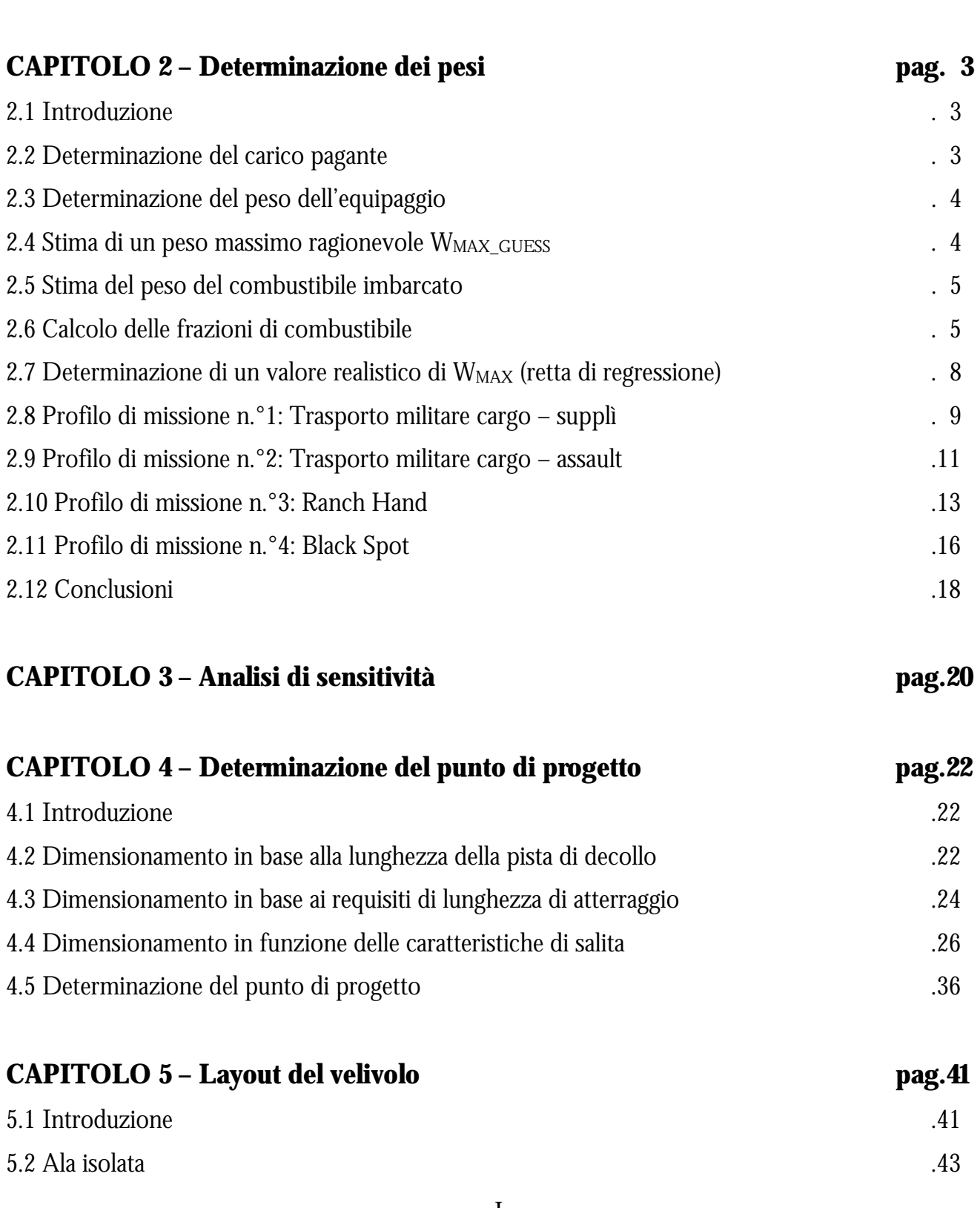

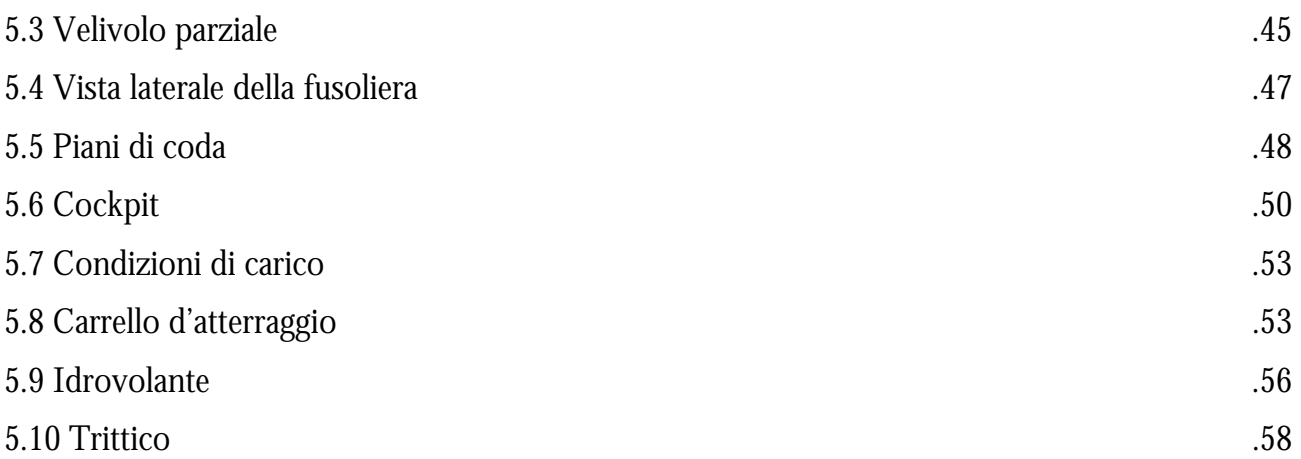

# **CAPITOLO 6 – Aerodinamica pag.61**

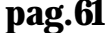

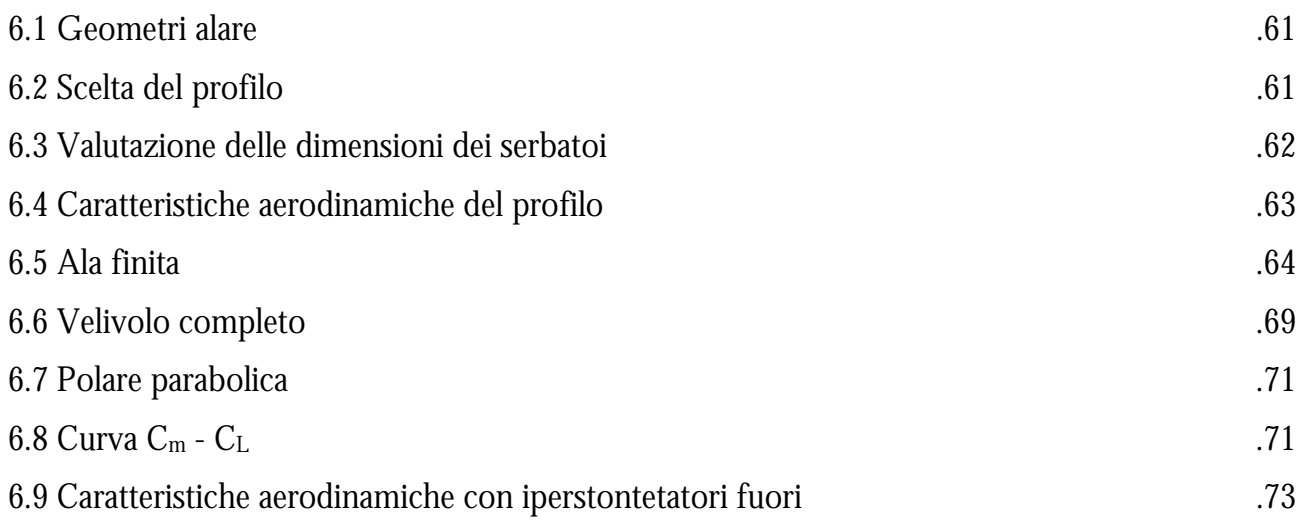

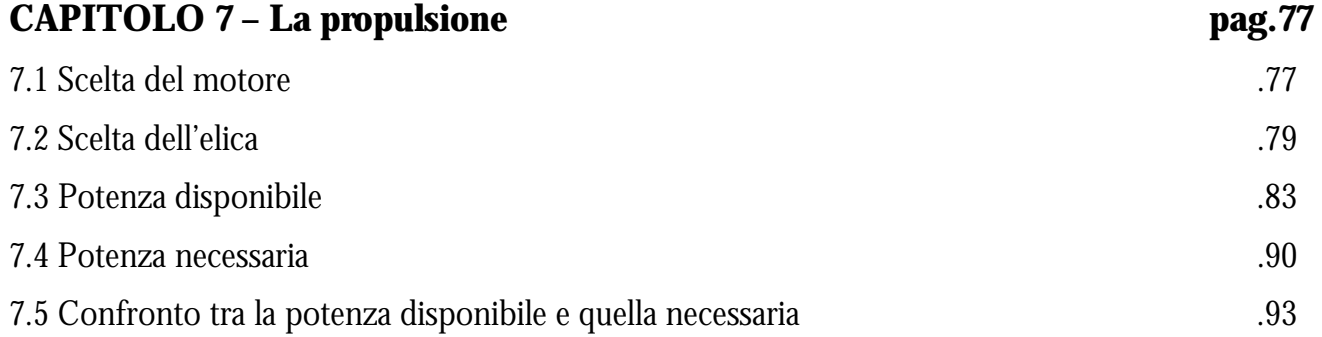

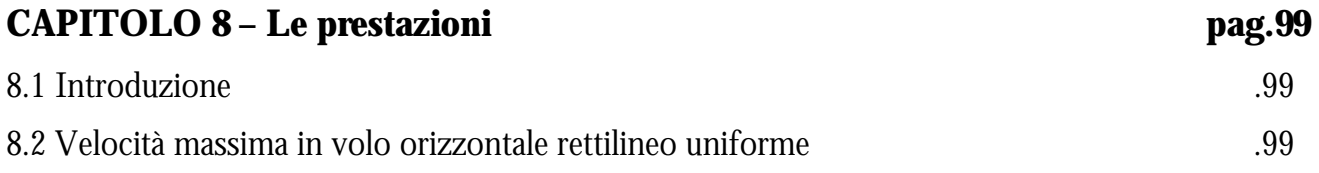

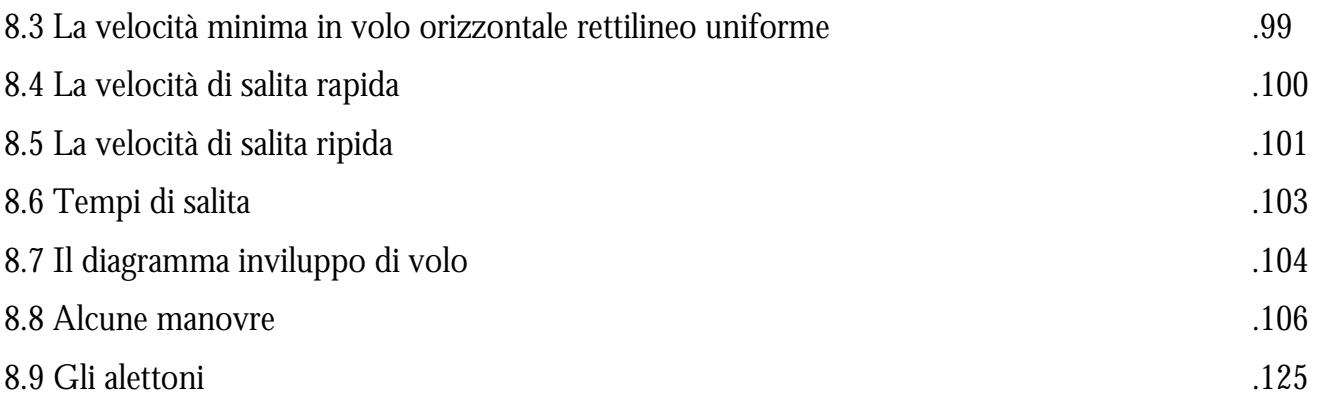

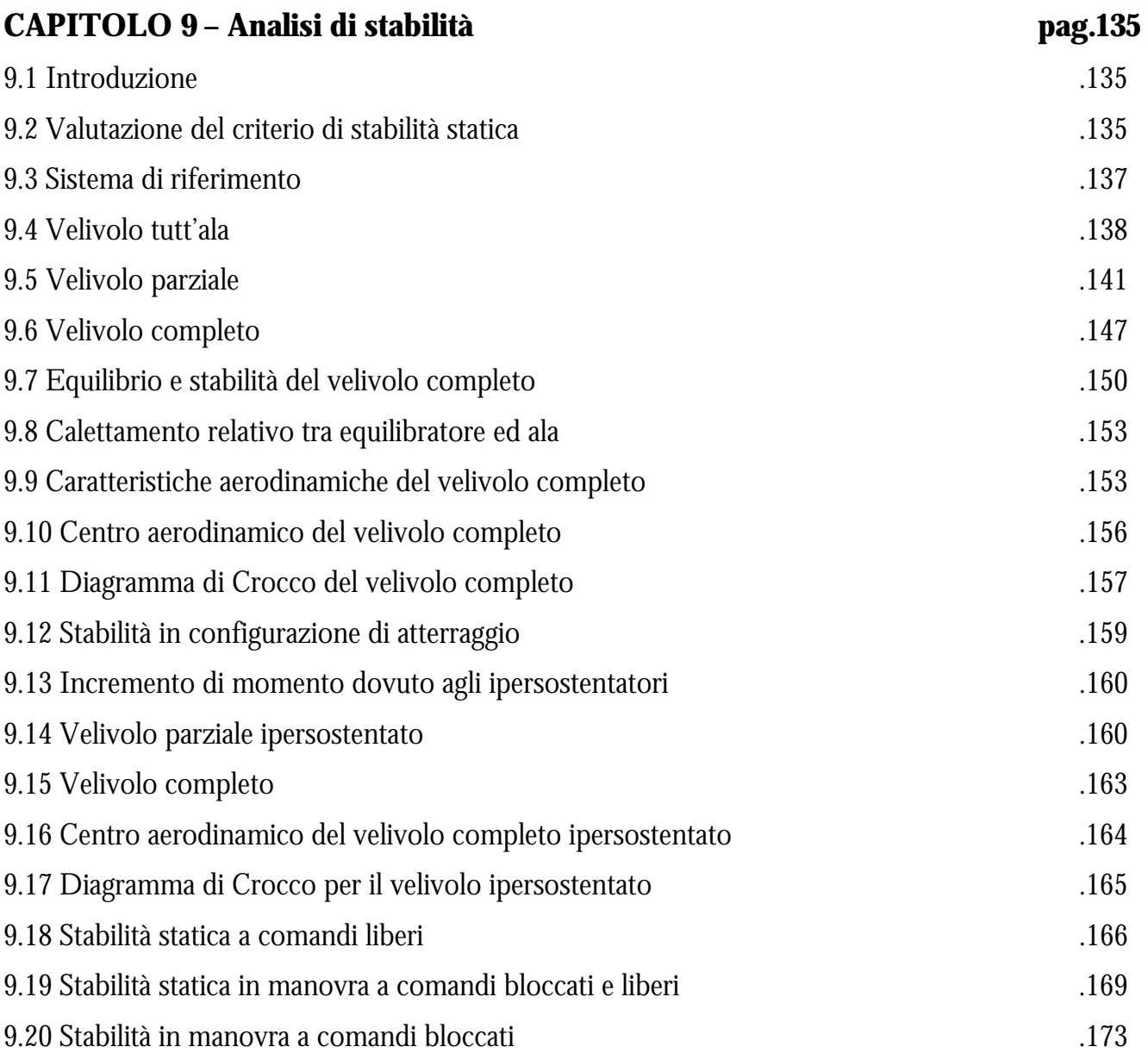

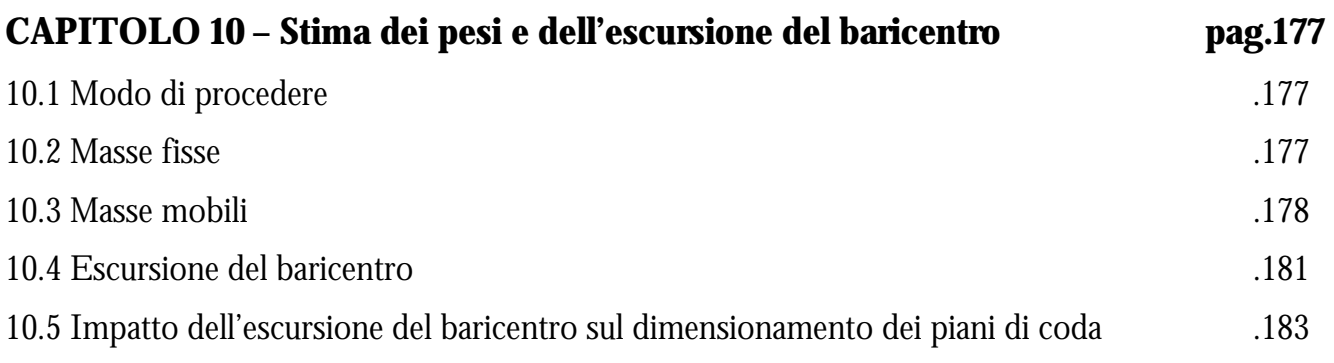

# **CAPITOLO 11 – Organi di atterraggio pag.185**  11.1 Carrello d'atterraggio .185 11.2 Meccanismi di retroazione ed estrazione .186 11.3 Dimensionamento dell'ammortizzatore .187 11.4 Feni .194 11.5 Dispositivi Anti-Skid .197

# **BIBLIOGRAFIA pag.198**

#### **Capitolo 1: Fairchild C-123**

#### **La storia**

Nello sviluppo di un velivolo le soluzioni progettuali sono dipendenti da molti i fattori. Non è infatti solo la tecnologia che detta le regole, ma soprattutto fattori economici, politici e storici. Per meglio chiarire le scelte prese durante tutto il progetto preliminare è quindi utile riassumere brevemente il panorama storico/politico degli anni corrispondenti allo sviluppo della nostra macchina.

Lo sviluppo di quest'aeroplano si colloca, infatti, nel ventennio successivo alla Seconda Guerra Mondiale fino alla guerra del Vietnam dove fu ampiamente utilizzato in numerose configurazioni. In quegli anni avere un aeroplano da trasporto, che fosse in grado di trasportare sia persone che mezzi, in luoghi dove non ci fossero piste preparate era un notevole vantaggio per il dispiegamento di uomini e mezzi in territorio ostile.

Diventa così abbastanza chiaro come mai il C-123 fu progettato in modo da poter decollare e atterrare su piste non preparate e corte, cosa che vedremo ha influenzato il layout di tutto il velivolo. Inoltre la configurazione base dava la possibilità di essere modificata in numerose versioni, consentendo di adattare l'aeroplano ai più diversificati profili di missione, da il trasporto a lungo raggio all'utilizzo come defoliante o anche in versioni in grado di atterrare in basi artiche.

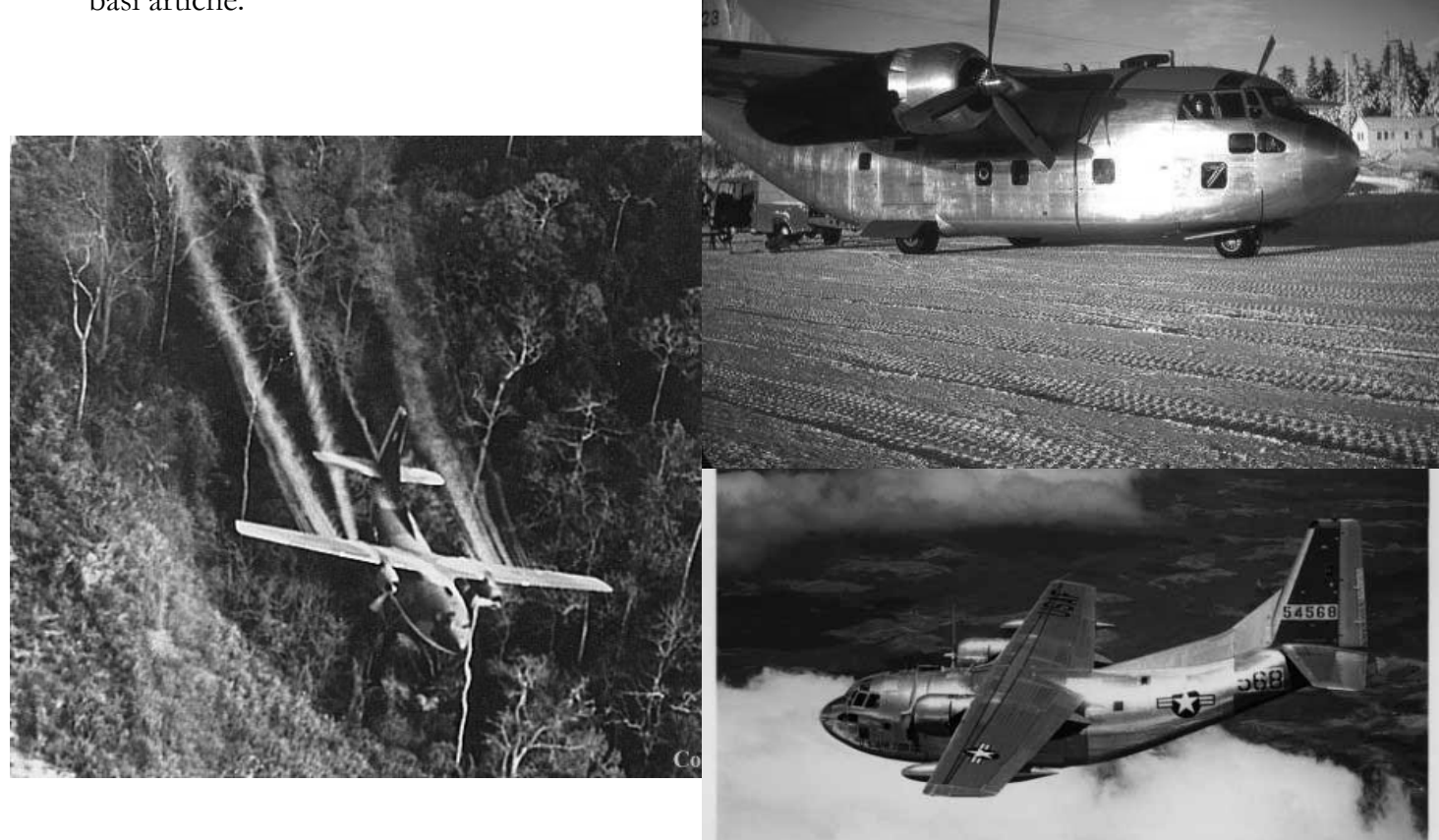

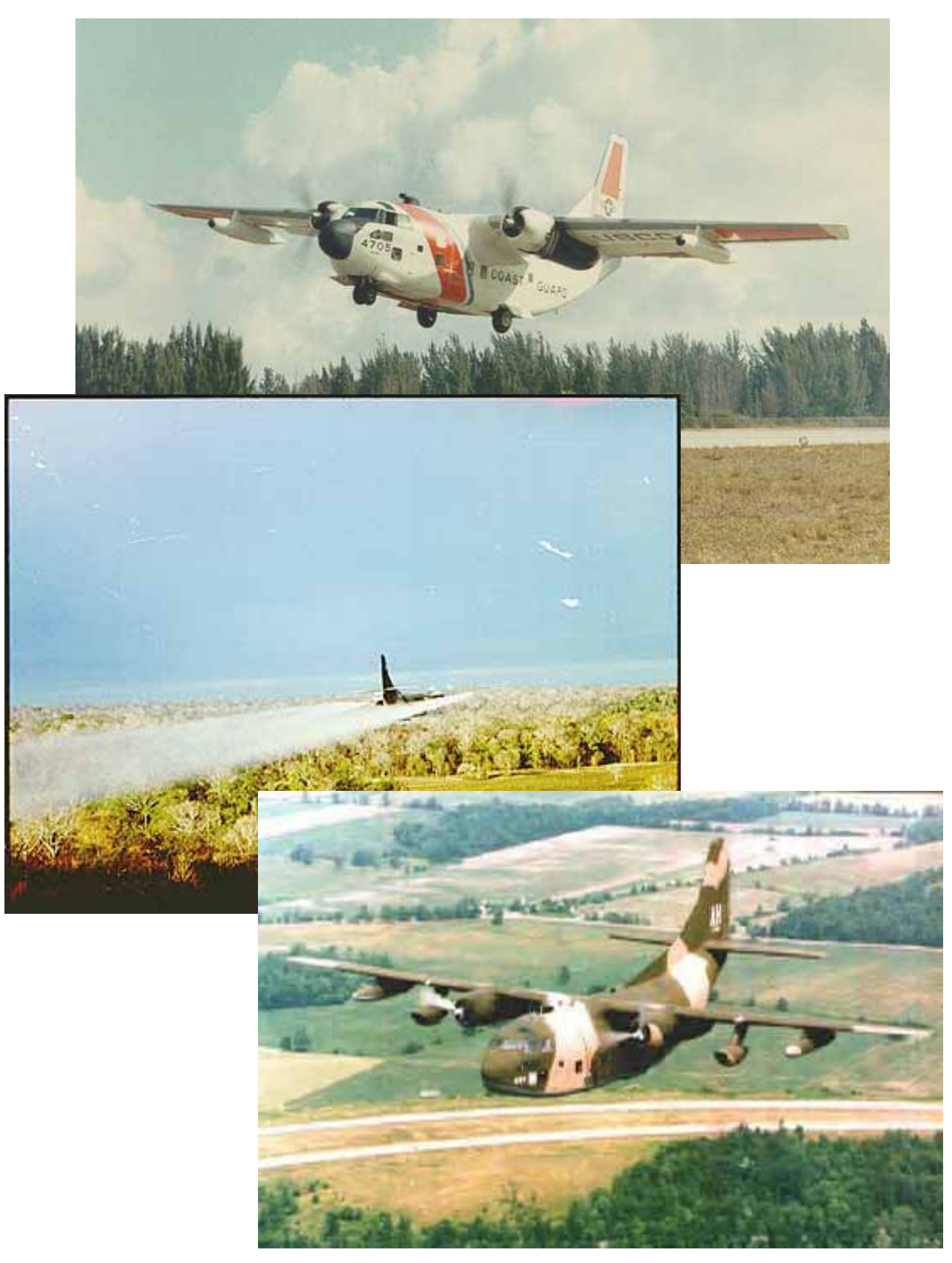

#### **Capitolo 2: Determinazione dei pesi**

#### **2.1 Introduzione**

Scopo delle tecnologie aeronautiche è quello di costruire aeroplani il più leggeri possibile a parità di carico pagante o "payload". Per una certa tecnologia costruttiva, quindi, gli aerei sono progettati al meglio; questo fatto fa sì che vi sia un legame tra il peso massimo e il peso a vuoto per tutta una certa categoria di macchine anche di dimensioni molto diverse tra di loro, ma che facciano uso della stessa tecnologia. La differenza tra il peso massimo e il peso a vuoto è la capacità di carico; questo carico può essere ripartito in carburante, carico pagante, personale di bordo, attrezzature varie ecc.

Conseguentemente, date le specifiche di missione, in questa sezione verranno determinati i limiti di peso entro cui ogni singolo sottosistema deve rientrare; ossia quanto capacità di carico deve essere utilizzata per il carburante, per il payload e per gli equipaggiamenti di volo.

A tal fine si definiscono un certo numero di paramenti di progetto:

- WE: Peso dell'aereo a vuoto;
- W<sub>CR</sub>: Peso dell'equipaggio imbarcato;
- WOE: Peso a vuoto operativo (include l'equipaggio);
- W<sub>F</sub>: Peso del carburante imbarcato;
- WPL: Peso del carico pagante;
- W<sub>TO</sub>: Peso al decollo;

La conoscenza di questi parametri ci permetterebbe di fare un primo dimensionamento di massima delle caratteristiche della macchina.

#### **2.2 Determinazione del carico pagante**

Il C-123 si classifica come cargo da trasporto militare; questo significa che la sua funzione è il trasporto di merci o soldati da un aeroporto militare ad un altro. Ovviamente il carico massimo è imposto dalle specifiche di missione dettate da chi acquista la macchina, in questo caso l'esercito, a chi la realizza. Lo stivaggio della merce o la disposizione dei soldati sono anch'essi parametri imposti dalle specifiche; in particolare sarà necessario progettare la zona di carico in modo da facilitare e velocizzare il più possibile le operazioni di carico e scarico permettendo di eseguire missioni richieste; sarà necessario prevedere e progettare un sistema di bloccaggio per impedire movimenti del carico stesso che comporterebbero notevoli problemi alla stabilità del

mezzo oltre al rischio di danneggiamento della merce stessa, tenendo presente la possibilità di dover paracadutare la stessa; per quanto riguarda il trasporto dei soldati dovranno essere presenti adeguati spazi, localizzati in modo da non limitare il volume di carico. Un'altra puntualizzazione è necessaria nel caso di trasporto feriti: la macchina deve fungere da pronto soccorso volante, i feriti devono essere posti su barelle la cui disposizione non deve interferire con il lavoro dei medici. Tutti questi requisiti determineranno la forma e la struttura della macchina: il successo di mercato di un velivolo dipenderà in larga misura da quanto bene si sono sviluppate, in sede di progettazione, le richieste dell'acquirente. Volendo quantificare la capacità di carico per poter eseguire i conti, possiamo imporre un payload di circa 19300 libbre. Per il trasporto di soldati, imposto il peso di un militare in 200 libbre, la macchina sarebbe in grado di trasportare circa 90 uomini completamente equipaggiati. Tale dato non è reale per problemi di spazio a disposizione, riducendo così il numero a circa 60. Ovviamente sarà possibile suddividere il payload in varie percentuali di merce e truppe secondo la necessità della missione.

#### **2.3 Determinazione del peso dell'equipaggio**

L'equipaggio necessario a pilotare un velivolo cargo militare a medio raggio è solitamente composto da tre uomini, quattro nel caso di tratte molto lunghe. Progettando il velivolo per missioni a medio raggio, sono necessari un pilota, un copilota e un navigatore per un totale di 600 libbre, imposto il peso di un solo uomo.

#### 2.4 Stima di un peso massimo ragionevole W<sub>MAX GUESS</sub>

Una stima ragionevole può essere ottenuta da una valutazione del peso di aeroplani simili ovvero di macchine progettate per assolvere la stessa funzione con carichi paganti di entità analoga. Macchine da trasporto richiedono una notevole robustezza soprattutto a livello dei carrelli, nella parte di fusoliera in prossimità del punto di congiunzione con questi ultimi e nella sua parte destinata alla stiva; questo ovviamente per garantire che il velivolo sopporti le sollecitazioni date del carico soprattutto in fase di atterraggio. Tutto ciò si traduce in elementi strutturali più massicci e quindi in un peso maggiore del velivolo stesso. Aeroplani simili devono essere ricercati a parità di carico pagante, di tecnologia costruttiva e di motorizzazione; alcuni esempi possono essere:

- Convair C 131 Samaritan:  $W_{\text{TO}}$  47000 libbre;
- Cutiss C 46 Commando:  $W_{TO}$  56000 libbre;

#### • Fairchild C 119:  $W_{\text{TO}}$  74000 libbre;

Risulta quindi ragionevole supporre in prima approssimazione un peso massimo compreso tra 47000 e 74000 libbre.

#### **2.5 Stima del peso del combustibile imbarcato**

Il metodo usato tradizionalmente per stimare la quantità di carburante richiesta per una determinata missione è quello delle "fuel fractions". In sostanza si ipotizza di suddividere la missione in un certo numero di fasi durante le quali le variazioni di peso si suppongono dovute unicamente al consumo di carburante. Si esprimono tali variazioni volta per volta come frazioni del peso della macchina alla fine della fase precedente. Fasi identiche saranno caratterizzate naturalmente dalla stessa frazione di combustibile. Indicando con  $W<sub>1</sub>$  il peso all'inizio della fase generica e con WI+l quello al termine delle stessa. possiamo definire il seguente prodotto:

$$
M_{FF} = \prod_{I=1}^{N} \left( \frac{W_{I+1}}{W_I} \right) = \frac{W_{END}}{W_{START}}
$$

Il peso di combustibile può essere espresso come frazione del peso massimo al decollo:

$$
W_F = (1 - M_{FF}) \cdot W_{TO\_GUESS}
$$

Questa tecnica è molto comoda se sono rispettate le ipotesi fatte. Tuttavia date le particolari configurazioni richieste il peso non solo varia per il consumo di carburante ma anche per gli eventuali carichi e scarichi di materiale trasportato sia che esso venga scaricato a terra o paracadutato. Una prima soluzione consiste nel correggere MFF in modo da riferire i pesi ad una nuova condizione di carico, tuttavia questo metodo risulta molto laborioso e affetto da errori di calcolo per l'elidersi di cifre significative. Facendo salva comunque l'ipotesi che un aeroplano consumi sempre, per una certa fase della propria missione, una quantità di combustibile proporzionale al peso del velivolo stesso, risulta possibile utilizzare un metodo iterattivo; ossia ricorrendo ad una procedura passo-passo trovare il peso "reale" della macchina all'inizio e alla fine di ogni singola fase, tenendo conto delle variazioni di payload durante le fasi di carico e scarico.

$$
W_{I+1} = M_{FF} \cdot W_{I}
$$
  

$$
W_{I+1} = W_{I+1} + \Delta W_{PL}
$$

Iterando per tutte le fasi otteniamo il peso finale dell'aeroplano.

#### **2.6 Calcolo delle frazioni di combustibile**

Per la stima delle frazioni di combustibile, almeno per le fasi di progetto preliminare, è

buona norma riferirsi a valori tabulati per fasi standard, mentre per fasi quali la salita e la crociera, generalmente, si utilizzano le formule di Breguet per l'autonomia di percorso e di durata. Il profilo di missione standard di un velivolo da trasporto sarà costituita da un decollo, una salita, una fase di crociera, una discesa, ed infine dall'atterraggio. Per un cargo militare, invece, la maggior flessibilità di impiego impone, una volta atterrato e scaricato, di ripartire con la stiva vuota o al più con un 50% del suo carico. Tale differenza non porta tuttavia a radicali variazioni delle singole fasi standard: si considera infatti la totale missione composta da due distinte missioni semplici ovviamente eseguite con due diversi pesi al decollo. Si è quindi preferito usare il metodo per classi omogenee di aerei, calcolando mediante le formule di Breguet solo le fasi di crociera e, in condizioni particolari, di salita.

In definitiva risulta necessario per determinare le frazioni di combustibile analizzare le varia fasi di missione tipiche per un aeroplano come il C-123.

#### **2.6.1 Accensione motori**

Secondo le specifiche di missione per aerei militari da cargo, il consumo di carburante durante tutta la fase di decollo, che comprende accensione motori, riscaldamento, rullaggio e decollo stesso, è pari a quello consumato in dieci minuti durante i quali i motori saranno in regime di "max continuous power". Tali dati ci permettono di calcolare il carburante bruciato conoscendo il consumo specifico e il valore della potenza. Dalle specifiche richieste per aerei di da cargo, non essendoci particolari esigenze sul tempo di decollo, si è fatto riferimento ai valori tabulati.

Concludendo, per la fase di accensione dei motori, la frazione di combustibile sarà pari a 0,990.

#### **2.6.2 Rullaggio e attesa autorizzazione al decollo**

Anche per questa fase si farà riferimento ai valori tabulati.

E' utile, parlando di tempi di attesa, sottolineare il fatto che essi sono più corti in un aeroporto militare per via del minor traffico aereo che esso deve gestire. Inoltre i velivoli militari viaggiano su rotte dedicate non essendoci così necessità di manovre o di tempi di attesa all'atterraggio.

Concludendo, per questa fase verrà considerato un valore pari a 0,990.

#### **2.6.3 Decollo**

Analogo discorso può essere svolto per la fase di take-off. Senza soffermarsi troppo, la frazione di combustibile sarà pari a 0,995.

#### **2.6.4 Salita**

Nuovamente, poiché la macchina opera in condizioni standard, possiamo ritenere i valori tabulati piuttosto soddisfacenti:

 $M_{FF} = 0.980$ 

#### **2.6.5 Crociera**

La frazione di combustibile in questa fase del volo può essere calcolata in base alla equazione di Breguet per l'autonomia di percorso di seguito riportata:

$$
R_{CR} = 375 \cdot \left(\frac{\eta_P}{C_P}\right)_{CR} \cdot \left(\frac{L}{D}\right)_{CR} \cdot \ln\left(\frac{W_I}{W_{I+1}}\right)
$$

I coefficienti riportati in tale formula vengono suggeriti in prima approssimazione dalla letteratura per velivoli similari. Facendo riferimento allo stato dell'arte in qui ci troviamo è impossibile ricavare i valori reali di tali coefficienti che saranno calcolati nel seguito del progetto. Tuttavia, poiché la variabile utile alla continuazione è solo W<sub>TO</sub>, fissata questa, i valori di seguito riportati sono riferiti ai coefficienti reali. Una importante precisazione deve essere fatta per quanto riguarda la reale lunghezza del percorso: al valore imposto dai requisiti occorre sottrarre la distanza percorsa nella fase di salita che si calcola in base alla quota di crociera imposta, alla velocità media in salita e alla velocità media di salita, tutte variabili note con precisione in seguito e per le quali è possibile fare un ragionamento analogo a quello sopra svolto.

Si considera quindi un valore della frazione pari a 0,937.

#### **2.6.6 Discesa e atterraggio**

Tali fasi sono indicate dalle specifiche di missione come prive di ogni consumo sia in termini di spazio che di carburante. Questa semplificazione non è ovviamente vera ma la si assume come modus operandi con eccezione nei casi in cui sia specificato. Non vendo richieste particolari prestazioni ed essendo di fronte a un velivolo piuttosto comune, è preferibile attenersi alle specifiche militari.

#### **2.6.7 Scarico del cargo**

In questa fase il consumo di carburante è nullo poiché si esegue a motori spenti. Tuttavia il

peso del velivolo viene a modificarsi per l'assenza del carico e quindi occorrerà far riferimento ad un diverso peso. Vi sarà una riduzione del peso al decollo per il resto della missione di un valore ben preciso e pari al payload. Tuttavia la restante missione avverrà con gli stessi criteri della prima parte e quindi, per quel che concerne le frazioni di combustibile, varranno le stessi considerazioni succitate.

#### **2.6.8 Accensione motori**

 $M_{FF} = 0.990$ 

#### **2.6.9 Rullaggio e attesa autorizzazione al decollo**

 $M_{FF} = 0,990$ 

#### **2.6.10 Salita**

Nella letteratura sono presenti delle relazioni tra la frazione di combustibile in tale fase relativamente alla velocità di crociera. Tuttavia, non essendo richiesta nessuna variazione di velocità in quest'ultima tratta di rientro, si può utilizzare lo stesso valore dell'andata e conseguentemente pari a  $M_{FF} = 0,990$ 

#### **2.6.11 Crociera**

Tale fase è calcolabile con gli stessi criteri visti in precedenza; tuttavia i coefficienti subiranno una variazione dovuta alla variazione del peso dovuta allo scarico del payload.

Svolgendo i calcoli:  $M_{FF} = 0.917$ 

La missione complessiva si conclude con l'arrivo del velivolo sopra la base avendo a disposizione carburante per trenta minuti in regime di massima autonomia oraria, più le riserve imposte dalle specifiche militari in un 5% del combustibile totale.

#### 2.7 Determinazione di un valore realistico di W<sub>MAX</sub> (retta di regressione)

Come accennato all'inizio del capitolo, esiste un legame per una data classe di velivoli e per una data generazione tecnologica tra il peso massimo e il peso a vuoto. Se per ogni aeroplano riportiamo il peso massimo e il peso a vuoto in un grafico a scala logaritmica ossia log-log si nota che tutti i punti sono interpolati con un elevato grado di correlazione da una retta.

Con il metodo presentato è possibile ricavare un legame tra peso a vuoto e peso massimo che di seguito viene proposto:

$$
W_E = A \cdot W_O^{C+1}
$$

in cui si sono considerati:

$$
A = 0.93
$$
  

$$
C = -0.07
$$

tali fattori sono stati ricavati tramite l'interpolazione dei dati storico statistici. Difatti, non essendo reperibili informazioni certe su velivoli militari, si è preferito basarsi sulla letteratura.

#### **2.8 Profilo di missione n.°1: Trasporto militare cargo - supply**

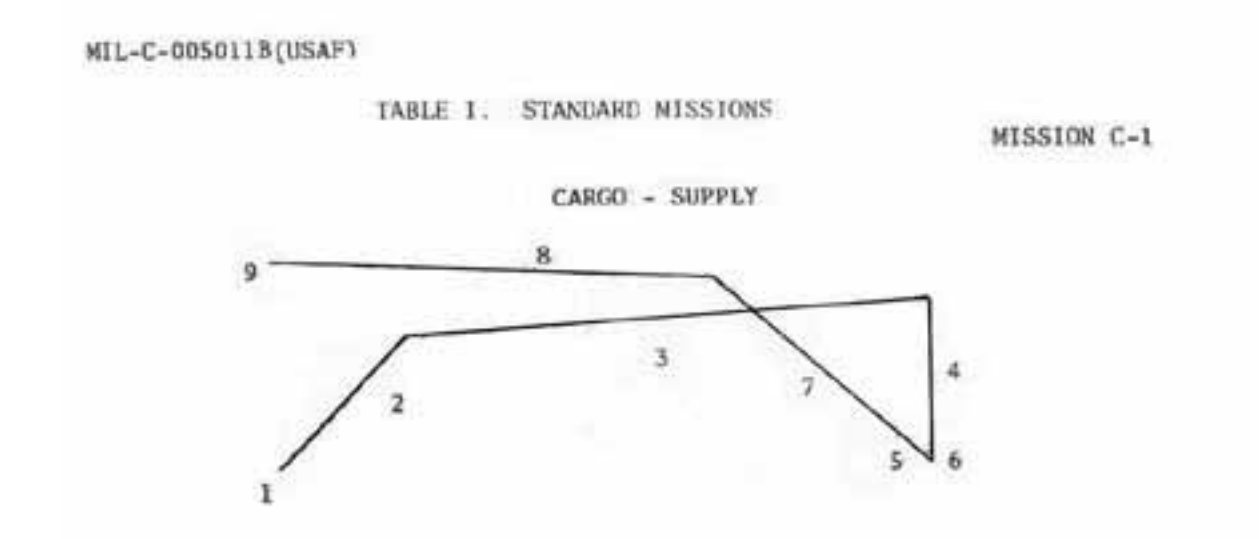

Fasi della missione:

- Fase 1 : decollo:
	- Fase 1.a : accensione e riscaldamento motori;
	- Fase 1.b : rullaggio;
	- Fase 1.c : take off;
- Fas e 2 : salita;
- Fas e 3 : crociera;
- · Fase 4 : discesa e atterraggio;
- Fase 5 : Scarico payload;
- Fase 6 : decollo;
	- Fase 6.a : accensione e riscaldamento motori;
	- Fase 6.b : rullaggio;
	- Fase 6.c : take off;
- Fas e 7 : salita;
- Fas e 8 : crociera;
- Fase 9 : arrivo sopra la base con carburante sufficiente per trenta minuti in regime di massima autonomia oraria, più riserve.

<u>Frazioni di combustibile utilizzate per le varie fasi:</u>

- Fase 1.a : 0,990
- Fase 1.b : 0,990
- Fase 1.c : 0,995
- Fase 2:0,980
- Fase  $3:0,937$
- Fase  $4:1$
- Fase 5 : Scarico
- Fase 6.a : 0,990
- Fase 6.b : 0,990
- Fase 6.c : 0,995
- Fase  $7:0,980$
- Fase 8:0,917
- Fase  $9:0,985 +$  riserve

Eseguendo tutti i calcoli a partire da un peso massimo di decollo di prima approssimazione, si ottiene un certo perso a vuoto. Conseguentemente è possibile impostare un procedimento iterativo che procedendo per tentativi si arresti per una determinata combinazione di W<sub>TO</sub> e WE che soddisfino, imposta una tolleranza sufficientemente piccola, la relazione definita dalla curva del limite tecnologico. In conclusione fissato un certo peso massimo il metodo giungerà a convergenza quando il peso a vuoto si discosta del  $\pm 0.5\%$  dal valore che soddisfa la relazione sopra citata.

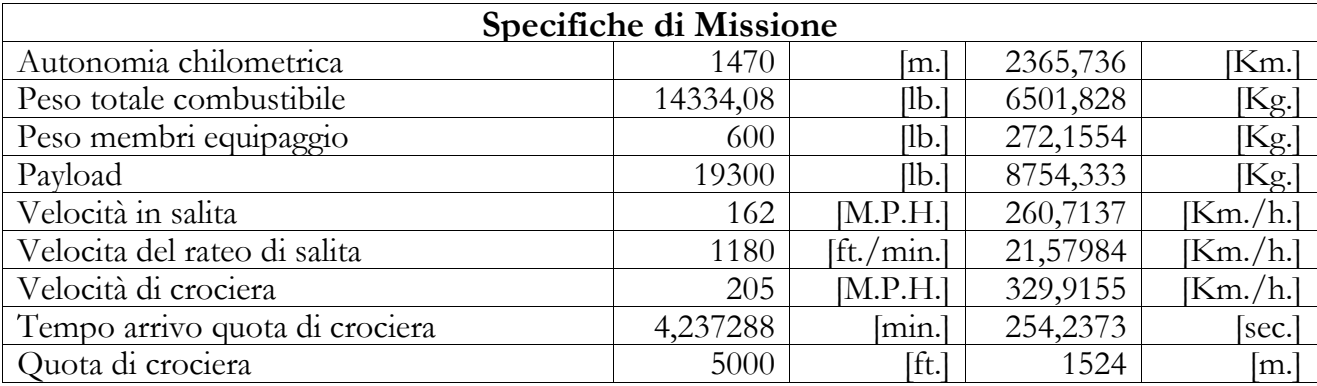

#### Risultati:

- Peso massimo al decollo: 60000 libbre ;
- Peso a vuoto: 25766 libbre;
- Tolleranza: 0,257%.

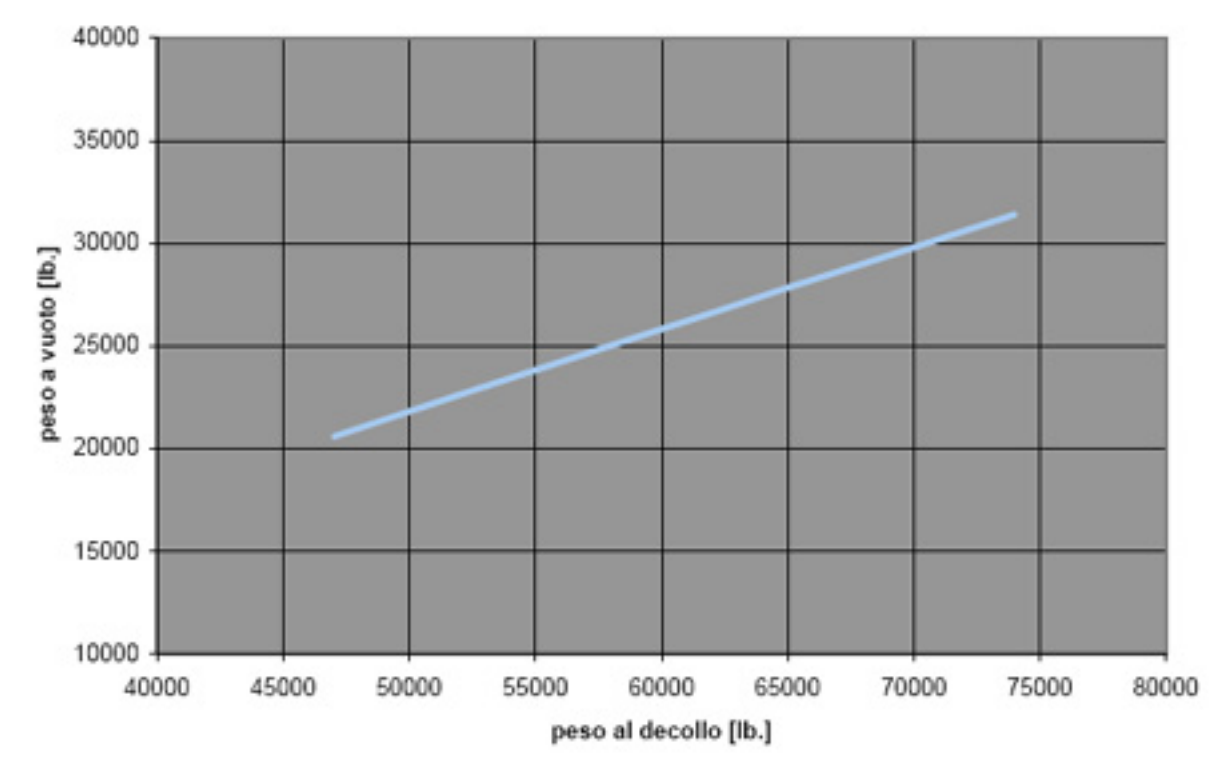

#### Andamento dei pesi di velivoli militari da trasporto alternativi

ca lcolati solo nelle parti successive del progetto cosicché tali calcoli possono definirsi di ultima Il peso al decollo che soddisfa la relazione del limite tecnologico, è stato calcolato in 60000 libbre con un errore stimato del 0,257%. Per comprendere su come si sia potuto giungere a tale risultato è essenziale precisare che i risultati sono stati aggiustati con i valori dei coefficienti approssimazione. Tuttavia, per completezza, la tolleranza raggiunta dai calcoli svolti con valori approssimati dei coefficienti, suggeriti dalle tabelle di riferiemnto, era di 0,493%.

#### **2.9 Profilo di missione n.°2: Trasporto militare cargo – assault**

#### TABLE I. STANDARD MISSIONS

MISSION C-2

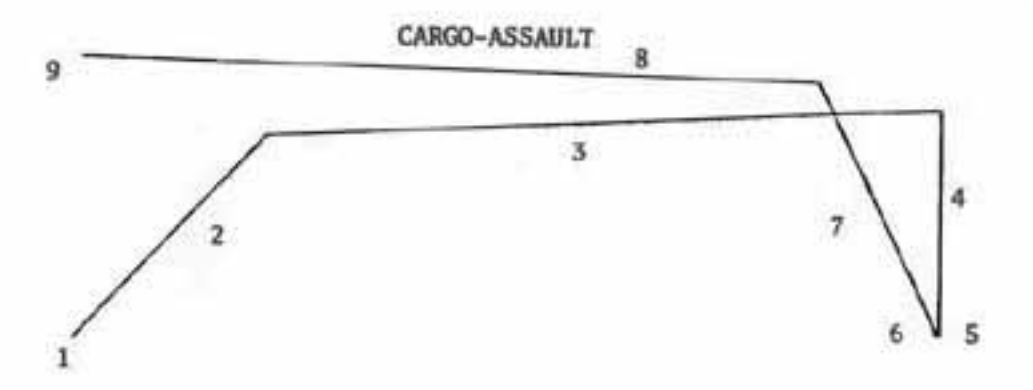

Fasi della missione:

- Fase 1 : decollo;
	- Fase 1.a : accensione e riscaldamento motori;
	- Fase 1.b : rullaggio;
	- Fase 1.c : take off;
- Fase 2 : salita;
- Fas e 3 : crociera;
- Fase 4 : discesa e atterraggio;
- Fas e 5 : Scarico payload;
- Fase 6 : decollo;
	- Fase 6.a : accensione e riscaldamento motori;
	- Fase 6.b : rullaggio;
	- Fase 6.c : take off;
- Fase 7 : salita:
- Fas e 8 : crociera;
- · Fase 9 : arrivo sopra la base con carburante sufficiente per trenta minuti in
- regime di massima autonomia oraria, più riserve.

Sostanzialmente questo profilo di missione è del tutto pari al precedente con l'unica differenza di supporre che una volta scaricato il trasporto, esso venga caricato con un quantitativo di merce pari alla metà del payload. Questa ipotesi fa variare solamente i valori delle frazioni di combustibile del rientro non andando ad alterare i profili delle singole fasi. Possiamo quindi eseguire immediatamente i calcoli.

Frazioni di combustibile utilizzate per le varie fasi:

- Fase 1.a : 0,990
- Fase 1.b : 0,990
- Fase 1.c : 0,995
- Fase  $2:0,980$
- Fase 3:0,933
- Fase  $4:1$
- Fase 5 : Scarico e carico
- Fase 6.a : 0,990
- Fase 6.b : 0,990
- Fase 6.c : 0,995
- Fase  $7:0,980$
- Fase 8 : 0,923
- Fase  $9:0,994$  + riserve

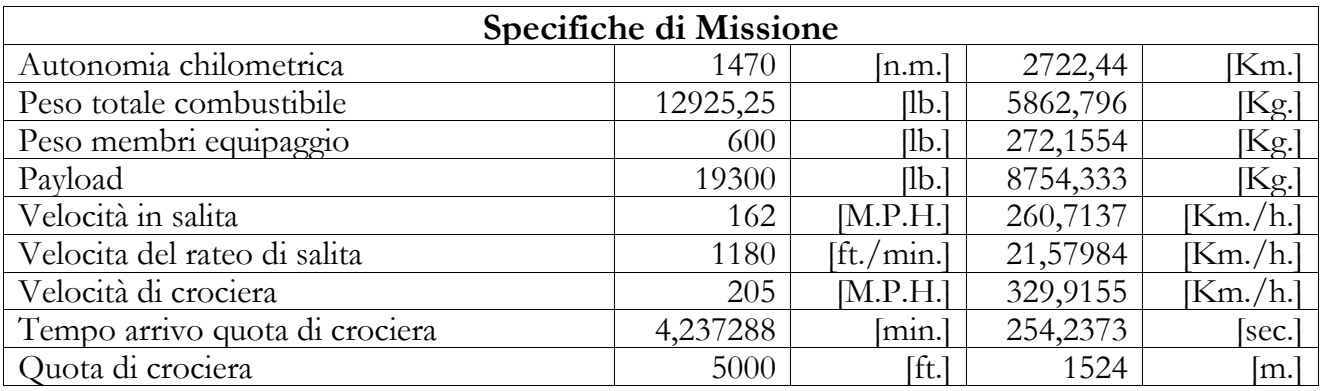

#### Risultati:

- Peso massimo al decollo: 58500 libbre;
- Peso a vuoto: 25160 libbre;
- Tolleranza: 0,282%.

#### **2.10 Profilo di missione n.°3: Ranch Hand**

Durante la sua vita operativa il C 123 si dimostrò essere una macchina molto versatile per le molte varianti che sono state messe in opera: si va da una versione a idrovolante per finire ad una versione per i ghiacci artici.

Durante la guerra del Vietnam, un grosso problema era dato dalla orografia del territorio co mpletamente ricoperto da foreste che rendevano difficile la localizzazione delle basi nemiche programma di disboscamento che prevedeva l'uso di defoglianti chimici sparati da velivoli. e il loro attacco. Per risolvere tale inconveniente il governo statunitense diede il via ad un

La macchina prescelta per tale missione fu il C 123. Il sistema di dispersione del defogliante era costituito da un serbatoio di alluminio da 4000 litri, una pompa centrifuga, una valvola di controllo, un circuito di emergenza e di miscelamento e da sei spruzzatori posti sulla trailingedge dell'ala.

e velocità per sfuggire alla contraerea nemica sono solo alcune delle manovrabilità pr oblematiche riscontrate per svolgere questa missione. Questo tipo di missione è costituita di una sequenza di operazioni che non durano più di sei minuti durante i quali il velivolo e l'equipaggio sono sottoposti ad un carico enorme. La necessità di volare a basse quota a causa del raggio d'azione del defogliante e le necessità di alta

Senza dilungarsi oltre, di seguito, riportiamo l'elenco delle fasi in cui è possibile suddividere questa missione:

#### Fasi della missione:

- Fase 1: decollo;
	- Fase 1.a : accensione e riscaldamento motori;
	- Fase 1.b : rullaggio;
	- Fase 1.c : take off:
- Fase 2: salita;
- Fas e 3: crociera;
- · Fase 4: al 90% della distanza totale, discesa a una quota di 3000 piedi;
- · Fase 5: corsa in prossimità dell'obbiettivo;
- fino a 150 piedi con rateo di discesa di 2500 piedi al Fase 6: discesa
- minuto;
- Fase 7: bombardamento con agenti chimici;
- Fase 8: salita fino a quota di crociera;
- Fase 9: crociera di rientro
- Fase 10: arrivo sopra la base con carburante sufficiente per trenta minuti in
- · regime di massima autonomia oraria, più riserve.

Come nei profili di missione precedenti, si considerano le fasi di discesa come prive di consumo in termini di spazio e carburante. La frazione di carburante della fase di corsa all'obiettivo è stata calcolata in base all'equazione di Berguet per l'autonomia di percorso nota la lunghezza del percorso e la velocità di volo; la frazione della fase di bombardamento, invece, è sta ta calcolata con l'equazione sull'autonomia oraria conoscendo la durata dell'operazione e la velocità di volo.

Frazioni di combustibile utilizzate per le varie fasi:

- Fase 1.a: 0,990
- Fase 1.b: 0,990
- Fase 1.c: 0,995
- Fase 2: 0,980
- Fase 3: 0,924
- Fase 4:  $1$
- Fase 5: 0,991
- Fase  $6:1$
- Fase 7: 0,999
- Fase 8: 0,980
- Fase  $7:0,879$
- Fase  $8:0,992$  + riserve

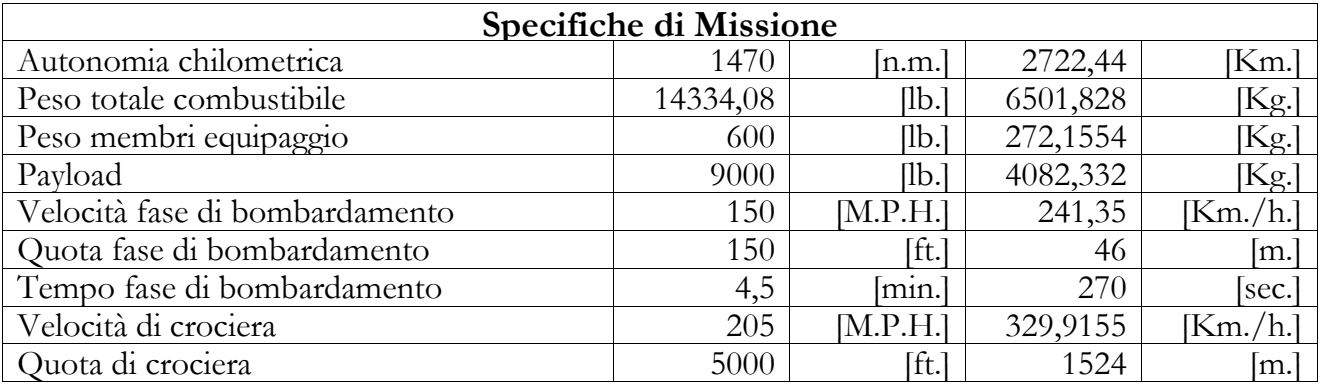

Risultati:

- Peso massimo al decollo: 33500 libbre;
- Peso a vuoto: 14976 libbre;
- Tolleranza: 0,319%.

#### **2.1 1 Profilo di missione n.°4: Black Spot**

Nel 1965, l'USAF diede inizio al progetto Black Spot. Esso consistette nella modifica di due C 123K per operazioni notturne di attacco al suolo con l'uso di Cluster bomb. I due velivoli vennero equipaggiati con sistemi di puntamento e ricerca radar e all'infrarosso posizionati sotto il muso del velivolo e da un sistema d'arma capace di alloggiare più di 6000 libbre di bombe; l'e quipaggio fu aumentato fino a otto uomini. La propulsione del velivolo era garantita dal solito radiale Pratt & Whitney R2800-99W e da due turbogetti General Electric J85-GE-17 da 2850 libbre di spinta ciascuno che entravano in funzione nelle fasi di decollo e di attacco, permettendo una minor lunghezza di pista e una fuga più veloce. Naturalmente il funzionamento di tali propulsori necessita un combustibile dedicato alloggiato in due serbatoi alari.

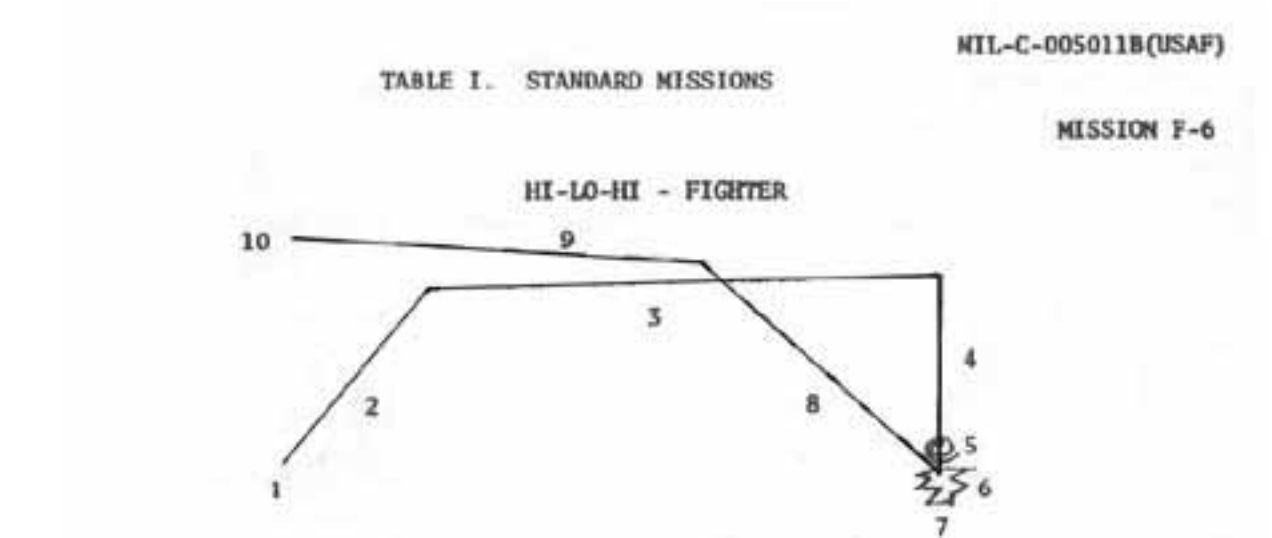

Fasi della missione:

- Fase 1: decollo;
	- Fase 1.a : accensione e riscaldamento motori;
	- Fase 1.b : rullaggio;
	- Fase 1.c : take off;
- Fase 2: salita;
- Fase 3: crociera;
- Fase 4: discesa a livello del mare;
- Fase 5: acquisizione be rsaglio;
- Fase 6: bombardamento;
- Fase 7: fuga e diversione;
- Fase 8: salita fino a quota di crociera;
- Fase 9: crociera di rientro;
- Fase 10: arrivo sopra la base con carburante sufficiente per trenta minuti in
- · regime di massima autonomia oraria, più riserve.

Come nei profili di missione precedenti, si considerano le fasi di discesa come prive di consumo in termini di spazio e carburante. La frazione di carburante della fase di acquisizione bersaglio è stata calcolata in base all'equazione di Berguet per l'autonomia oraria nota la durata della fase e la velocità di volo; la frazione della fase di diversione è anch'essa stata calcolata con l'e quazione per l'autonomia oraria conoscendo la durata dell'operazione e la velocità di volo. Il bombardamento non comporta alcun consumo ma solo lo sgancio del payload.

Frazioni di combustibile utilizzate per le varie fasi:

- Fase 1.a: 0,990
- Fase 1.b: 0,990
- Fase 1.c: 0,995
- Fase 2: 0,980
- Fase 3: 0,937
- Fase 4:  $1$
- Fase 5: 0,993
- Fase 6: 1
- Fase 7: 0,999
- Fase 8: 0,980
- Fase  $10:0,914$
- Fase  $11:0,985$  + riserva

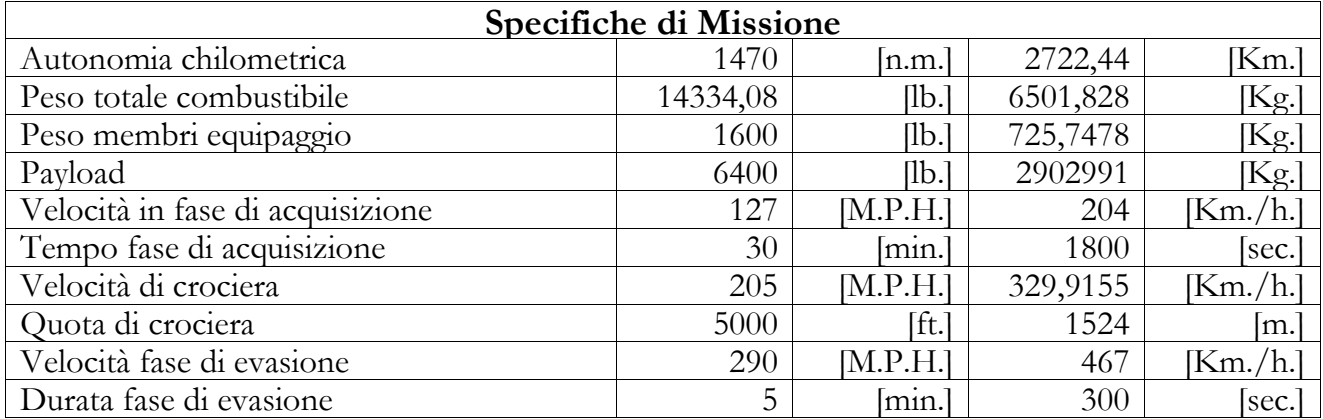

#### Risultati:

- Peso massimo al decollo: 33500 libbre;
- Peso a vuoto: 14976 libbre;
- Tolleranza: 0,319%.

#### **usioni: 2.12 Concl**

Il C-123 è stato progettato inizialmente come velivolo da trasporto militare; conseguentemente il progetto verrà portato avanti con i risultati inerenti al primo profilo di missione considerato. Tuttavia questa macchina dovrà essere in grado di portare a termine tutte le missioni citate anche se, in via teorica, vi sono grosse differenze nei valori dei pesi di progetto delle varie missioni in accordo con la relazione del limite tecnologico come mostra il grafico:

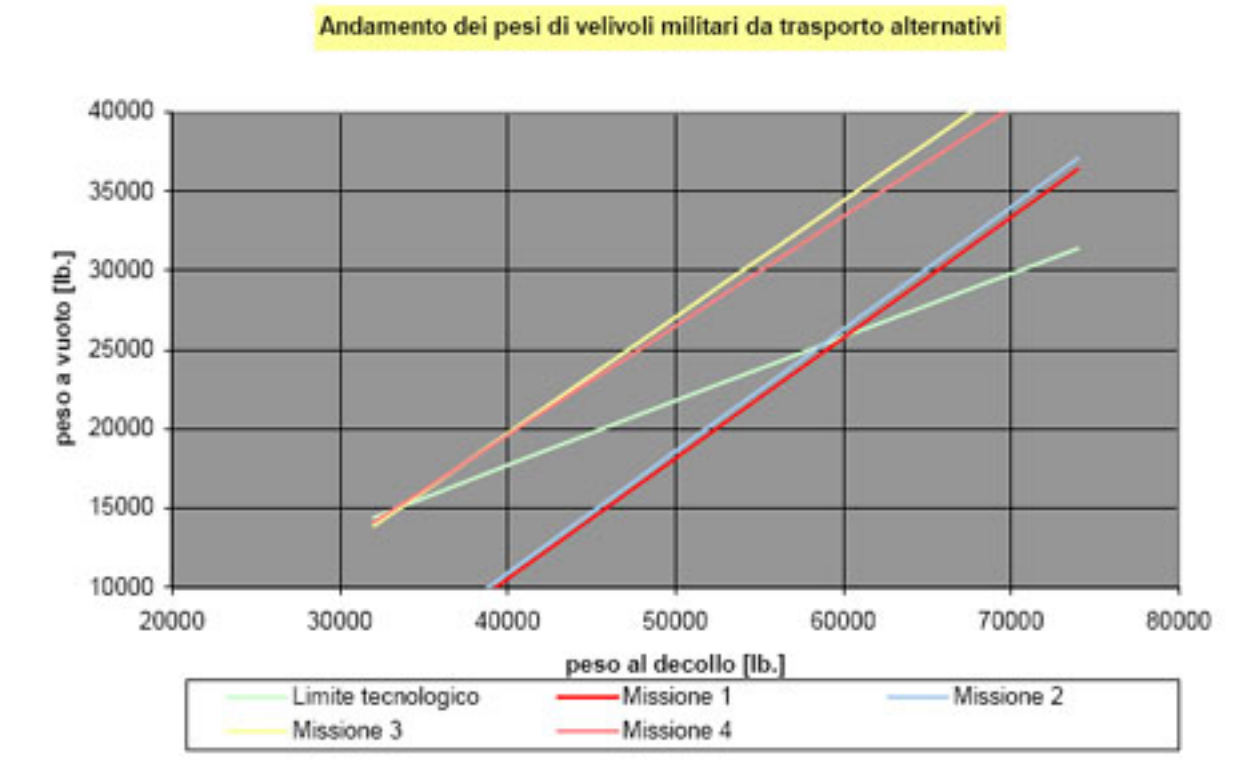

impianto per il defogliante, che alterarono il peso del velivolo più o meno significativamente e di cui risulta tener conto in questo progetto preliminare per la mancanza di informazioni Fissati i pesi di progetto del velivolo, quindi, i valori del payload, del carburante, e dell'equipaggio nelle varie missioni, sommati con il peso a vuoto reale, devono essere tali da non dare luogo a pesi al decollo superiori a quello di progetto. Tuttavia, come emerge dai vari profili esaminati, necessitò di numerose modifiche, esempio l'aggiunta di due motori o di un precise. Tuttavia i conti svolti ammettono un ampio margine a tali variazioni, circa il 13% del peso al decollo, così da confermare le enormi capacità e potenzialità del velivolo.

Prima di concludere questo capitolo sulla determinazione dei pesi osserviamo che i valori delle frazioni di carburante delle missioni alternative risultano essere sostanzialmente più basse e conseguentemente nasce il problema della necessità di maggiore capacità complessiva dei serbatoi. Essendo quest'ultimi dimensionati per il profilo di missione standard, la soluzione può essere l'uso di serbatoi addizionali alari, ove questo sia possibile, o al limite la riduzione dell'autonomia chilometrica.

#### **Capitolo 3: Analisi di sensitività**

Il peso al decollo calcolato nel precedente capitolo dipende, come visto, da numerose variabili. Analizzare queste relazioni singolarmente ci permette di stabilire quali sono i parametri da tenere maggiormente in considerazione nel progetto e dove apportare cambiamenti al fine di sviluppare nuove possibili missioni.

Per analizzare l'influenza di parametri come l'autonomia di percorso potremo fare uso delle equazioni di Breguet. Possiamo inoltre fare l'ipotesi semplificativa che di volta in volta solo una fase della missione in particolare dipenda dal parametro "p" in modo significativo. Poiché la fase più significativa per il velivolo considerato è la crociera ci limiteremo a quest'ultima.

Ricordando che:

$$
\frac{dC}{dp} = \frac{dM_{FF}}{dp}
$$

in base all'ipotesi fatta, scriveremo:

$$
\frac{dM_{FF}}{dp} = M_{FF} \cdot \frac{W_I}{W_{I+1}} \cdot \frac{d}{dp} \left(\frac{W_{I+1}}{W_I}\right)
$$

A questo punto il rapporto:

$$
\frac{W_I}{W_{I+1}}
$$

può essere determinato con l'aiuto delle equazioni di Breguet scritte nella forma:

$$
\overline{R} = \log\left(\frac{W_I}{W_{I+1}}\right)
$$

$$
\overline{E} = \log\left(\frac{W_{I+1}}{W_I}\right)
$$

dove:

$$
\overline{R} = \frac{R \cdot C_P}{375 \cdot \eta_P \cdot (L/D)}
$$

$$
\overline{E} = \frac{E \cdot V \cdot C_P}{375 \cdot \eta_P \cdot (L/D)}
$$

dopo una serie di semplici passaggi si ottiene:

$$
\frac{dW_{TO}}{dp} = \frac{-B \cdot W_{TO}^2 \cdot M_{FF}}{(1-B) \cdot C \cdot W_{TO} - D} \cdot \frac{dR}{dp}
$$

$$
\frac{dW_{TO}}{dp} = \frac{-B \cdot W_{TO}^2 \cdot M_{FF}}{(1-B) \cdot C \cdot W_{TO} - D} \cdot \frac{dE}{dp}
$$

Di conseguenza al variare del parametro libero "p" risulta possibile calcolare la sensibilità del peso al decollo relativamente alle seguenti grandezze:

Crociera di andata:

• Peso a vuoto:  $\frac{dW_{TO}}{W_{IV}} = 0.376;$ *E TO dW dW* • Carico pagante:  $\frac{dW_{TO}}{W_{II}} = 3,341;$ *PL TO dW dW* • Autonomia di precorso  $\frac{dW_{TO}}{dR} = 15,513;$ • Rendimento elica  $\frac{dW_{TO}}{d\eta} = -13370;$ • Efficienza aerodinamica  $\frac{dW_{TO}}{dx} = -695,999;$  $d\frac{L}{D}$  $dW_{TO}$ • Consumo specifico  $\frac{dW_{TO}}{dW_{70}} = 22881,55;$ *P TO dC dW* Crociera di ritorno: • Peso a vuoto:  $\frac{dW_{TO}}{W_{IV}} = 0.376;$ *E TO dW dW* • Carico pagante:  $\frac{dW_{TO}}{W_{II}} = 3,341;$ *PL TO dW dW* • Autonomia di precorso  $\frac{dW_{TO}}{dR} = 20,633;$ • Rendimento elica  $\frac{dW_{TO}}{d\eta} = -17760,986;$ • Efficienza aerodinamica  $\frac{dW_{TO}}{dV_{C}} = -1229,105;$  $d \frac{L}{D}$  $dW_{TO}$ • Consumo specifico  $\frac{dW_{TO}}{dW_{IO}} = 30403,900;$ *P TO dC dW*

#### **Capitolo 4: Determinazione del punto di progetto**

#### **4.1 Introduzione**

Per la determinazione del punto di progetto utili indicazioni vengono fornite dal soddisfacimento dei vincoli sinteticamente menzionati nel capitolo 1 come la lunghezza di decollo, atterraggio, velocità di salita etc.

Il rispetto di tali vincoli permette di stimare alcuni parametri di progetto della macchina come:

- Superficie alare: S
- $\bullet$  Potenza al decollo: P<sub>TO</sub>
- Coefficiente di portanza massimo al decollo:  $C_{L \text{ MAX TO}}$
- Coefficiente di portanza massimo durante l'atterraggio: C<sub>L MAX</sub> L

Per trovare il punto di progetto è opportuno esprimere tutti vincoli con una relazione tra il carico alare e il power loading.

#### **4.2 Dimensionamento in base alla lunghezza della pista di decollo:**

Facendo riferimento alle specifiche MIL-C-005011B, la lunghezza di decollo per i velivoli militari è definita come mostrato in figura:

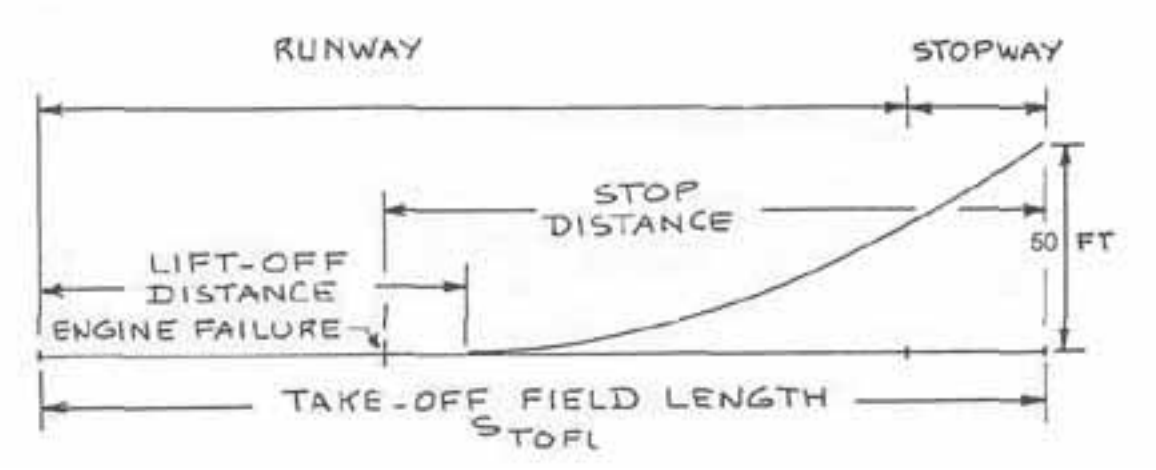

Appare evidente come tali specifiche militari siano definite in termini di massima lunghezza consentita della corsa di rullaggio, STOG che nel caso in esame non deve superare i 2100 piedi.

La lunghezza della pista necessaria per il decollo è condizionata dai seguenti fattori:

- carico alare  $(W/S)_{TO}$ ;
- rapporto potenza su peso  $(P/W)_{TO}$ ;
- carico su disco dell'elica (NDP<sup>2</sup>/P<sub>TO</sub>)<sup>1/3</sup>;
- coefficiente di attrito con il suolo  $\mu$ G;
- $\bullet$  coefficiente di resistenza C<sub>DO</sub>;
- coefficiente di portanza massimo al decollo C<sub>L MAX-TO</sub>;

secondo la formula:

$$
S = \frac{K_1 \cdot \left(\frac{W}{S}\right)_{TO}}{\rho \cdot \left\{C_{L\_MAX-TO} \cdot \left[K_2 \cdot \left(\frac{P}{S}\right)_{TO} - \mu_G\right] - 0.72 \cdot C_{DO}\right\}}
$$

Come tutte la maggior parte formule a cui si è ricorso nella fase preliminare del progetto, anche questa relazione, risulta funzione di parametri che dipendono dallo stato dell'arte; tali parametri, nel caso di velivoli militari, risultano spesso incogniti quindi anche in questo caso oltre ai valori proposti dalle varie tabelle disponibili, ci si è basati anche sul buon senso. Ovviamente tali coefficienti sono stati aggiornati, quando necessario, grazie ai risultati che si sono ottenuti nelle fasi successive del progetto.

Facendo riferimento ai seguenti valori:

- $K_1 = 0.0376$ ;
- $K_2 = 1 \cdot P \cdot (NDP^2/P_{TO})^{1/3} = 5.75 \cdot 1/8 = 2.875$ ;
- $C_{DO} = 0.064;$
- $\mu$ G = 0.025;

dove  $\mu$ G è un parametro imposto dalle specifiche militari ed i valori di  $K_1$  e  $K_2$  sono suggeriti dalla letteratura tecnica, siamo in grado di determinare  $(P/W)_{TO}$  al variare di  $(W/S)_{TO}$  e CL\_MAX\_TO come mostrato nel seguente grafico:

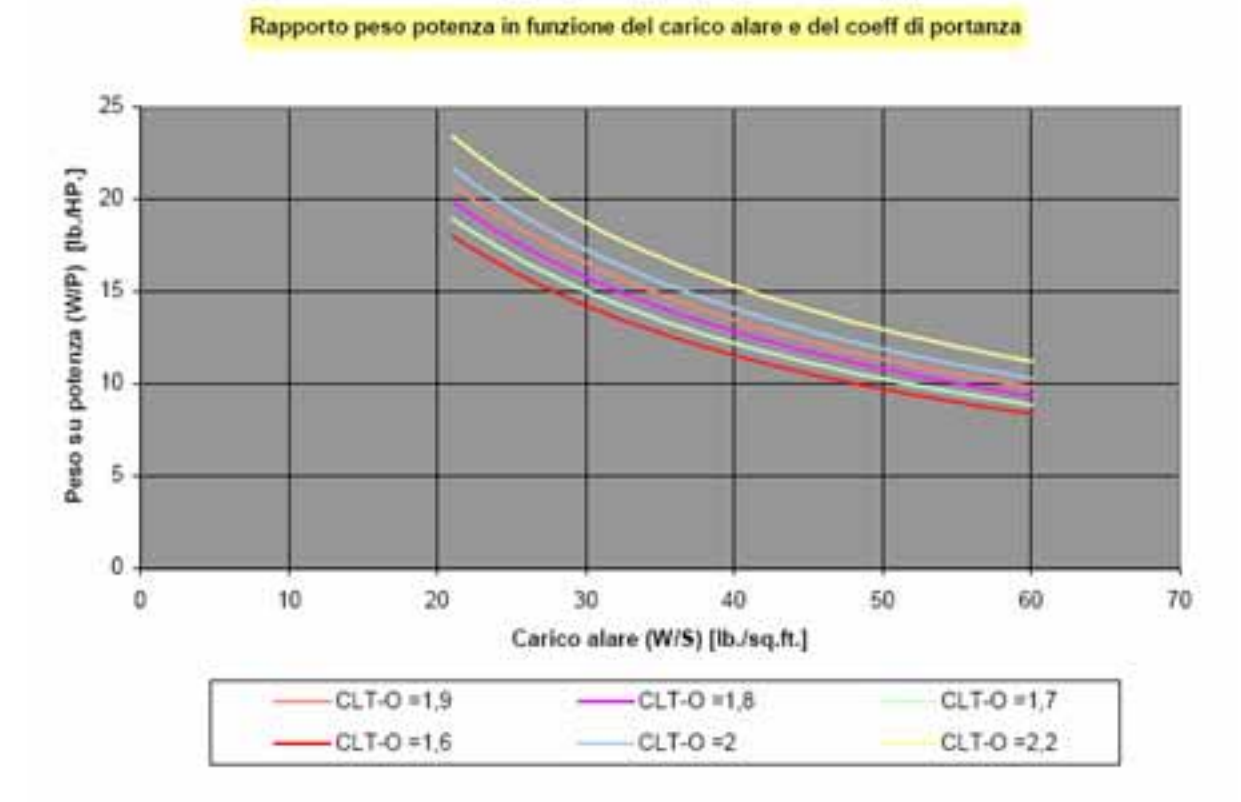

Allo stato attuale risulta possibile ritenere attendibile un:

 $C_{L$  MAX-TO  $=$  1.9.

#### **4.3 Dimensionamento in base ai requisiti di lunghezza di atterraggio:**

Altro requisito di missione è la lunghezza di atterraggio. Per effettuare un dimensionamento in base a questa è indispensabile risalire ai parametri che possano influenzarla come:

- Peso all'atterraggio: W<sub>L</sub>;
- Velocità di avvicinamento: V<sub>A</sub>;
- Metodo impiegato per la decelerazione;
- Qualità di volo della macchina;
- Tecnica di pilotaggio;

Dalla stima dei pesi fatta con le fuel fraction possiamo correlare il peso all'atterraggio con il peso al decollo secondo la relzione:

$$
W_{\rm L} = 0.767 \cdot W_{\rm TO}
$$

Dovendo il sistema frenante dissipare l'energia cinetica dell'aereo, a parità di efficienza la corsa a terra è funzione del quadrato della velocità di avvicinamento.

Il C-123 sarà dotato di eliche a passo variabile, che per le grandi potenze hanno tutte il meccanismo di inversione del passo, d'altra parte le norme militari richiedono di calcolare la

lunghezza di atterraggio ipotizzando il non funzionamento di questi dispositivi ausiliari. Per dimensionare la lunghezza della distanza di atterraggio si sono qui utilizzati i metodi descritti dalle specifiche FAR 25 per velivoli civili con l'avvertenza di considerare minore la velocità di avvicinamento. La lunghezza del campo di atterraggio è definita, quindi, come la lunghezza della distanza totale di atterraggio divisa per 0,6 come mostrato in figura:

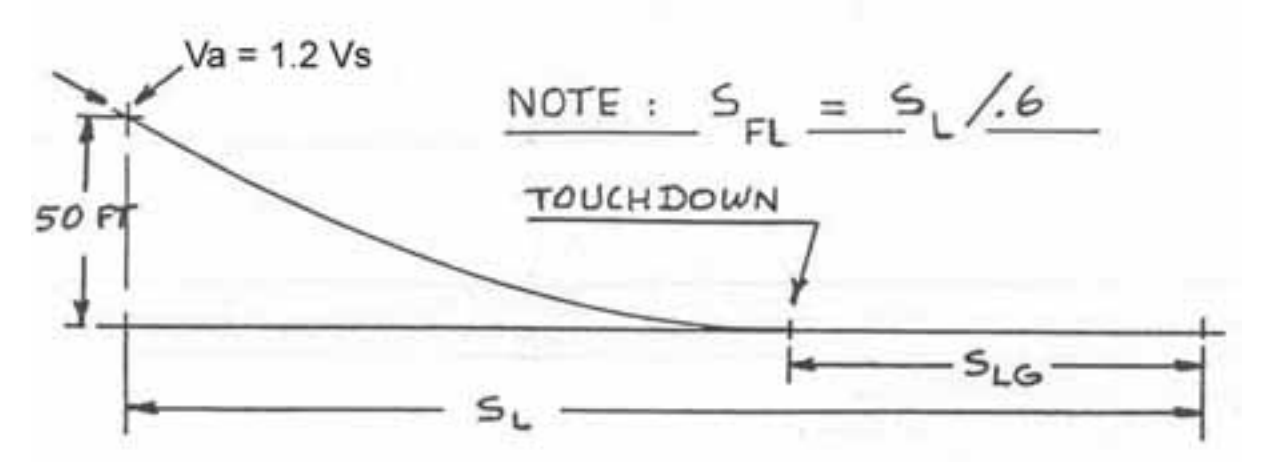

questo fattore di sicurezza è stato considerato al fine di tenere conto delle diverse tecniche di pilotaggio.

Considerando un valore della lunghezza in questione pari a 2000 piedi, si calcola facilmente la velocità di avvicinamento che, secondo le norme, è così descritta:

$$
V_A = \sqrt{\frac{S_{FL}}{0.3}} = 82 \text{K} \text{nots}
$$

e la velocità di stallo, a sua volta, risulta legata alla velocità di avvicinamento dalla relazione:

$$
V_{SL} = \frac{V_A}{1.2} = 68Knots
$$

Si perviene così al valore, per quanto di prima approssimazione, della velocità di stallo in configurazione e peso di atterraggio. Conseguentemente ricorrendo alla relazione:

$$
\frac{W}{S} = \frac{1}{2} \cdot \rho \cdot V_{SL}^2 \cdot C_{L\_MAX - L}
$$

risulta immediato correlare il carico alare con il coefficiente di portanza all'atterraggio ottenendo così il grafico:

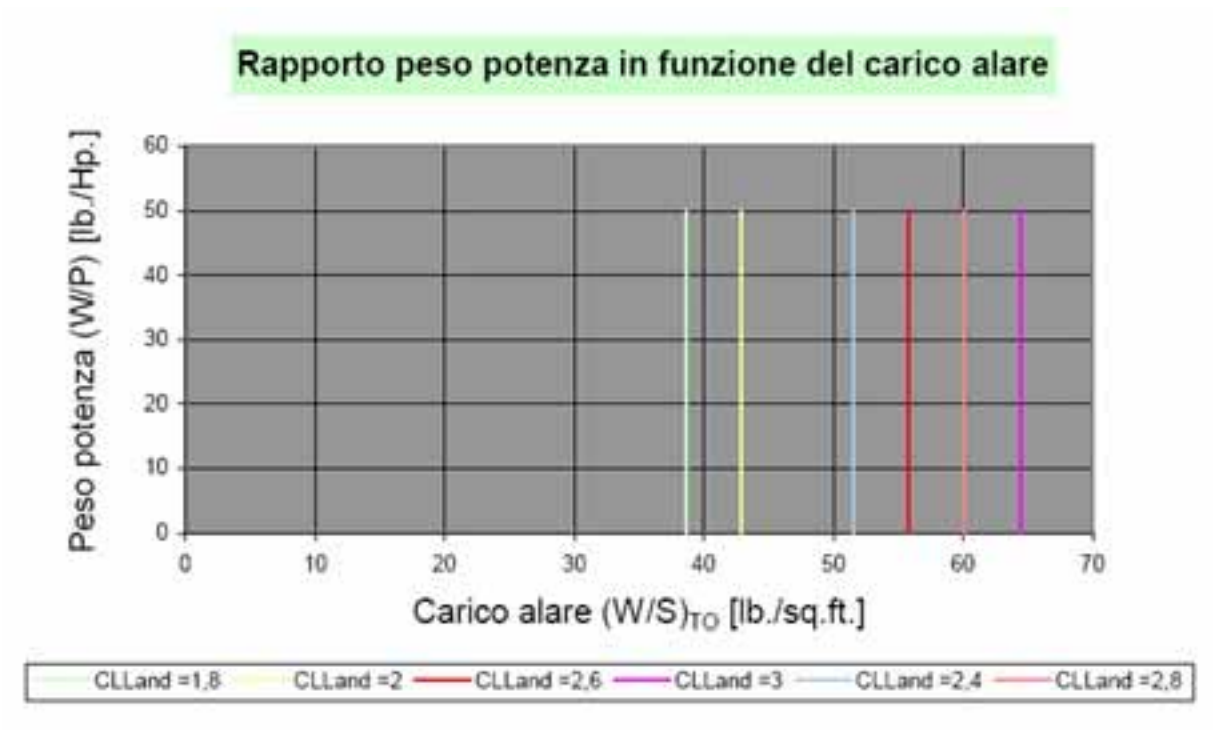

Allo stato attuale possiamo ritenere che sia corretto ipotizzare un:

 $C_{\text{L MAX Land}} = 2.4$ 

#### **4.4 Dimensionamento in funzione delle caratteristiche di salita**

Le norme MIL-C005011B definiscono analiticamente le caratteristiche minime di salita. Esse prescrivono infatti delle velocità di salita minime così come angoli di rampa minimi per diverse condizioni di volo sia con tutti i motori operativi, sia con un motore inattivo etc.

Per chiarezza espositiva si è preferito omettere di riportare per esteso i paragrafi che regolano queste caratteristiche rimandando alla consultazione in appendice dell'intera norma MIL; tuttavia ,riportando solo i risultati, per poter effettuare un dimensionamento che rispetti la normativa occorre stimare la resistenza aerodinamica per i vari assetti di volo; ossia è opportuno stimare le polari del velivolo nelle varie configurazioni.

#### **4.4.1 Stima delle curve polari:**

Ipotizzando che l'espressione analitica della polare sia di tipo parabolico, il coefficiente di resistenza può essere così scritto:

$$
C_D = C_{D0} + \frac{1}{\pi \cdot \lambda \cdot e} \cdot C_L^2
$$

Il coefficiente di attrito passivo C<sub>D0</sub> è funzione della superficie "bagnata", risulta quindi necessario cercare delle relazioni, empiriche o meno, che colleghino il peso al decollo alla superficie "bagnata" dall'aria. Dopo un'analisi statistica si ricava la seguente relazione empirica:

$$
\log_{10}(S_{WET}) = c + d \cdot \log_{10}(W_{TO})
$$

dove i coefficienti "c" e "d", tabulati per classi di aeroplani e valgono, per la categoria cargo militari valgono:

- $c = 0.1628$
- $d = 0.7316$

Inoltre da una analoga interpolazione statistica risulta che la superficie "parassita" equivalente è correlata alla superficie "bagnata" dalla relazione:

$$
\log_{10}(f) = a(C_f) + b(C_f) \cdot \log_{10}(W_{w_{et}})
$$

dove sia "a" che "b" sono funzione del coefficiente di attrito equivalente "Cf".

Nel caso di aerei bimotore si hanno i seguenti valori:

- $C_f = 0.005$
- $a = -2.3010$
- $\bullet$  b = 1

Continuando lo sviluppo del velivolo, è possibile ricavare il coefficiente C<sub>DO</sub> tramite un'indagine statistica; ossia mediando i carichi alari di aerei simili risulta possibile stimare il legame tra il C<sub>D0</sub> ed il peso al decollo ottenendo la relazione:

$$
W_{TO} = 60.000[lb] \Rightarrow S_{Wet} = 4.555[sq.ft.] \Rightarrow f = 22.78[sq.ft.]
$$

data la relazione:  $C_{D0} = \frac{f}{S}$  otteniamo:

$$
\left(\frac{W}{S}\right)_{TO} = 49[b./sq.ft.] \Rightarrow S = 1223[sq.ft] \Rightarrow C_{D0} = 0,019
$$

Determinato il coefficiente C<sub>D0</sub>, per ricavare la resistenza del velivolo ed in particolare il suo CD, risulta necessario stimare il termine addizionale che rappresenta la resistenza indotta. Tale contributo, a sua volta, dipende dall'allungamento geometrico "l" e dal coefficiente di Oswald.

Per quanto riguarda una stima dell'allungamento "l" risulta necessario considerare le specifiche di missione per cui si progetta l'aereo. Difatti le condizioni più vincolanti in questo senso, sono date dall'esigenza di volare a basse velocità e quindi di aver la minima resistenza indotta. Conseguentemente risulta sensato un allungamento pari a 10.

Il coefficiente di Oswald dipende fortemente dalla configurazione dell'ala a conseguentemente risente in particolar modo degli ipersostentatori. Riferendoci a dati tratti dalla letteratura tecnica è possibile ottenere le seguenti stime riportate in tabella:

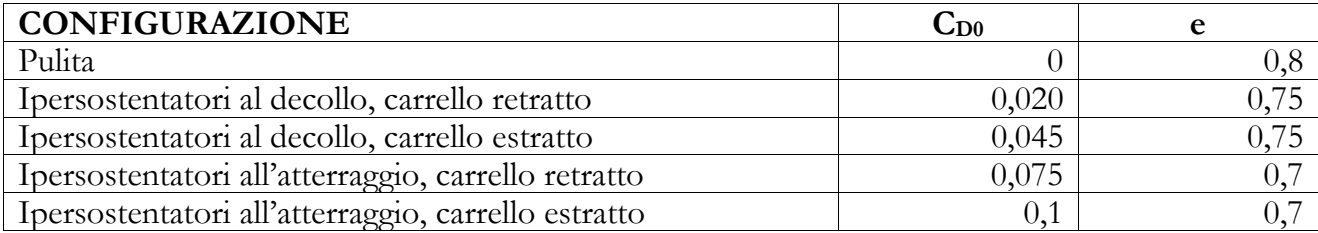

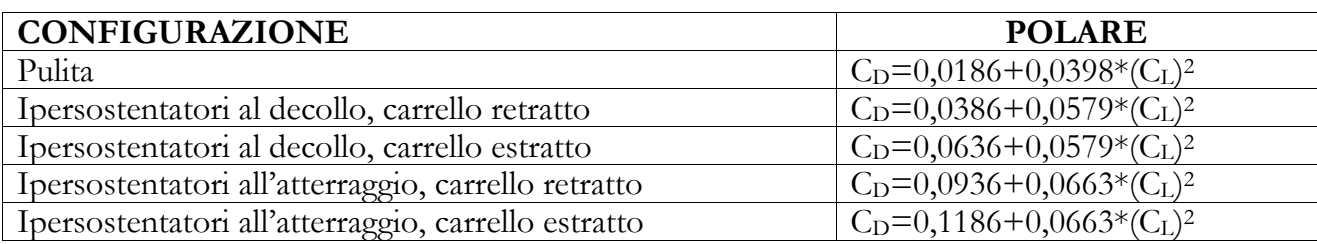

#### **4.4.2 Dimensionamento in base ai requisiti di velocità di salita**

Le norme impongono un valore minimo delle velocità di salita o come vine indicato nelle specifiche MIL Rate of Climb (RC):

$$
RC = \frac{dh}{dt} = 33.000 \cdot RCP
$$

Dove il coefficiente RCP rappresenta il Rate of Climb Parameter, il quale può essere legato al carico alare e al power loading nel seguente modo:

$$
RCP = \left\{ \frac{\eta_P}{W_{P}} - \left[ \frac{\left(\frac{W}{S}\right)^{\frac{1}{2}}}{19 \cdot \sigma^{\frac{1}{2}} \cdot \left(\frac{C_{L}^{\frac{3}{2}}}{C_D}\right)} \right] \right\}
$$

Nel ricorrere a tale relazione bisogna fare attenzione alle unità di misura; infatti in tale equazione il valore di RC è espresso in piedi al minuto.

Cercando di ottenere una massimizzazione della velocità di salita si deve operare in modo da

massimizzare il rapporto *D L C*  $C_{L}^{\frac{3}{2}}$ . Si puo dimostrare che tale rapporto è massimo se vengono

soddisfatte le seguenti relazioni:

$$
C_{L_{\_RC_{\_MAX}}} = \sqrt{3} \cdot C_{D0} \cdot \pi \cdot \lambda \cdot e
$$

$$
C_{D_{\_RC_{\_MAX}}} = 4 \cdot C_{D0}
$$

giungendo così ad una formula operativa del tipo:

$$
\left(\frac{C_L^{\frac{3}{2}}}{C_D}\right)_{MAX} = 1,345 \cdot \frac{(\lambda \cdot e)^{\frac{3}{2}}}{(C_{D0})^{\frac{1}{2}}}
$$

A questo punto, noti i valori di tutti questi termini dalla stima delle polari, considerando le configurazioni imposte dalle norme, si ricava una relazione di W/P al variare di W/S:

$$
\left(\frac{W}{P}\right) = \frac{\eta_P}{RCP + \left[19 \cdot \left(\frac{C_L^{\frac{3}{2}}}{C_D}\right) \cdot \sigma^{\frac{1}{2}}\right]^{-1} \cdot \left(\frac{W}{S}\right)^{\frac{1}{2}}}
$$

#### **4.4.3 Dimensionamento in base ai requisiti di angolo di rampa**

L'angolo di rampa, spesso indicato come CGR o Climb Gradient risulta definito come:

$$
CGR = \frac{dh}{V}
$$

Seguendo un procedimento analogo al precedente, si definisce un parametro ausiliario detto Climb Gradient Parameter o CGRP che dipenda dal carico alare, dal rapporto peso potenza e dall'angolo di rampa secondo la relazione:

$$
CGRP = \frac{CGR + \left(\frac{L}{D}\right)^{-1}}{C_L^{\frac{1}{2}}} = \frac{18,97 \cdot \eta_P \cdot \sigma^{\frac{1}{2}}}{\left(\frac{W}{P}\right) \cdot \left(\frac{W}{S}\right)^{\frac{1}{2}}}
$$

Per massimizzare l'angolo di rampa è dunque necessario trovare il valore minimo di CGRP.

Tale minimo lo si ottiene con un assetto di volo prossimo allo stallo, quando cioè voliamo con valori del coefficiente di portanza prossimi a quelli di stallo. L'angolo di rampa massimo verrà quindi limitato da condizioni sull'assetto e sulla velocità di volo direttamente imposti dalle specifiche militari al preciso scopo di introdurre un margine di sicurezza rispetto allo stallo.

#### **4.4.4 Dimensionamento in base alla MIL-C005011B paragrafo 3.4.2.4.1**

Per una più chiara esposizione si riporta un riassunto dei requisiti di angolo di rampa imposti in questa sezione delle MIL:

l'applicazione di tali requisiti avviene per velivoli mono e plurimotore con il motore più critico inoperativo in configurazione di decollo specificando l'assetto e la velocità del velivolo:

- carrello estratto;
- ipersostentatori al decollo;
- potenza massima;
- velocità pari al 110% della velocità di stallo in configurazione di decollo.
- $\rightarrow$  Sotto tali condizioni l'angolo di rampa in radianti deve essere almeno pari a 0.005.

Secondo il metodo sviluppato in precedenza siamo in grado di diagrammare l'andamento del rapporto peso potenza in funzione del carico alare ricorrendo alla precedente relazione con i seguenti valori per i diversi coefficienti:

- $CGR = 0.005$  [rad]
- $L/D_{Climb} = 7,61$
- $h_P = 0.85$
- $C_{\text{L T-O}} = 1,57$

Si ottiene così l'andamento riportato in figura:

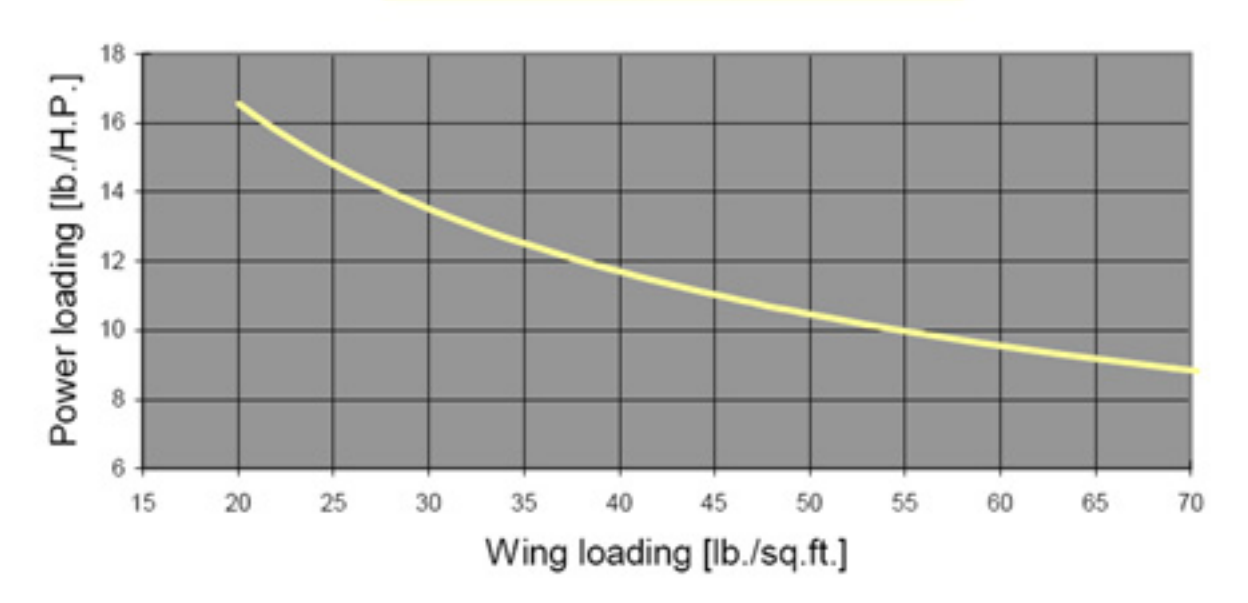

## MIL-C005011B paragrafo 3.4.2.4.1

#### **4.4.5 Dimensionamento in base alla MIL-C005011B paragrafo 3.4.2.5**

Analogamente a quanto fatto in precedenza, riassumiamo i requisiti di angolo di rampa imposti in questa sezione dalle MIL da applicarsi con le stesse ipotesi sopra riportate:

- carrello retratto;
- ipersostentatori al decollo;
- potenza massima;
- velocità pari al 115% della velocità di stallo in configurazione di decollo;
- velivolo in transito sull'ostacolo di 50 piedi.
- $\rightarrow$  Sotto tali condizioni l'angolo di rampa in radianti deve essere almeno pari a 0.025.

Anche in questo caso è possibile utilizzare il metodo sviluppato in precedenza per il calcolo dell'angolo di rampa riuscendo così a pervenire alla relazione analitica del rapporto peso potenza in funzione del carico alare.

Introducendo i seguenti valori nella relazione precedente:

- $CGR = 0,025$  [rad]
- $L/D_{\text{Climb}} = 9,088$
- $h_P = 0.85$
- $C_{\text{L T-O}} = 1,44$

e ricordando che il decollo avviene a quota zero sul livello del mare e che quindi la densità relativa è unitaria si ottiene l'andamento riportato in figura:

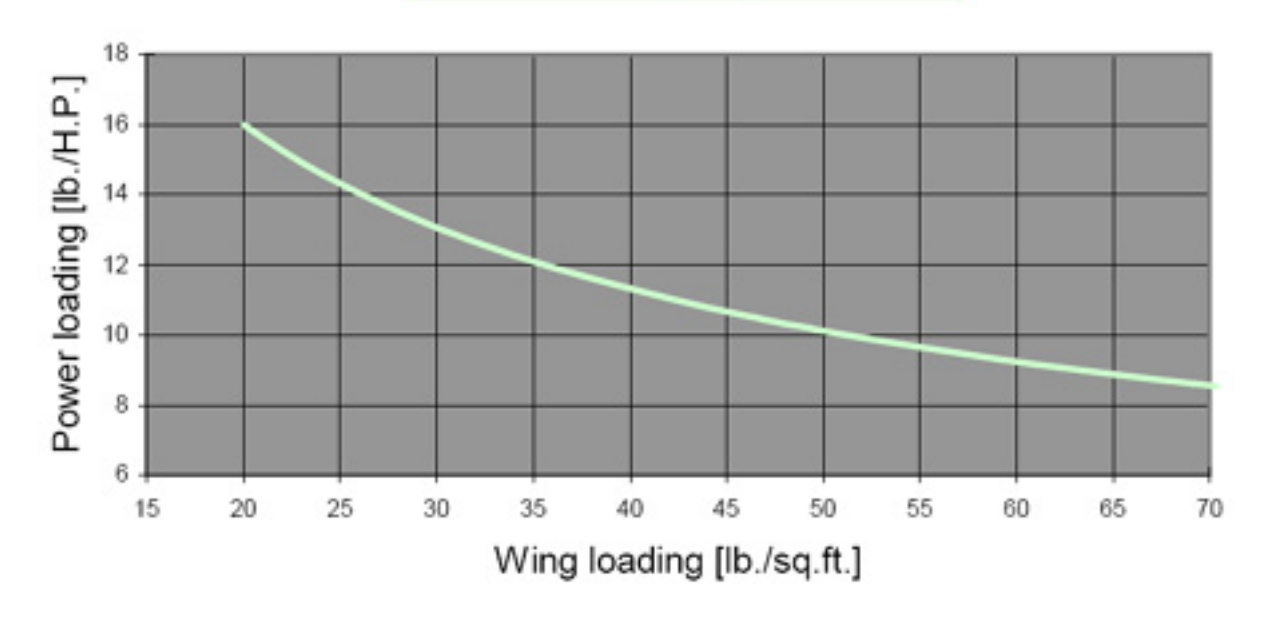

## MIL-C005011B paragrafo 3.4.2.5

Inoltre è bene precisare che i coefficienti sono stati ricavati in base alla conoscenza delle polari approssimate e del CL T-O MAX.

#### **4.4.6 Dimensionamento in base alla MIL-C005011B paragrafo 3.4.2.11**

Similmente a quanto fatto fino ad ora e restando valide le considerazioni supposte, tale normativa impone i seguenti requisiti:

carrello retratto;
- ipersostentatori all'avvicinamento;
- potenza massima a secco;
- velocità pari al 120% della velocità di stallo in configurazione di avvicinamento;
- velivolo in transito sull'ostacolo di 50 piedi.
- $\rightarrow$  Sotto tali condizioni l'angolo di rampa in radianti deve essere almeno pari a 0.025.

Anche in quest'ultimo caso si ricorre al metodo visto in precedenza per il calcolo dell'angolo di rampa riuscendo così a pervenire alla relazione analitica del rapporto peso potenza in funzione del carico alare come mostrato in figura:

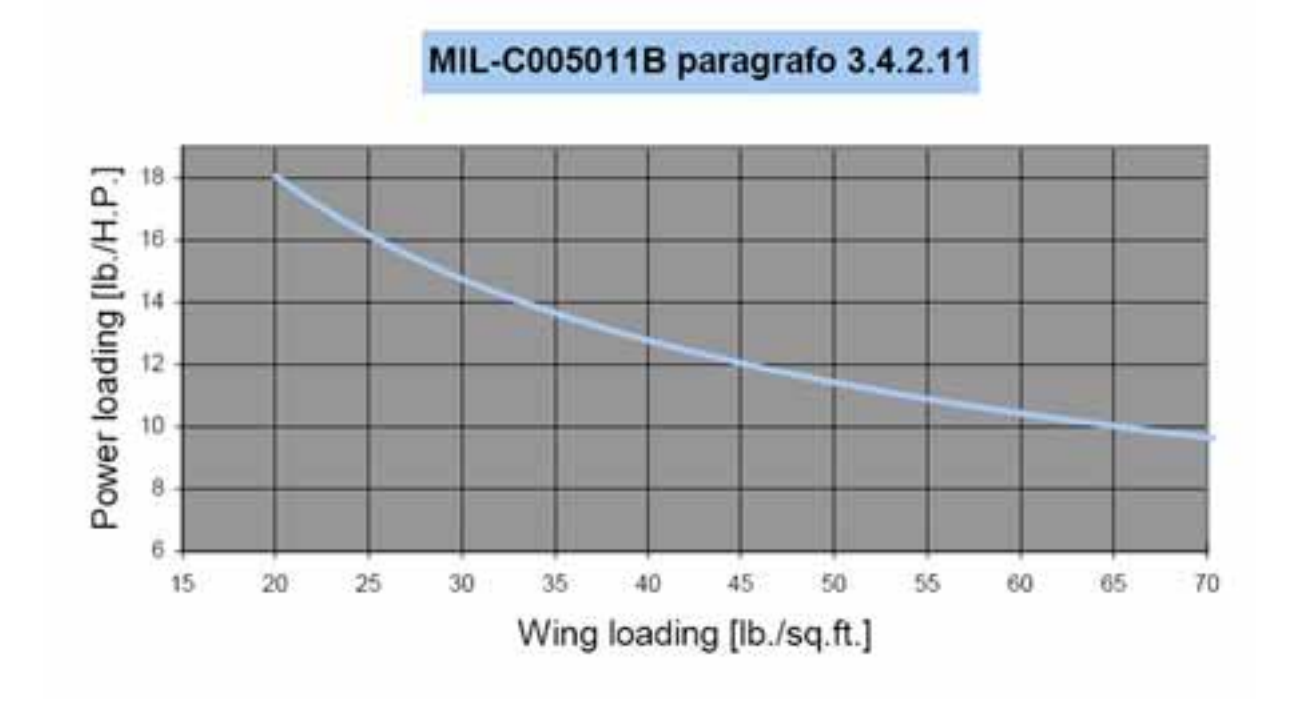

Tale diagramma è stato ottenuto con i seguenti valori:

- $CGR = 0,025$  [rad]
- $L/D_{Climb} = 6$
- $h_P = 0,85$
- $C_{\text{L T-O}} = 1.7$

Concludendo questo paragrafo è utile ricordare sia che la pista di atterraggio è localizzata a quota zero sul livello del mare e che quindi la densità relativa è unitaria sia che i coefficienti sono stati ricavati in base alla conoscenza delle polari approssimate e del CL Land MAX.

#### **4.4.7 Dimensionamento in base alla MIL-C005011B paragrafo 3.4.3.3.1**

In questo paragrafo delle normative MIL, le specifiche impongono il limite inferiore della

velocità del rateo di salita in condizioni di crociera, specificate in termini di quota e di massima potenza continua.

- Riassumendone le richieste:
- assetto di crociera;
- velocità di crociera;
- quota di crociera;
- potenza massima continua;
- peso del velivolo in crociera.
- $\rightarrow$  Sotto tali condizioni la velocità di salita deve essere al limite pari a 300 [fpm].

Conoscendo l'altitudine di crociera come parametro di progetto imposto nella RFP ( request for proposal ) è possibile, tramite le relazioni sopra proposte, ricavare la relazione analitica che lega il rapporto peso potenza con il carico alare una volta noti i valori delle variabili coinvolte che di seguito vengono elencati:

- $C_{L}^{3/2}/C_{D} = 17,32$
- $h_P = 0.85$
- $Z = 5000$  [ft.]
- $s = 0,8617$

Plottando la funzione così ottenuta ricaviamo un andamento del tipo:

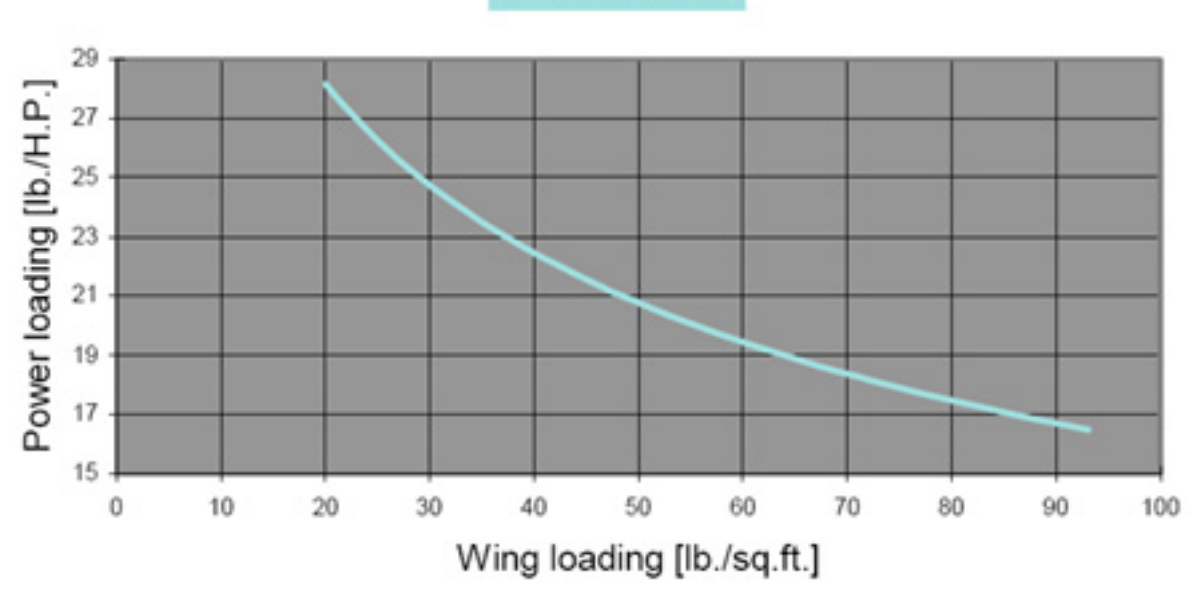

**MIL-C005011B** 

# **4.4.8 Dimensionamento in base alla velocità di stallo**

Le norme Militari MIL-C-005011B per queste categorie di aeroplani non impongono velocità di stallo minime purché la macchina, come abbiamo visto, soddisfi i requisiti esposti nei paragrafi 3.4.2.4.1, 3.4.2.5, 3.4.2.11 e 3.4.3.3.1.

Risulta comunque utile ricavare le velocità di stallo di prima approssimazione nelle varie configurazioni possibili in base ai valori delle variabili calcolate durante questo studio.

Partendo dalla relazione:

$$
\frac{W}{S} = \frac{1}{2} \cdot \sigma \cdot V^2 \cdot C_L
$$

ed avendo imposto:

- $W/S = 49$  [lb./sq.ft.];
- $C_{L MAX} = 1,6;$
- $C_{\text{L T-OMAX}} = 1.9;$
- $C_{L \text{ Land MAX}} = 1.9;$

risulta:

- $V_{St} = 109$  [M.P.H.];
- $V_{\text{St T-O}} = 100$  [M.P.H.];
- $V_{St \, Land} = 78$  [M.P.H.];

#### **4.4.9 Dimensionamento in base ai requisiti di velocità di crociera**

La potenza richiesta per volare a una certa velocità e a una certa quota è data da:

$$
P_{\text{reqd}} = T \cdot V = C_D \cdot q \cdot S \cdot V
$$

Tale relazione può essere riscritta nel seguente modo:

$$
550 \cdot SHP \cdot \eta_P = 0.5 \cdot \rho \cdot V^3 \cdot S \cdot C_D
$$

Le velocità di crociera dei velivoli ad elica sono normalmente calcolate in corrispondenza del 75% della potenza massima. In tal caso si può dimostrare che la resistenza indotta è piccola in confronto a quella passiva. Tuttavia non si commettono grossi errori considerando:

$$
C_{D_i} = 0.1 \cdot C_{D0}
$$

grazie a ciò si può dimostrare che la velocità di crociera risulta proporzionale ai seguenti fattori:

$$
V_{CR} \propto \left\{\left[\left(\frac{W}{S}\right) \right], \left(\frac{\eta_P}{\sigma \cdot C_{D0}}\right)^{-1}\right\}^{\frac{1}{3}}
$$

cioè, introdotto il parametro indice di potenza "IP" definito in termini di:

$$
I_{P} = \left[\frac{\left(\frac{W}{S}\right)}{\sigma} \cdot \left(\frac{W}{P}\right)\right]^{1/3}
$$

si perviene così ad una velocità di crociera proporzionale all'indice di potenza. Fissata la velocità di crociera, che avrà un valore prossimo alle 200 miglia per ora, in base a grafici proposti dalla letteratura tecnica, di cui si rimanda in bibliografia per un elenco completo, è possibile pervenire al valore di IP.

Una volta ricavata la velocità di crociera è poi possibile determinare la relazione tra rapporto peso potenza e carico alare necessaria per soddisfare il requisito in merito alla velocità di crociera.

Ciò detto, volendo applicare i risultati al caso in esame si ottengono i seguenti valori:

- $V_{CR} = 200$  [M.P.H.];
- $I_P = 1,2;$

In conclusione conoscendo la quota di crociera, e quindi la densità relativa, si perviene alla relazione ricercata e sotto plottata nel piano (W/P)-(W/S) relativi al peso e alla potenza al decollo:

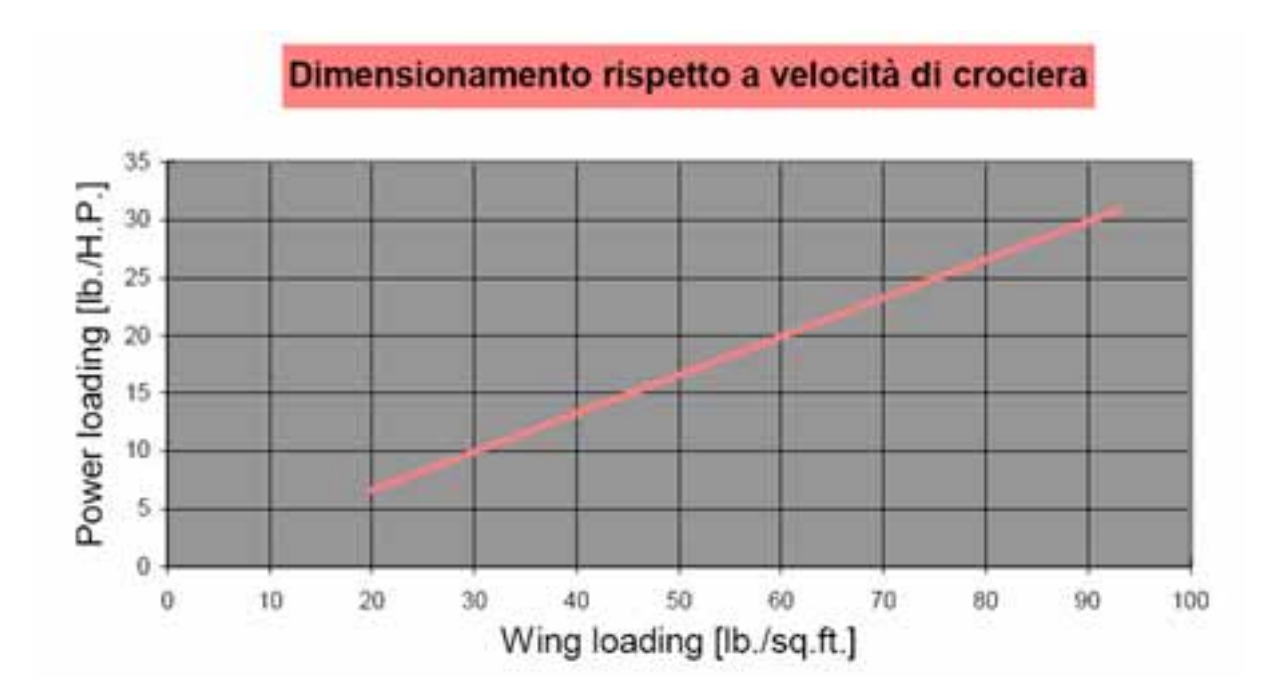

# **4.5 Determinazione del punto di progetto**

Avendo determinato una serie di relazioni tra:

- rapporto peso potenza al decollo;
- carico alare al decollo;
- coefficienti di portanza massimi richiesti;
- allungamento alare;

e' ora possibile andare a individuare una combinazione, di prima approssimazione, di tali variabili che possa soddisfare tutti i requisiti imposti dalle specifiche sopra menzionate. I valori di tali grandezze verranno successivamente affinati con il proseguire del progetto.

Il compito del progettista, giunto a questo punto del progetto, e' di scegliere il rapporto peso potenza più alto possibile, così come il carico alare, compatibili contemporaneamente con tutti i requisiti.

Ricapitolando tutti i requisiti per via grafica su un piano (W/S)-(W/P), possiamo facilmente visualizzare i valori sopra menzionati:

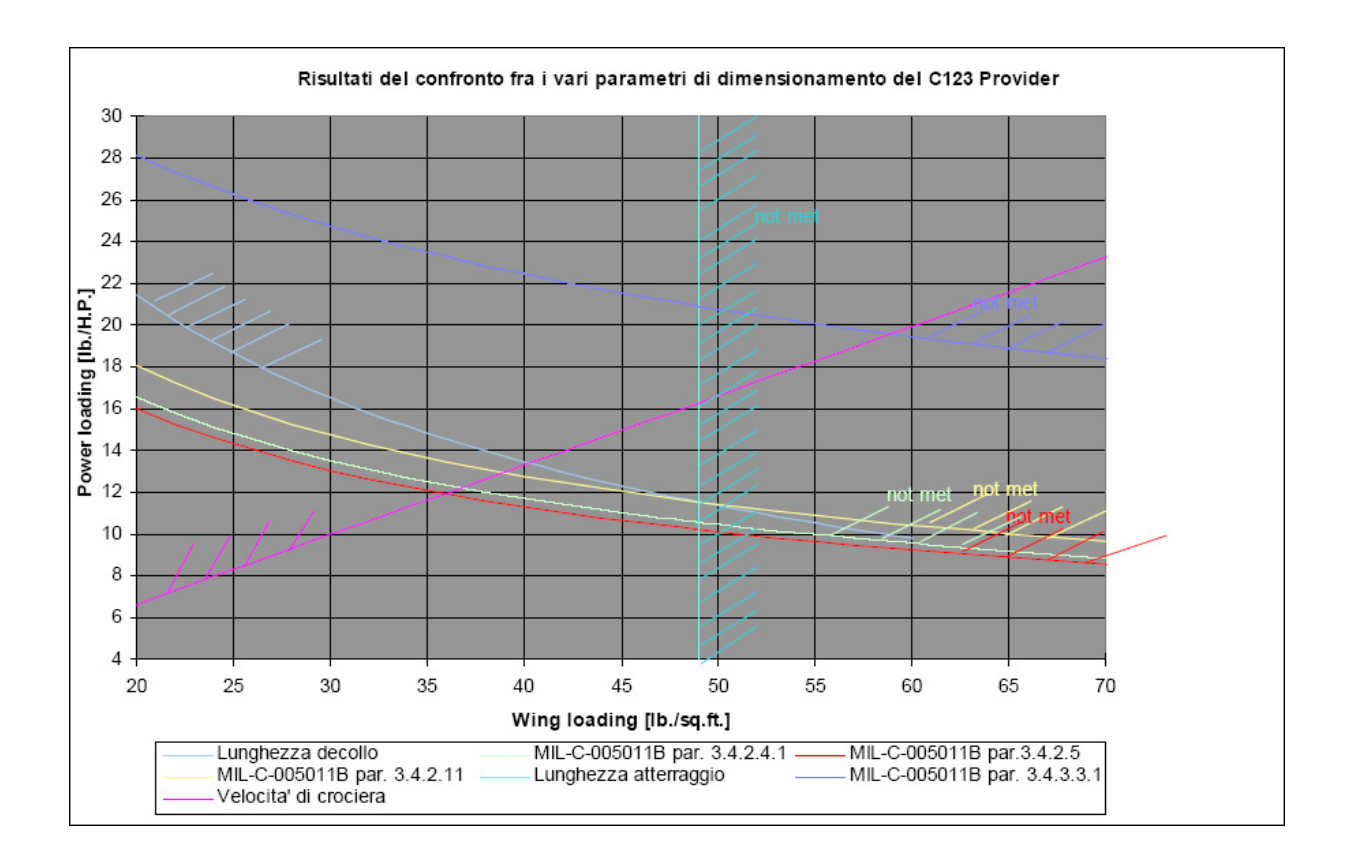

Ricordando che durante tutto il capitolo 4 si sono fissate o ipotizzate alcune grandezze che influiscono direttamente sulle funzioni diagrammate in base ai valori che esse assumono su velivoli simili al C-123 preso in esame; si è quindi imposto:

- $(W/S)_{TO} = 49$  [lb./sq.ft.];
- allungamento  $= 10$ ;
- $C_{\text{L T-O MAX}} = 1.9;$
- $C_{\text{L Land MAX}} = 2.4$ ;
- $C_{L MAX} = 1.6;$
- Polari in varie configurazioni di assetti al decollo e atterraggio.

Da una prima osservazione del grafico si riesce immediatamente ad individuare il valore di progetto del rapporto peso potenza che è fissato dalla richiesta del minimo angolo di rampa, in configurazione di atterraggio, con carrello retratto e massima potenza sull'ostacolo e dalla richiesta sulla massima lunghezza di atterraggio.

Concludendo si è considerato un valore pari a 10,22 [lb./H.P.]; tuttavia è necessario precisare che quest'ultimo è solo una prima approssimazione del suo valore reale.

Per completezza e chiarezza di seguito vengono riportati tutti i risultati trovati:

## **Fairchild C-123 B Punto di Progetto**

*Pesi* 

- peso al decollo: 60.000 libbre;
- peso a vuoto: 25.766 libbre;
- peso combustibile: 14.334 libbre (missione n°1);
- payload: 19.300 libbre;

*Coefficienti di portanza massimi* 

- $C_{L MAX} = 1,6;$
- $C_{\text{L MAX T-O}} = 1.9;$
- $C_{\text{L MAX Land}} = 2,4;$

## *Requisiti raggiunti*

- allungamento  $= 10$ ;
- carico alare  $T-O = 49$  [lb./sq.ft.];
- $\text{peso}/\text{potenza T-O} = 10,22 \text{ [lb./H.P.]};$
- potenza al decollo = 5871 [H.P.];
- superficie alare  $= 1224,5$  [sq.ft.];
- velocità di stallo = 109 [H.P.H.];
- velocità di stallo T-O =  $100,5$  [H.P.H.];
- velocità di stallo Land = 78,27 [H.P.H.];
- velocità d'approccio = 94 [H.P.H.];
- velocità di crociera = 200 [H.P.H.];
- quota di crociera  $=$  5.000 [ft.];
- MIL par  $3.4.2.4.1 = 0.01$  [rad.];
- MIL par  $3.4.2.4.1 = 0.025$  [rad.];
- MIL par  $3.4.2.4.1 = 0.05$  [rad.];
- MIL par  $3.4.3.3.1 = 1.387$  [ft./min.];

Questi valori subiranno continui cambiamenti e affinamenti nel corso di tutto il progetto fino a ottenere i loro valori esatti. Il lavoro fino qui svolto è quindi un primo abbozzo delle caratteristiche del velivolo; esse, infatti, sono state ricavate quasi totalmente dal confronto con macchine simili.

Studi particolareggiati sulla geometria del velivolo, sulla aerodinamica e sulla propulsione daranno i mezzi per migliorare le approssimazioni fatte.

In particolare, anticipando le conclusioni sullo studio geometrico, si troverà:

- $(W/S)_{TO} = 49,06$  [lb./sq.ft.];
- allungamento  $= 9.89$ ;
- $C_{\text{L T-OMAX}} = 1.9;$
- $C_{\text{L Land MAX}} = 2,4;$
- $C_{L MAX} = 1,6;$

• Variazione delle polari in configurazioni di assetti al decollo ed atterraggio. Queste variazioni, come anticipato, porteranno a risultati più precisi quali: *Coefficienti di portanza massimi* 

- $C_{L MAX} = 1,6;$
- $C_{L MAX T-O} = 1.9;$
- $C_{L \text{ MAX Land}} = 2.4$ ;

## *Requisiti raggiunti*

- allungamento  $= 9,89$ ;
- carico alare  $T-O = 49,06$  [lb./sq.ft.];
- peso/potenza T-O =  $10,15$  [lb./H.P.];
- potenza al decollo = 5911,33 [H.P.];
- superficie alare  $= 1223$  [sq.ft.];
- velocità di stallo =  $109,5$  [H.P.H.];
- velocità di stallo T-O =  $100,5$  [H.P.H.];
- velocità di stallo Land = 78,32 [H.P.H.];
- velocità d'approccio = 93,98 [H.P.H.];
- velocità di crociera = 200 [H.P.H.];
- quota di crociera =  $5.000$  [ft.];
- MIL par  $3.4.2.4.1 = 0.01$  [rad.];
- MIL par  $3.4.2.4.1 = 0.025$  [rad.];
- MIL par  $3.4.2.4.1 = 0.05$  [rad.];
- MIL par  $3.4.3.3.1 = 1.396.5$  [ft./min.];

Tuttavia nonostante tali risultati siano stati trovati non più in base a considerazioni statistiche e relazioni empiriche ma con considerazioni più precise sul tipo di velivolo studiato, le variazioni sono minime mostrando come non si siano commessi grossi errori nelle prime fasi di progetto.

Altre correzioni richiederanno uno studio fenomenologico più approfondito che porterà all'uso di altre relazioni oltre a valori più precisi delle varie grandezze in gioco. Rimandiamo quindi di qualche capitolo la conclusione sul punto di progetto che qui abbiamo avviato.

# **Capitolo 5: Layout del velivolo**

## **5.1 Introduzione**

Il C-123 B Provider è stato concepito come aereo militare da trasporto. Per questo motivo le specifiche principali riguardano l'ottimizzazione del payload in termini di carico massimo, stabilità in volo e affidabilità della macchina; senza trascurare la versatilità del velivolo riguardo decolli e atterraggi eseguiti su piste di lunghezza ridotta e non preparate.

Per valutare al meglio il design che permetta la realizzazione di queste specifiche è necessario valutare sequenzialmente i diversi elementi che costituiscono il velivolo. In particolare procederemo nell'analisi studiando inizialmente la componente portante ossia l'ala isolata e aggiungendo in seguito la fusoliera ed infine il complesso motore ed i piani di coda.

Il parametro progettuale da tenere in considerazione è il carico alare (Q/S).

Questo, per un velivolo da trasporto, deve essere il più alto possibile, compatibilmente alla resistenza strutturale, affinché si abbia un carico pagante elevato a parità di superficie alare; in più un carico alare elevato comporta una minor sollecitazione delle strutture dal punto di vista del fattore di carico "n". Per chiarire questo concetto basti considerare l'andamento del fattore di carico rispetto alla velocità di volo tramite il diagramma n-V:

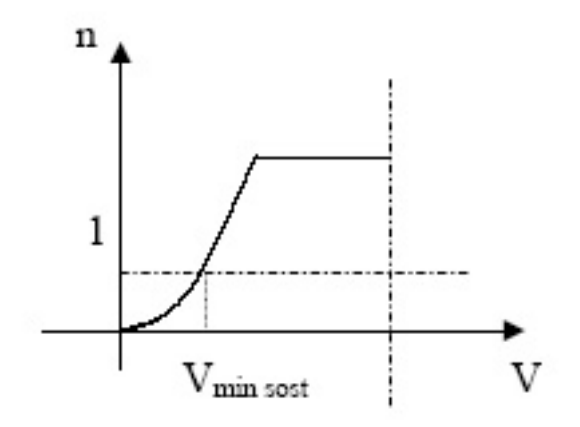

La sollecitazione delle strutture è visibile nel caso di una perturbazione istantanea dell'atmosfera, del tipo raffica ascendente. Consideriamo una discontinuità nel piano verticale del campo di volo che produca una componente di velocità verticale "VZ", quindi, una variazione di velocità di volo ed un aumento di incidenza. Per un velivolo da trasporto si assume una velocità di raffica al massimo del 10% di quella di volo; questo tuttavia comporta una variazione praticamente trascurabile di velocità di volo ma ciò non vale per l'incidenza,

infatti, avremo un incremento ∆α pari a:

$$
\Delta \alpha = \arctg(VZ/V) = \arctg(1/10) \sim 6^{\circ}
$$

L'aumento di portanza sarà:

$$
\Delta L = \frac{1}{2} \, \text{eV2 S} \, \Delta c L
$$

con  $\Delta$ cL = (∂cL /∂α) dα ~ (∂cL /∂α) VZ/V<sub>volo</sub>

 $\rightarrow \Delta L = \frac{1}{2} QV2 S (\partial c L / \partial \alpha) VZ/V_{\text{volo}}$ 

Sul grafico n-V abbiamo delle semirette che partono dal punto di coordinate (0;1) con pendenza proporzionale a Vz:

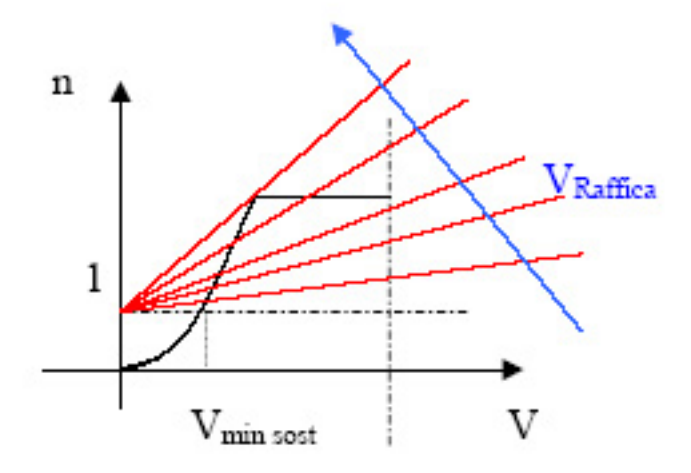

Questo effetto è fuori dal controllo umano; quindi affinché il velivolo non superi "passivamente" i limiti strutturali dovrà avere un Q/S elevato, infatti:

$$
\Delta n = \frac{1}{2} \cdot \rho \cdot V^2 \cdot S \cdot \left(\frac{\partial C_L}{\partial \alpha}\right) \cdot \left(\frac{V_Z}{V}\right) \cdot \left(\frac{1}{Q}\right) = \frac{\frac{1}{2} \cdot \rho \cdot V \cdot \frac{\partial C_L}{\partial \alpha} \cdot V_Z}{\frac{Q}{S}}
$$

dove  $\Delta n = \Delta L/Q$ .

Questa relazione mostra che la variazione del fattore di carico è inversamente proporzionale al carico alare; ossia aumentare il più possibile Q/S significa diminuire al minimo l'effetto della raffica.

D'altro canto bisogna sempre tener presente che vi sono dei limiti sull'incremento del carico alare quali ad esempio:

- Problemi strutturali: diminuendo S si avrà un appesantimento della struttura per renderla più resistente;
- Problemi aerodinamici: aumentando Q/S aumenta la velocità minima di

sostentamento, usata in atterraggio e in decollo. Questo problema, tuttavia, risulta parzialmente risolto con l'utilizzo di ipersostentatori.

## **5.2 Ala isolata**

Come anticipato, cominciando col considerare l'ala isolata il primo problema da affrontare è la stima del carico alare poiché questo influisce negativamente, come già accennato, sulla velocità di stallo. Per ovviare a questo problema abbiamo bisogno di un alto valore del coefficiente di portanza.

Considerando la relazione:  $\frac{Q}{S} = \frac{1}{2} \cdot \rho \cdot V^2 \cdot C_L$ 2  $\frac{1}{2}$ .  $\rho$ 

Per ottenere un alto valore del coefficiente di portanza e conseguentemente di carico alare risulta possibile lavorare su due parametri progettuali quali:

- $\bullet$  t/c : spessore percentuale;
- $\bullet$   $\lambda$  : allungamento alare;

Il primo termine concerne il profilo per quanto riguarda il C<sub>L MAX</sub> e le caratteristiche allo stallo, mentre il secondo riguarda le caratteristiche tridimensionali della curva CL - α.

#### **5.2.1 Lo spessore percentuale**

Questa è una caratteristica importantissima per scelta del profilo, infatti, un t/c elevato porta a una accelerazione del fluido sul dorso con un conseguente aumento della portanza massima, andamento come mostrato in figura, diminuisce fortemente il Mach critico, addolcisce lo stallo ed aumenta la resistenza di forma.

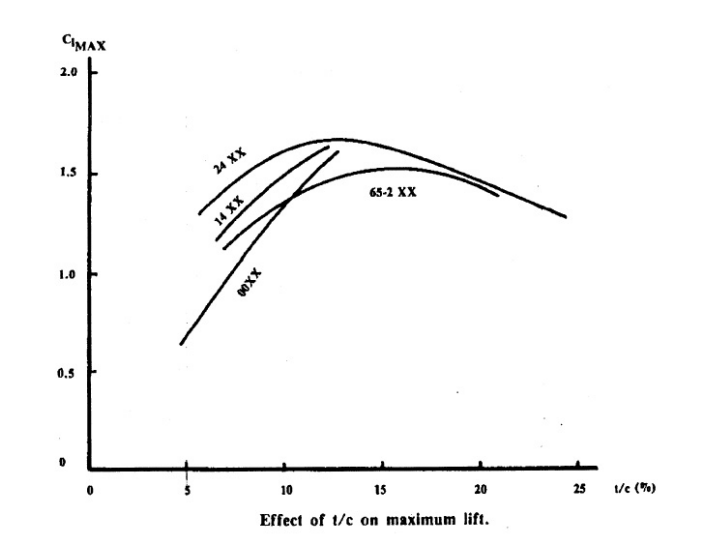

Il C-123 è un velivolo nettamente subsonico quindi non si commettono grossi errori trascurando i problemi relativi al Ma critico ed alla resistenza di forma; quindi conviene scegliere un profilo spesso facendo attenzione a non causare separazione dello strato limite nel cso di profilo eccessivamente spesso.

Questo determina un appesantimento della struttura; difatti aumentando della metà il rapporto t/c si ha un incremento del 40% del peso dell'ala6 che, però, porta a notevoli facilitazioni a livello costruttivo ed impiantistico in quanto aumenta il volume disponibile.

Queste considerazioni, non essendo presenti carrelli e serbatoi alari ,affermazione che verrà giustificata in seguito, ci portano alla scelta di un unico profilo lungo tutta l'apertura e nella fattispecie un NACA 23018. La scelta sarebbe potuta ricadere su un profilo NACA a quattro cifre con pari caratteristiche allo stallo e più semplice da realizzare, ma si sarebbe avuto un peggioramento delle prestazioni dovuto ad un aumento della resistenza.

#### **5.2.2 L'allungamento**

In tre dimensioni possiamo parametrizzare la curva CL- α al variare dell'allungamento λ come riportato in figura:

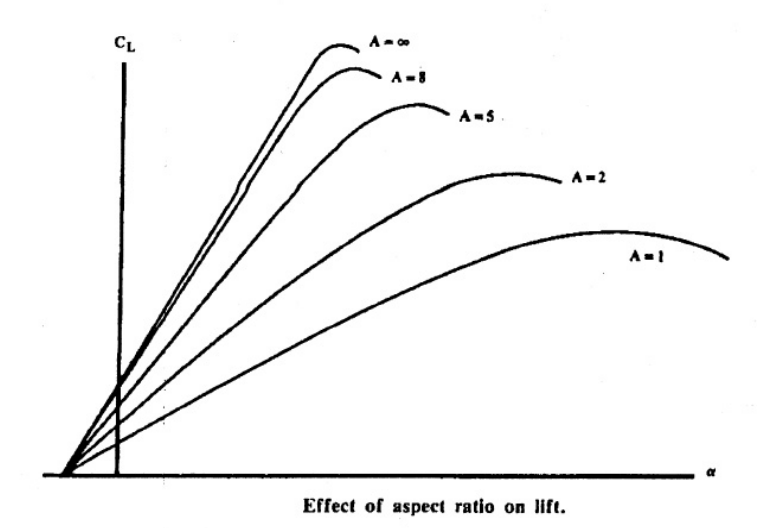

Da grafico emerge un abbattimento del coefficiente di portanza al diminuire dello allungamento alare a pari incidenza.

In più un alto allungamento alare abbatte la resistenza indotta che è predominante in volo a basse velocità, come nel caso studiato; difatti, considerando la relazione:

$$
C_{D_{-i}} = \frac{C_L^2}{\pi \cdot \lambda_e}
$$

Al fine di ottimizzare l'efficienza è importante avere C<sub>D</sub>.

Esistono anche altri accorgimenti per diminuire la resistenza indotta come ad esempio la rastremazione dell'ala e la forma della wing tip. Come noto dalle nozioni di aerodinamica, una distribuzione di portanza ellittica genera la minor resistenza; analogamente la forma della wing tip renderà difficoltosa la formazione dei vortici all'estremità alare con una conseguente diminuzione di resistenza.

Il tipo di rastremazione adottata, prediligendo requisiti di semplicità costruttiva e di basso costo economico, è l'ala trapezia, mentre il tipo di wing tip sarà la sharp wing tip:

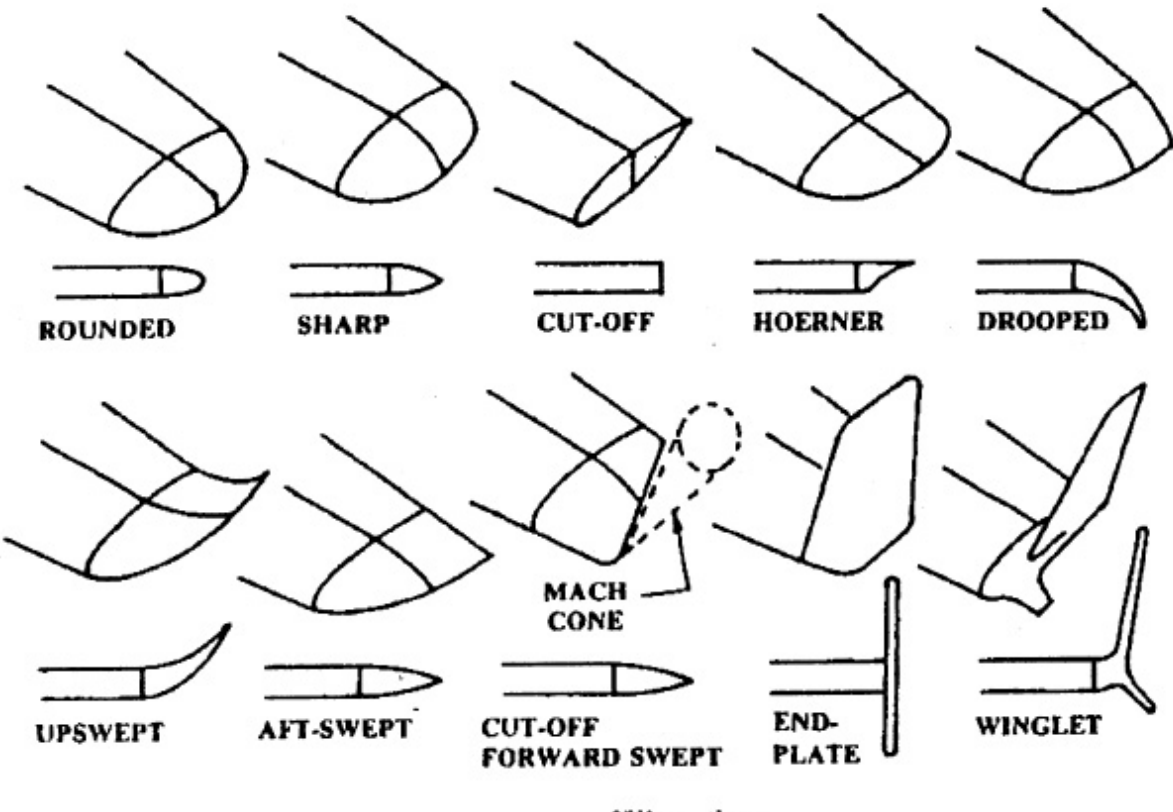

Wing tips.

## **5.3 Velivolo parziale**

In questa sezione del progetto si cercherà di studiare la posizione relativa di ala, fusoliera e complesso motore.

#### **5.3.1 Posizione dell'ala relativa alla fusoliera**

La posizione verticale dell'ala rispetto alla fusoliera è generalmente scelta in base alle condizioni cui il velivolo deve operare. Le tipologie in cui l'ala si può trovare rispetto alla fusoliera sono essenzialmente tre; ala alta, ala media ed ala bassa.

Dovendo progettare un velivolo da trasporto la scelta ottimale è quella di impiegare un'ala alta. Difatti il maggior beneficio di un'ala alta è che permette di avere una distanza minima tra terreno e fusoliera; il che facilita le operazioni di carico e scarico e l'ingresso nella stiva di velivoli terrestri.

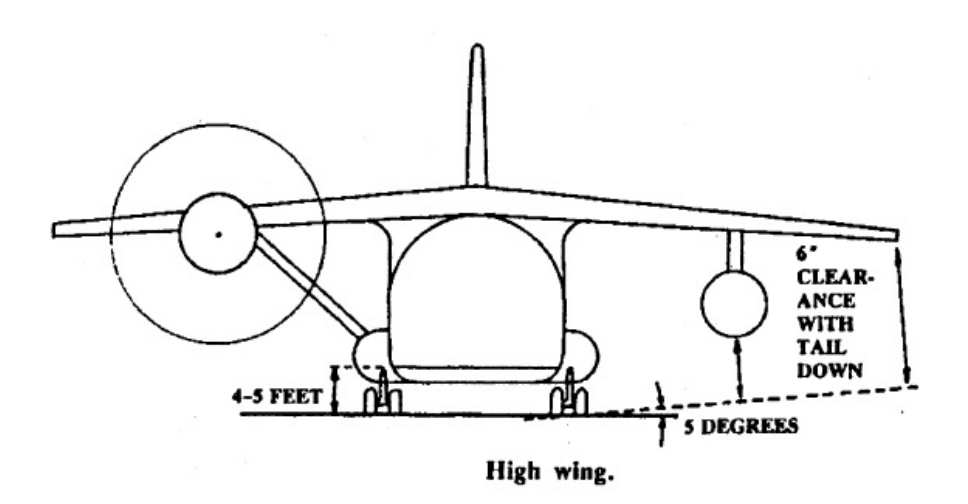

In particolare questa configurazione permette di avere una distanza del piano di carico da terra di 4 - 5 piedi (pari a 1,22 – 1,52 metri), cioè l'altezza dal terreno di un camion tra trasporto standard. Si sottolinea, in figura, la forma adottata per la sezione di fusoliera imposta proprio dalla necessità di minima distanza dal suolo.

Con un'ala alta, inoltre, si ha un alleggerimento strutturale della sezione di fusoliera su qui è calettata l'ala.

Infine, come ultimi vantaggi, considerando decolli e atterraggi corti su piste non preparate, caratteristica del C-123 modello K, avremo:

- Maggior spazio a disposizione per la lunghezza degli ipersostentatori;
- Una diminuzione delle fluttuazioni dovute all'effetto suolo;
- Una minor possibilità di danneggiare le eliche per la presenza di detriti sulla pista.

Per contro avremo diversi svantaggi quali ad esempio:

- Un aumento di resistenza aerodinamica dovuto all'incremento dell'area frontale;
- Un appesantimento della fusoliera poiché questa dovrà sopportare i carichi trasmessi dal carrello di atterraggio; infatti in una configurazione di questo tipo l'unica possibilità di alloggiamento carrelli è in fusoliera.
- Un appesantimento ulteriore della fusoliera poiché il fondo piatto richiesto risulta più pesante dell'ottima struttura circolare.

Queste penalizzazioni risultano, comunque, meno gravose rispetto ai vantaggi acquisiti.

Un ulteriore osservazione sulla scelta adottata riguarda l'angolo di diedro. In presenza di una raffica atmosferica orizzontale trasversale, con un'ala alta, il velivolo si troverà ad operare in una situazione con asimmetria di portanza:

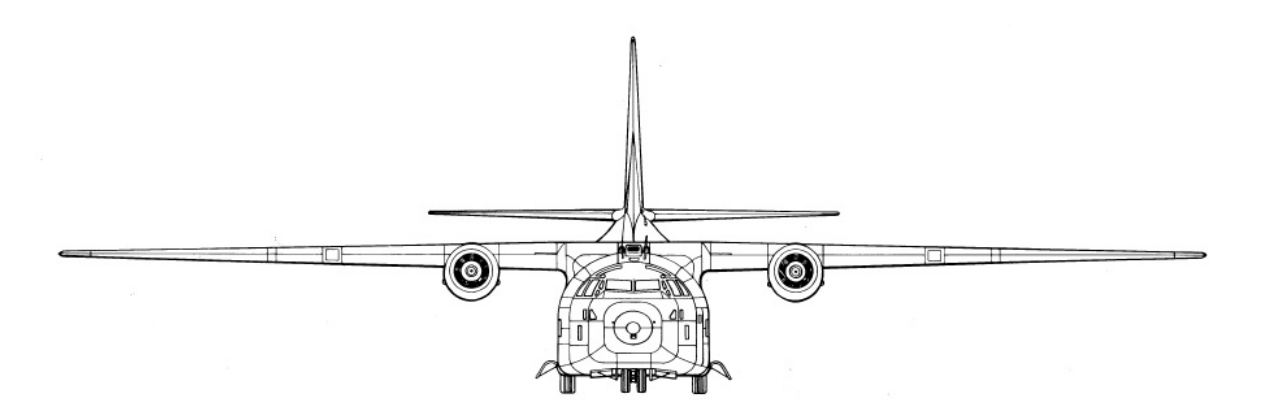

Per questo motivo si genererà un momento di rollio che porterà ad una instabilità dinamica. E' necessario, quindi, avere un angolo di diedro negativo per contrastare questo fenomeno. Valori plausibili per tali angoli non saranno elevati; sono sufficienti angoli di 1 – 3 gradi.

#### **5.3.2 Posizione dei motori**

L'apparato propulsivo verrà necessariamente posizionato nell'ala. Questa scelta garantisce una distanza di sicurezza tra la tip dell'elica ed il terreno.

Frontalmente i motori dovranno essere posti sufficientemente vicino alla fusoliera in modo da evitare un'asimmetria di trazione troppo marcata in caso di piantata di un propulsore.

Per concludere, nel disegno in pianta, dovremo posizionare le eliche dietro la cabina di pilotaggio in modo che in caso di distacco dell'intera o frammenti dell'elica non ci siano danni o pericoli per l'equipaggio se questi dovessero impattare contro la fusoliera.

### **5.4 Vista laterale della fusoliera**

Avendo già discusso riguardo la forma adottata per la sezione di fusoliera, risulta possibile passare alle problematiche relative allo sviluppo longitudinale.

Nel caso di un velivolo da trasporto, per liberare l'accesso alla stiva e quindi rendere veloci le operazioni di carico e scarico, è necessario avere la parte posteriore della fusoliera rialzata. Questo può sembrare un grosso problema aerodinamico a causa della grossa deviazione della corrente indisturbata che porterebbe al distacco dello strato limite e, quindi, ad un aumento della resistenza per la formazione di vortici. Studi sperimentali, tuttavia, hanno dimostrato che il discostamento dalla forma ottima non provoca effetti considerevoli se lo spigolo di inizio divergenza risulta smussato e se l'angolo formato dalla parte posteriore e dall'asse di fusoliera non supera i 25 gradi ottenendo una forma come quella riportata in figura.

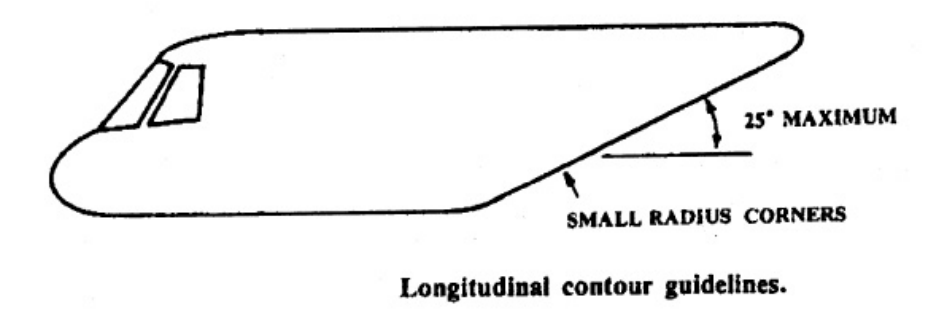

# **5.5 Piani di coda**

Esistono diverse configurazioni per i piani di coda come mostrato dalla figura sottostante:

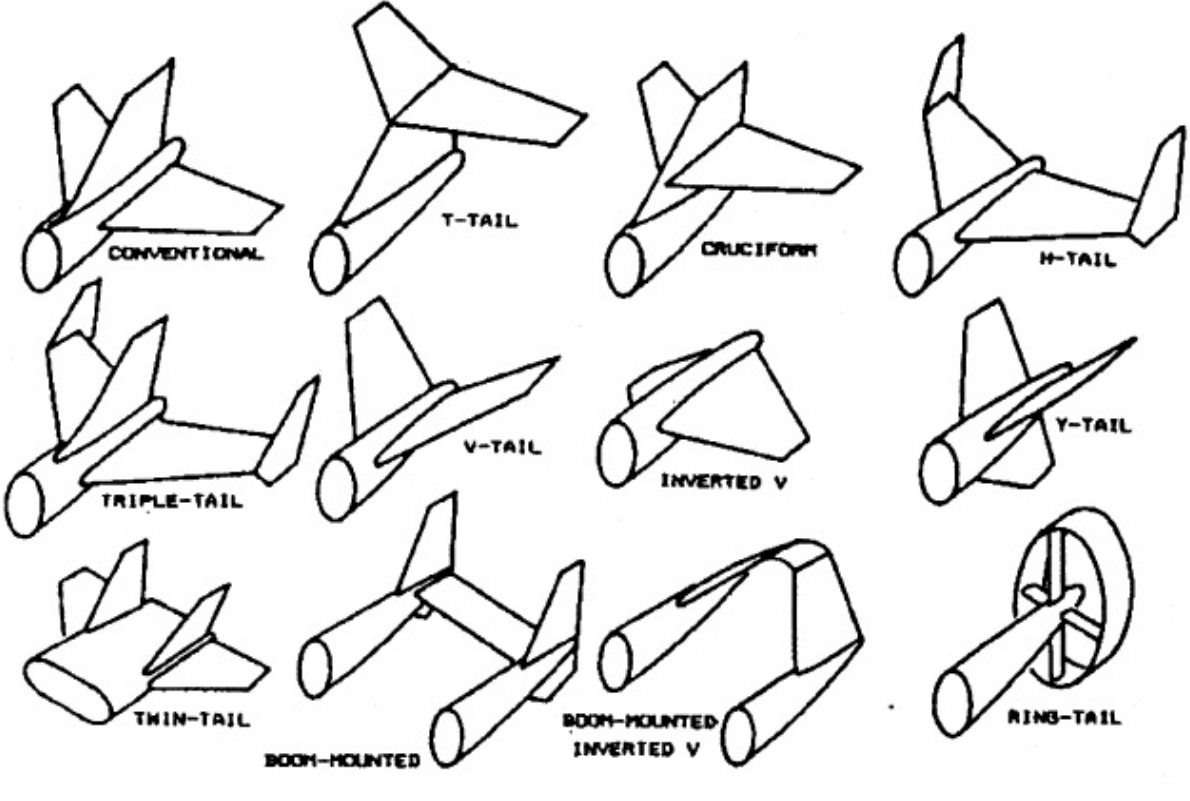

Aft tail variations.

Principalmente, comunque, nel caso esaminato risulta possibile scegliere tra due grosse categorie: piani di coda convenzionali e quelli a "T". Per poter effettuare una scelta comunque risulta necessario studiarne i pregi e difetti.

Piani di coda a "T":

- permette di avere un timone più corto a causa degli effetti positivi di bordo di uscita dovuti alla presenza del piano orizzontale;
- mette lo stabilizzatore al di fuori degli effetti di down-wash, dovuti all'ala, e dal flusso turbolento delle eliche permettendo una maggior efficienza del piano orizzontale e, • quindi, dimensioni minori di quest'ultimo. Sempre per questo motivo, sulla struttura si avrà un minor effetto di "buffet";
- · in caso di stallo, se si entra in vite per uscirne bisogna lavorare di pedaliera sul timone; la coda a "T" permette di manovrare liberamente il timone poiché la scia turbolenta del piano orizzontale non lo investe.

Piano d i coda convenzionale:

- è sensibilmente più leggero e di più facile costruzione poiché il piano verticale non deve sostenere i carichi aerodinamici dello stabilizzatore;
- · ad alte incidenze in caso di distaccamento dello strato limite sull'ala rimane indisturbato, cioè è fuori dal cono d'ombra dell'ala, quindi, se il pilota lavora sull'equilibratore esce tranquillamente dallo stallo.

piano di coda a "T" è quello di liberare il piano orizzontale dagli effetti di down wash dovuti all 'ala cosa che è ottenuta, nel caso in studio, dalla coda rialzata associata ad un piano Valutati i casi si è optato per un piano di coda convenzionale, infatti, il maggior beneficio del orizzontale convenzionale.

Tuttavia, per quanto le considerazioni fatte risultano corrette almeno in linea di principio, si deve osservare che nell'evoluzione del C-123 ossia l' YC134 gli ingegneri hanno optato per una soluzione leggermente diversa ed alternativa come quella riportata in figura:

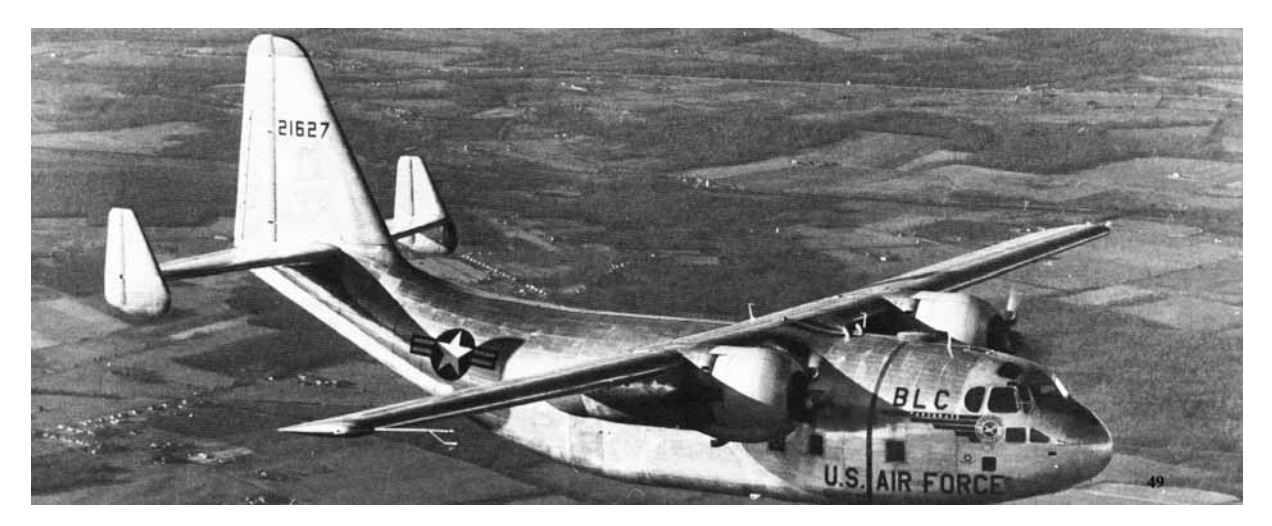

Questa soluzione è stata impiegata principalmente per ovviare ad alcuni problemi di stabilita' direzionale riscontrati sul C-123 B e non previsti dai calcoli e, inoltre, anche perché recava alcuni benefici tra cui:

- dava degli effetti di bordo positivi che permettevano di avere il piano di coda più piccolo;
- permetteva una minor altezza del piano verticale.

Ciononostante costo, peso, difficoltà di costruzione resero poco competitiva questa soluzione rispetto a quella molto più brillante e meno invasiva di fissare una pinna dorsale come prolungamento del piano di coda verticale come mostrato in figura:

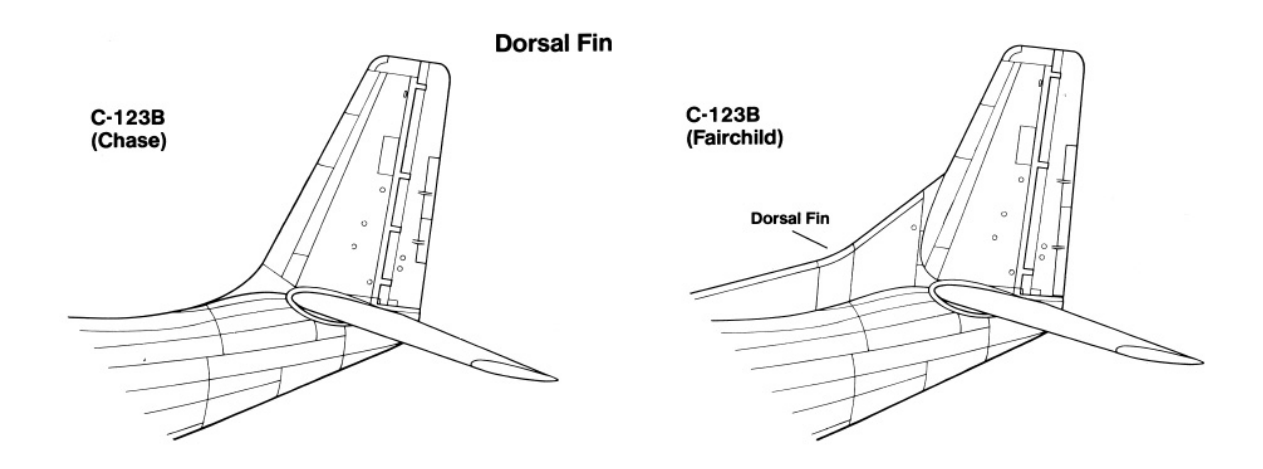

# **5.6 Cockpit**

Il progetto preliminare della cabina di pilotaggio è influenzato principalmente dalle richieste di visibilità; difatti:

- · il pilota deve poter vedere la pista durante l'avvicinamento finale, quindi, il muso del velivolo non deve ostruire la visuale ad alcune incidenze specifiche;
- la necessità di avere una sufficiente visibilità verso l'alto non permette di posizionare la cabina sotto l'ala.

Principalmente per progettare il cockpit è necessario fissare l'altezza media di un pilota, questa solitamente e' compresa in un intervallo che va da 1,65 ad 1,85 m. Per meglio chiarire questi concetti in figura è rappresentata la fisionomia di un pilota in condizioni standard:

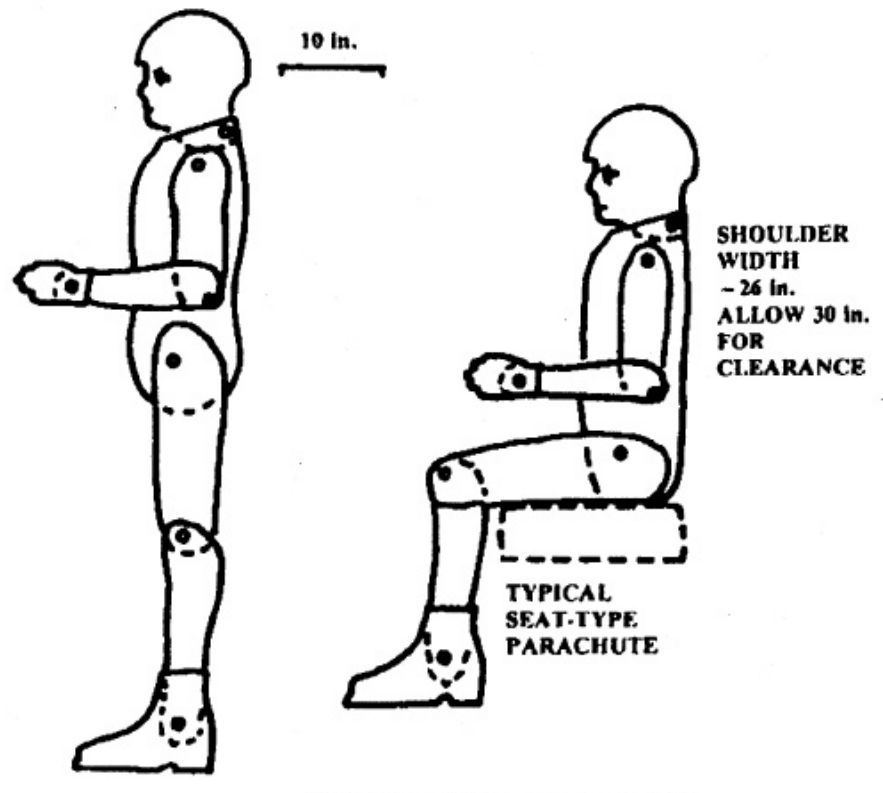

Average 95th percentile pilot.

Una cabina di pilotaggio progettata per tale pilota dovrà avere anche un sufficiente spazio per la regolazione dei sedili e dei controlli.

La figura sottostante, invece, mostra una tipica configurazione utile al progetto preliminare:

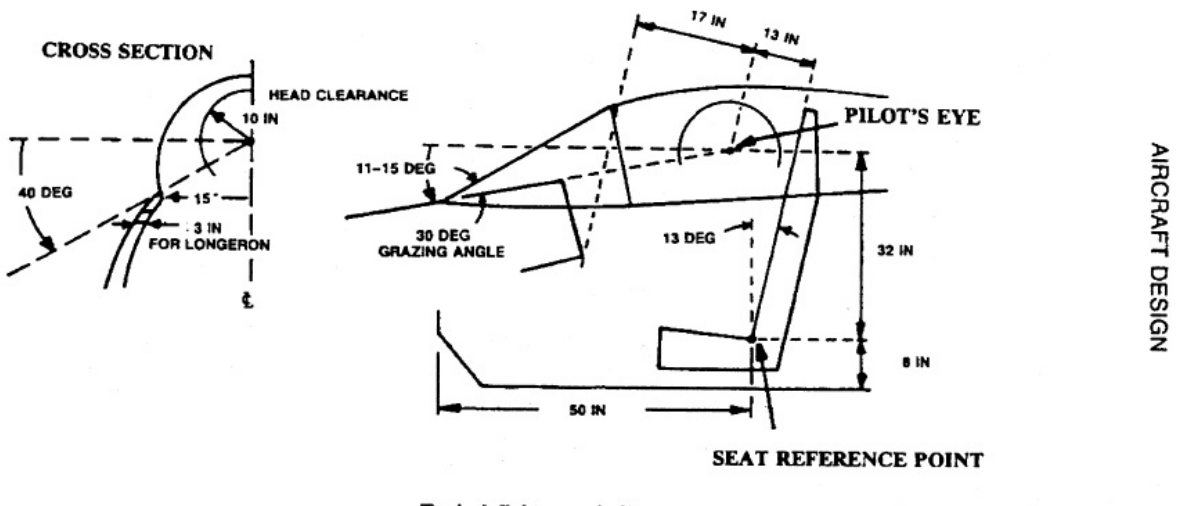

Typical fighter cockpit.

I due punti chiave in tale schema sono:

• il "seat reference point", dove il pianale incontra lo schienale, è il riferimento per l'altezza dal pavimento e lo spazio per gambe richiesto;

• l'altro punto è quello in cui si fissa la posizione degli "occhi del pilota" ossia il pilot's eye che è utilizzato per definire l'angolo di inclinazione superiore del muso dell'aereo, il "trasparency grazing angle" e l'ampiezza della visuale del pilota o head clarence.

Sugli aerei come il C-123 l'inclinazione dello schienale è sui 15 gradi, mentre negli aerei da combattimento è sui 30 gradi ed oltre per permettere al pilota di resistere ad alti "g" di accelerazione; in questo modo diminuisce l'altezza della cabina di pilotaggio, però, anche la visibilità del pilota peggiora.

L'inclinazione superiore del muso dell'aereo è importantissima per la sicurezza del velivolo, soprattutto in fase di atterraggio, le specifiche militari richiedono tipicamente per un aereo da trasporto 17 gradi di visibilità al di sopra del muso. Per la definizione di quest'angolo è possibile ricorrere ad una precisa formula semiempirica che, però, richiede la conoscenza di alcuni parametri ancora ignoti a livello di layout:

$$
\alpha_{\text{sopra il muso}} = \alpha_{\text{avvicinamento}} + 0.07 * V_{\text{avvicinamento}}
$$

con Vavvicinamento in nodi.

Risulta quindi necessario valutare, inoltre, anche la visibilità laterale del pilota, che nel caso del C-123 ossia per gli aerei da trasporto è necessario che il pilota riesca ad avere una visibilità verso il basso di 35 gradi senza muovere la testa e di 70 gradi con il massimo movimento possibile cioè quando il pilota è attaccato al vetro della cabina di pilotaggio. Per quanto riguarda la visibilità verso l'alto deve essere in ogni direzione minimo di 20 gradi sopra l'orizzonte.

Il "trasparency grazing angle" è l'angolo tra la linea di visibilità del pilota ed il parabrezza della cabina di pilotaggio; se questo è troppo piccolo si avrà che la trasparenza del vetro sarà sostanzialmente ridotta, infatti, in particolari condizioni di luminosità il pilota vedrebbe un unico riflesso sopra la strumentazione di bordo senza essere in grado di distinguere nulla. Per questo motivo quest'angolo deve essere minimo di 30 gradi.

Per quanto riguarda la lunghezza della cabina è possibile valutarla in prima approssimazione considerando cosa deve contenere; difatti sapendo che l'equipaggio andrà dai tre ai quattro uomini a cui vanno aggiunti le apparecchiature radio ed il resto della strumentazione ed infine le cassette con le varie mappe una lunghezza di circa 3,8 metri (150 in.) dovrebbe essere sufficiente. In conclusione la cabina del C-123 sarà:

The instrument panel layout of the C-123K was typical of most transport aircraft produced during the immediate post Second World War years. The pilot's control column was equipped with a stick shaker as a stall warning system. (Harry Doan)

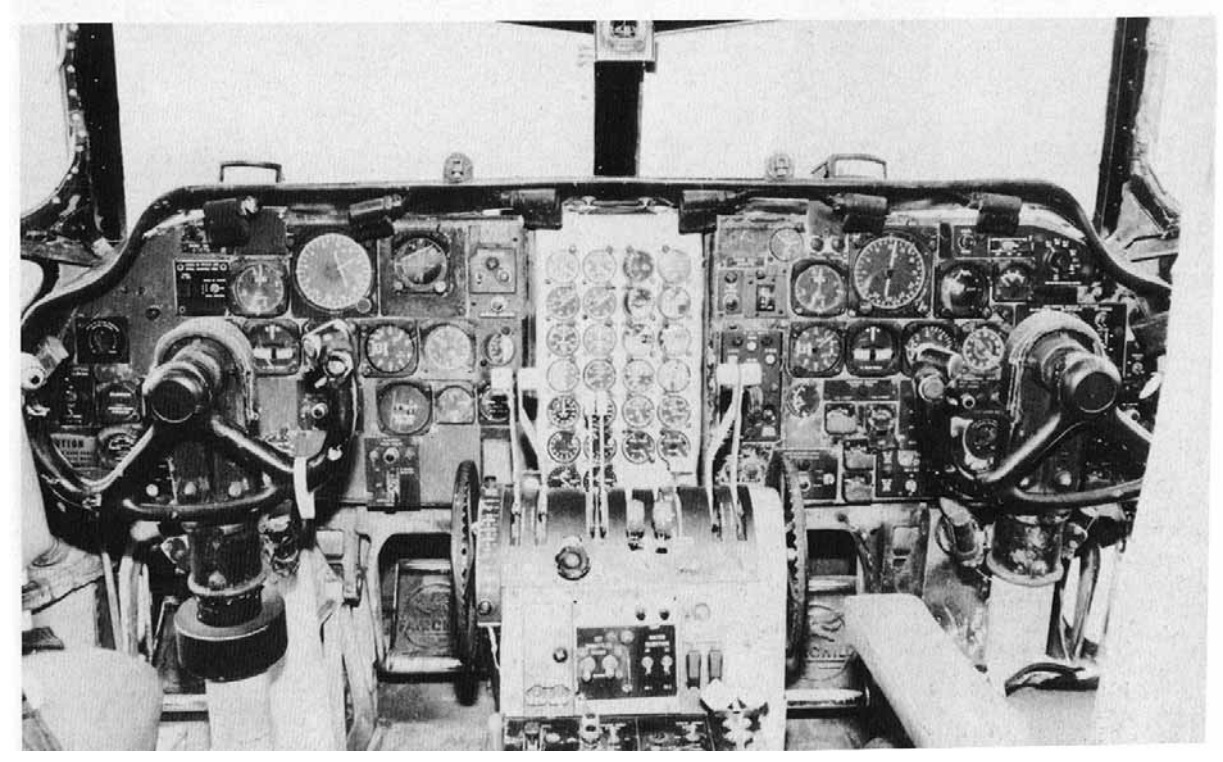

## **5.7 Condizioni di carico**

Il carico deve essere stivato in maniera sicura in modo tale che stia fisso durante il volo.

I velivoli da trasporto militari come quello in fase di studio usano un compartimento di carico con delle piattaforme piatte che possono essere pre-caricate; il carico viene posto su queste piattaforme e viene coperto con un telo. La piattaforma più comunemente usata misura 2.25 per 2.75 metri.

Il C-123 B, inoltre, dispone di un pavimento della stiva approssimativamente ad 1,3 metri dal suolo per facilitare il carico e lo scarico tramite dei carrelli.

# **5.8 Carrello d'atterraggio**

Per quel che concerne lo studio del carrello di atterraggio il primo passo è lo studio della configurazione delle ruote. Le configurazioni classiche vanno dal carrello a ruota singola, tipico dei piccoli velivoli, a quello ad un numero elevato di ruote e via discorrendo. In genere il numero di ruote cresce al crescere del carico previsto sulla gamba in questione. Nella fattispecie si avranno due ruote per ogni gamba secondo lo schema riportato in figura:

Per quel che concerne invece la configurazione delle gambe, la configurazione a triciclo è la più comune. Tale preferenza è dovuta al fatto che i tre punti costituiscono il minimo per assicurare un appoggio sul terreno svolto esclusivamente dal carrello; inoltre, in generale, il peso del carrello è minimizzato quando il numero delle possibili combinazioni di impatto col terreno è minimizzato. Nella configurazione a triciclo due gambe, dette principali, sono poste nella stessa posizione longitudinale scelta il più possibile vicino al baricentro, mentre la terza gamba, detta secondaria, è posta il più lontano possibile dal baricentro, ossia in coda o, più frequentemente, sotto al muso. Normalmente il carrello principale sostiene il 90% del peso del velivolo fermo, mentre il 10% è nel carrello secondario.

Senza dilungarsi troppo sarà comunque necessario affrontare un rapido confronto tra triciclo anteriore e posteriore, pur avendo ovviamente, nel caso in esame, un triciclo anteriore, poiché risulta necessario spiegare l'efficacia di questa configurazione. La configurazione con ruotino posteriore, ormai in disuso, ha l'unico vantaggio di essere molto semplice, al punto che in alcuni casi di velivolo molto leggero il ruotino è sostituito da un pattino; gli svantaggi sono tuttavia notevoli tra cui:

- a terra il velivolo ha assetto cabrato, con problemi di visibilità durante il rullaggio, elevata resistenza aerodinamica e piano di carico inclinato;
- durante la frenata si genera una coppia dalla forza frenante sulla ruota e la forza d'inerzia orizzontale nel baricentro del velivolo, che tende a fare ribaltare in avanti il velivolo;
- durante l'atterraggio il velivolo tende ad aumentare l'assetto nel momento del contatto a terra, per la coppia che si genera dalla reazione del terreno e la forza

d'inerzia verticale nel baricentro; esso tende cioè a riprendere il volo e il risultato può essere un atterraggio a salti;

• il velivolo soffre di instabilità laterale, per cui una traiettoria curvilinea viene accentuata se si tiene presente che il ruotino, essendo poco caricato dal peso, contribuisce poco alla tenuta laterale.

Al contrario, la configurazione con ruotino anteriore ha quindi i seguenti vantaggi:

- a terra il velivolo può avere un assetto orizzontale con vantaggi di visibilità durante il rullaggio, bassa resistenza aerodinamica e piano di carico orizzontale;
- durante la frenata il ruotino anteriore impedisce il ribaltamento in avanti del velivolo;
- all'atterraggio la configurazione con baricentro anteriore al punto longitudinale di contatto col terreno provoca un momento picchiante e quindi una riduzione dell'incidenza con conseguente calo della portanza alare;
- il velivolo è stabile lateralmente poiché tende a rettificare le curve;

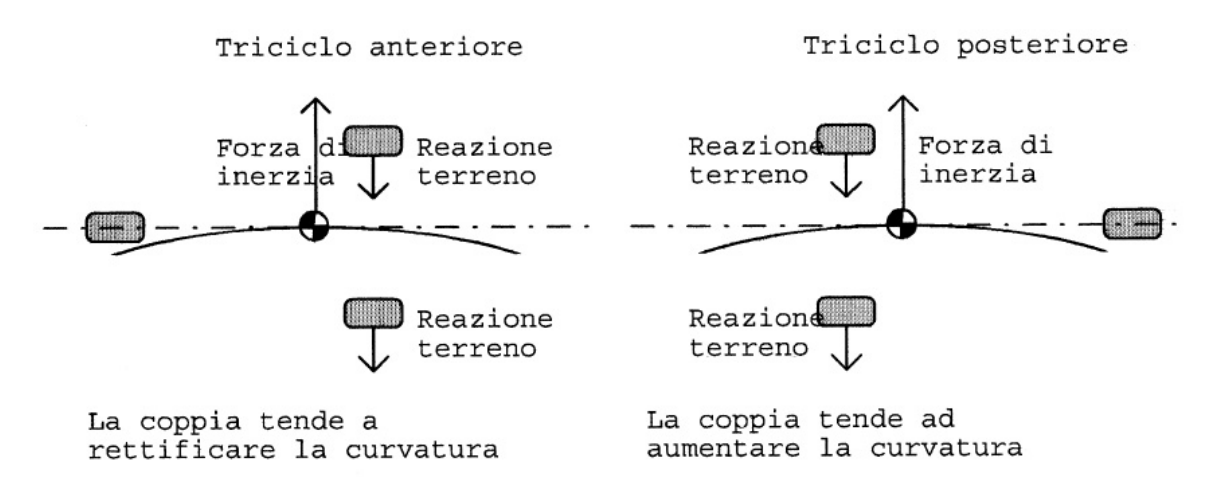

La posizione dei punti di appoggio al suolo deve essere scelta in modo da rispettare in tutte le condizioni la stabilità dell'equilibrio del velivolo. Dal punto di vista statico questo presuppone che il baricentro, per tutta la sua possibile escursione, cada nel poligono delimitato dalle zone di appoggio al suolo. Dal punto di vista dinamico, bisogna considerare la stabilità sia longitudinale che laterale del velivolo a terra. In caso di triciclo anteriore, la posizione del carrello principale deve tenere anche conto dell'assetto del velivolo al momento del contatto a terra, evitando che il baricentro cada dietro alla verticale sul punto di appoggio.

Durante il moto del velivolo a terra occorre inoltre tenere conto del fatto che traiettorie non rettilinee possono indurre forze di inerzia laterali e quindi è necessario che anche in queste condizioni non si verifichino condizioni di ribaltamento; da questo punto di vista è allora vantaggioso allargare la carreggiata del carrello principale il più possibile. D'altro canto durante l'atterraggio, se il sistema di appoggio al terreno ha più di un punto di contatto, è ben difficile che il carico venga applicato contemporaneamente su tutti i punti di appoggio; questo comporta la convenienza a minimizzare i punti di appoggio possibili e a portarli il più vicino possibile alla verticale sotto la posizione del baricentro. Il risultato sarà un compromesso tra queste esigenze, strettamente influenzato dal fatto che la zona di vincolo al velivolo dovrà essere adatta alla trasmissione dei carichi previsti. Il nostro velivolo, essendo ad ala alta, avrà una disposizione dei carrelli in fusoliera.

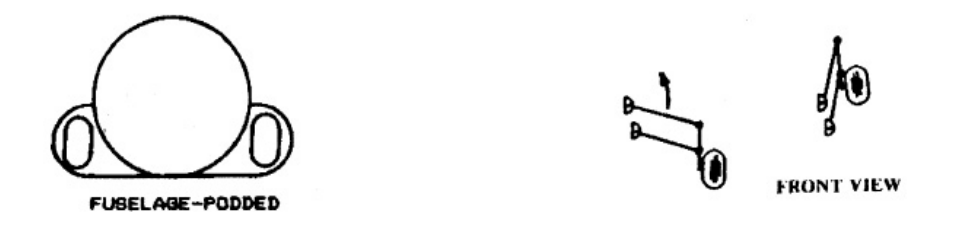

# **5.9 Idrovolante**

E' doveroso soffermarsi, seppur brevemente su questa configurazione poiché un modello del C-123 B, specificamente l'YC-123E, venne impiegato come idrovolante:

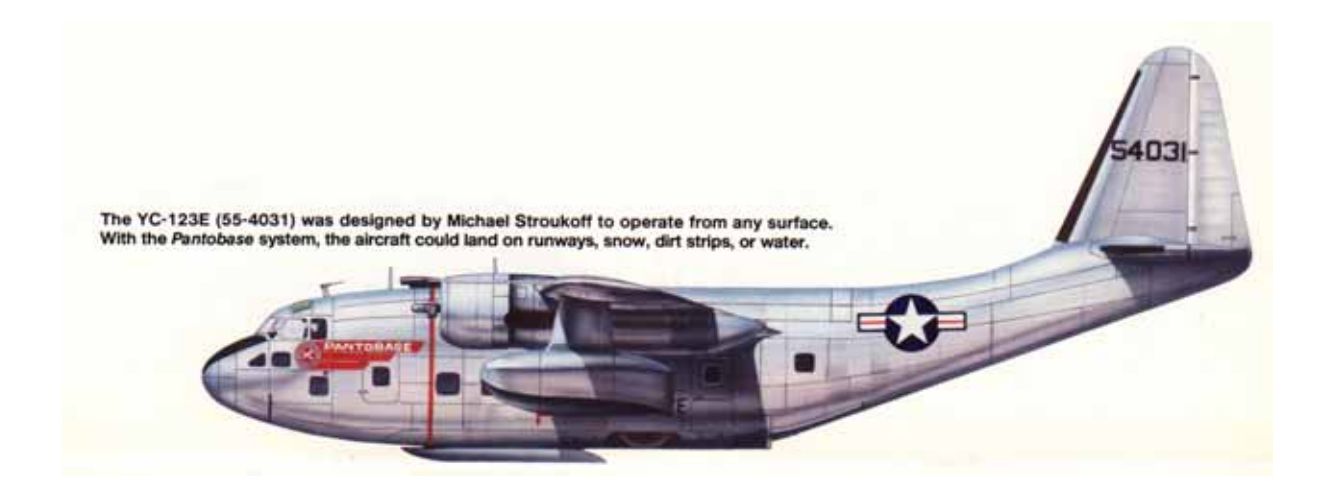

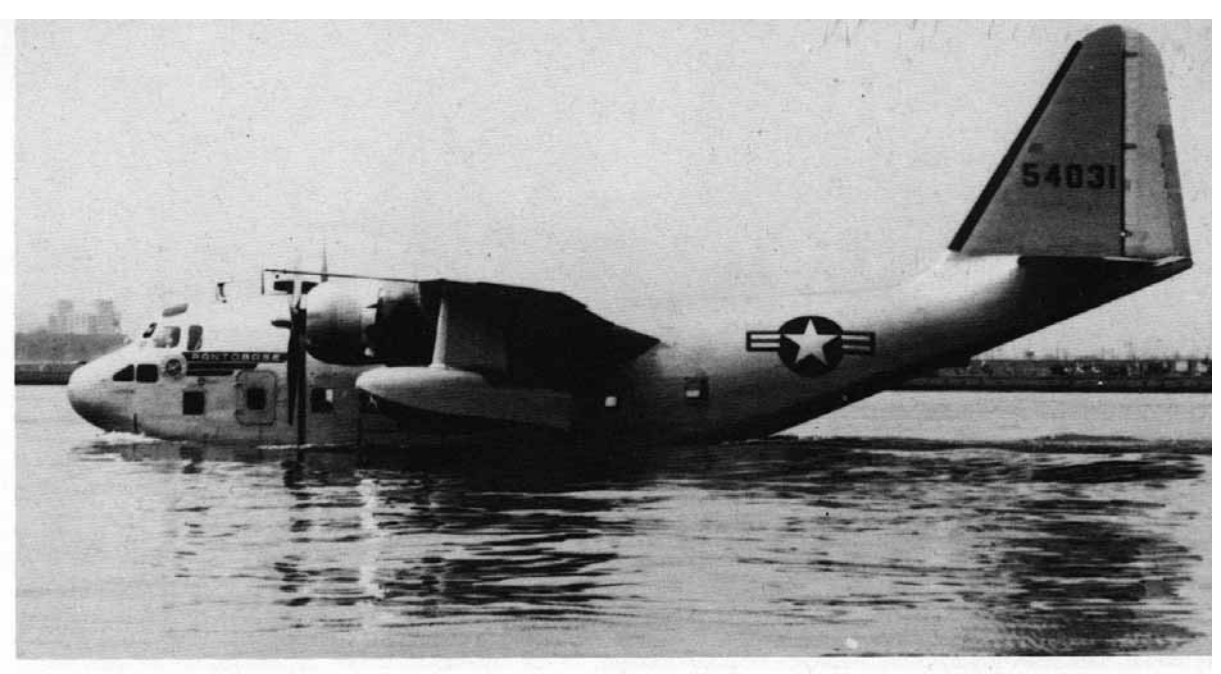

The Stroukoff YC-123E (55-4031) undergoes taxi tests in the Delaware River near the Philadelphia Navy Yard. The aircraft made its first flight from water on 28 July 1955. Designed by Michael Stroukoff, the YC-123E was a single prototype only and did not go into production. (USAF)

Il fondo della fusoliera è, principalmente, piatto per permettere all'aereo di volare rasente il pelo libero dell'acqua ad alta velocità, quindi deve esserci all'inizio della parte posteriore della fusoliera un gradino che rompa la continuità del corpo.

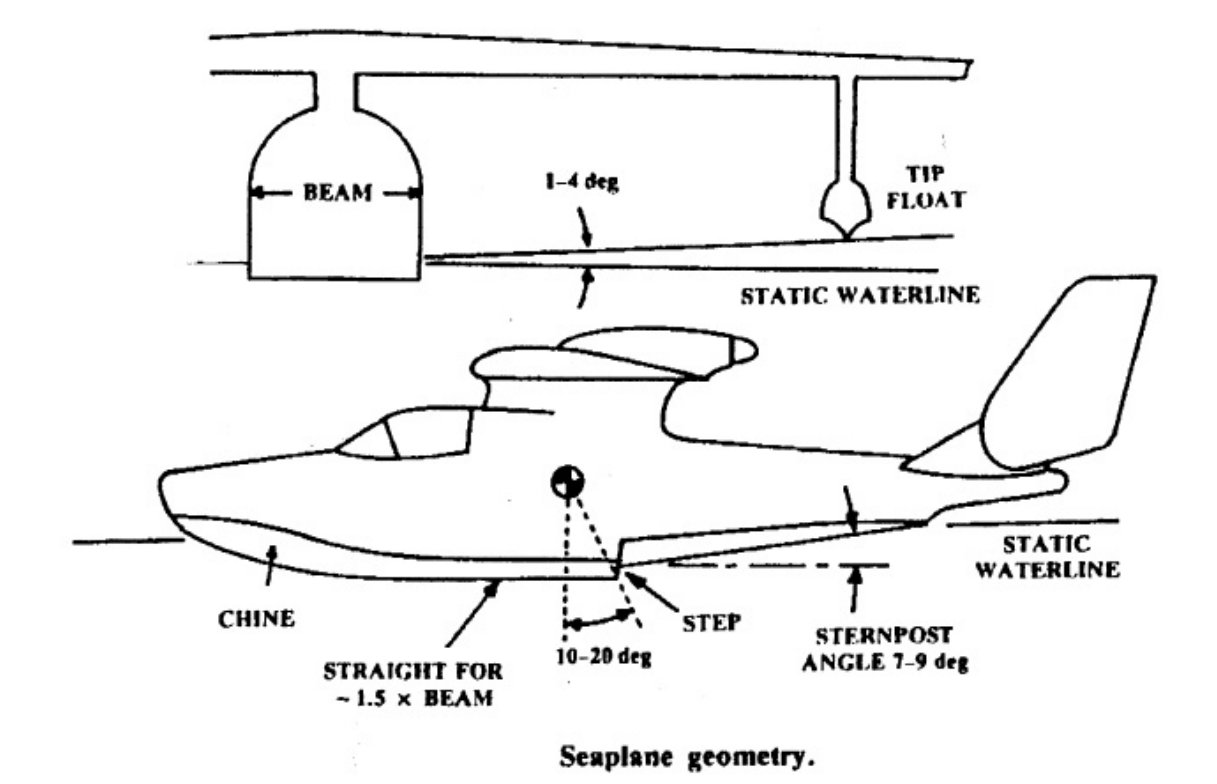

Questa discontinuità verticale ossia questo gradino deve essere dritto o di forma ellittica

come nel caso in questione per ridurre la resistenza aerodinamica. La sua funzione più importante comunque è quella di indurre un'inclinazione sulla parte posteriore della fusoliera per permettere il decollo; l'inclinazione della coda permetta una rotazione del velivolo senza toccare l'acqua.

L'altezza del gradino deve essere circa il 5% della larghezza della fusoliera e, quindi, deve essere collocato a circa 15-20 gradi dal baricentro del velivolo completo; il fondo dello scafo, inoltre, di fronte al gradino non deve presentare nessuna curvatura ossia deve mantenersi piatto per una distanza pari ad 1,5 volte la larghezza della fusoliera per evitare le "porpoising tendencies". Un altro parametro importante da valutare è il rapporto tra l'altezza della linea di galleggiamento e la larghezza della fusoliera che ha un effetto fondamentale sulla resistenza idrodinamica in atterraggio; uno scafo largo dà una piccola resistenza idrodinamica poiché ha una buona capacità di planare, ma dà un grosso impatto all'atterraggio. Questo rapporto varia da 6 per piccoli aerei a 15 nel caso di aerei più grandi come quello qui considerato. Bisogna dire, oltretutto, che per rendere stagna la fusoliera e per renderla più resistente poiché deve subire delle sollecitazioni elevate si avrà un notevole incremento del peso a vuoto dell'aereo con una conseguente diminuzione delle prestazioni.

Dall'elenco di questi vincoli strutturali è già possibile notare che il velivolo non ha bisogno di grandi modifiche per essere un buon idrovolante; per completezza va detto che per ottenere la stabilità laterale sull'acqua si avrà anche bisogno di due galleggianti posti alle estremità alari.

Come ultima osservazione la resistenza idrodinamica è molto difficile da stimare, infatti, dipende dalla meccanica della creazione delle onde e può variare fortemente anche per scafi simili; in più questa resistenza varia con la velocità, per esempio un aereo alla "hump speed" può avere massima resistenza idrodinamica pari al 20% o più del suo peso.

In conclusione possiamo fare una rozza stima della distanza di decollo di un idrovolante: si può assumere che la resistenza idrodinamica sia in media il 10-15% del peso, questo corrisponde ad un coefficiente di attrito  $(\mu)$  di  $0.1 - 0.15$  nel calcolo del decollo.

#### **5.10 Trittico**

Dalle considerazioni fatte nel corso del capitolo risulta possibile generare un primo layout del C-123 B Provider:

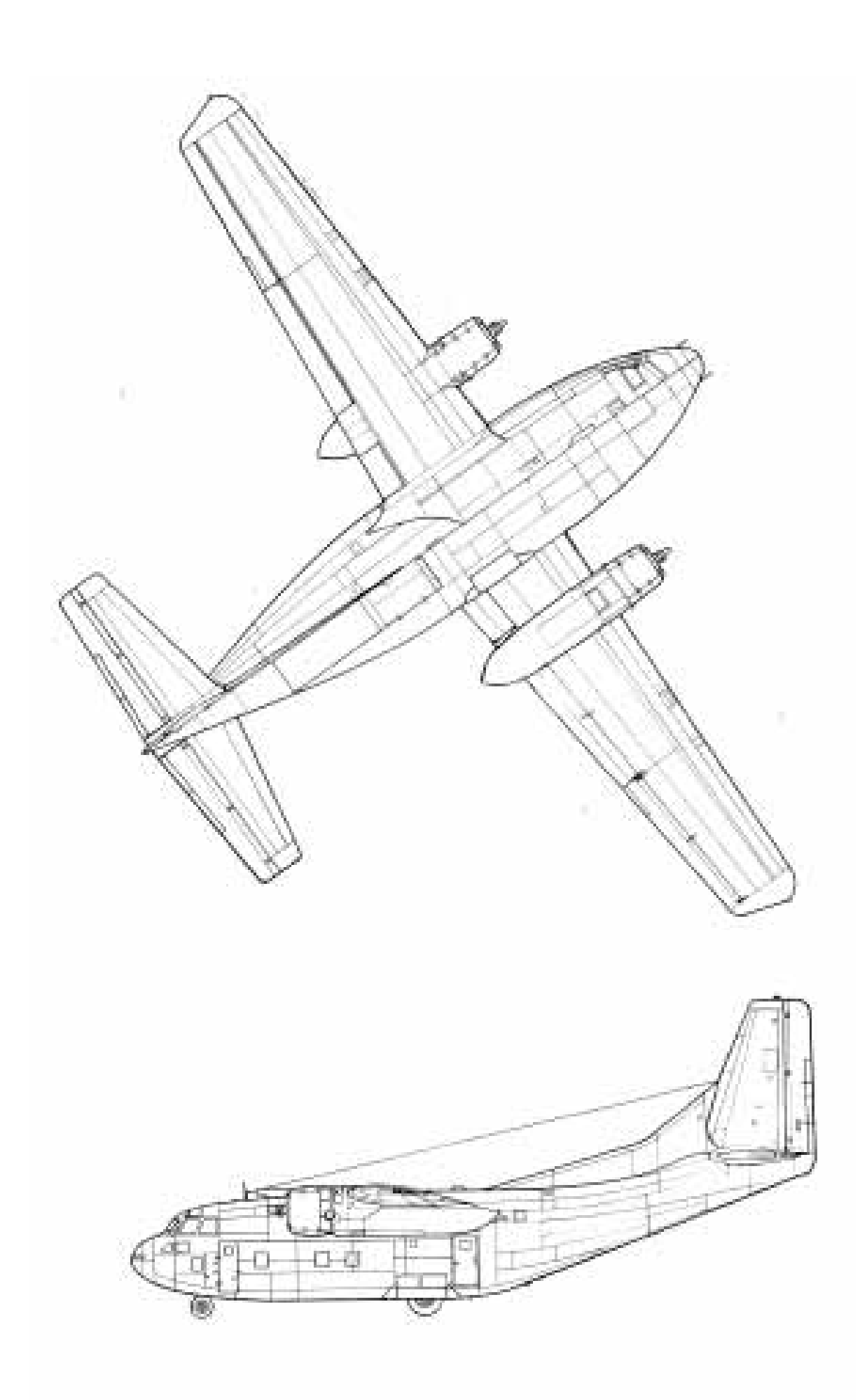

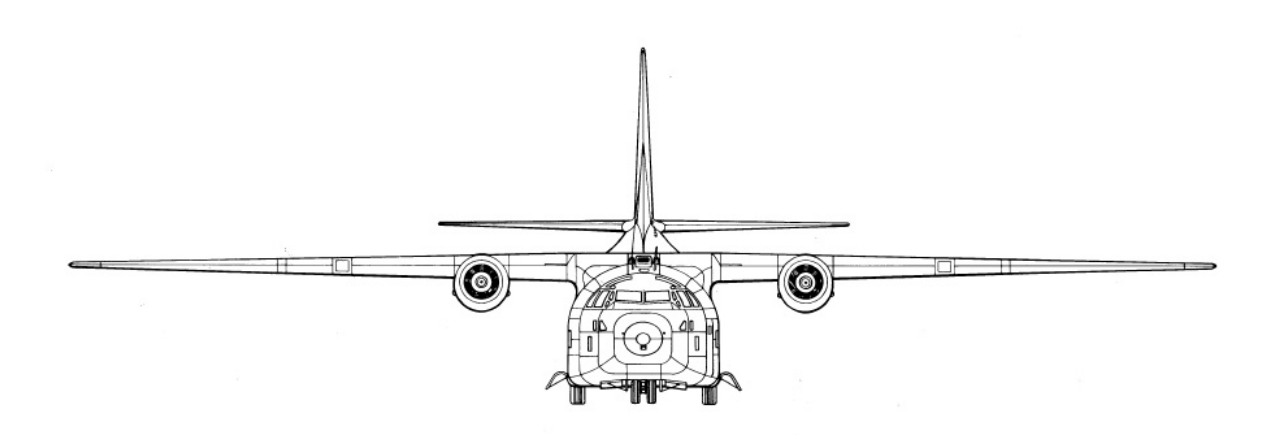

# **Capitolo 6: Aerodinamica**

#### **6.1 Geometria Alare**

Il C-123 B Provider è un cargo destinato a missioni di trasporto a lungo raggio, per questo motivo è richiesta una buona stabilità associata ad un buona manovrabilità per adattarsi alle varie configurazioni in cui è obbligato ad operare. Possiamo dire che la specifica più vincolante per l'aerodinamica è data dalla necessità di operare decolli ed atterraggi corti, cioè è richiesta un'elevata portanza anche a basse velocità.

Tutte queste specifiche per essere soddisfatte richiedono sia un'ala molto allungata che uno spessore percentuale elevato; l'ala spessa è compatibile, inoltre, con la richiesta di robustezza strutturale e presenta un buon comportamento alla stallo.

Fino a questo momento i conti e le ipotesi fatte hanno permesso di ottenere i seguenti risultati per il C-123 B Provider:

- $S = 1.223$  ft<sup>2</sup> = 113,62 m<sub>2</sub>
- $\lambda = 9.89$
- $b = 110$  ft = 33.528 m
- $c_{Root}$  = 14 ft = 4.28 m
- $c_{\text{Tip}} = 8.2 \text{ ft} = 2.5 \text{ m}$
- $p = 134.64$  ft = 41.04 m (semiperimetro alare)

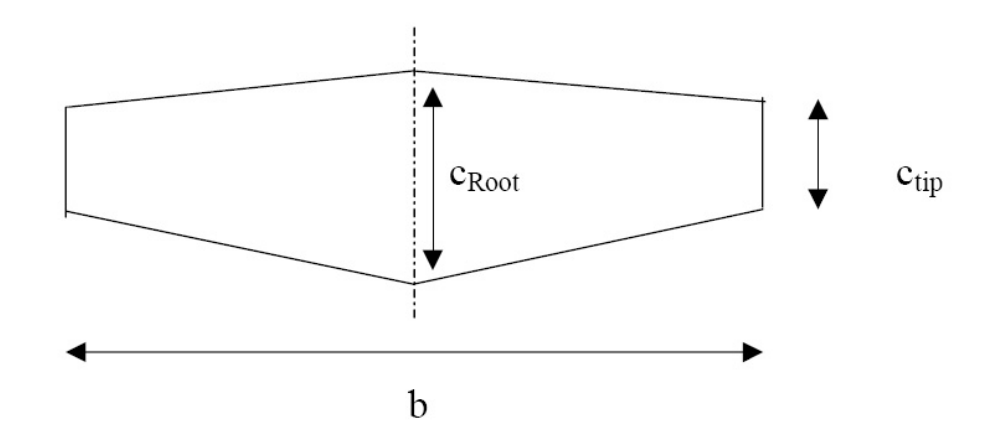

## **6.2 Scelta del Profilo**

Per il C-123 adotteremo un unico profilo lungo tutta l'ala, tenendo conto, poi, della rastremazione e dello svergolamento aerodinamico. Questo perché non sono richieste delle ottimizzazioni particolari del velivolo in qualche fase di missione, ma le richieste da soddisfare

dal punto di vista dei profili sono quelle espresse nella geometria alare; per questo, infatti, adotteremo un NACA cinque cifre anche se avremmo potuto anche utilizzare un NACA quattro cifre, ma avremmo aumentato la resistenza ed i consumi, precisamente il profilo NACA 23018. Sottolineiamo ancora l'importanza di avere uno spessore percentuale elevato, il 18% , per ottenere degli stalli dolci e per avere dei vantaggi dal punto di vista strutturale ed impiantistico.

#### **6.3 Valutazione delle dimensioni dei serbatoi**

La soluzione migliore dal punto di vista aerodinamico è avere dei serbatoi alari, questo per motivi di centraggio e stabilità, ma anche per una questione di sfruttamento di una zona come l'intercapedine alare altrimenti inutilizzabile.

Nel caso specifico in fase di studio, però, non seguiremo totalmente questa soluzione, infatti, i serbatoi del C-123 sono confinati esclusivamente nella zona delle gondole motrici. A questo possono essere date due motivazioni: la prima è che avendo lo spazio utile vicino ai motori per tutto il carburante necessario si alleggerisce notevolmente l'impianto combustibile, cioè non si avrà bisogno di lunghe tubazioni, di pompe troppo potenti e di una lunga serie di sonde capacitive per la misura del livello del carburante; la seconda è che il velivolo, pur essendo un cargo, rimane ugualmente un aereo militare, quindi se si trovasse sotto il fuoco nemico deve essere in grado di resistere alla contraerea ed agli attacchi in genere, per cui la concentrazione del carburante in una limitata zona alare riduce la possibilità che venga colpito il serbatoio.

Una prima stima del volume alare disponibile è ottenibile tramite la formula semiempirica:

$$
V_F = 0.54 \cdot \left(\frac{S^2}{b}\right) \cdot \left(\frac{t}{c}\right)_r \cdot \frac{1 + \lambda_W \cdot \tau_W^{0.5} + \lambda_W^2 \cdot \tau_W}{\left(1 + \lambda_W\right)^2}
$$

con

- $\lambda_w = 9.89 \rightarrow$  rapporto di rastremazione;
- $\tau_w = 1$   $\rightarrow$  rapporto tra spessore percentuale del profilo alla root ed alla tip alare che nel caso studiato è la stesso profilo.

Sostituendo i parametri per il velivolo studiato si ottiene:

$$
V_F = 1201,57 \text{ ft}^3 = 34,025 \text{ m}^3
$$

Considerando ora la densità di un normale combustibile aeronautico come il JP4, cioè 44,9 lb/ft3 e poiché nel nostro caso occorre al più una quantità di combustibile pari a 14484 lb, risulta possibile valutare la percentuale di volume alare necessaria a contenerlo:

$$
V_{\text{F necessary}} = 322 \text{ ft}3 = 9,12 \text{ m}^3
$$

Questo risulta essere circa il 26 % del volume disponibile, quindi, è possibile confinare tutto il combustibile nella zona delle gondole motrici.

# **6.4 Caratteristiche aerodinamiche del profilo**

Passando a considerare le caratteristiche aerodinamiche del profilo la prima cosa da considerare sono le curve C<sub>L</sub> - α e C<sub>L</sub> - C<sub>D</sub> e facendo riferimento a ciò che riporta l'Abbott:

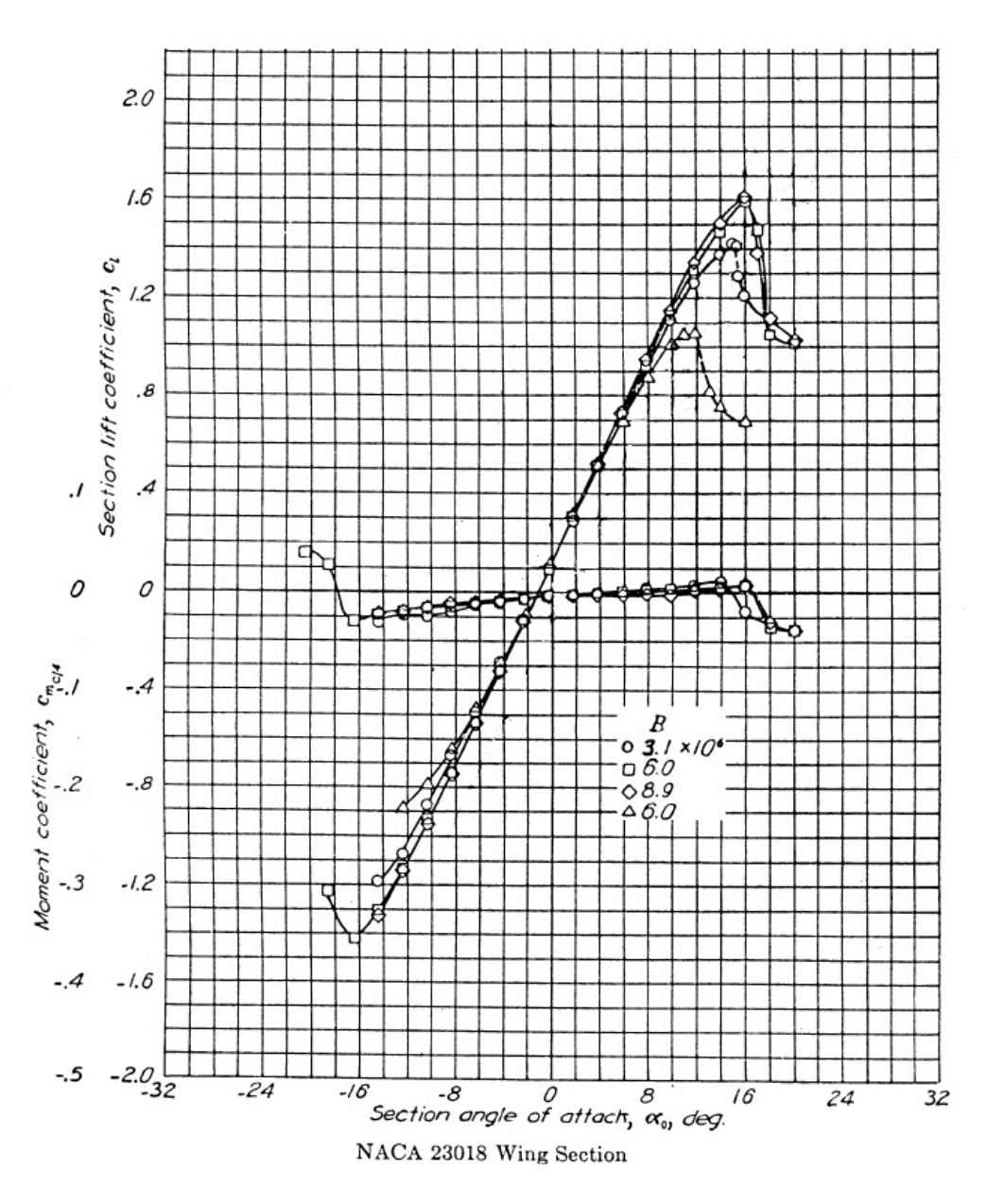

Esaminando il tratto lineare possiamo calcolare la pendenza della curva C L - α del profilo:

 $(\partial cL/\partial \alpha) = 0.1$ 

La direzione di portanza nulla, poi, risulta essere:

$$
\alpha_0 \text{ ossia } \alpha (CL=0) = -1^{\circ}
$$

Per quanto riguarda la polare avrem o:

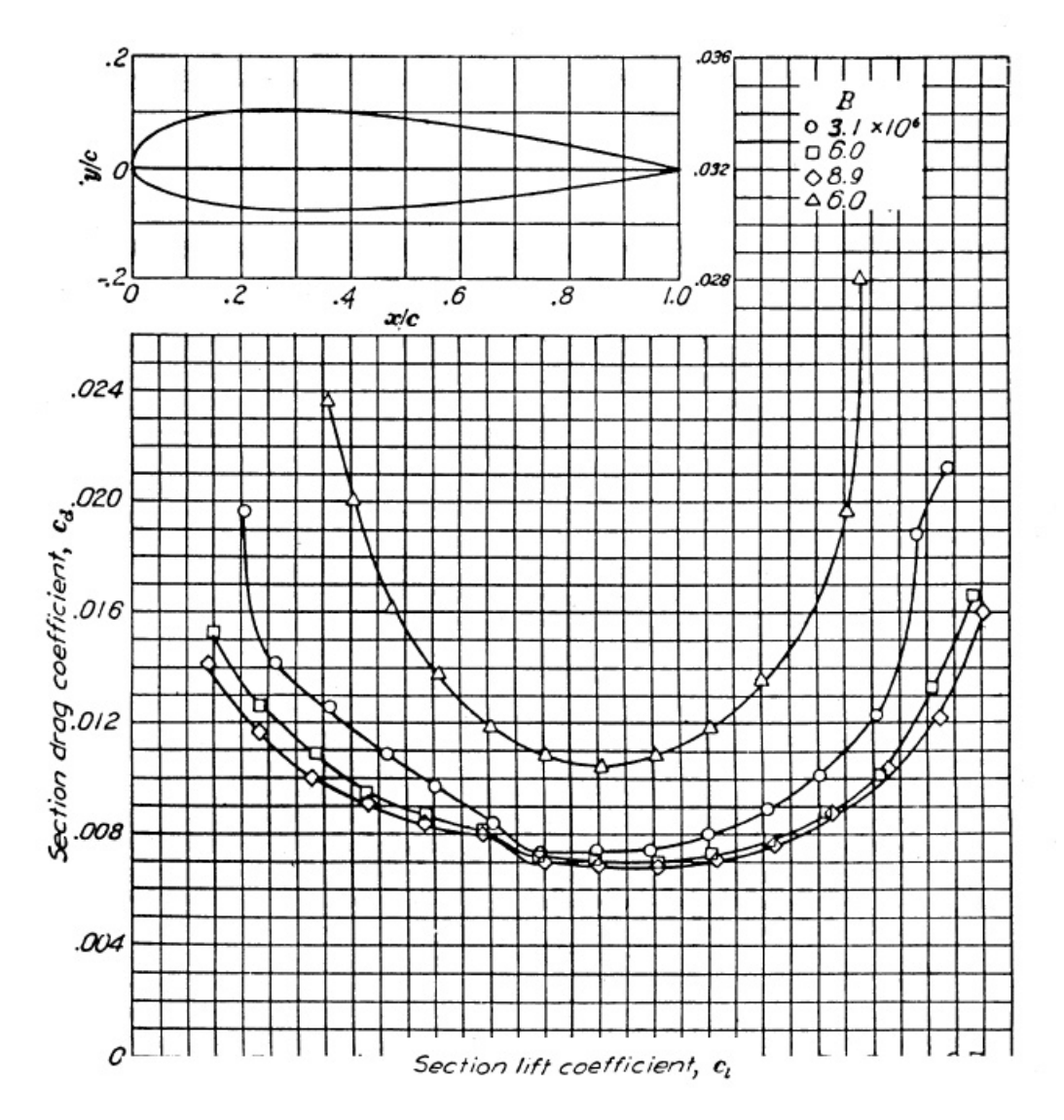

Dai grafici riportati è possibile notare che il profilo utilizzato per Re = 6 \* 10<sup>6</sup> ha come ma ssimo del coefficiente di portanza il valore 1,6 , tuttavia questo valore è prettamente teorico, infatti, vale per le due dimensioni, cioè considerando l'ala infinita.

Conseguentemente per poter meglio determinare le prestazioni aerodinamiche è necessario co nsiderare gli effetti dovuti alla dimensione finita dell'ala ciò corrisponde a considerare l'ala come corpo tridimensionale.

# **6.5 Ala finita**

Considerando quindi il problema tridimensionale bisogna valutare diverse possibilità e per far ciò si è prestata particolare attenzione a quanto riportato del Picardi.

Nota la pianta alare del C-123 B Provider bisognerà suddividerla in due regioni di area SA ed SB:

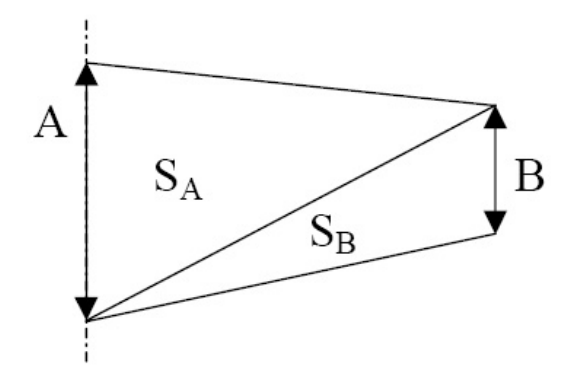

Il profilo A e quello B sono uguali, tuttavia, verrà svergolato quello all'estremità alare in modo tale da evitare che lo stallo si propaghi dalla tip alla root e renda ingovernabile il velivolo come già discusso nel capitolo 5; per questo motivo avremo che le curve per B saranno quelle de l NACA 23018 traslate di 2° difatti il profilo alla tip è girato a picchiare di 2°.

Passando quindi a definire due coefficienti di influenza relativi alle due superfici:

•  $K_A = (2 * S_A)/S = 0.63$ 

• 
$$
K_B = (2 * S_B)/S = 0.37
$$

con

- $2*S_A = 789.8 \text{ ft}^2$
- $2*S_B = 452.65$  ft<sup>2</sup>

Tali coefficienti devono rispettare la regola che  $\sum_i K_i = 1$ .

A questo punto nota la curva CL - α dei due profili all'inizio ed all'estremità alare, possiamo costruire una tabella e trovare per punti la curva CL - α del profilo medio:

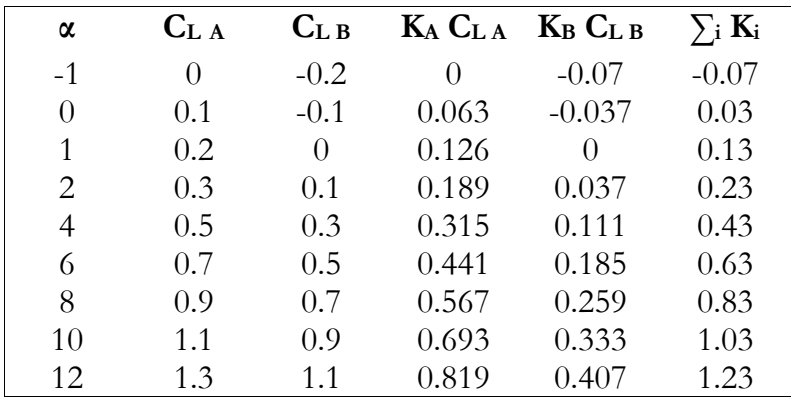

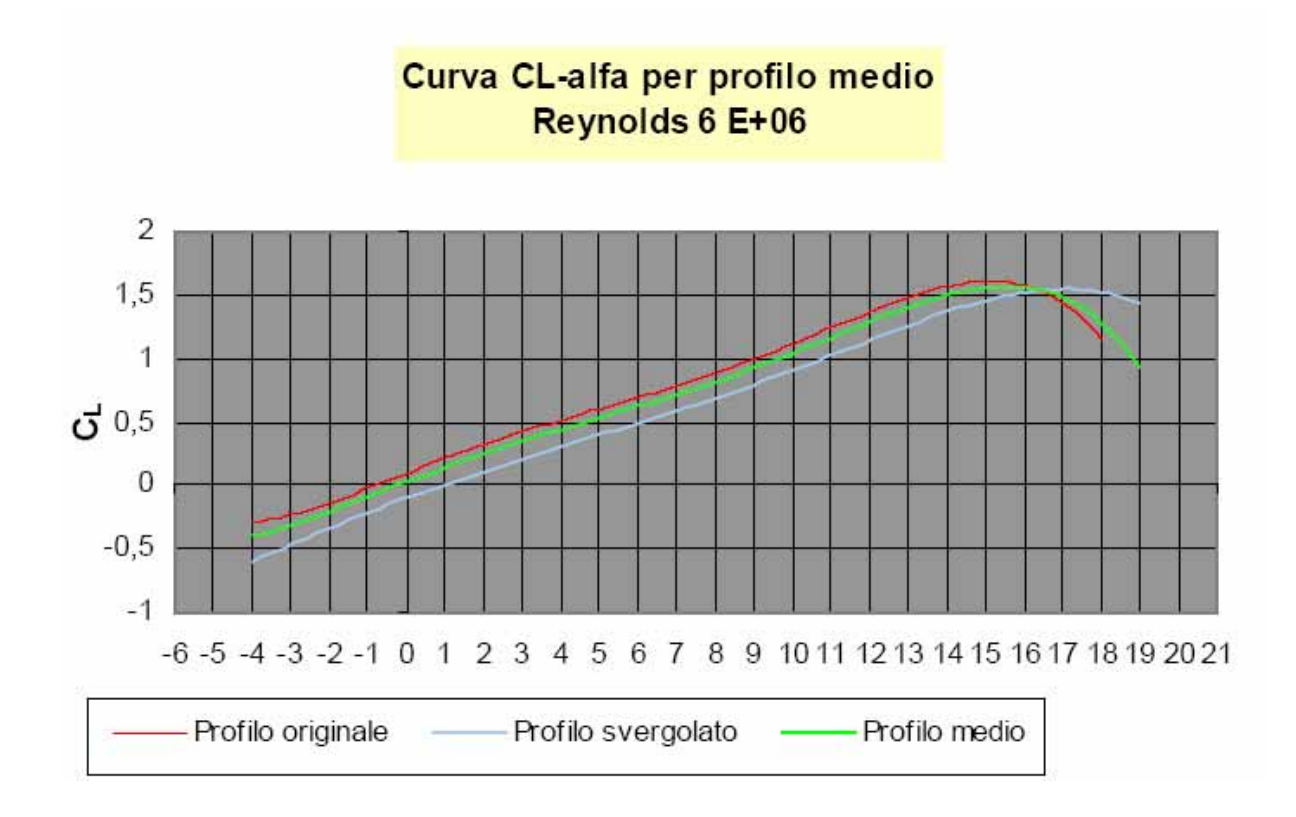

Dal grafico è possibile, interpolando linearmente, calcolare il tratto lineare del profilo me dio ottenendo la seguente equazione:

$$
C_{\rm L}=0.1*_{\alpha}+0.03
$$

E conseguentemente ricavare:

- $(\partial C_{\text{L}} / \partial \alpha)_{\text{PM}} = 0.1$
- $(\alpha(C_L=0))_{PM} = -0.3^{\circ}$

Senza riportare i conti e dilungarsi ulteriormente nella spiegazione si precisa che in modo analogo è possibile trovare la curva CL - CD.

A questo punto note le caratteristiche del profilo medio risulta necessario trovare il valore di  $C_{L/\alpha}$  dell'ala tramite la formula:

$$
\left(\frac{\partial C_L}{\partial \alpha}\right)_{ala} = f \cdot \frac{p}{1 + \left[\frac{57,3 \cdot (C_{L/\alpha})_{PM}}{\pi \cdot \lambda_e \cdot P / b}\right]}
$$

ottenendo, considerando il valore di f tabulato, il risultato di:

$$
(\partial \mathbf{c} L / \partial \alpha)_{\text{ala}} = 0.071
$$

Mentre per quanto riguarda la direzione di portanza nulla si avrà:

$$
(\alpha(C_L=0))_{\text{ala}} = (\alpha(C_L=0))_{\text{profile in mezzenia alare}} + j^* \epsilon
$$

dove:

- $(\alpha(C_L=0))$  ) profilo in mezzeria alare  $= -1^\circ;$
- *j*: fattore correttivo diagrammato;
- ε: svergolamento aerodinamico misurato in gradi tra la direzione di portanza nulla de profilo in mezzeria e quello all'estremità.

Proseguendo col procedimento descritto da Picardi bisogna diagrammare negativamente in funzione dell'apertura per ogni profilo il termine:

$$
-[(\alpha(C_L=0))-(\alpha(C_L=0))_A]
$$

ottenendo:

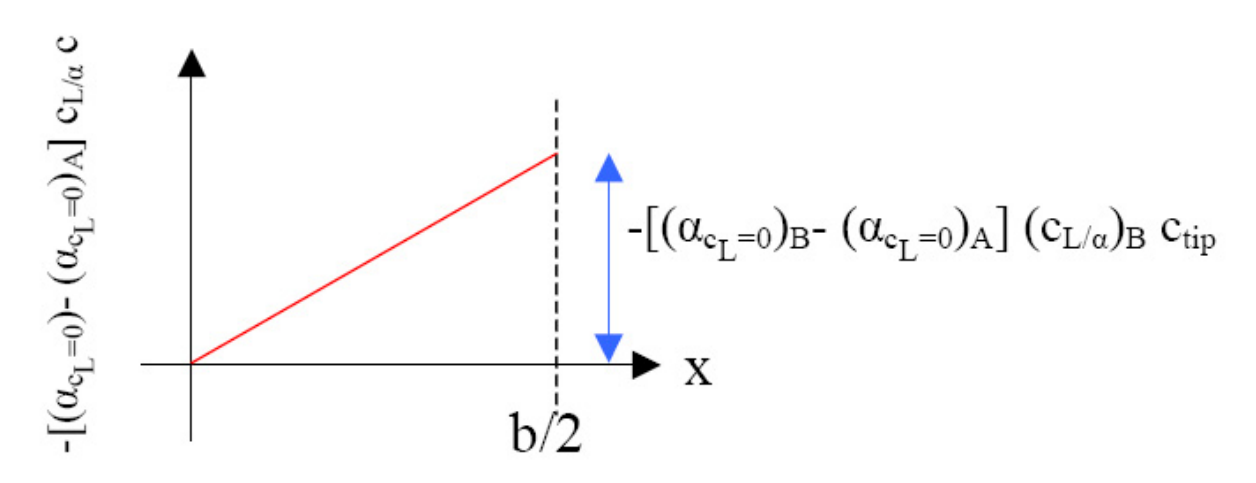

Per cui l'area sottesa con  $b/2$  =55 ft ed altezza h = 1.646 è pari a:

$$
A = 45,265
$$
 ft<sub>2</sub>

In conclusione risulta possibile calcolare ε attraverso l'espressione:

$$
\epsilon = A / [(b/4) * C_{tip} * (C_{L/\alpha})_{PM}]
$$

dove:

- $(b/4) = 27.5$  ft;
- $C_{\text{tip}} = 8,23 \text{ ft};$
- $(C_{L/\alpha})PM = 0,1;$

$$
\rightarrow \varepsilon = 2
$$

Ricavando, dal diagramma, il valore di j pari a -0,42 si avrà che la direzione di portanza nulla dell'ala sarà:

$$
(\ \alpha(C_L\hspace{-0.1cm}=0) \ )_{\text{ala}}\hspace{-0.1cm}=\hspace{-0.1cm} (\ \alpha(C_L\hspace{-0.1cm}=0) \ )_{\text{profilo in mezzeria alare}}\hspace{-0.1cm}+\hspace{-0.1cm}j^*\hspace{-0.1cm}\epsilon=-1,\hspace{-0.1cm}84^\circ
$$
Risulta, quindi, possibile esprimere l'equazione della curva C<sub>L</sub> - α come:

$$
C_{\rm L} = 0.071 \times \alpha + 0.13064
$$

In conclusione al discorso sull'ala finita per quanto riguarda la curva C<sub>L</sub> - α, bisogna valutare le condizioni allo stallo imponendo che il CL di stallo sia lo stesso per il profilo medio che per l'a la infinita.

Dall'uguaglianza delle due equazioni:

$$
0.1 * (\alpha_{PM \text{stallo}} + 0.3) = C_{L \text{stallo}} = 0.071 * (\alpha_{ala \text{stallo}} + 1.84)
$$

tenendo conto che:

- $\alpha_{\rm PM \, stable} = 15,6^{\circ}$
- $\rightarrow \alpha_{\text{ala stallo}} = 20,55^{\circ}$

Conseguentemente si ricava anche l'incidenza indotta imponendo l'uguaglianza di un C<sub>L</sub>\* qualsiasi:

$$
\alpha_{\text{ala}} = (\alpha_{\text{PM}} - (\alpha(C_{\text{L}}=0))_{\text{PM}}) * (C_{\text{L}/\alpha \text{ PM}} / C_{\text{L}/\alpha \text{ ala}}) + (\alpha(C_{\text{L}}=0))_{\text{ala}}
$$

Si definisce incidenza indotta la differenza tra α<sub>ala</sub> ed αPM ottenuta a parità di CL ossia la qu antita:

 $α<sub>ala</sub> - α<sub>PM</sub>$ 

Curva CL-alfa per profilo medio e per ala 3D

Facendo un confronto tra le curve  $C_L$  -  $\alpha$  del profilo medio e dell'ala 3-D:

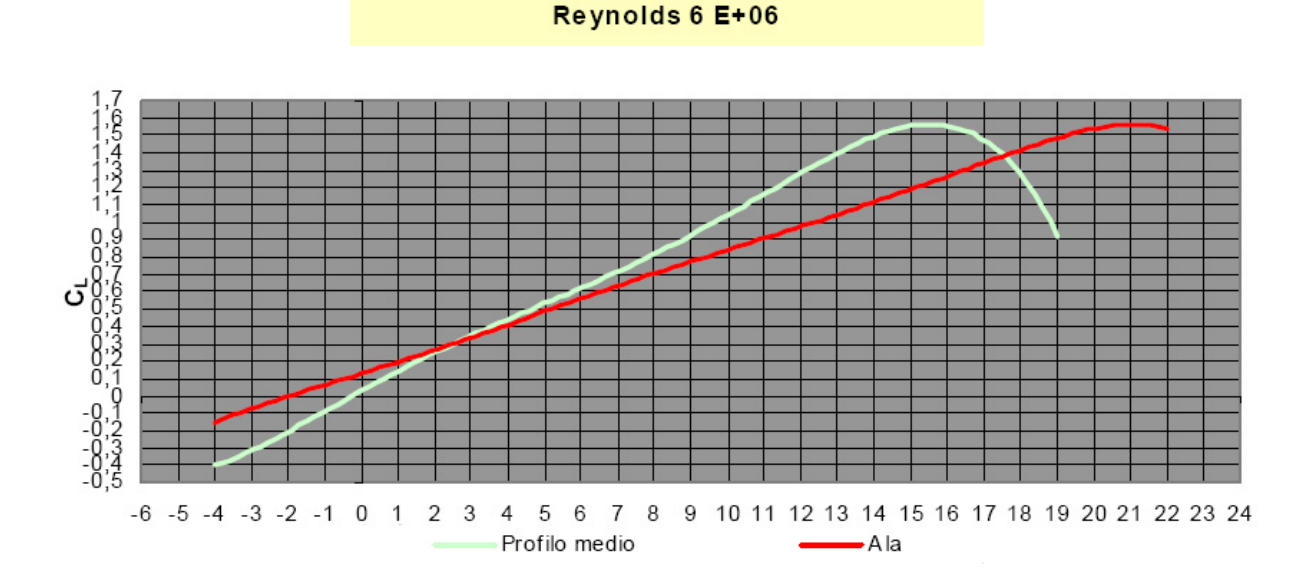

In definitiva, come ultimo passo, non rimane che valutare il coefficiente di resistenza dell'ala; questo si può scrivere come:

$$
C_D = C_{D0} + C_{Di}
$$

In tale equazione compare il C<sub>D0</sub> ossia il coefficiente di resistenza del profilo medio, che è stato già calcolato, mentre C<sub>Di</sub> è il coefficiente di resistenza indotta che è possibile stimare con l'equazione:

 $C_{\text{Di}} = (C_{\text{L}})^2 / (\pi \lambda \text{ u}) + (C_{\text{L}}) \epsilon [(C_{\text{L}/\alpha})_{\text{PM}} (\rho/b)] \text{ v} + \epsilon^2 [(C_{\text{L}/\alpha})_{\text{PM}} (\rho/b)]^2 \text{ w}$ 

Questa formula permette di calcolare C<sub>Di</sub> per ogni valore di C<sub>L</sub>. I valori di u, v e w sono tabulati e nel caso in esame valgono:

- $u = 0.98$
- $v = 0,00067$
- $w = 0.00383$

Quindi:

 $C_{\text{Di}} = 0.03284 \ (C_{\text{L}})^2 + 0.00011 \ C_{\text{L}} + 0.0001$ 

La polare dell'ala isolata sarà:

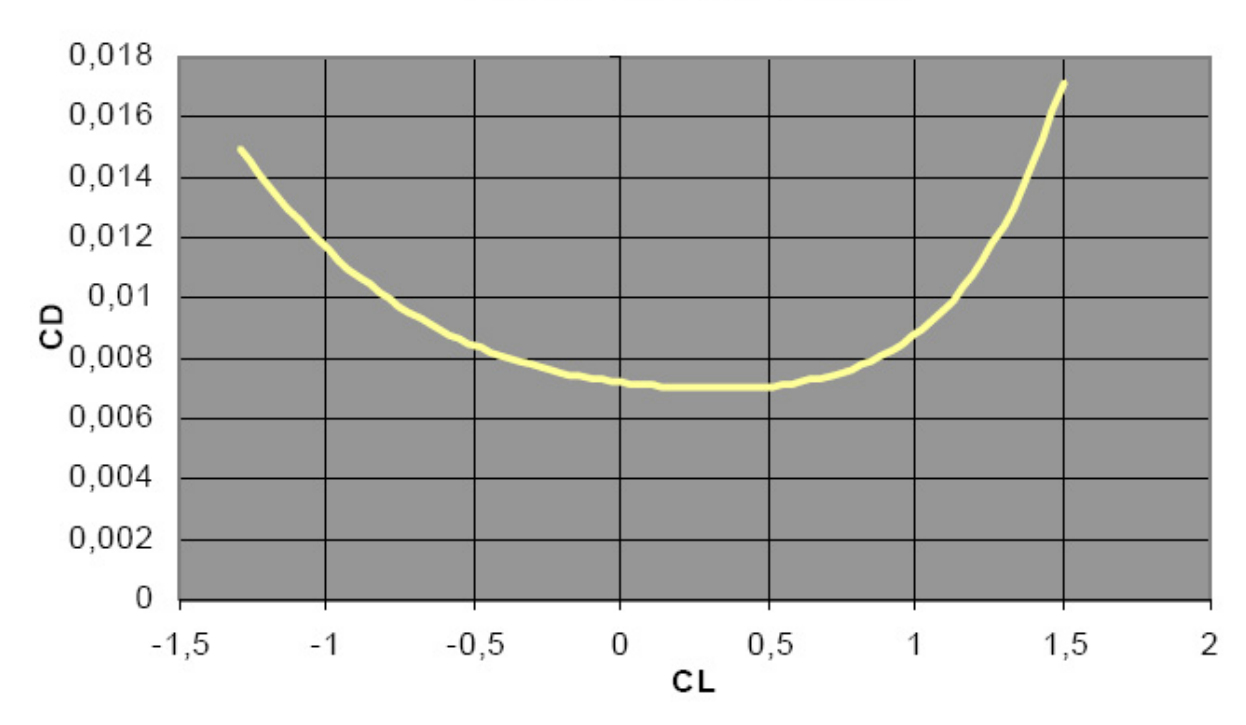

## Polare dell'ala isolata

#### **6.6 Velivolo completo**

Per quanto riguarda queste considerazioni aerodinamiche fusoliera, gondole motrici e piano di coda sono visti unicamente come interferenze, ossia bisognerà valutare unicamente il loro contributo al coefficiente di resistenza.

In particolare avremo due contributi ΔC<sub>D0</sub> e ΔC<sub>Di</sub> dovuti rispettivamente alla forma degli elementi ed all'interferenza con l'ala; per questo motivo tutti gli elementi daranno un contributo

a  $\Delta\mathrm{C}_{\mathrm{D}0}$  , che sarà proporzionale alla loro sezione ossia alla superficie bagnata, mentre soltanto fusoliera e gondole motrici daranno un contributo a ΔC<sub>Di</sub> poiché sono le uniche direttamente connesse all'ala ed anche questo contributo sarà proporzionale alla sezione.

In generale è possibile scrivere le seguenti relazioni:

$$
\begin{cases}\n\Delta C_{D0} = \frac{\sum_{j} C_{D0j} \cdot S_{j}}{S} \\
\Delta C_{Di} = \frac{(C_L)^2}{\pi \cdot \lambda \cdot u} \cdot \left[\sum_{k} h_k \cdot \left(\frac{S_k}{S}\right)\right]\n\end{cases}
$$

Valutandone i vari parametri:

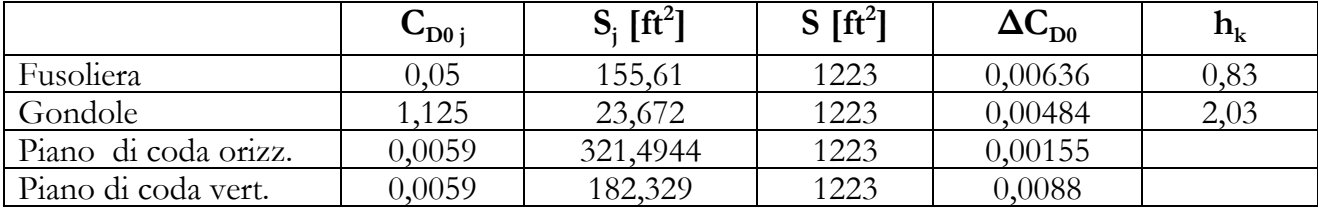

A questo è possibile scriv ere:

- $\Delta C_{D0} = 0.0137;$
- $\Delta C_{\text{Di}} = 0,00476 \text{ (C<sub>L</sub>)}^2$ .

In definitiva è possibile tracciare la polare del velivolo completo:

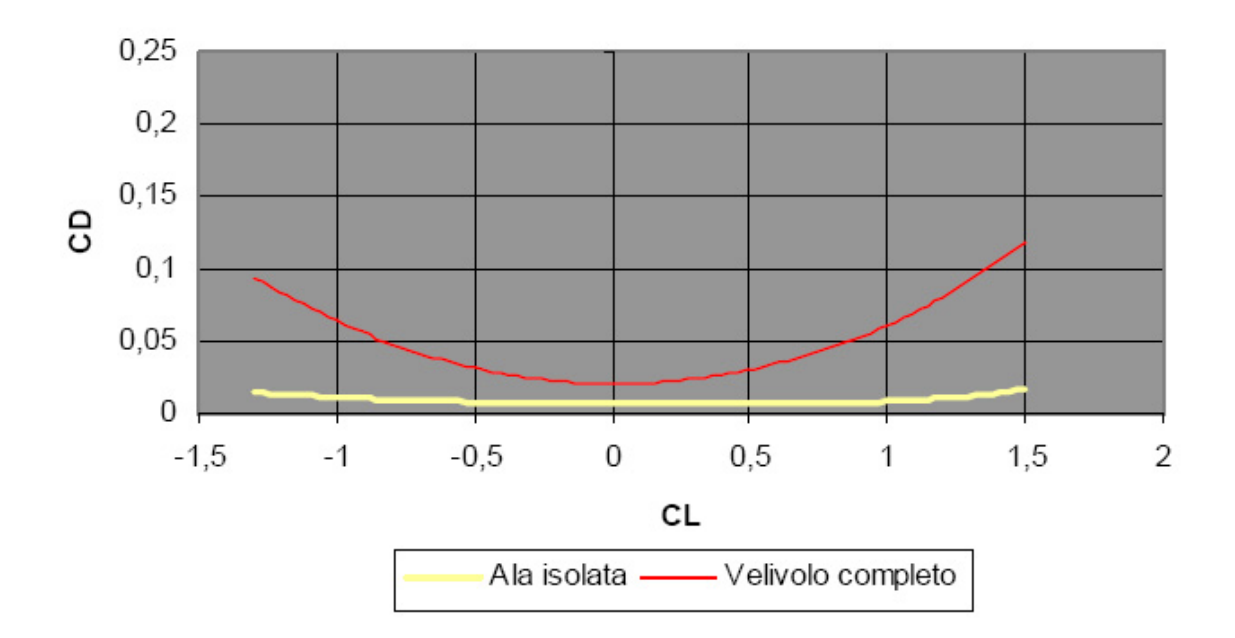

## Polare del velivolo completo

## **6.7 Polare parabolica**

La polare parabolica è un'espressione analitica, approssimata, della polare del velivolo completo; questa risulta utile poiché permette di maneggiare una funzione analitica al posto di un insieme discreto di punti.

Volendo ottenere un'espressione del tipo:

$$
C_D = a + b * C_L^2
$$

Considerando, quindi, l'insieme di punti con CL>0 sul piano CL - CD e trasformandolo nel piano C<sub>L</sub><sup>2</sup> - C<sub>D</sub>, l'espressione della polare parabolica sarà:

$$
C_D = C_{D0} + (C_L)^2 / (\pi \lambda_e)
$$

con

•  $C_{D0} = a = 0,01983;$ 

•  $1/(\pi \lambda_e) = b = 0,04324.$ 

Conseguentemente diagrammando il risultato si ottiene:

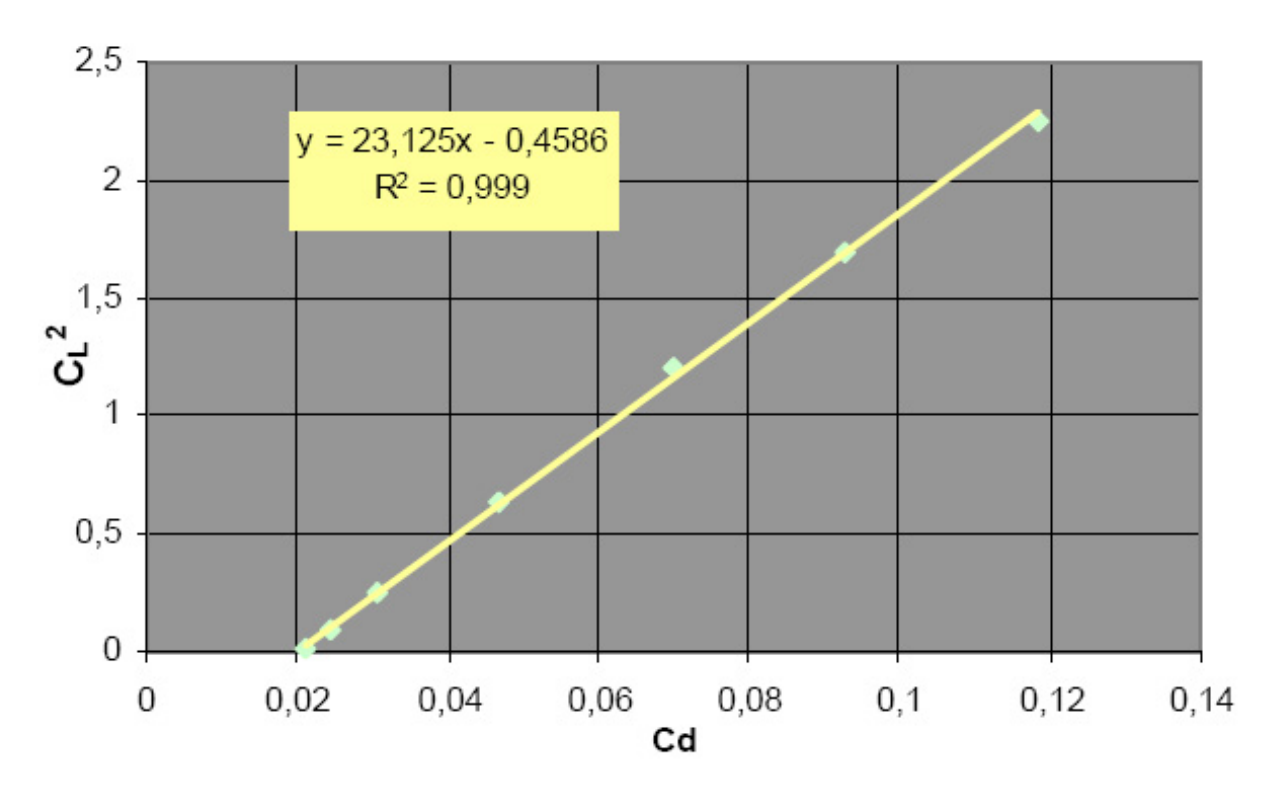

## Regressione lineare della polare

## 6.8 Curva  $C_m$  **-**  $C_L$

Per quanto riguarda il coefficiente di momento verrà fatta una trattazione completa nel corso del progetto dove il velivolo verrà considerato come un corpo rigido quindi soggetto a rotazioni, comunque, per completezza, è doveroso trattare tra le caratteristiche aerodinamiche la curva Cm - CL del singolo profilo e quella dell'ala 3-D.

Per quanto riguarda il singolo profilo prendendo in considerazione ciò che riporta l'Abbott:

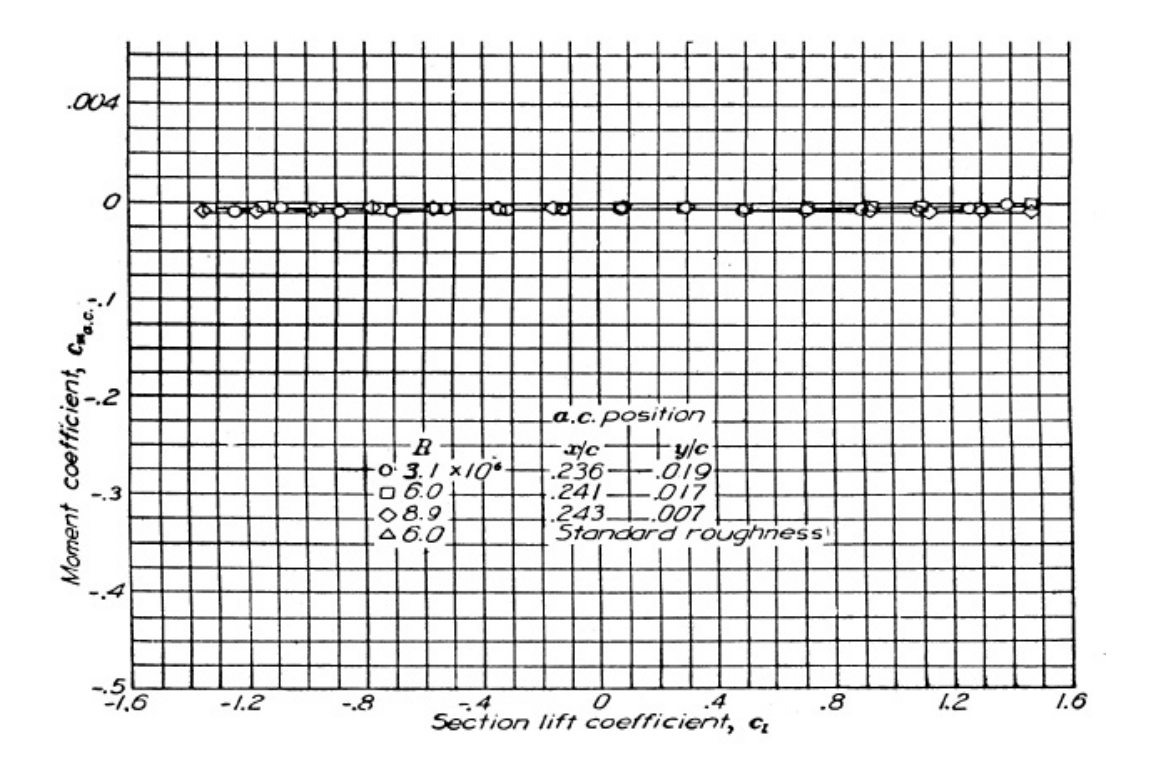

Da qui si evince che il coefficiente di momento rimane circa costante e con valore pari a:

$$
(C_{\text{m CA}})_{\text{profile}} = -0.0083
$$

Per valutare, invece, quello dell'ala 3-D sarà necessario ricorrere al metodo proposto da Picardi tramite la formula semiempirica:

$$
(C_{\text{m CA}})_{3-D} = E (C_{\text{m CA}})_{2-D} = -0.0086
$$

ove:

•  $E = 1.0333$ 

e sapendo che:

$$
\bullet \quad (C_{m\;CA})_{profilo} = (C_{m\;CA})_{PM} = (C_{m\;CA})_{2\text{-}D}
$$

Effettuando un confronto grafico trai i due coefficienti di momento otteniamo:

CM-CL dell'ala isolata

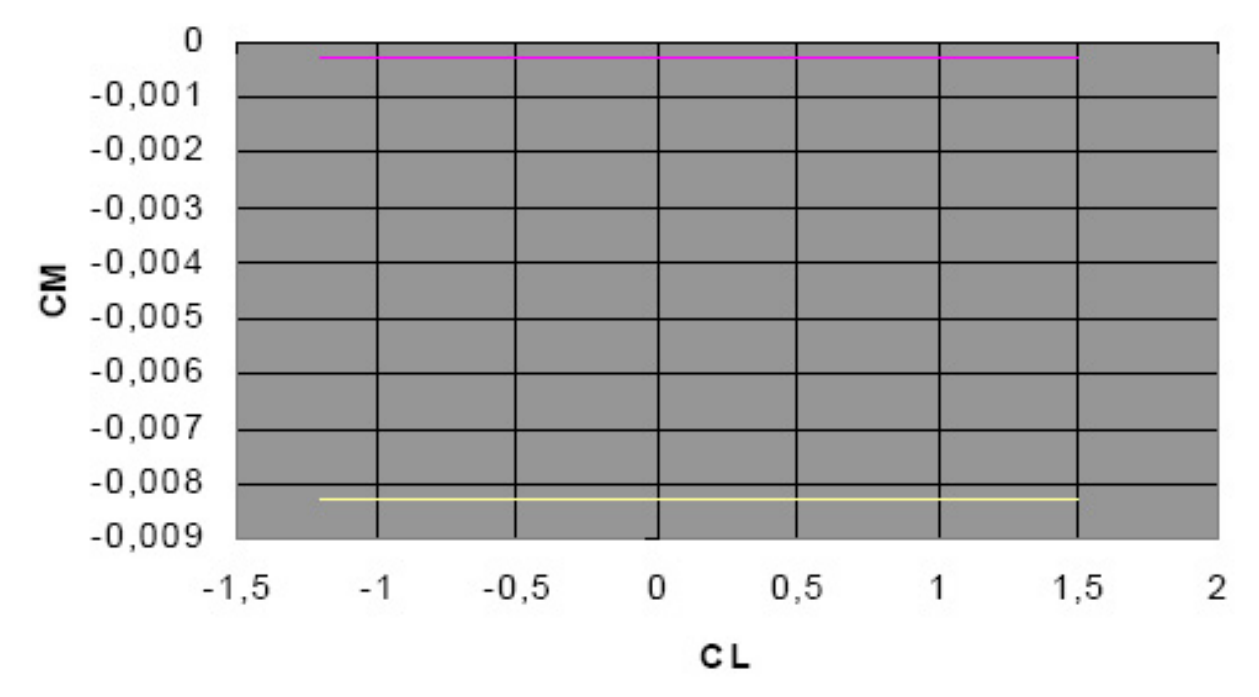

Da notare che il malore corrispondente al  $(C_{m} C_A)_{3-D}$  è riportato in giallo.

#### **6.9 Caratteristiche aerodinamiche con ipersostentatori fuori**

Il C-123 necessita principalmente di ipersostentatori in fase di atterraggio e decollo soprattutto in caso di pista corta. Queste sono le situazioni più gravose; infatti, in fase di decollo è richiesta un'elevata portanza associata a bassa velocità per accelerare il distacco dalla pista, mentre in atterraggio si vuole un notevole incremento di resistenza associato ad una buona portanza per toccare a basse velocità ed arrestare velocemente.

Per ottimizzare questo aspetto potremmo ricorrere ad ipersostentatori a fessura. Questi sfruttando la deflessione ed energizzando lo strato limite, tramite il passaggio d'aria dal ventre al dorso dell'ala, permettono di raggiungere abbastanza facilmente dei C<sub>L MAX</sub> che consentano di risolvere il problema con delle deflessioni contenute di circa 15°. Ciononostante gli ipersostentatori di questo tipo sono costosi, quindi è preferibile orientarsi verso una soluzione più economica che, tra l'altro, viene suggerita dal layout della macchina. Il C-123 B Provider è un aereo da trasporto ad ala alta, quindi è possibile pensare di sfruttare il maggior spazio sotto l'ala per deflettere ipersostentatori a cerniera più lunghi del solito.

Definendo i parametri fondamentali per la trattazione:

- c'/ c → rapporto tra corda alare "allungata e la corda alare di riferimento;
- $\bullet$   $c_f/c' \rightarrow$  rapporto tra la corda alare dell'ipersostentatore e la corda alare allungata;
- $c_f/c \rightarrow$  rapporto tra la corda alare dell'ipersostentatore e la corda alare di riferimento;
- $β \rightarrow angolo$  di deflessione degli ipersostentatori espresso in gradi;
- $b_{\rm fl}/b \rightarrow$  rapporto tra l'interruzione interna degli ipersostentatori (cut out) e l'apertura alre;
- $b_{f2}/b \rightarrow$  rapporto tra l'apertura alare netta degli ipersostentatori (overall flap span) e l'apertura alare;
- $(b_{f2} b_{f1})/b \rightarrow$  rapporto tra l'apertura alare netta degli ipersostentatori (net flap span) e l'apertura alare;
- $\lambda \rightarrow$  allungamento alare geometrico =  $b^2/S$ ;
- t/c → spessore percentuale massimo dell'ala, mediato nella zona alare interessata dagli ipersostentatori;
- R.R. =  $c_{\text{trip}} / c_{\text{root}} \rightarrow$  rapporto di rastremazione alare.

Facendo riferimento a due immagini esplicative per tali parametri:

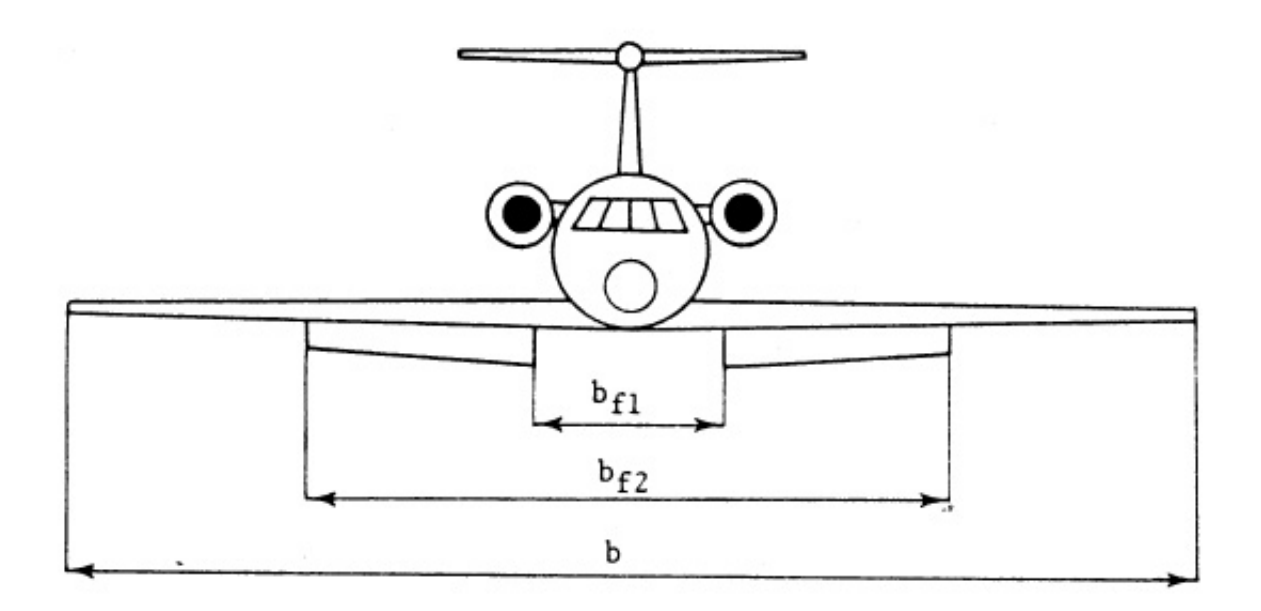

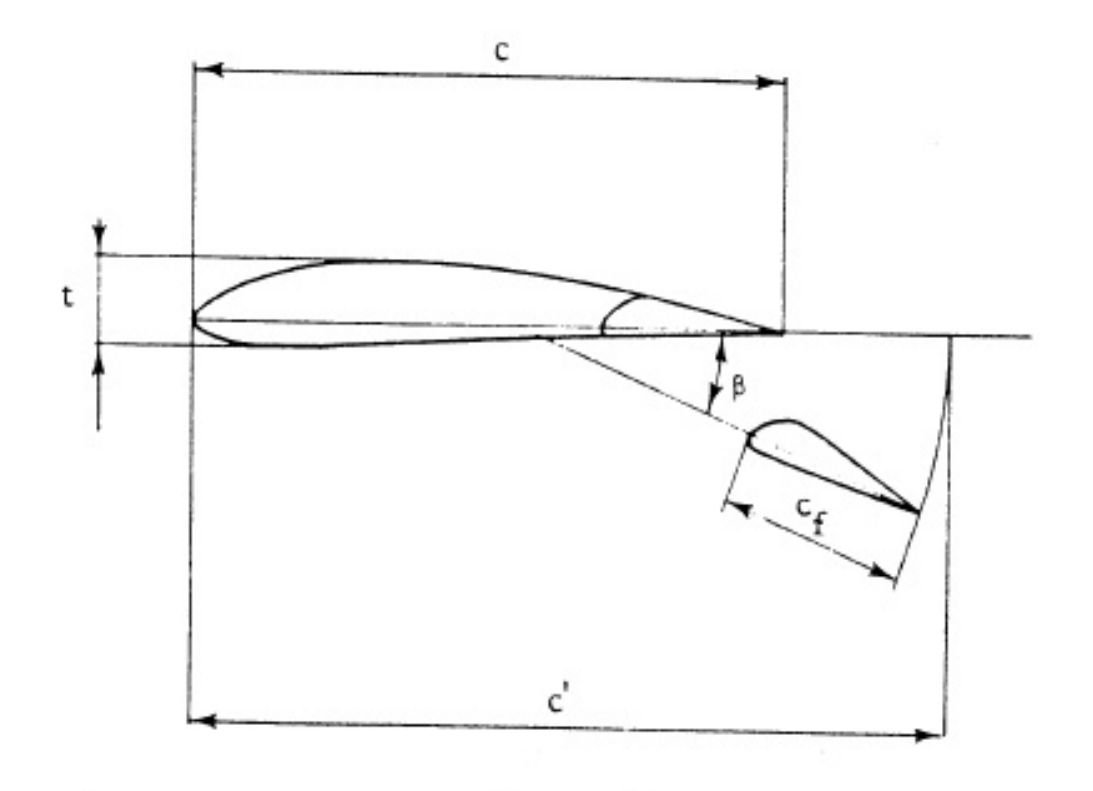

per il C-123 valgono:

- $c'/c \rightarrow 1;$
- $c_f/c' \rightarrow 0,255;$
- $c_f/c \rightarrow 0,255;$
- $b_{f1}/b \rightarrow 0,24;$
- $b_{f2}/b \rightarrow 0,7;$
- $(b_{f2} b_{f1})/b \rightarrow 0,46;$
- $\lambda \rightarrow 9,89;$
- $t/c \rightarrow 0,18;$
- R.R. =  $0,54$ .

Valutando ora il ∆CL MAX dato dagli ipersostentatori, per una deflessione plausibile di 60°, possiamo utilizzare la relazione:

 $ΔC<sub>L</sub> = [λ<sub>1</sub> λ<sub>2</sub> (F(λ)/F(6)) (c'/c) + C<sub>L</sub>(β = 0) (c'/c - 1)] λ<sub>3</sub>$ 

Utilizzando i valori riportati in grafico sul Picardi; riscontriamo che con una deflessione massima si avrà un ∆CL MAX pari a:

$$
\Delta C_{L\,MAX} = 0.835
$$

Quindi il CL MAX sarà pari a:

#### $C_{L \text{MAX}} = 2.4$

Diagrammando la curva CL - α con ipersostentazione per la massima deflessione β otteniamo:

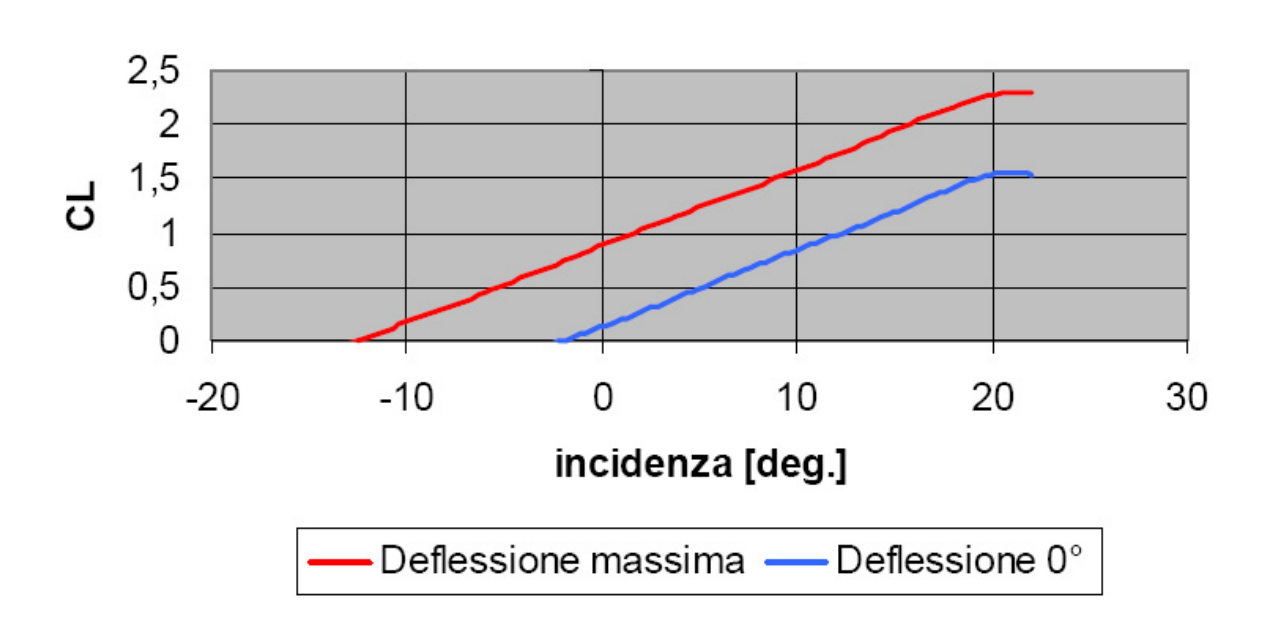

## Curva CL-alfa ipersostentata

Per quanto concerne la resistenza aerodinamica gli ipersostentatori danno due contributi, uno dovuto alla variazione di forma del profilo alare, che va a dare un contributo alla resistenza passiva, l'altro dovuto alla modifica del campo aerodinamico attorno all'ala, che si aggiunge alla resistenza indotta.

Il calcolo di tali contributi si basa sempre su formule semiempiriche:

$$
\Delta C_{D0} = \delta_1 \delta_2 \delta_3
$$

$$
\Delta C_{Di} = (\Delta C_L)^2 / (\pi \lambda_e) [1 + k + (2 C_L(\beta = 0) / \Delta C_L)]
$$

Sempre considerando i parametri visti sopra e β = 60° si ottengono i seguenti valori dai grafici:

- $\delta_1 = 1,63;$
- $\delta_2 = 0,15;$
- $\delta_3 = 0,42;$
- $k = 1,43;$
- $\rightarrow \Delta C_{D0} = 0,1$
- $\rightarrow \Delta C_{\text{Di}} = 0.023$  (1 + 1,43 + 2,4 C<sub>L</sub>) = 0.056 + 0.055 C<sub>L</sub>

Da cui ricaviamo le polari ipersostentate per qualche angolo di deflessione:

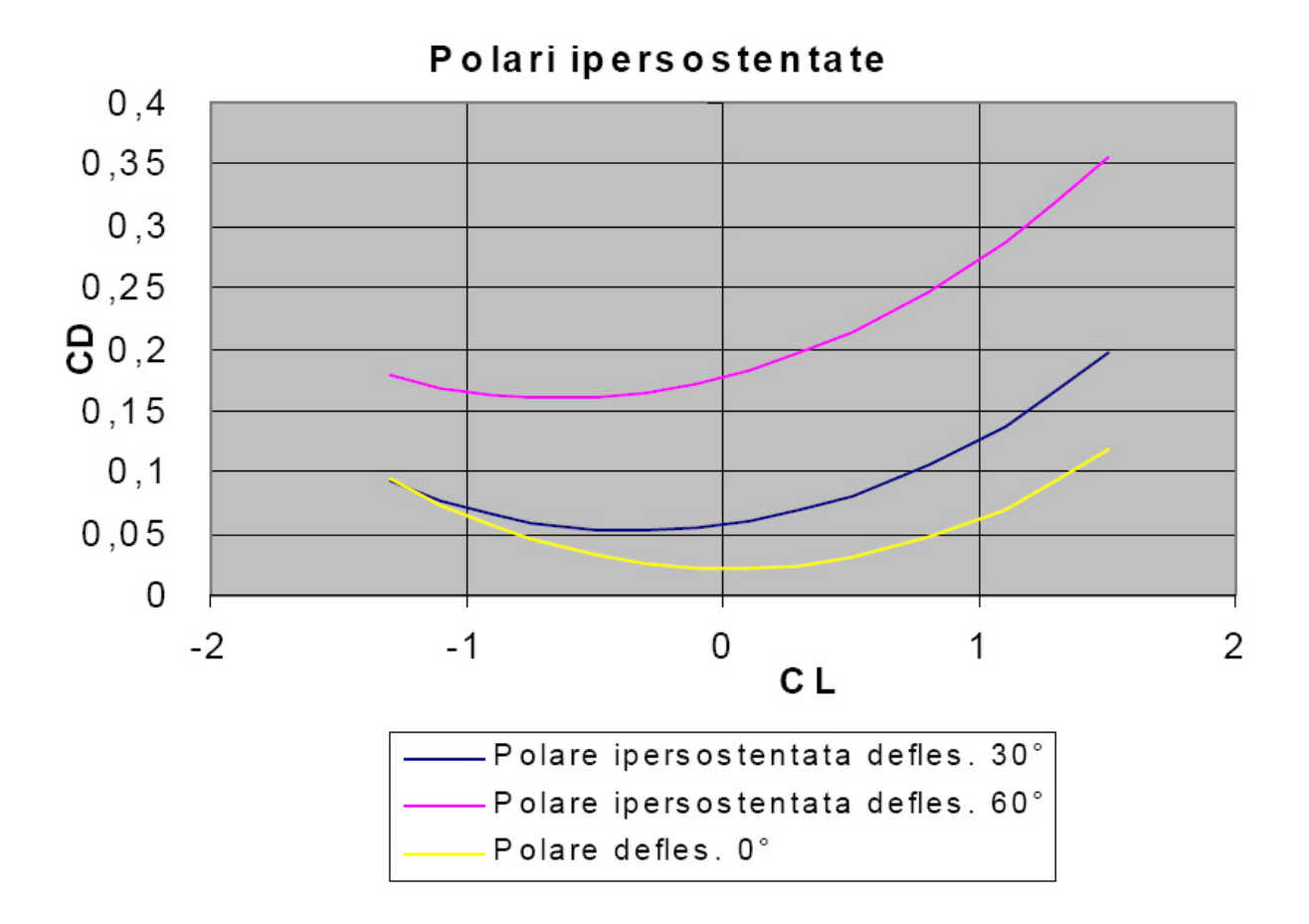

## **Capitolo 7: La Propulsione**

#### **7.1 Scelta del motore**

Nel capitolo precedente si è trovato un punto di progetto caratterizzato da rapporto peso potenza di circa 10,15 libbre su cavalli potenza.

Essendo il peso al decollo pari a 60.000 libbre dovremo installare una potenza complessiva al decollo di circa 5911 cavalli.

Per le considerazioni fatte nel layout si è optato per una doppia motorizzazione. Bisognerà quindi installare dei motori che diano una potenza attorno ai 2.956 horse power.

La potenza all'asse del motore fornirà energia sia all'elica, per il moto, che a tutte le apparecchiature di bordo. Tali apparecchiature, vista la natura dell'aereo, non saranno molto sofisticate e potenti il che rende trascurabile il loro contributo alla potenza complessiva da installare. Nei casi in cui le apparecchiature di bordo vennero aumentate, riferendosi ai modelli Black Spot citati in precedenza, il velivolo venne equipaggiato con un generatore ausiliario.

Per la scelta del motore ci si riferisce all'azienda Pratt & Whitney con cui la Fairchild , in quel periodo, aveva stipulato un contratto. La preferenza è ricaduta sul pluri collaudato R2800-99W, il modello militare corrispondente al civile R2800 della serie CB 15 la cui descrizione è stata tratta dalla bibliografia riportata in appendice. Tale propulsore eroga una potenza al decollo di 2.900 horse power a quota zero e a 2.800 radianti al minuto, una potenza in salita di 2.550 horse power e 2.000 h.p. in crociera sempre a quota zero e a 2.600 r.p.m.. Il propulsore è dotato di un riduttore con un rapporto di 0.45:1.

E' tuttavia importante sottolineare la presenza di una differenza tra la potenza calcolata nel punto di progetto e quella montata a bordo che si aggira intorno al 1,7%; questa approssimazione è plausibile se si considera che i risultati sono stati ottenuti con metodi di calcolo aventi un margine di errore del  $\pm 10\%$ . La motorizzazione scelta risulta priva del sistema di turbocompressione, sistema che permette un'erogazione di potenza costante al variare della quota; per questo motivo è indispensabile trovare una qualche relazione analitica tra altitudine e potenza.

La letteratura specifica, fornisce molte alternative possibili per queste relazioni empiriche tra le quali ad esempio:

$$
CV_z = \frac{bar_z}{bar_0} \cdot \frac{Kelvin_z + 256}{Kelvin_0 + 256} \cdot CV_0
$$

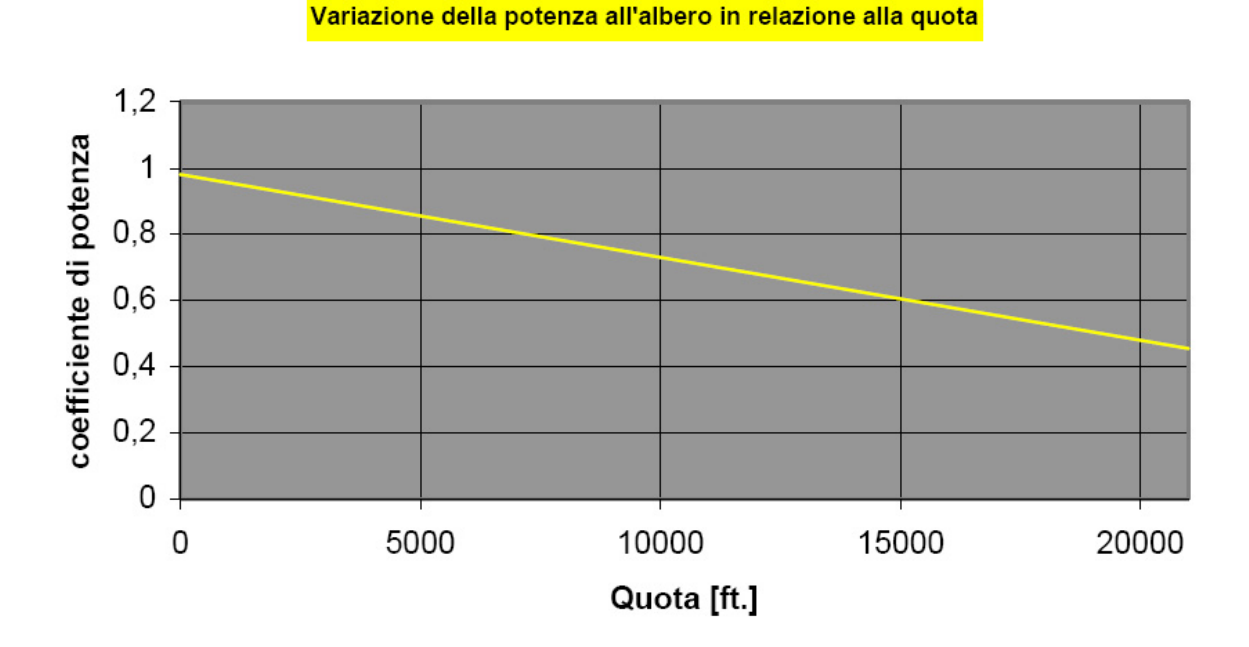

Riportando su di un grafico l'andamento otteniamo:

# **7.2 Scelta dell'elica**

Quale elica montare sul propulsore è una decisione tutt'altro che facile. Essa deve essere in grado di sviluppare una certa potenza senza che lungo il suo profilo si determinino problemi di comprimibilità e di strato limite. L'elica deve quindi lavorare ad un basso numero di giri compatibilmente con il suo diametro. Vi sono vari parametri da tenere in considerazione e ogni scelta porta con se pregi e difetti.

A titolo d'esempio, per mostrare come spesso vi siano esigenze contrastanti, aumentando il numero di pale si ha un aumento di trazione che permette di avere un disco dell'elica più piccolo, eliminando i problemi di Mach supersonici, a parità di spinta sviluppata. Per contro vi sono problemi d'interferenza tra i vortici generati dalle pale (blade vortex interaction) che provocano un considerevole aumento del rumore prodotto.

Quanto detto è contenuto in un parametro fondamentale per la progettazione la cosiddetta solidity, definita come il rapporto tra l'area totale delle pale e quella di un disco di pari diametro dell'elica. L'aumento di quest'ultima attraverso un maggior numero di pale ha un impatto migliore sul rendimento di quello che si avrebbe con un incremento della superficie di ogni pala. I risultati sperimentali inoltre mostrano che la perdita percentuale di rendimento di eliche tripale o quadripale, rispetto ad una con due pale, è minore di quella prevista dalla teoria. Da queste considerazioni, dovendo ottenere prestazioni di buon livello ma con una produzione di

rumore relativamente contenuta, si è adottato un'elica tripala in modo da bilanciare i difetti e i pregi che tale configurazione è in grado di offrire. Del resto va considerato anche il fatto che bisognerà garantire una certa distanza tra estremità delle pale e terreno e tra queste e la fusoliera del velivolo, distanza che è imposta per motivi di sicurezza in caso di rottura della pala.

Per il dimensionamento dell'elica seguiremo i procedimenti riportati dai testi riassunti in bibliografia tra cui in particolar modo il procedimento descritto da Picardi. Tale procedimento si basa sulla definizione di un parametro progettuale che tenga conto della potenza di progetto, della velocità di rotazione dell'elica e della velocità di volo:

$$
C_{S} = V \cdot \sqrt[5]{\frac{\rho}{P \cdot n^2}}
$$

Dove i parametri V e ρ rappresentano rispettivamente velocità di volo e la densità, mentre n e P velocità di rotazione dell'elica e la potenza erogata dal motore. Tutti questi termini sono noti nelle varie condizioni di volo, in particolare gli ultimi due sono forniti dallo stesso costruttore del motore che insieme ai dati di potenza erogata assegna anche la velocità di rotazione dell'albero.

Il coefficiente  $C_s$  è noto come coefficiente di scelta. Scelta la condizione di volo di progetto, rispetto alla quale eseguire il dimensionamento, si calcola il coefficiente di scelta che, introducendo gli opportuni fattori di conversione per le unità di misura, risulta essere:

$$
C_{S} = V \cdot \sqrt[5]{\frac{\rho}{P \cdot n^{2}}} = \frac{0,638 \cdot [M.P.H.] \cdot \left(\frac{\rho}{\rho_{0}}\right)^{1/5}}{[h.p.]^{1/5} \cdot [r.p.m.]^{2/5}}
$$

Ricordando che la scheda tecnica del motore fornisce il numero di giri di quest'ultimo; per ottenere i giri all'asse dell'elica bisognerà moltiplicare per il rapporto di riduzione anch'esso fornito come dato. Con tale valore di  $C_s$  è possibile entrare in un diagramma, come quello sottostante:

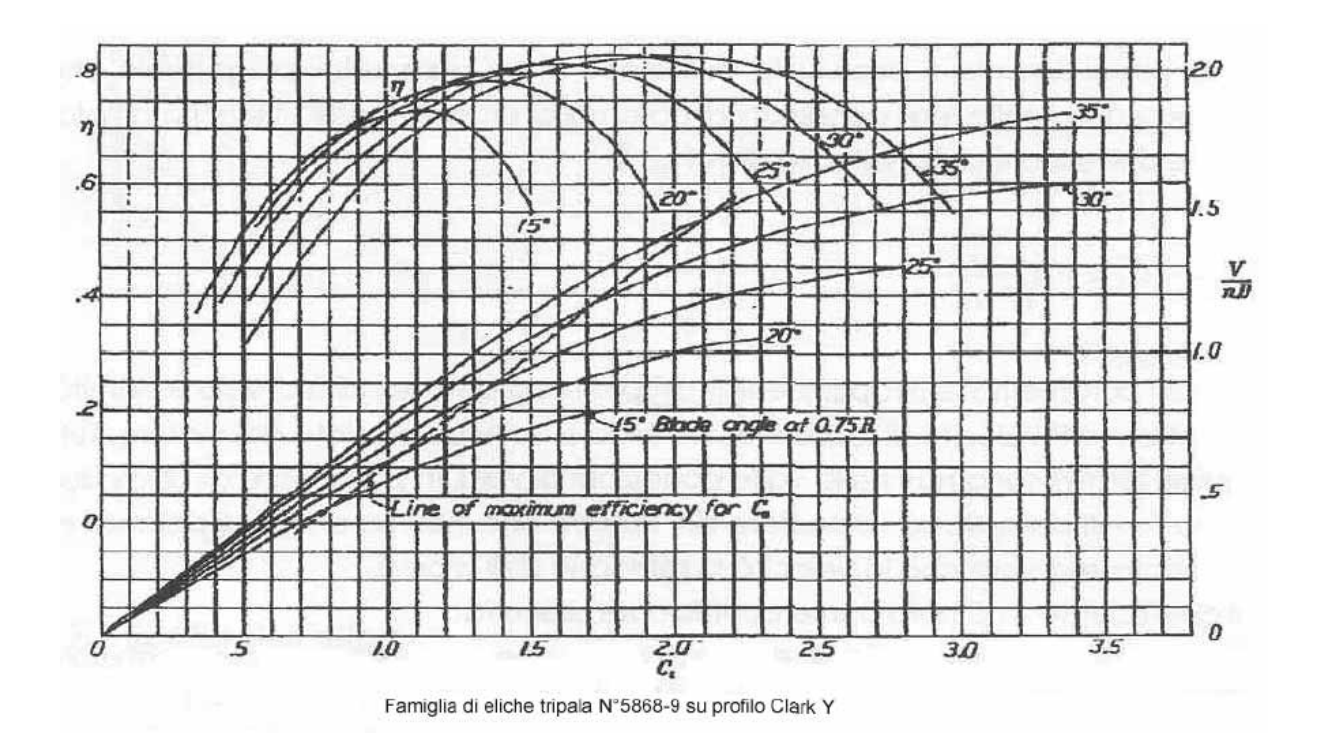

dal quale è possibile ricavare, sulla curva tratteggiata che rappresenta la funzione dei massimi rendimenti, il valore del rapporto di funzionamento di progetto.

Definendo tale rapporto di funzionamento come:

$$
\gamma = \frac{V}{n \cdot D}
$$

è possibile calcolare il diametro del disco di elica tramite la relazione operativa:

$$
D = \frac{88 \cdot [M.P.H.]}{[r.p.m.] \cdot \gamma}
$$

Sullo stesso diagramma precedentemente citato è possibile calcolare le altre grandezze che regolano il progetto quali il rendimento di progetto e calettamento di riferimento una volta noto il valore del coefficiente di celta.

Tale procedimento può essere iterato per le diverse famiglie di eliche, verificando ogni volta che il numero di Mach alla tip della pala sia inferiore a circa 0,85. La scelta cadrà su quella famiglia che consente velocità inferiori a quelle soniche all'estremità e rendimenti migliori. Scelti il tipo di elica e il suo diametro si procederà con la determinazione delle curve di potenza e di trazione tramite il calcolo del rendimento. E' importante specificare che l'elica adottata è a passo variabile, in gergo tecnico a giri costanti, il che garantisce un alto rendimento per un ampio range di velocità di volo.

La scelta ottima richiederebbe un elevato numero di diagrammi per diverse famiglie di eliche a diversi numeri di pale, purtroppo i diagrammi a disposizione sono in numero molto scarso.

Il C-123 B fa uso di un'elica Hamilton , tripala di circa 5 m di diametro; non essendo reperibili i diagrammi di tale famiglia, effettueremo il dimensionamento in base ai diagrammi proposti in bibliorafia, i quali riguardano eliche con sezioni di pala di profilo Clark Y. Tali eliche non sono certo di recente concezione, quindi è prevedibile che non siano la miglior scelta per il velivolo considerato e che non possano garantire i reali rendimenti di quelle effettivamente montate.

In base al profilo di missione, all'inizio del progetto elaborato, risulta evidente come il velivolo deve garantire le migliori prestazioni in fase di crociera: la dimensionalizzazione verrà quindi svolta a tale assetto e configurazione.

I dati di partenza sono dunque:

- Quota di crociera: 5000 [ft.];
- Velocità di crociera: 205 [M.P.H.];
- Giri all'elica: 1170 [r.p.m.];

che forniscono:

$$
C_{s} = V \cdot \sqrt[5]{\frac{\rho}{P \cdot n^{2}}} = \frac{0.638 \cdot [M.P.H.] \cdot \left(\frac{\rho}{\rho_{0}}\right)^{\frac{1}{5}}}{[h.p.]^{\frac{1}{5}} \cdot [r.p.m.]^{\frac{2}{5}}} = \frac{0.638 \cdot 205 \cdot 0.8617^{\frac{1}{5}}}{2035^{\frac{1}{5}} \cdot 1170^{\frac{2}{5}}} = 1,639
$$

noto quindi il  $C<sub>S</sub>$  dal grafico si ottiene:

- $\eta = 0.85$ ;
- $v = 0.95$ ;

ed infine:

$$
D = \frac{88 \cdot 205}{1170 \cdot 0.98} = 4.96 \, [m]
$$

questo valore deve essere compatibile con il vincolo del numero di Mach:

- $D = 5$  [m.];
- giri = 1.170  $[r.p.m.]$  = 3,1  $[giri/s.]$ ;
- $V_{\text{trip}} = 48,67$  [m./s.];
- $M_{\text{trip}} = 0,15;$

si osserva immediatamente che il campo di moto risulta pienamente incomprimibile.

Occorre precisare che i risultati sopra presentati sono stati ricavati in seguito a successivi affinamenti delle ipotesi iniziali. In particolare il valore della velocità di crociera è stato ricavato a posteriori tramite l'equazione della potenza necessaria dalla massimizzazione dell'efficienza.

#### **7.3 Potenza disponibile**

Scopo di questa sezione del progetto è il calcolo della potenza erogata dal velivolo al variare dell'assetto di volo. Il primo passo consiste nel calcolare il valore del coefficiente di potenza, definito come:

$$
C_p = \frac{P}{\rho \cdot n^3 \cdot D^5}
$$

Calcolabile tramite la relazione operativa:

$$
C_p = \frac{[C.V.]}{2 \cdot \left(\frac{\rho}{\rho_0}\right) \cdot \left(\frac{[r.p.m.]}{100}\right)^3 \cdot \left(\frac{[ft.]}{10}\right)^5}
$$

Con le grandezze espresse nelle predette unità di misura.

Tale coefficiente dipende dalla condizione di volo tramite la quota, nonché dal motore e dall'elica scelta. E' quindi lecito ritenere che nel range di velocità di volo, in qui il velivolo si troverà ad operare, il coefficiente di potenza sia costante; per cui nel diagramma CP - γ proposto nel testo di riferimento prima citato verrà tracciata una retta orizzontale:

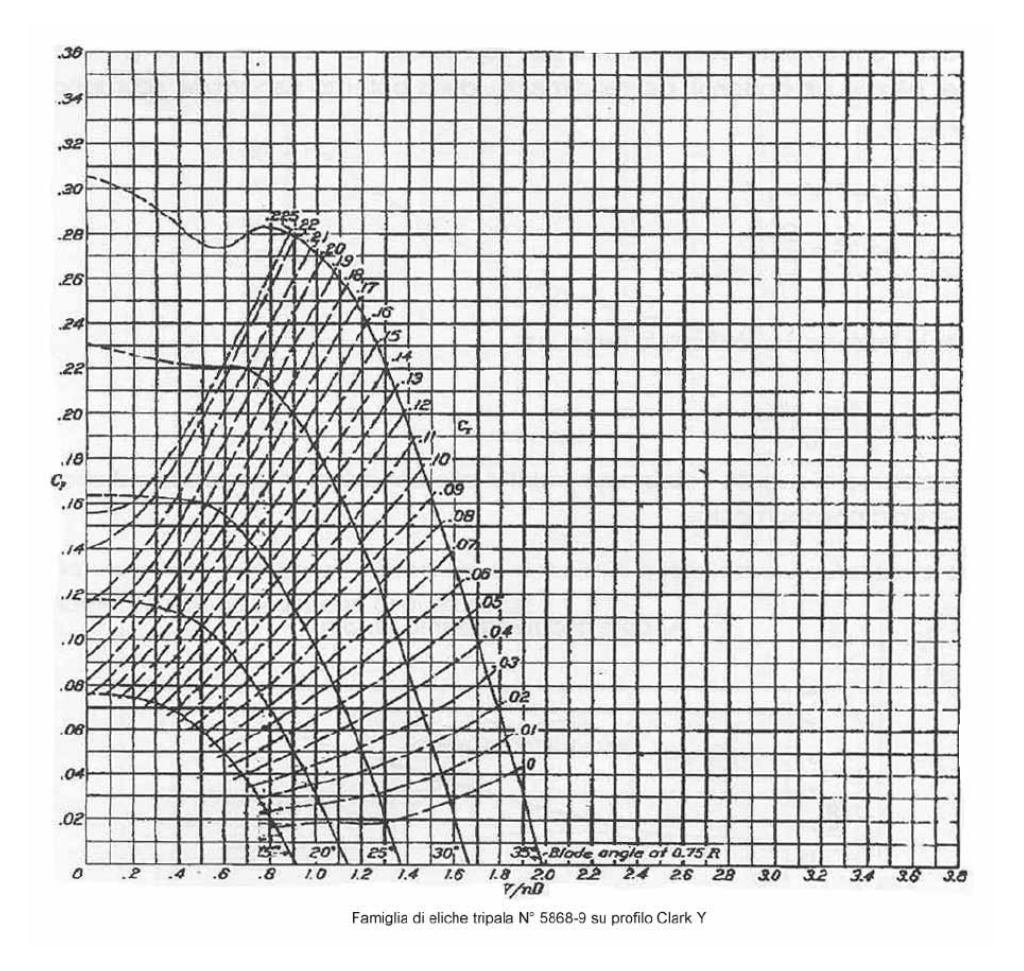

Le due famiglie di curve riportate in figura sono parametrizzate rispetto al coefficiente di

trazione e rispetto all'angolo di calettamento dell'elica, rispettivamente definiti come:

$$
C_T = \frac{T}{\rho \cdot n^2 \cdot D^4}
$$

per il coefficiente di trazione, mentre convenzionalmente si definisce angolo di calettamento dell'elica quello al 75% del raggio della stessa.

Operativamente, scelto il sistema propulsivo ottimale in termini di elica, numero di giri e potenza, tramite il grafico sopra mostrato, ricaviamo le relazioni tra il coefficiente di trazione e l'angolo di calettamento al variare della velocità di volo, fissato C<sub>P</sub>.

Ricordando che:

• 
$$
\eta = \frac{P_d}{[C.V.]} = \gamma \cdot \frac{C_T}{C_P}
$$

$$
\bullet \quad P_d = T \cdot V = \eta \cdot P
$$

è possibile procedere al calcolo della potenza necessaria.

*Assetto di crociera:* 

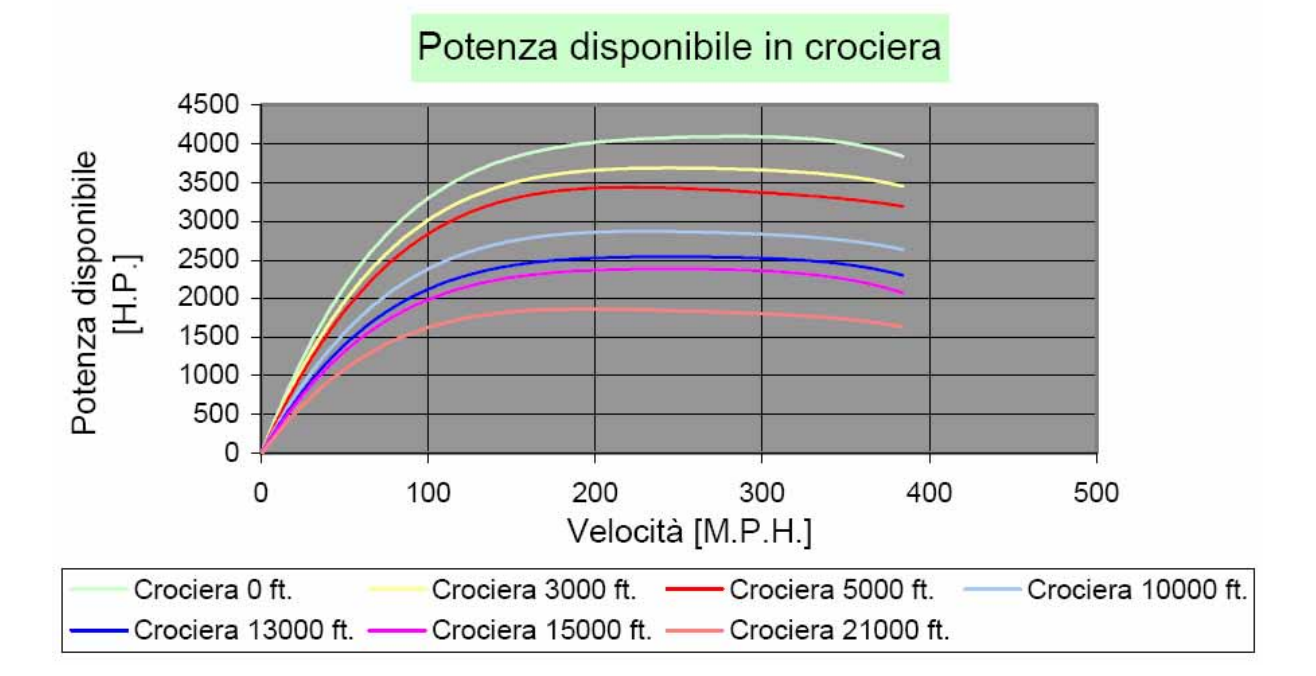

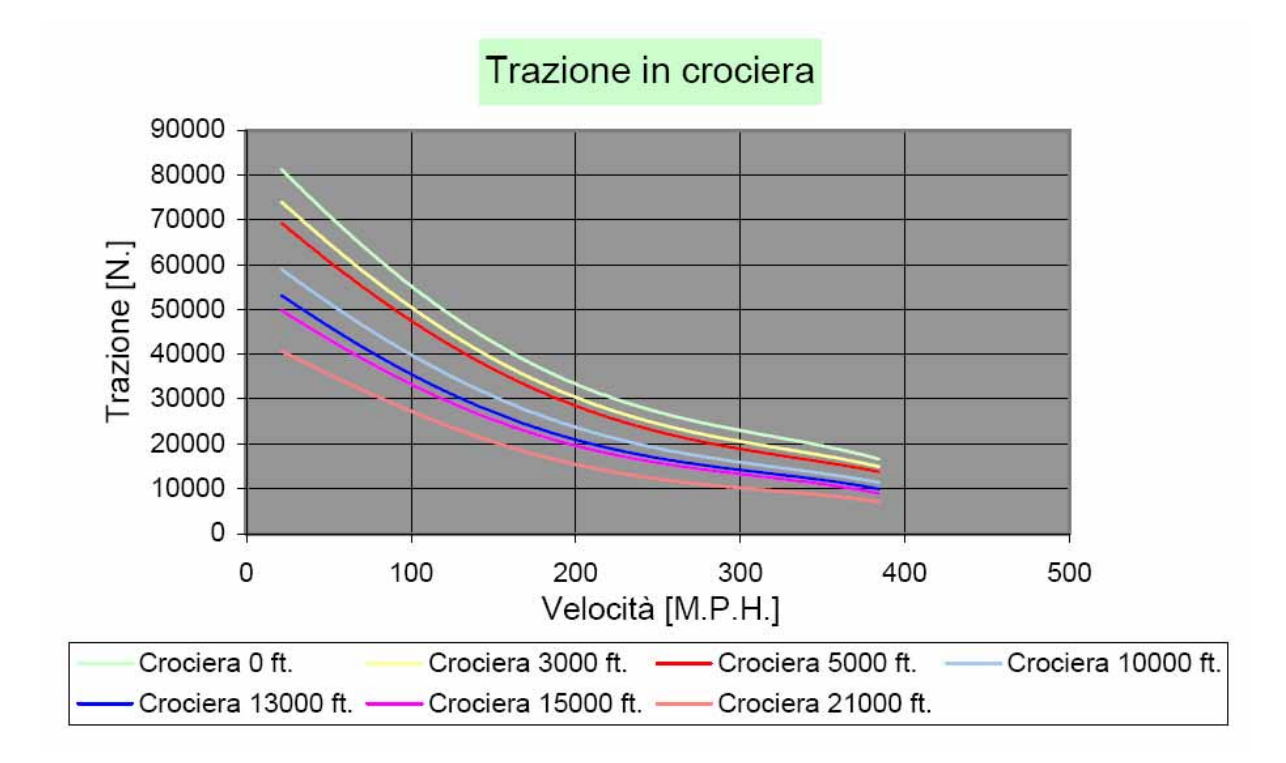

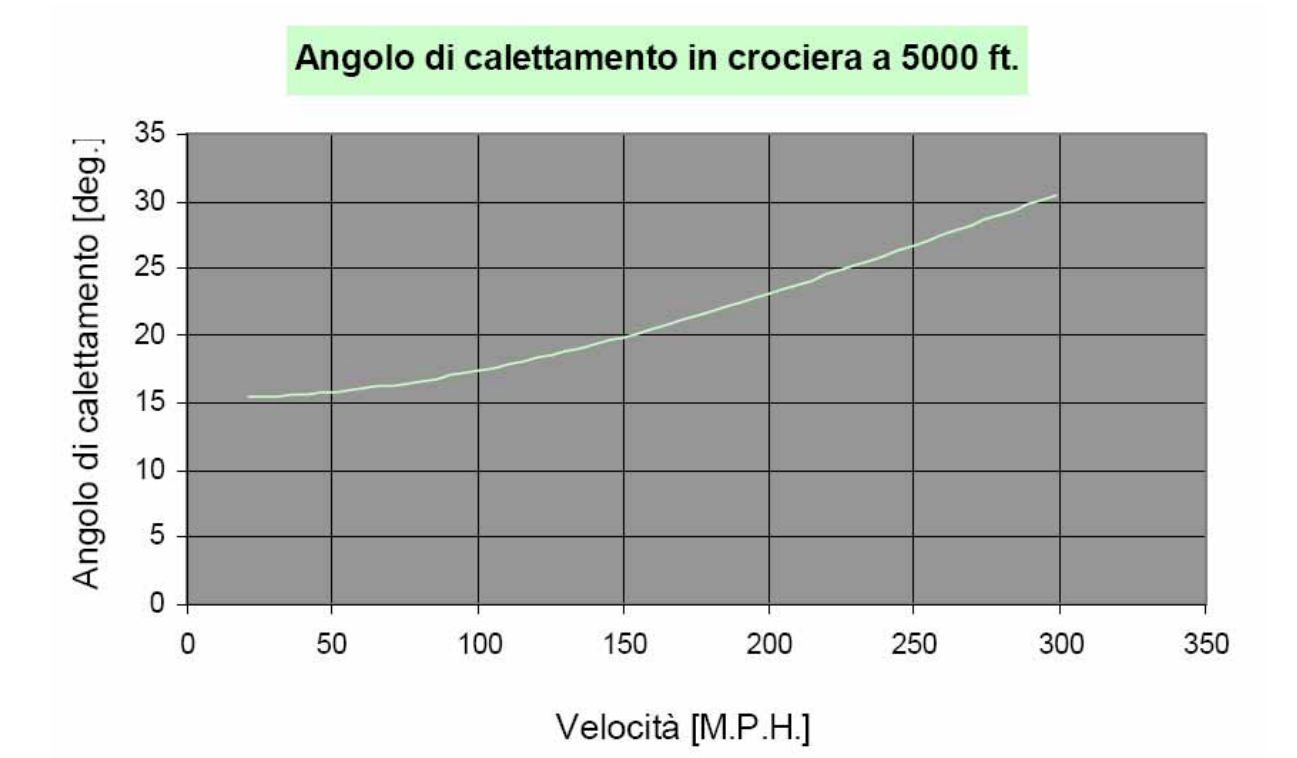

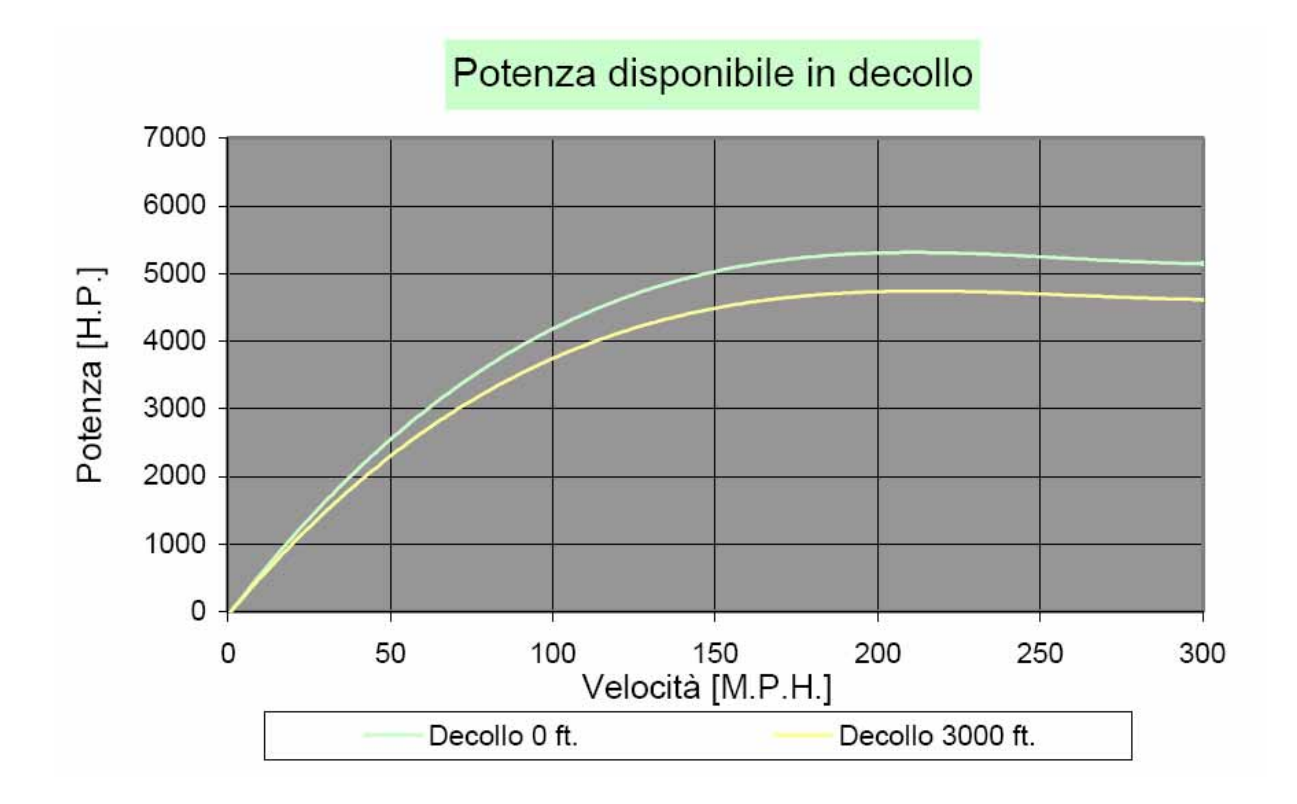

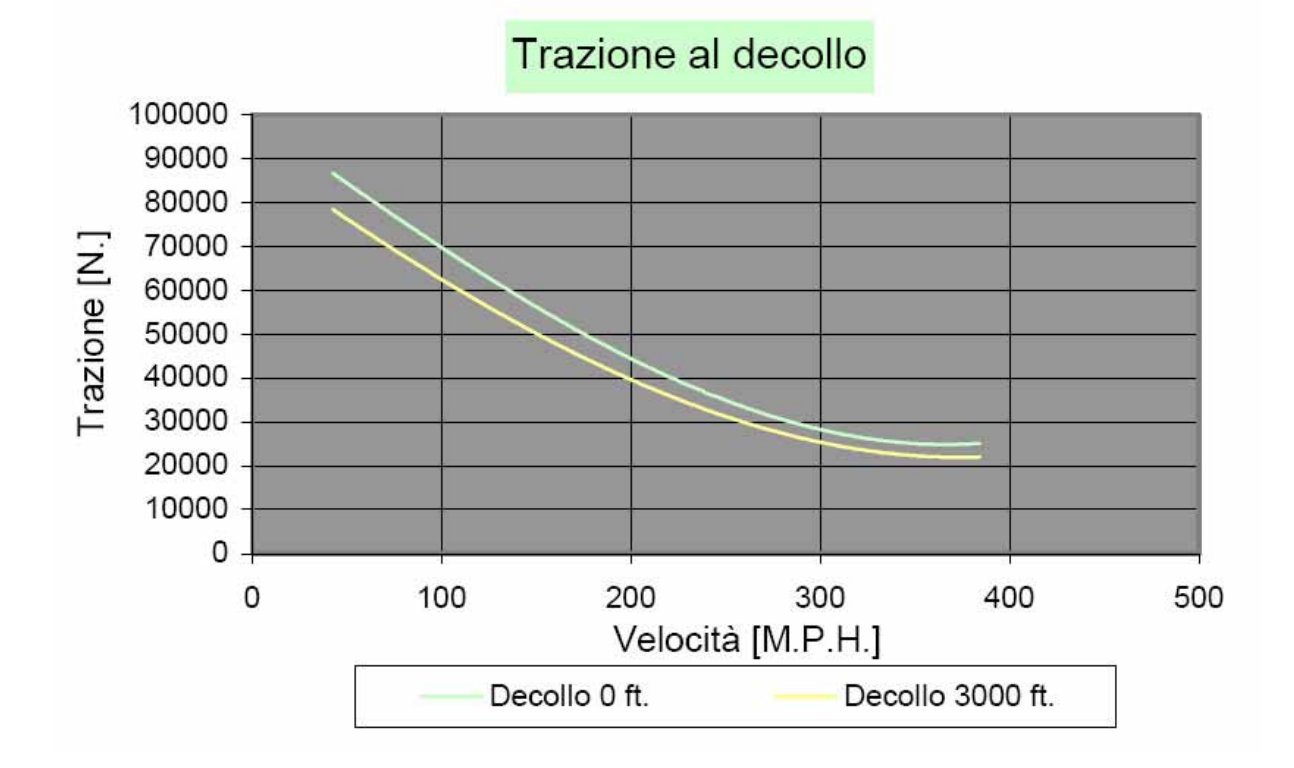

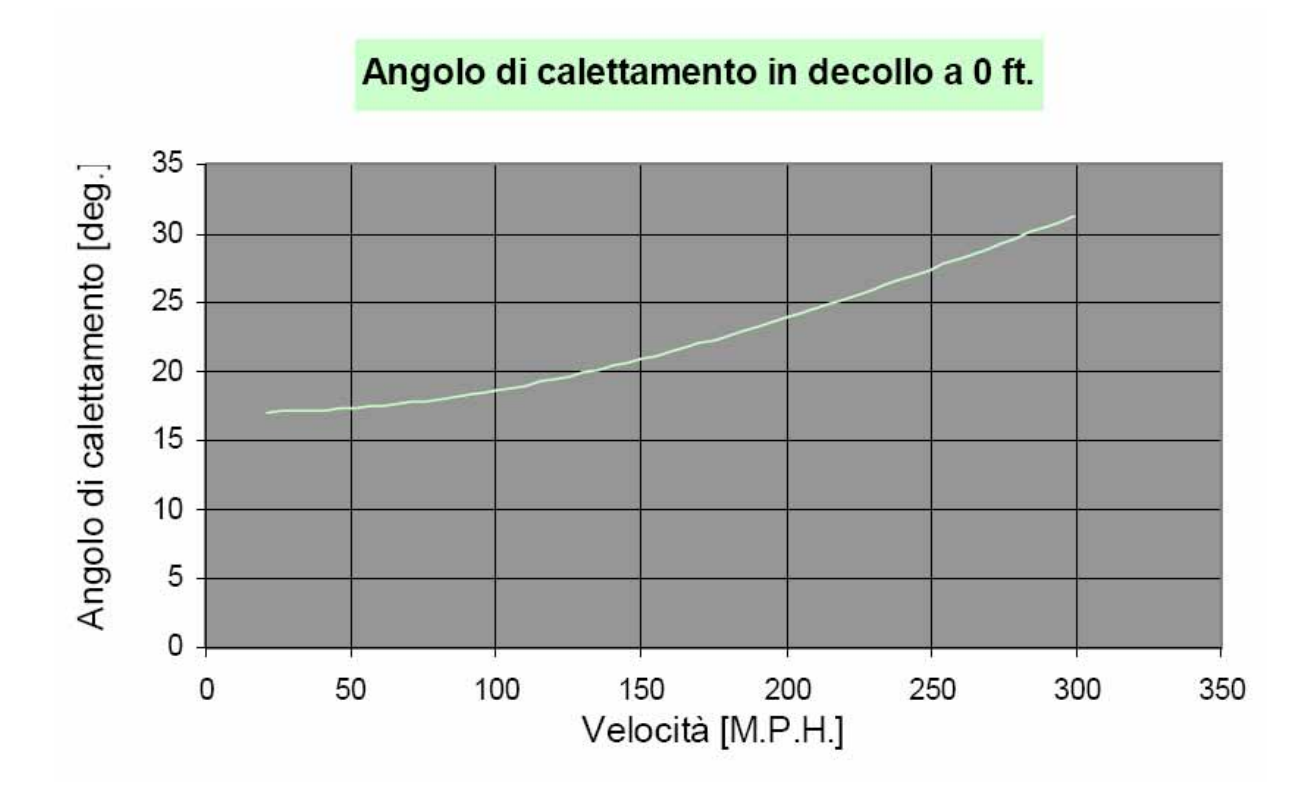

*Assetto in salita:* 

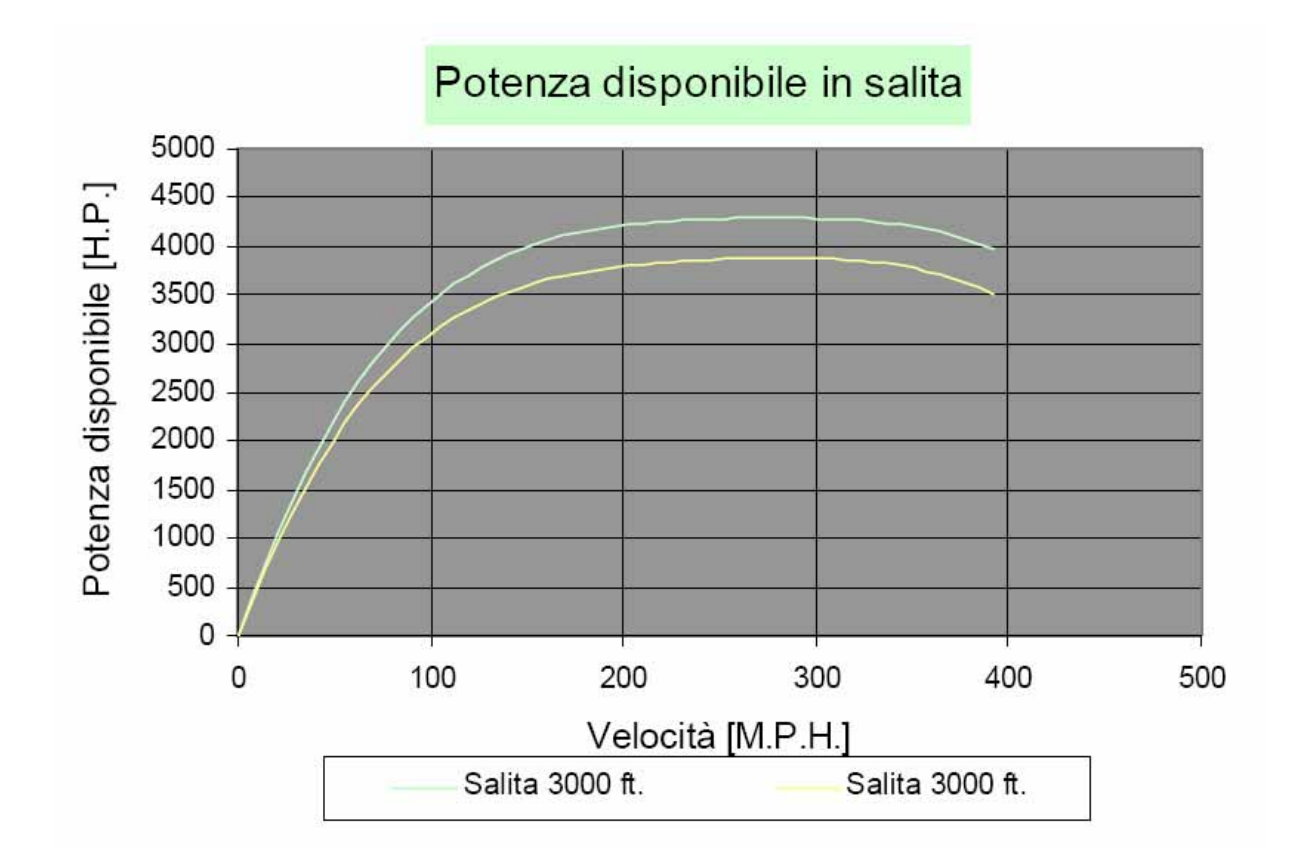

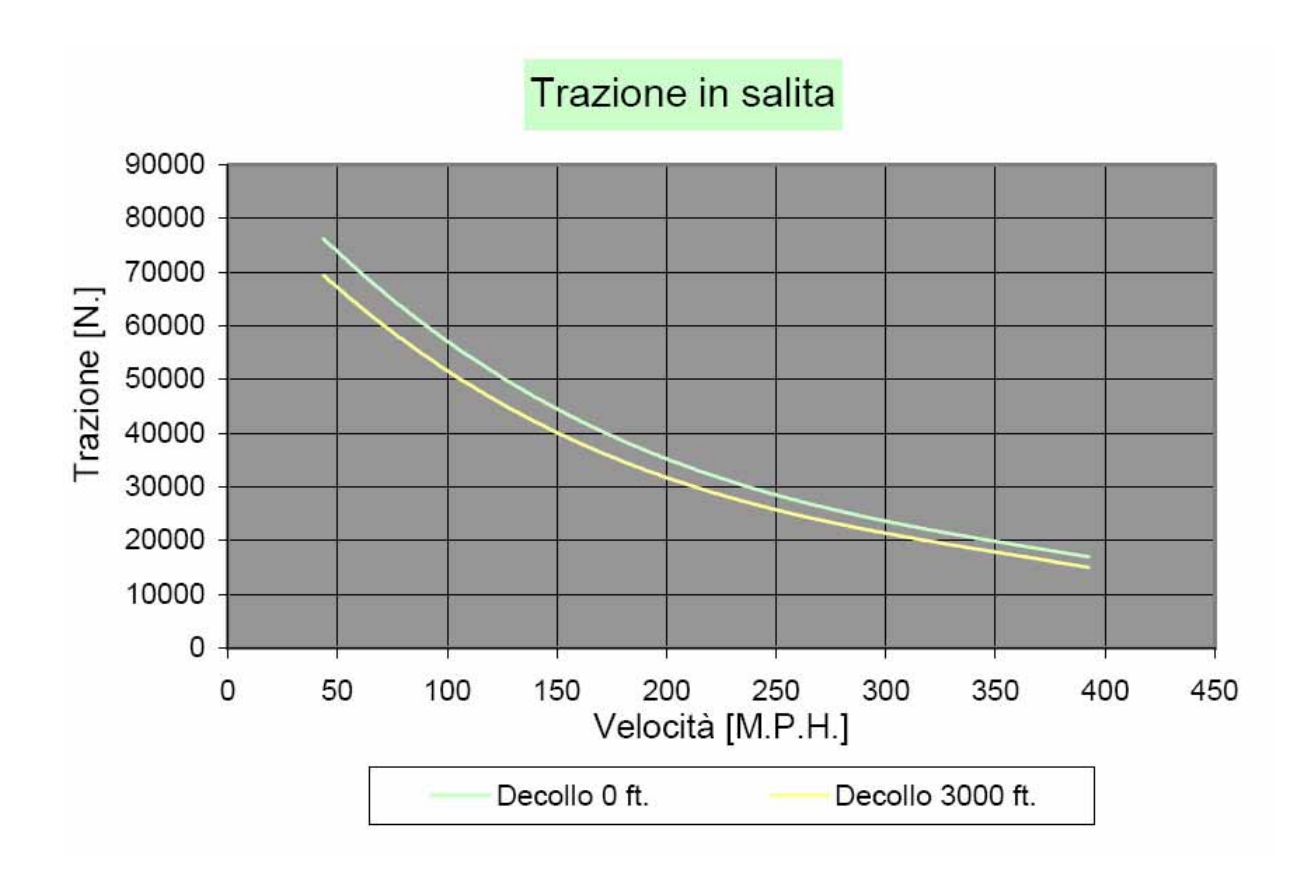

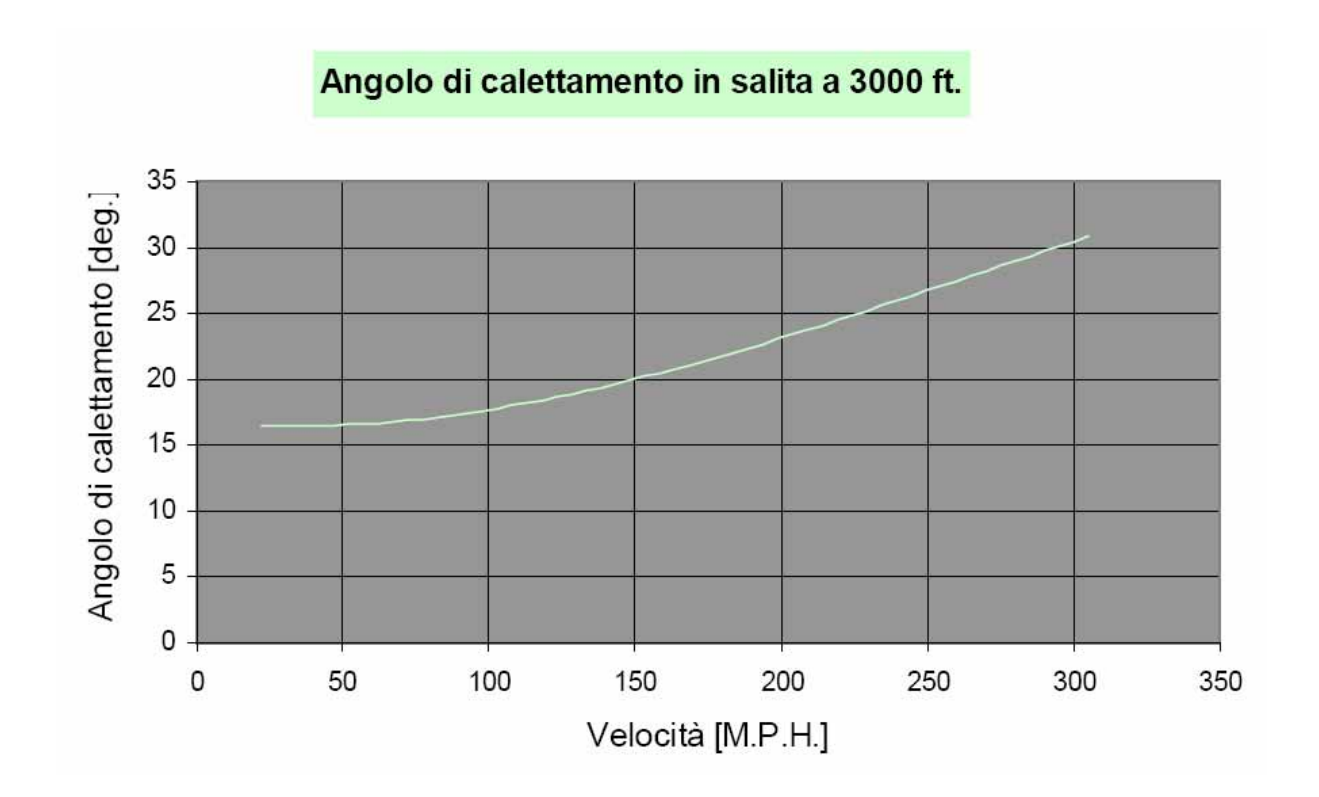

#### **7.4 Potenza necessaria**

In condizioni di volo rettilineo uniforme, per l'equilibrio cinetico, la portanza dovrà equilibrare la forza peso così come la trazione la resistenza aerodinamica. In termini analitici dovranno valere le seguenti relazioni:

$$
L = \frac{1}{2} \cdot \rho \cdot V^2 \cdot S \cdot C_L = W
$$

$$
D = \frac{1}{2} \cdot \rho \cdot V^2 \cdot S \cdot C_D = T
$$

dove il coefficiente di resistenza può essere espresso tramite la polare parabolica del velivolo completo calcolata in precedenza e definita:

$$
C_D = C_{D0} + \frac{C_L^2}{\pi \cdot \lambda_e}
$$

sostituendo questa espressione all'interno dell'equazione della resistenza e moltiplicando tutto per la velocità si ottiene:

$$
P_m = D \cdot V = \frac{1}{2} \cdot \rho \cdot V^2 \cdot S \cdot \left( C_{D0} + \frac{C_L^2}{\pi \cdot \lambda_e} \right) \cdot V
$$

sostituendo al posto di C<sub>L</sub> l'equazione per l'equilibrio verticale:

$$
C_L = \frac{2 \cdot \frac{W}{S}}{\rho \cdot V^2}
$$

elevando al quadrato si ottiene:

$$
P_m = D \cdot V = \frac{1}{2} \cdot \rho \cdot V^3 \cdot S \cdot C_{D0} + \frac{2 \cdot S \cdot \left(\frac{W}{S}\right)^2}{\pi \cdot \lambda_e \cdot \rho} \cdot \frac{1}{V}
$$

Il primo termine rappresenta la resistenza passiva del velivolo, il secondo la resistenza indotta.

Riprendendo le polari calcolate nel precedente capitolo è possibile tracciare diverse curve di potenza necessaria sia per la configurazione pulita sia per quella ipersostentata a diverse quote.

La curva della potenza necessaria è limitata a sinistra dalla velocità di minimo sostentamento individuata dal valore del C<sub>L</sub> massimo per varie configurazioni.

La retta orizzontale tangente alla curva individua la condizione di volo per cui si ha la minima potenza necessaria alla quota considerata.

La retta tangente alla curva, spiccata dall'origine individua il minimo valore del rapporto P/V questa è la condizione di volo di massima efficienza ossia Emax.

Ogni punto della curva è caratterizzato da un ben preciso assetto di volo, fissata quindi una certa velocità di volo a quota zero si determinano tutti i valori di CL, CD, E, D.

Ad una quota generica lo stesso assetto lo si ottiene per una velocità maggiore; in particolare, al variare della quota, la curva della potenza necessaria viene modificata secondo un rapporto di omotetia polare di fattore:

$$
\frac{1}{\sqrt{\sigma}}
$$

Uguagliando infatti le velocità di volo per le due quote:

$$
V_z = V_0 \cdot \left(\frac{\rho_0}{\rho}\right)^{1/2} = V_0 \cdot \left(\frac{1}{\sigma}\right)^{1/2}
$$

analogamente per le potenze otteniamo:

$$
P_Z = P_0 \cdot \left(\frac{\rho_0}{\rho}\right)^{\frac{1}{2}} = P_0 \cdot \left(\frac{1}{\sigma}\right)^{\frac{1}{2}}
$$

Tutte queste curve risultano comprese tra due rette entrambe spiccate dall'origine. l'una passante per il punto individuato sulla curva a quota zero dalla velocità di stallo, l'altra passante per il punto di massima efficienza.

Dal grafico riportato di seguito è possibile osservare come la retta di massima efficienza è tangente ad ogni curva indipendentemente dalla quota, ovvero l'efficienza dipende solo dalla macchina.

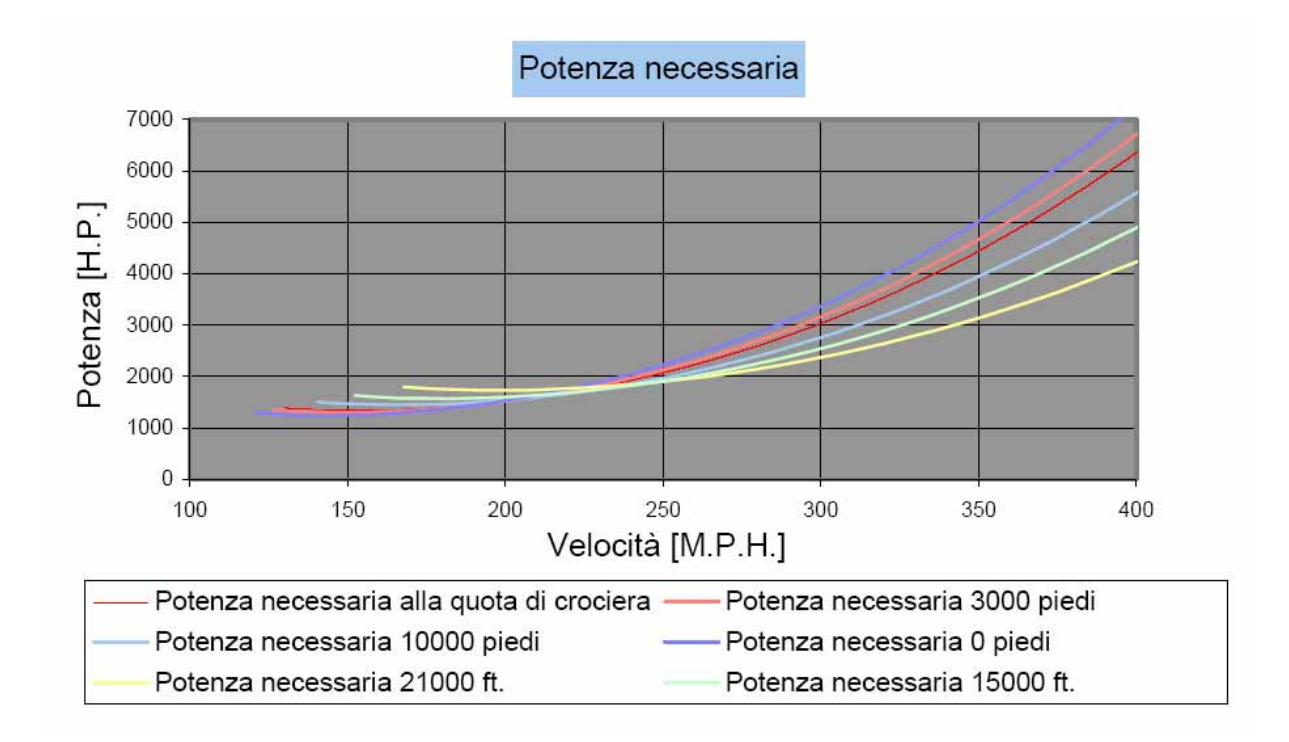

Con un procedimento analogo a quello appena presentato è possibile considerare le polari ipersostentate e studiarne la variazione di potenza necessaria con la velocità:

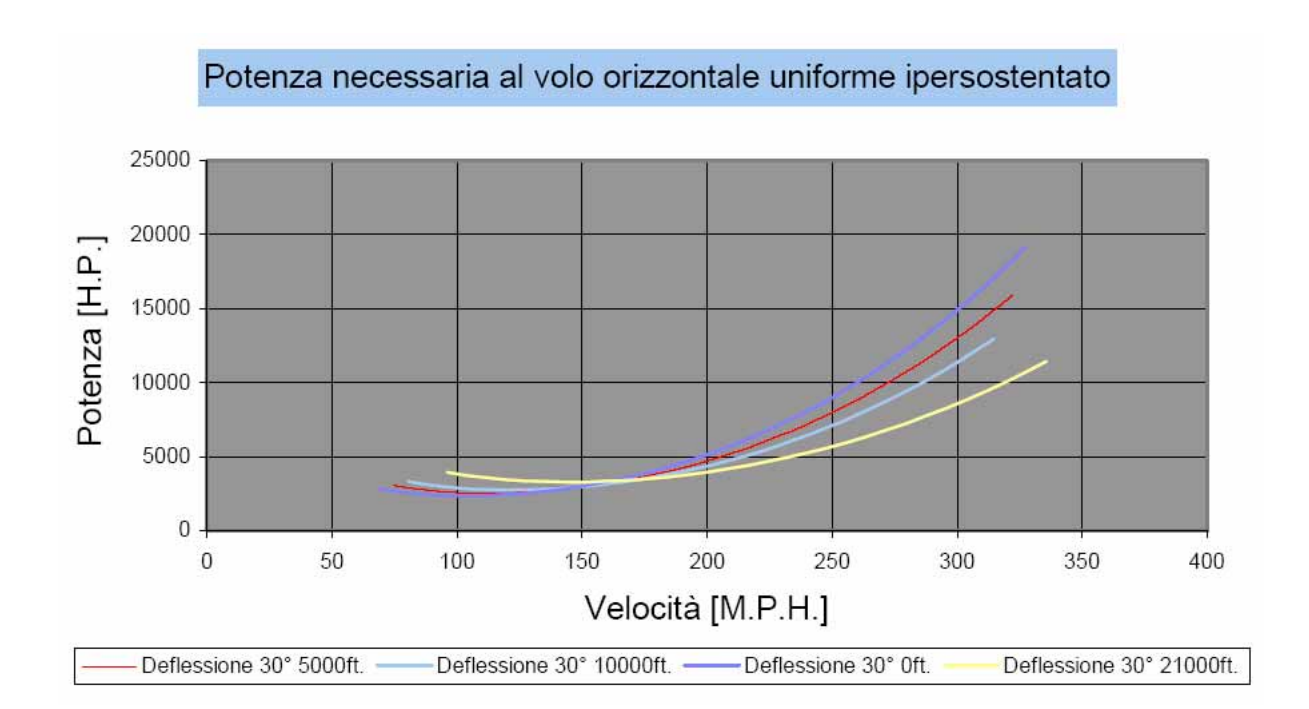

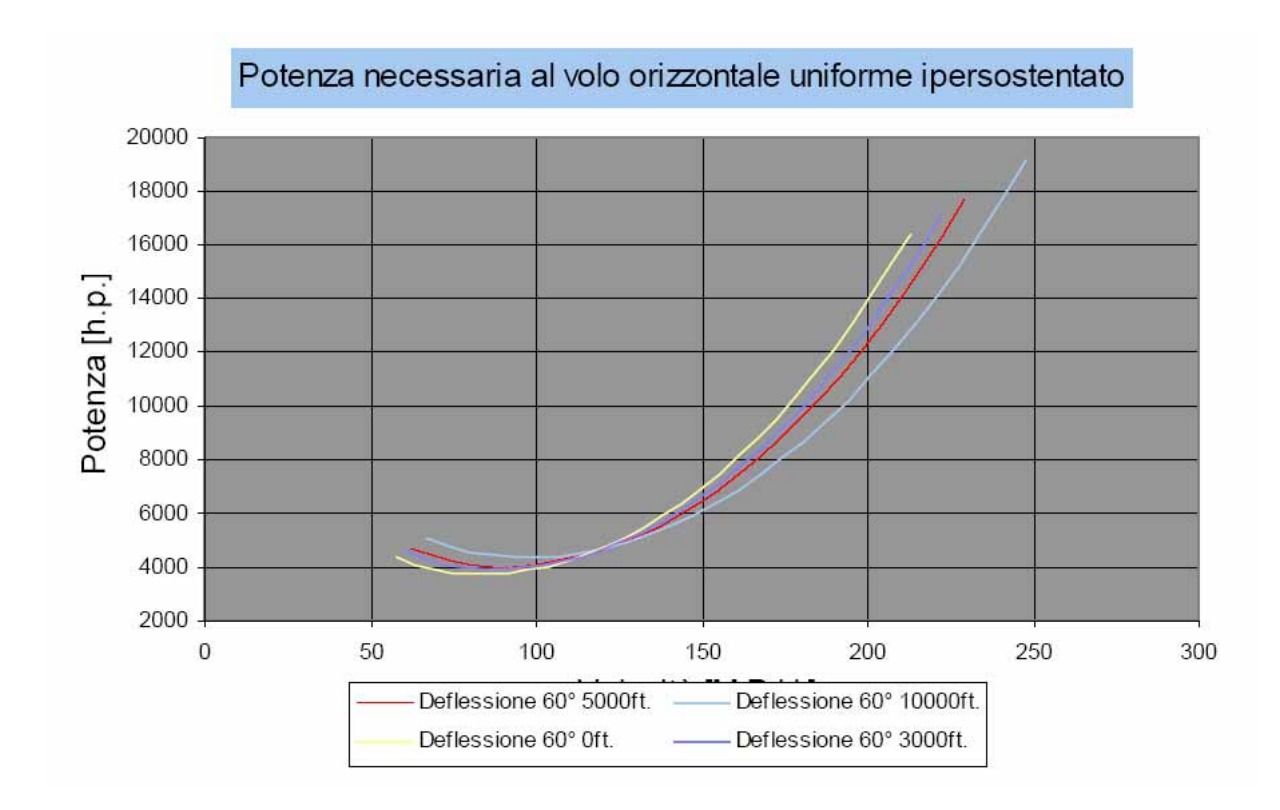

### **7.5 Confronto tra la potenza disponibile e quella necessaria**

La potenza necessaria è funzione della velocità di volo parametrizzata rispetto alla quota del velivolo, come si è detto, se si considerano costanti durante il volo stesso, quindi nel tempo, il peso della macchina e la sua configurazione. La potenza disponibile varia anch'essa con la velocità e presenta un campo di velocità in cui si mantiene pressoché costante.

Questo accade in genere per velivoli ad elica, poiché i rendimenti stessi delle eliche, se si suppone di farle lavorare a giri costanti, si mantengono circa costanti in un ampio campo di velocità. Tuttavia la potenza disponibile dipende anche dalle condizioni "di manetta". Si assume di parzializzare la potenza nelle condizioni di salita e crociera, rispettivamente 80% e 70% circa; inoltre, così come propone la stessa Pratt & Whitney , si assume che la potenza massima erogata continuamente sia circa il 90% della potenza massima di cui è capace il propulsore.

Considerando sempre un peso a pieno carico di 60000 libbre si ottengono i seguenti grafici:

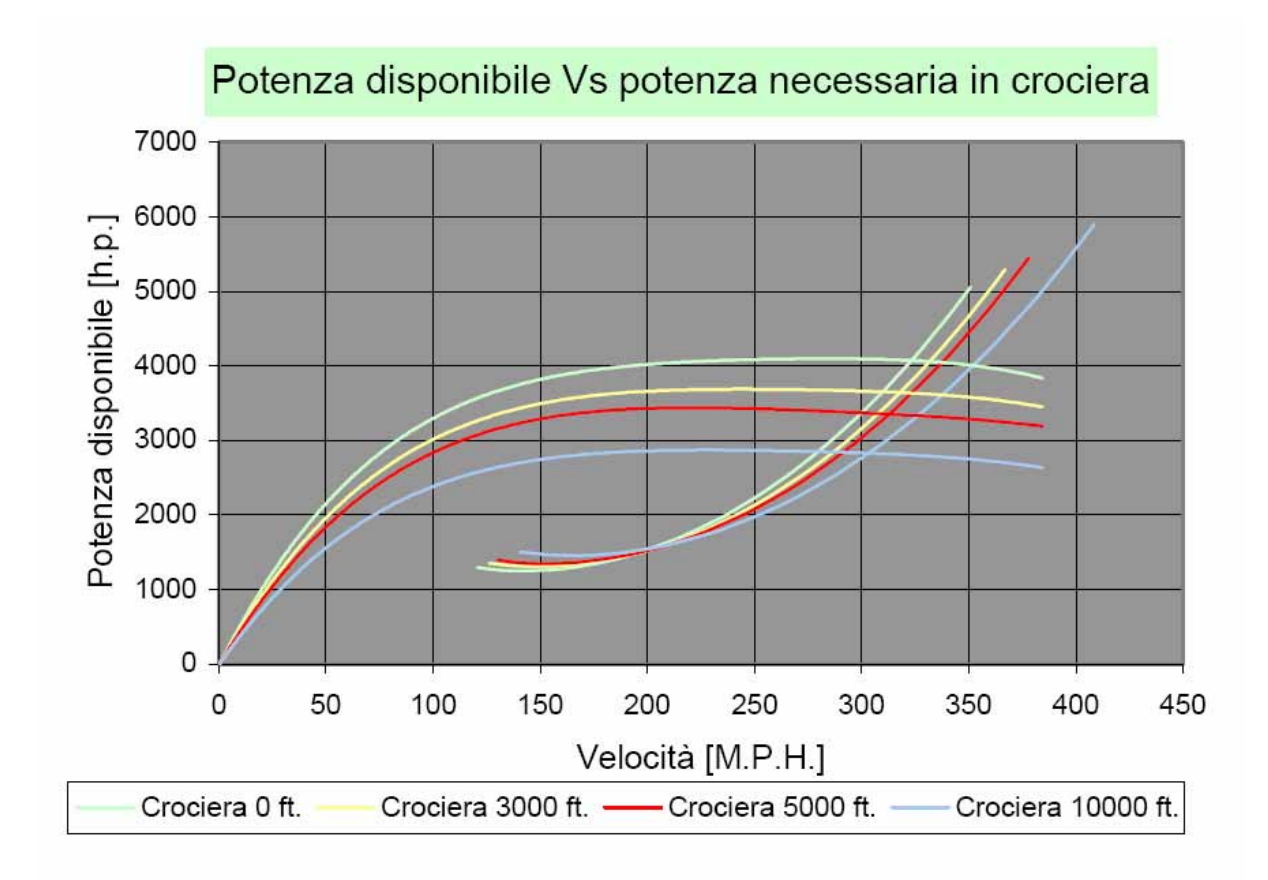

Potenza disponibile Vs potenza necessaria in decollo Potenza [H.P.]  $\mathsf 0$ Velocità [M.P.H.] Decollo 0 ft. Decollo 3000 ft.

#### **7.5.1 Fairchild C-123K Provider**

Nel capitolo 2, parlando della determinazione dei pesi, si è trattato il problema relativo alla flessibilità di impiego del velivolo considerato, cioè alla possibilità di destinare quest'ultimo a missioni per cui non era stato progettato. La versione che verrà considerata di seguito fu richiesta dall'USAF durante la guerra del Vietnam negli anni sessanta allo scopo di incrementare i trasporti di truppe e merci in un territorio talmente intricato e inaccessibile da non permettere l'uso di grossi cargo per la mancanza di spazio. Fu così modificato il progetto originale aggiungendo un sistema propulsivo secondario, due turbogetti General Elettric J85-GE-17 da 2850 lbst, con lo scopo di diminuire la lunghezza di decollo; ovviamente la presenza di tali motori ha richiesto l'inserimento di serbatoi sub-ala dedicati. Ulteriori modifiche prevedevano un potenziamento dell'impianto frenante del carrello principale e l'inserimento di un sistema di controllo dello stallo con sensori di strato limite sull'ala.

I turbogetti venivano azionati dal pilota solo in fase di decollo per poi rimanere inutilizzati per tutta la durata della missione, per cui le uniche differenze si avevano proprio in questa fase. Conseguentemente l'intento è di quantificare la diminuzione della lunghezza di decollo tramite i metodi proposti partendo proprio dalla potenza disponibile e necessaria che la nuova versione è in grado di sviluppare:

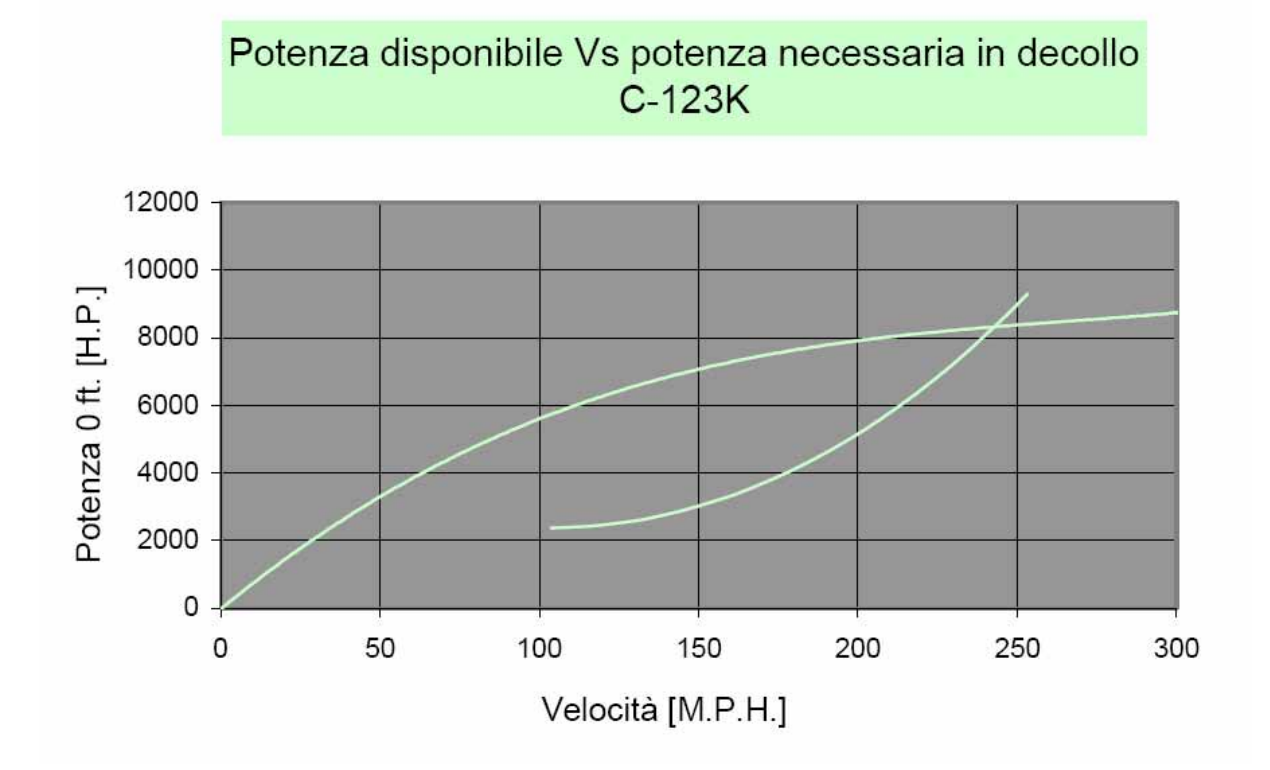

La sigla XC nel settore dell'aviazione militare identifica i prototipi, cioè le versioni

sperimentali di velivoli. In questo caso si tratta di un prototipo geometricamente del tutto simile alla macchina di serie ma dotato di quattro turbogetti della General Elettric modello J47-GE-11 da 5300 lbst montati sub ala. Questa motorizzazione portò un alto incremento delle prestazioni con una velocità di punta di circa 470 miglia per ora e ottime capacità in decollo e atterraggio. Questa versione fu abbandonata poiché i propulsori presentavano una ridotta distanza da terra con problemi di ingestione di oggetti estranei, il che limitava l'utilizzo del velivolo.

Di seguito verranno presentati i diagrammi di potenza necessaria e disponibile in varie configurazioni di volo.

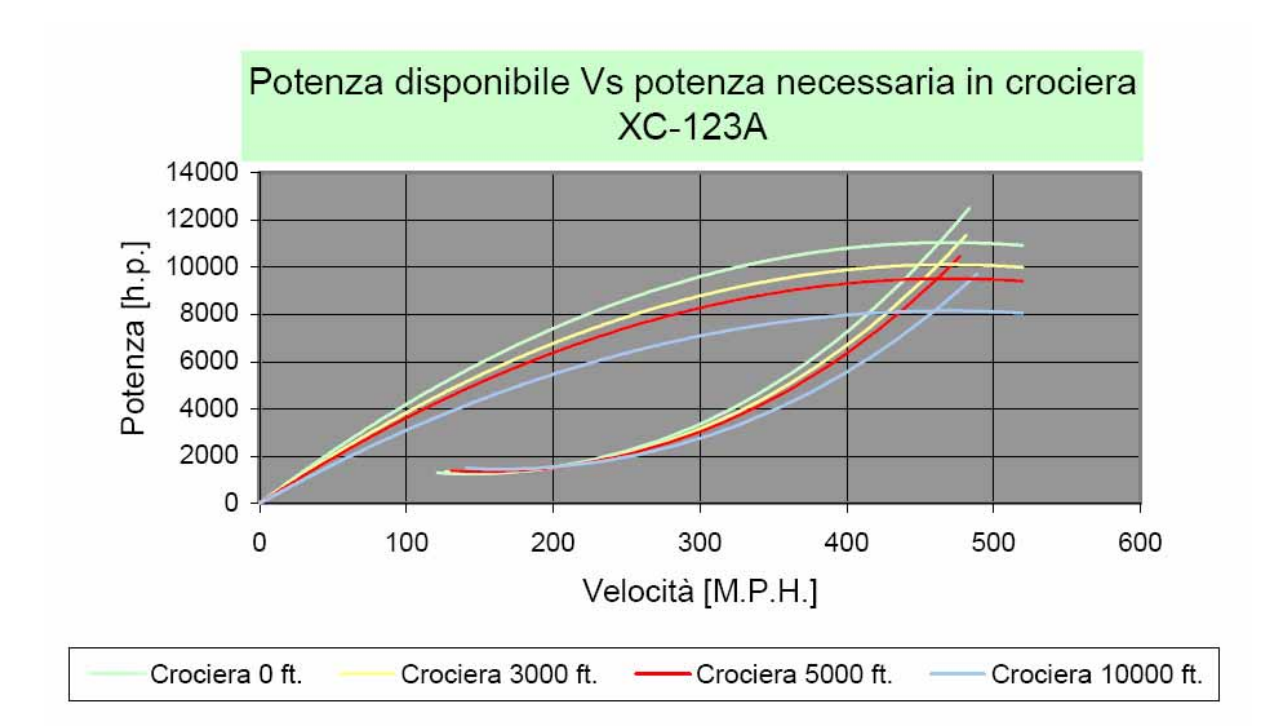

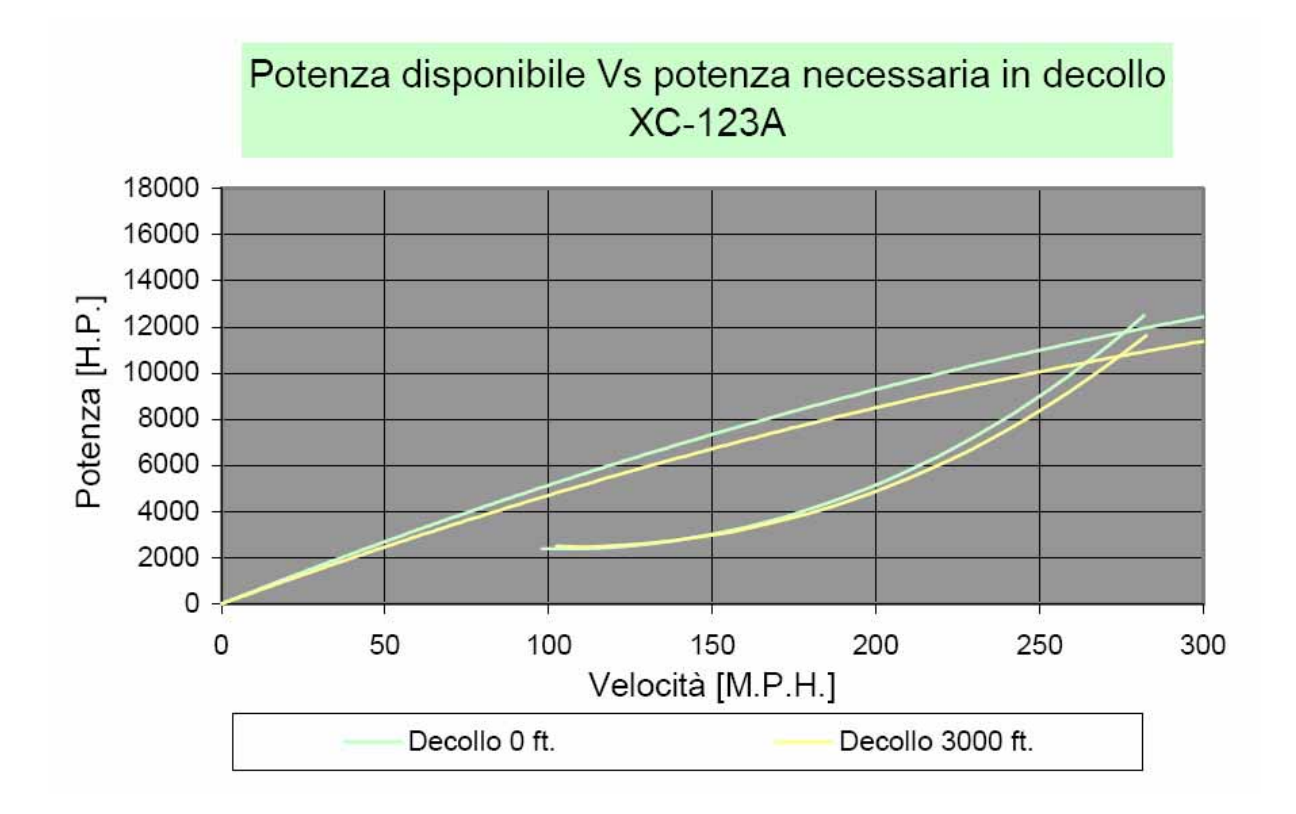

## Trazione in configurazione di decollo

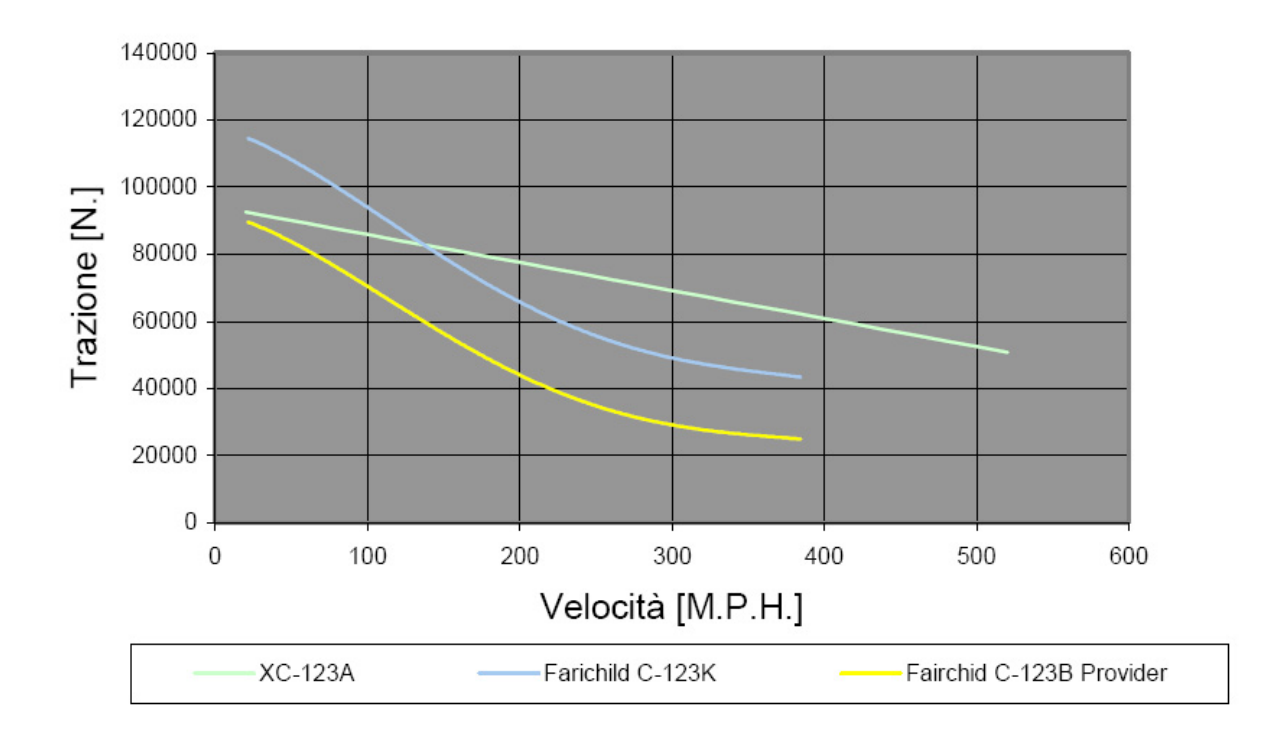

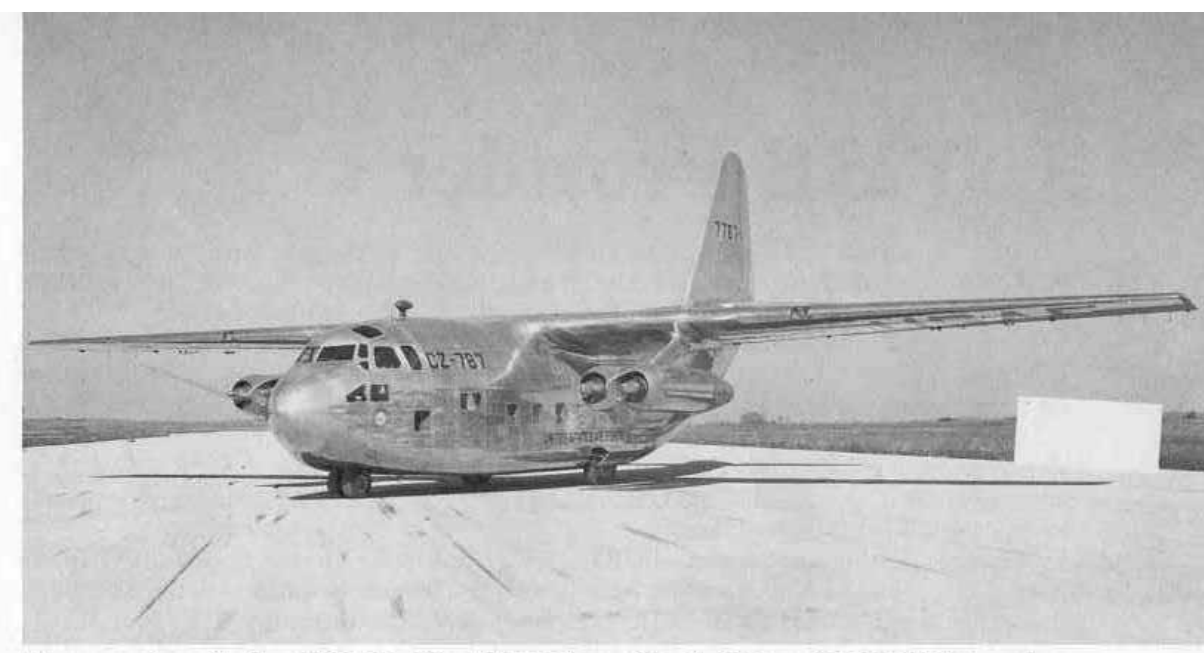

The second production XCG-20 glider (47-787) was fitted with four J47-GE-11 jet engines (the same as the Boeing B-47) under the designation XC-123A. The aircraft was the first U.S. built jet powered transport and had a top speed of over 500 mph. Fuel was carried in a tank mounted under the cargo bay floor since no provisions had been made in the wings for fuel. (National Archives)

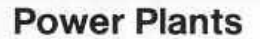

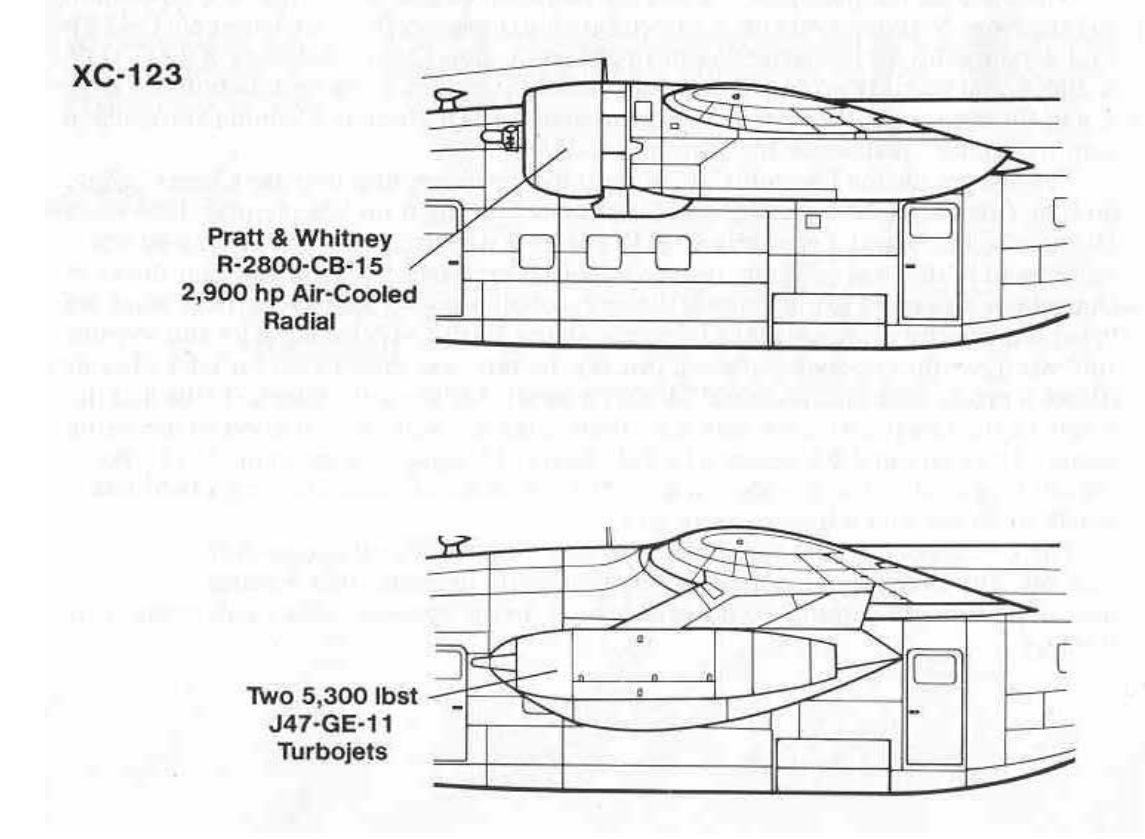

## **Capitolo 8: Le prestazioni**

#### **8.1 Introduzione**

Mentre nel capitolo precedente si sono determinate le curve delle potenze necessarie e delle potenze disponibili in funzione della velocità, in questo capitolo, tramite queste stesse curve, verranno determinate le prestazioni fondamentali del velivolo; prestazioni rappresentate graficamente tramite il diagramma inviluppo di volo.

#### **8.2 Velocità massima in volo orizzontale rettilineo uniforme**

Avendo a disposizione i grafici di potenza necessaria e di potenza disponibile in funzione della velocità di volo rettilineo uniforme, parametrizzate in base alla quota, è possibile ricavare, per via grafica, le celerità massime. Infatti l'intersezione a velocità maggiori fra la curva della potenza necessaria e la curva della potenza disponibile determina un punto in corrispondenza del quale si ha la massima celerità in volo orizzontale rettilineo uniforme, riferita naturalmente alla quota a cui anche le curve delle potenze si riferiscono.

E' dunque lecito ritenere:

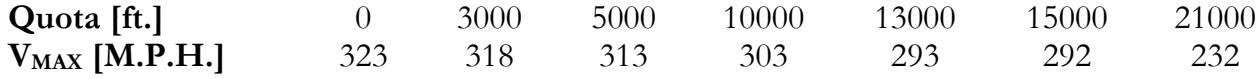

#### **8.3 La velocità minima in volo orizzontale rettilineo uniforme**

Per quanto riguarda la velocità minima in volo orizzontale, rettilineo ed uniforme si può dire che questa non sarà mai inferiore alla velocità di stallo:

$$
V_s = \sqrt{\frac{2 \cdot \frac{Q}{S}}{\rho \cdot C_{L_M A X}}}
$$

Avendo a disposizione tutti gli strumenti per calcolare queste velocità di stallo al variare della quota è possibile paragonare tali valori con le velocità per le quali le curve della potenza necessaria intersecano le curve di potenza disponibile a basse celerità. Prenderemo come velocità minima, in conclusione, la minore tra le due; i risultati sono presentati in tabella:

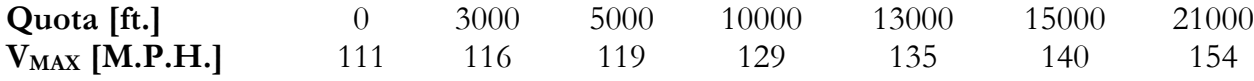

#### **8.4 La velocità di salita rapida**

La velocità di salita rapida, o velocità massima di salita o V<sub>Z MAX</sub> è la misura della massima componente verticale del vettore velocità. La seguente relazione:

$$
V_Z = \Delta W/Q
$$

dove ∆W = Wd - Wn , assegna, per ogni valore di velocità sulla traiettoria e in condizioni stazionarie, il valore della componente verticale del vettore velocità.

Per un calcolo in prima approssimazione ci si può servire della curva delle potenza necessarie in volo orizzontale rettilineo uniforme. Servendosi dell'equazione precedente è possibile, per ogni valore della velocità calcolare Vz, ottenendo i diagrammi mostrati in figura a varie quote:

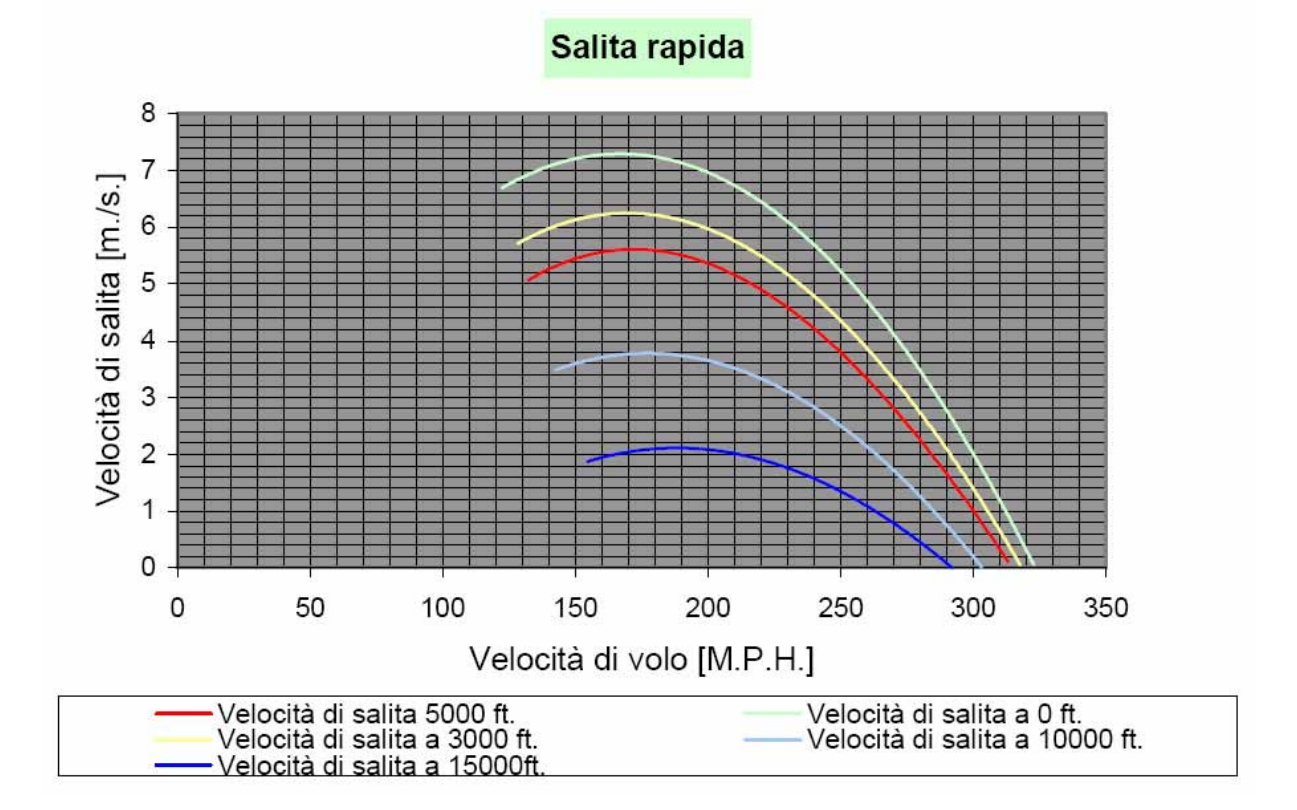

Si può quindi ricavare immediatamente per via grafica la Vz MAX e la velocità cui, assegnando il massimo valore di trazione, si ottiene la V stessa al variare della quota.

I risultati ottenuti sono presentati nella tabella sottostante:

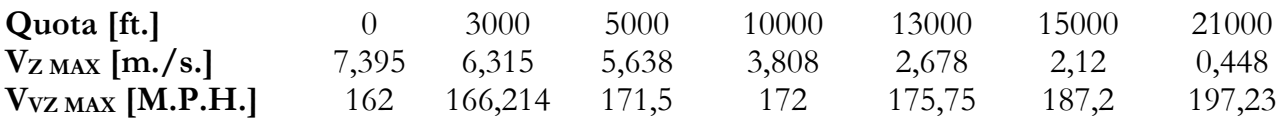

In corrispondenza del valore V<sub>Z MAX</sub> interesserà, per un'ulteriore approssimazione del calcolo, la determinazione dell'angolo di rampa (β) il cui seno trigonometrico risulta essere:

$$
\sin(\beta) = V_{Z \text{ MAX}} / V_{VZ \text{ MAX}}
$$

Si chiarisce che questa relazione è corretta se V<sub>VZ MAX</sub> è la velocità sulla traiettoria e non, come nel caso in esame, la velocità sull'orizzontale.

Tuttavia tale relazione, che permette comunque una prima valutazione dell'angolo di rampa, per determinare con maggior precisione sia la V<sub>Z MAX</sub> che l'angolo di rampa medesimo corrispondente.

Infatti, confondendo la velocità sull'orizzontale con quella sulla traiettoria, si può osservare come per i medesimi valori di velocità e trazione quindi di potenza disponibile, l'essere su una traiettoria inclinata fa avere una resistenza minore.

Si può vedere come la portanza, pari a Q \* cos(β), sia minore, a parità di velocità in salita stazionaria, che non in volo rettilineo, orizzontale, uniforme; ciò comporta, essendo immutata la pressione dinamica, un assetto a C<sub>L</sub> minore; di conseguenza anche il C<sub>D</sub> risulta minore, per cui viene ad essere diminuita anche la resistenza, da cui discende una conseguente diminuzione di potenza necessaria. Si ottiene allora un maggior scarto di potenza che, con le equazioni viste prima, permette di ricavare velocità di salita e corrispondente angolo di rampa in seconda approssimazione. Il procedimento descritto è stato iterato fino a convergenza dei risultati, sotto presentati:

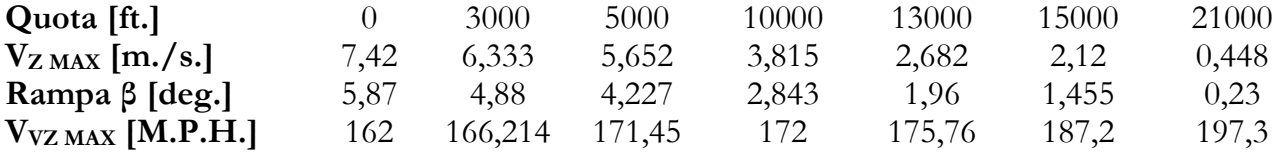

#### **8.5 La velocità di salita ripida**

La velocità di salita ripida ossia V<sub>β MAX</sub> è la velocità, sulla traiettoria, per cui si ha il massimo angolo di rampa. Nel paragrafo precedente si è già visto come è possibile determinare il seno trigonometrico dell'angolo di rampa:

$$
sen(\beta) = V_Z / V
$$

dove VZ è la componente verticale del vettore di cui v è la misura. La velocità i salita ripida è una condizione importante ad esempio nella fase di decollo dove si richiede il superamento di un certo ostacolo nella minor distanza orizzontale possibile. Di seguito vengono presentati i diagrammi a varie quote dell'angolo di rampa al variare della velocità di volo:

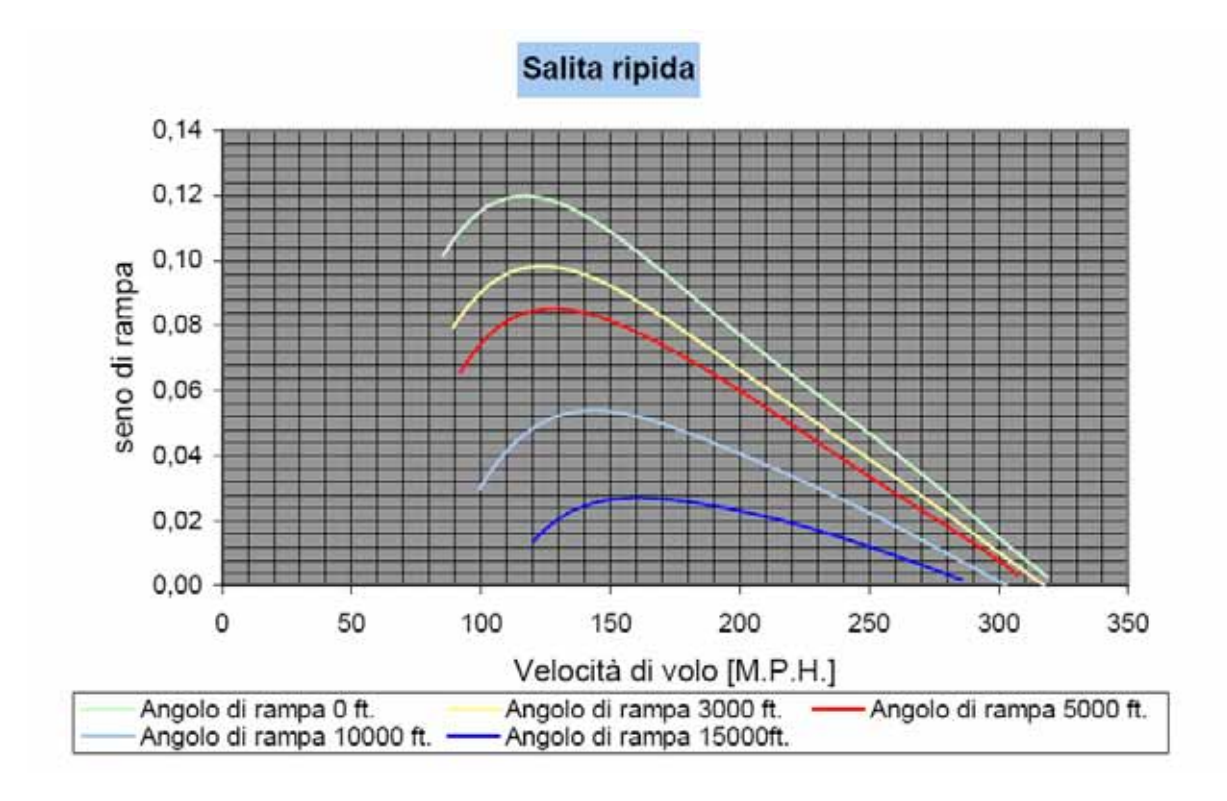

La condizione di (sen(β))MAX corrispondente, chiaramente, a βMAX è di facile determinazione. Come prima nella nostra analisi si supporrà, in prima istanza, che gli angoli di rampa siano piccoli e di conseguenza che si possa confondere il loro valore con quello del seno trigonometrico.

Successivamente si potranno affinare i risultati tramite un metodo di calcolo identico a quello fatto nel precedente paragrafo.

Di seguito sono presentati i risultati:

*1° approssimazione:* 

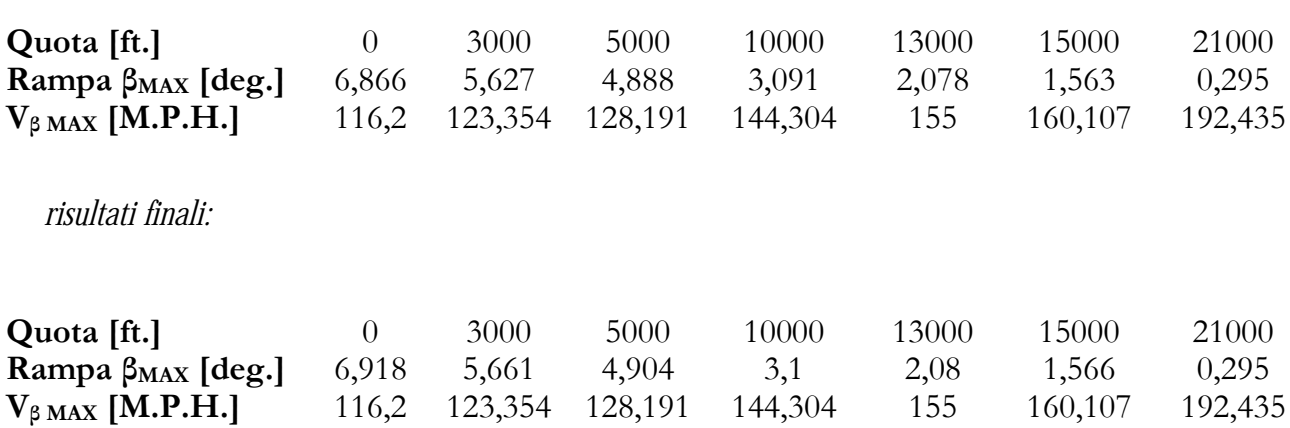

#### **8.6 Tempi di salita**

Determinate quota per quota le velocità di salita rapida e le rispettive velocità di volo, è possibile disporre questi risultati su un diagramma delle quote in funzione delle celerità massime di salita. Tale diagramma è presentato di seguito:

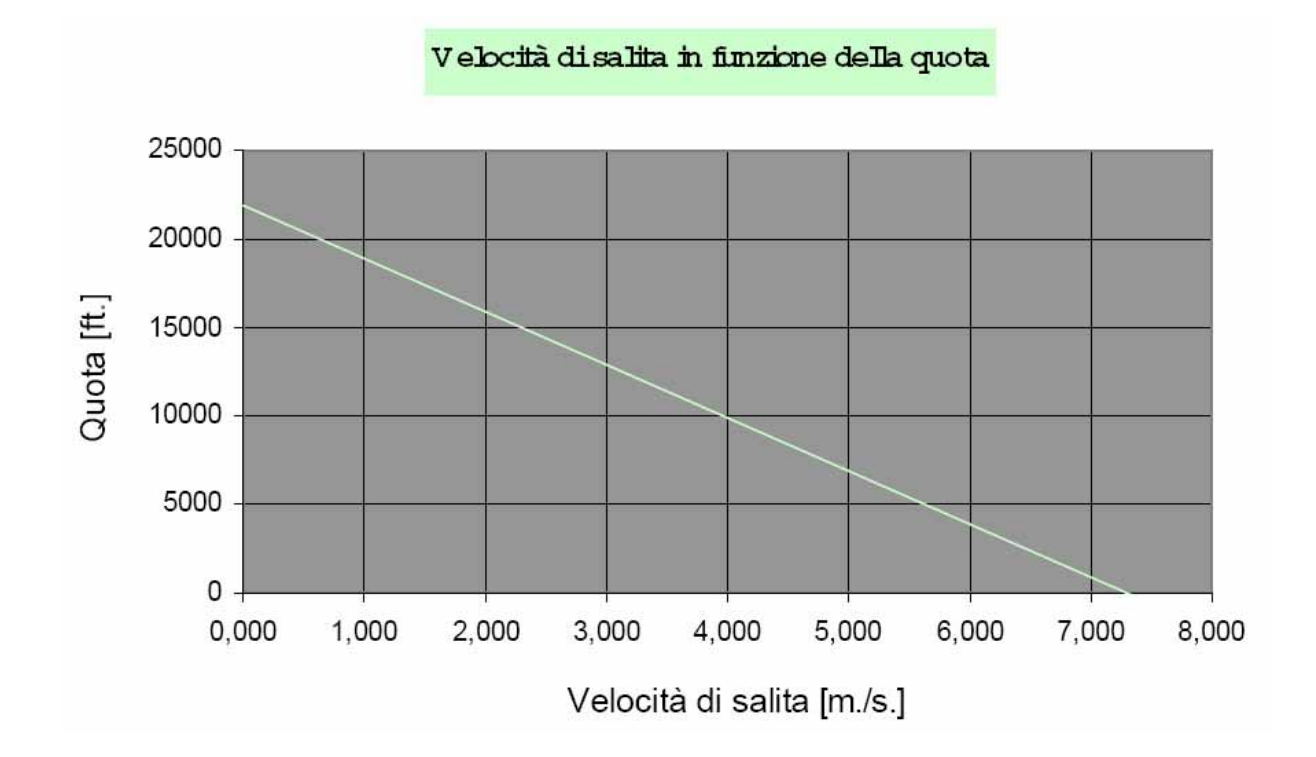

Dividendo le quote in intervalli, è possibile definire per ogni intervallo il valore medio della massima velocità di salita; ricordando che:

$$
\Delta t = \Delta S / V_{\text{medio}}
$$

è possibile scrivere:

$$
\Delta t = \Delta z / V_{z\;medio}
$$

ogni valore ∆t trovato rappresenta il tempo necessario per passare dalla quota zi alla quota zi+1; è chiaro che la somma di tutti i ∆t corrispondenti agli intervalli di quota necessari per giungere alla quota zi rappresenta il tempo di salita alla quota zi medesima. Diagrammando i tempi di salita in funzione della quota si ottiene una curva con asintoto orizzontale corrispondente alla quota per cui  $V_{Z \text{ MAX}} = 0$ , detta quota di tangenza teorica; questo risultato, a rigore, si ottiene se gli intervalli di quota considerati sono infinitesimi e non finiti.

Di seguito sono presentati i risultati:
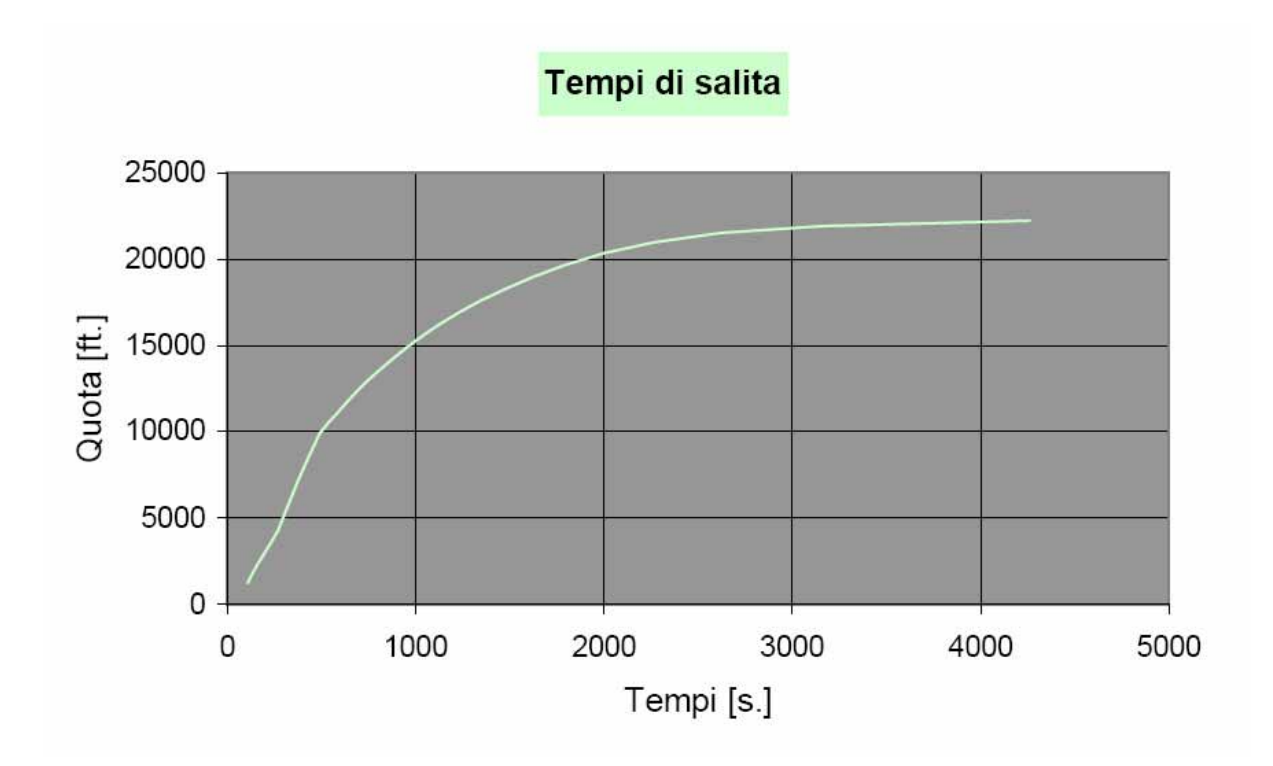

Per completezza di seguito viene presentato il diagramma di salita ripida in funzione della quota in termini di massimo angolo di rampa:

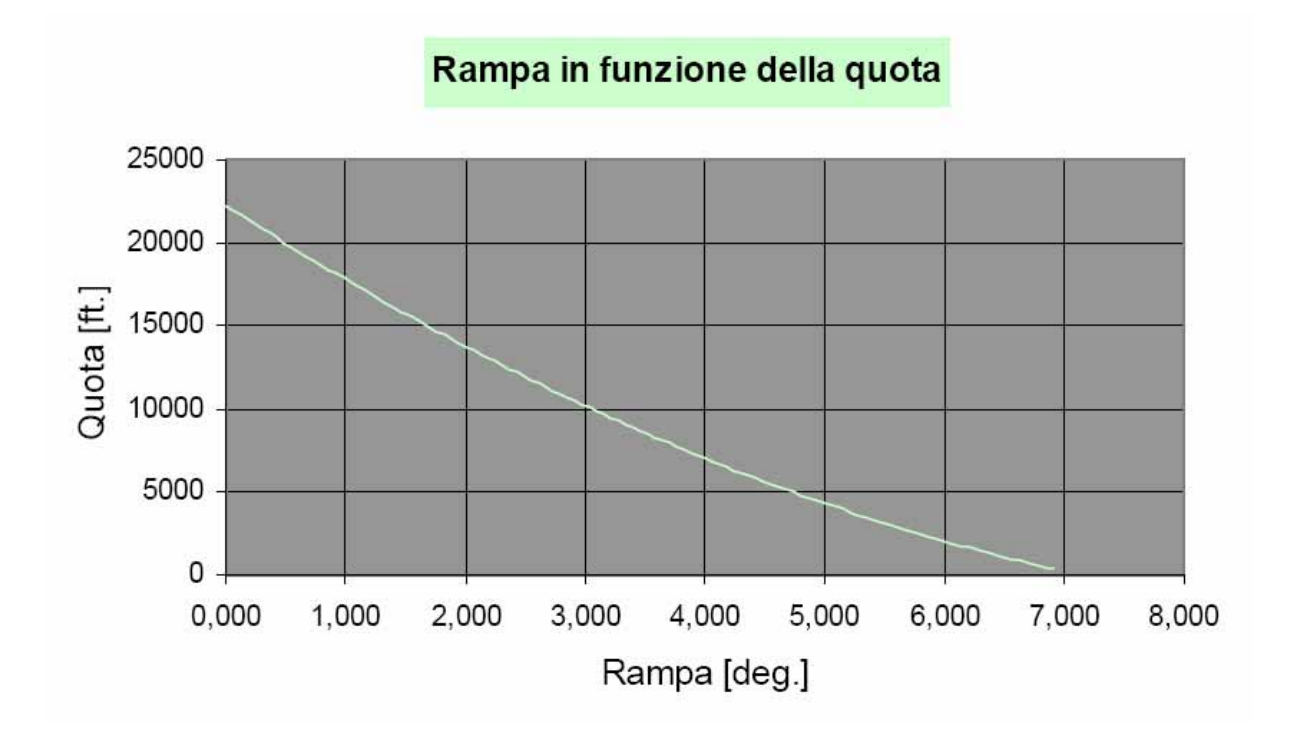

# **8.7 Il diagramma inviluppo di volo**

Per diagramma inviluppo di volo si intende quel diagramma su cui sono riportate le velocità massime e le velocità minime, in volo orizzontale, rettilineo ed uniforme, in funzione della quota. Chiaramente le due curve delle V<sub>min</sub> e delle V<sub>max</sub> confluiscono in un unico punto in

corrispondenza della quota di tangenza teorica: infatti, a questa quota esiste un'unica velocità a cui è possibile volare in volo orizzontale, rettilineo ed uniforme e quindi questa velocità risulta essere, ovviamente, sia minima che massima.

Di seguito sono presentati i risultati:

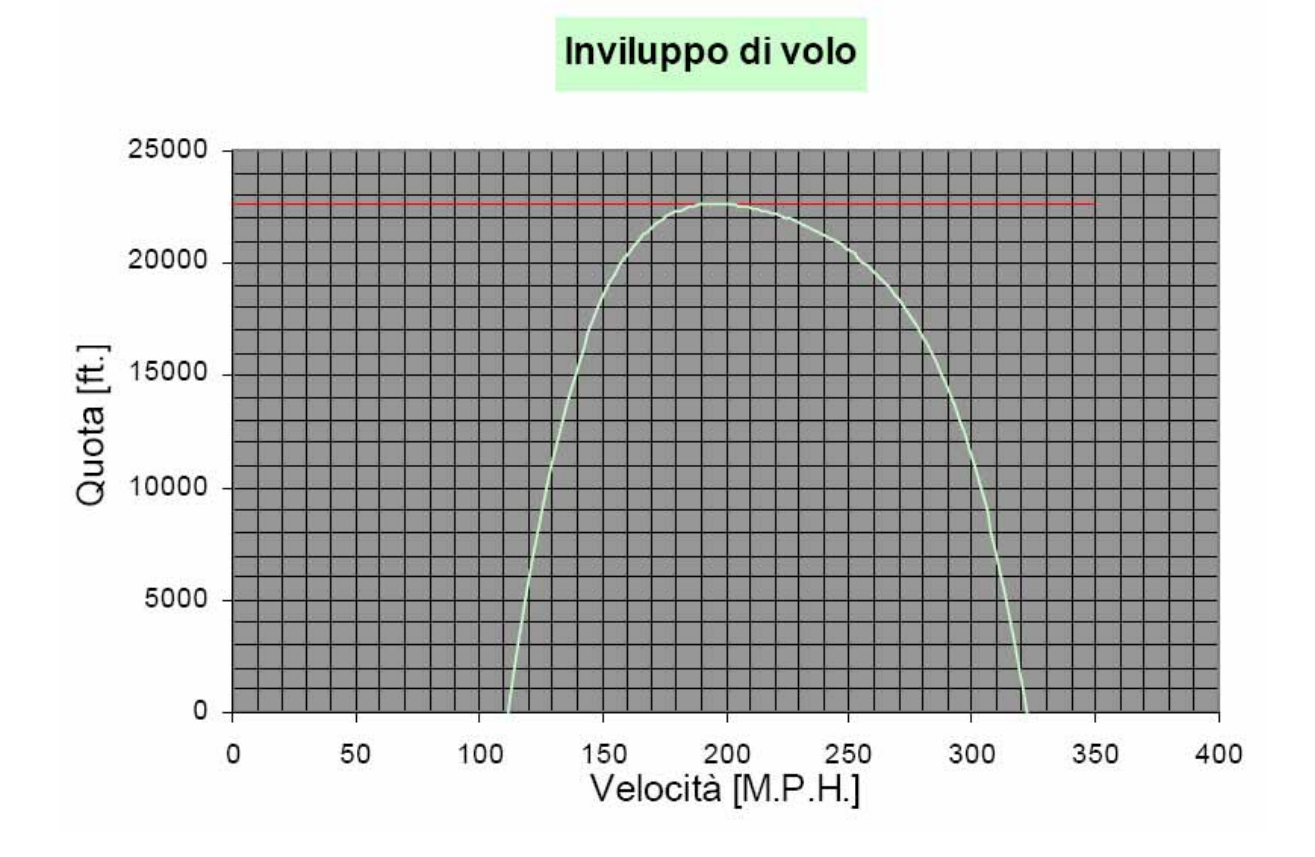

In genere si usa raffigurare sovrapposte al diagramma inviluppo di volo anche altre curve, tutte esprimenti il comportamento di alcune quantità in funzione della quota, fra queste vi sono le curve Vvz max - z, Vβ max - z. Nella medesima figura è anche riportata l'indicazione della quota di tangenza pratica, che risulta essere quella per cui si dispone di una Vz max pari a un valore, fissato dalle specifiche di missione quali ad esempio le MIL-C-005011B, di 100 piedi al minuto.

Di seguito viene presentato tale grafico:

### Inviluppo di volo

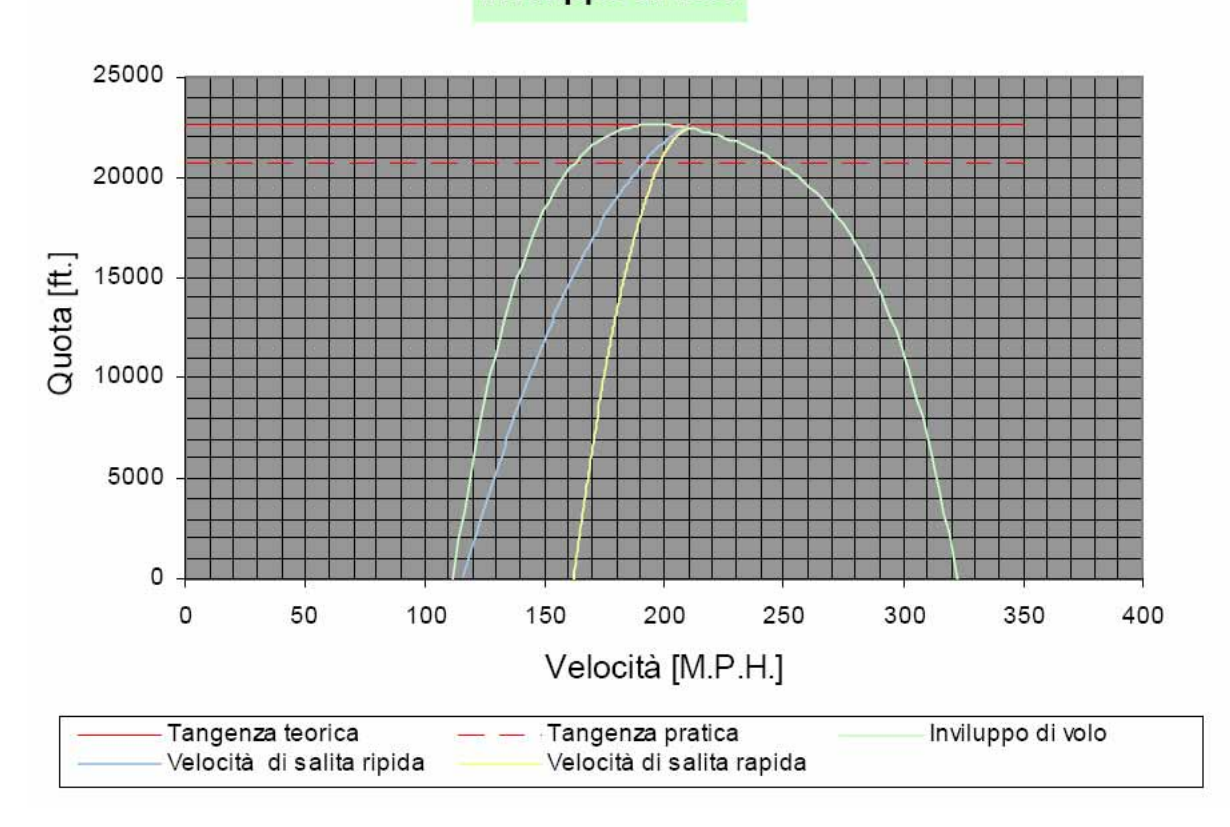

## **8.8 Alcune manovre**

In questa sezione verranno analizzate nel dettaglio alcune manovre per meglio definire quli siano le reali prestazione del velivolo in tali situazioni.

### **8.8.1 Il decollo**

Per lunghezza di decollo si intende la lunghezza della proiezione sulla pista della traiettoria che il velivolo compie dal momento in cui incomincia a muoversi al momento in cui supera l'altezza convenzionale che per le norme militari è fissata in 50 piedi. La traiettoria di decollo può essere semplicemente schematizzata come composta da tre parti distinte.

appoggiate alla pista fino a raggiungere, partendo da fermo, la velocità necessaria al decollo de tta velocità di distacco; la seconda parte inizia al termine della prima e si suppone essere un La prima parte, detta corsa di rullaggio, è quella che il velivolo compie tenendo le ruote tratto di circonferenza che raccorda la traiettoria precedente con la traiettoria corrispondente al massimo angolo di rampa βmax; infine ha inizio il terzo tratto, che consiste in una traiettoria rettilinea, di pendenza βmax, e che ha termine agli effetti della misura della lunghezza di decollo nel punto in cui il velivolo raggiunge la quota convenzionale a cui si è prima accennato.

Per quanto riguarda la polare del velivolo, rispetto alla configurazione caratteristica del volo in crociera, durante il decollo vengono a variare sia il termine di resistenza indotta che di attrito pe r la presenza, come si è già ampiamente trattato, di elementi quali ipersostentatori e carrelli.

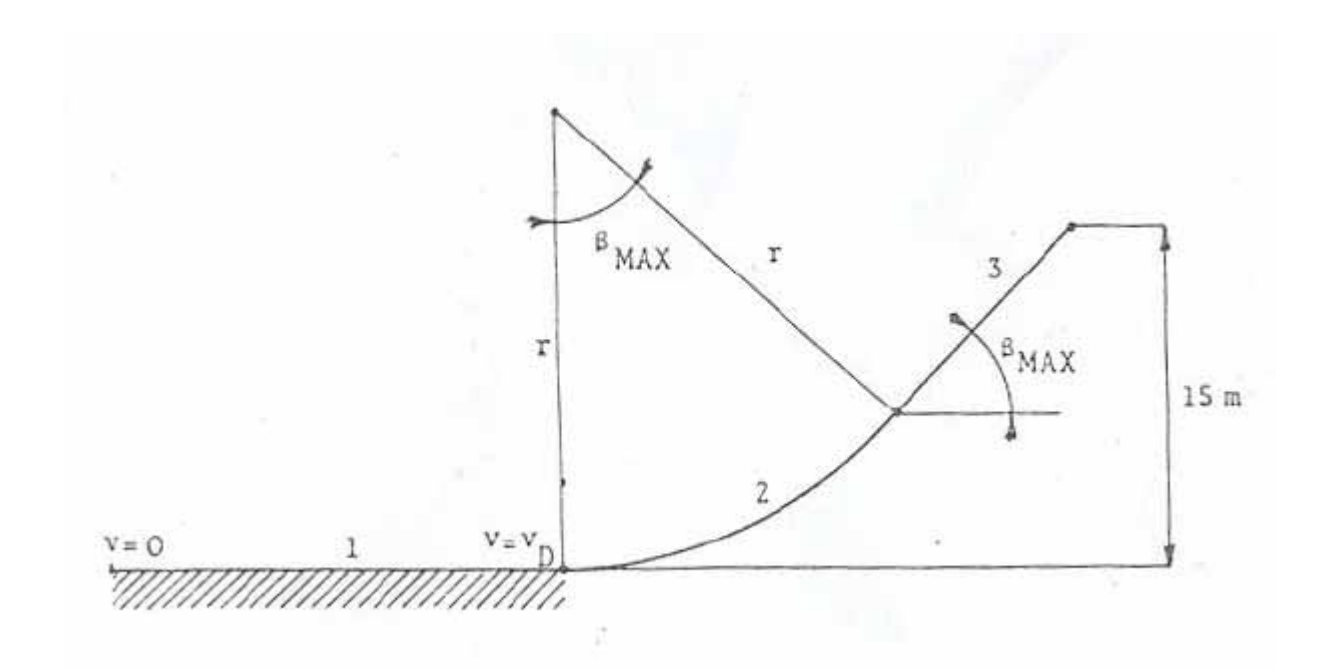

#### **8.8.1.1 La corsa di rullaggio**

velivolo percorre la pista con le ruote appoggiate al suolo: ha inizio nell'istante in cui il pilota, co n il sistema propulsivo alla massima potenza consentita, libera le ruote dall'azione degli La corsa di rullaggio, come si è già detto, è quella parte di traiettoria di decollo in cui il organi frenanti ossia ha velocità nulla ed ha termine quando il pilota, giunto alla velocità di distacco, tira verso di se la barra, modificando l'assetto del velivolo e realizzando quindi un incremento di portanza tale da far superare alla portanza stessa il valore corrispondente al peso del velivolo, ottenendo cosi la forza necessaria per alzare l'aereo dal terreno e iniziando contemporaneamente la successiva fase di decollo.

La velocità di distacco viene imposta dalle specifiche di missione come una frazione della velocità di stallo in configurazione di decollo:

$$
V_D = K * V_S
$$

in cui  $K = 1,1$ .

Ancora una volta, nota la velocità di stallo tale calcolo risulta immediato:

$$
V_S = 100
$$
 [M.P.H.]  $\rightarrow$   $V_D = 1,1 * V_S \rightarrow V_D = 110$  [M.P.H.]

Le forze che agiscono sul velivolo in un istante generico della corsa di rullaggio sono orizzontalmente:

- la trazione T;
- la resistenza R;
- $\bullet$  la resistenza di attrito R<sub>a</sub>;
- · la forza di inerzia I.

Verticalmente:

- la portanza P;
- $\bullet$  il peso Q;
- $\bullet$  la reazione del terreno  $R_t$ .

$$
T = R + R_a + I
$$

$$
Q = P + R_t
$$

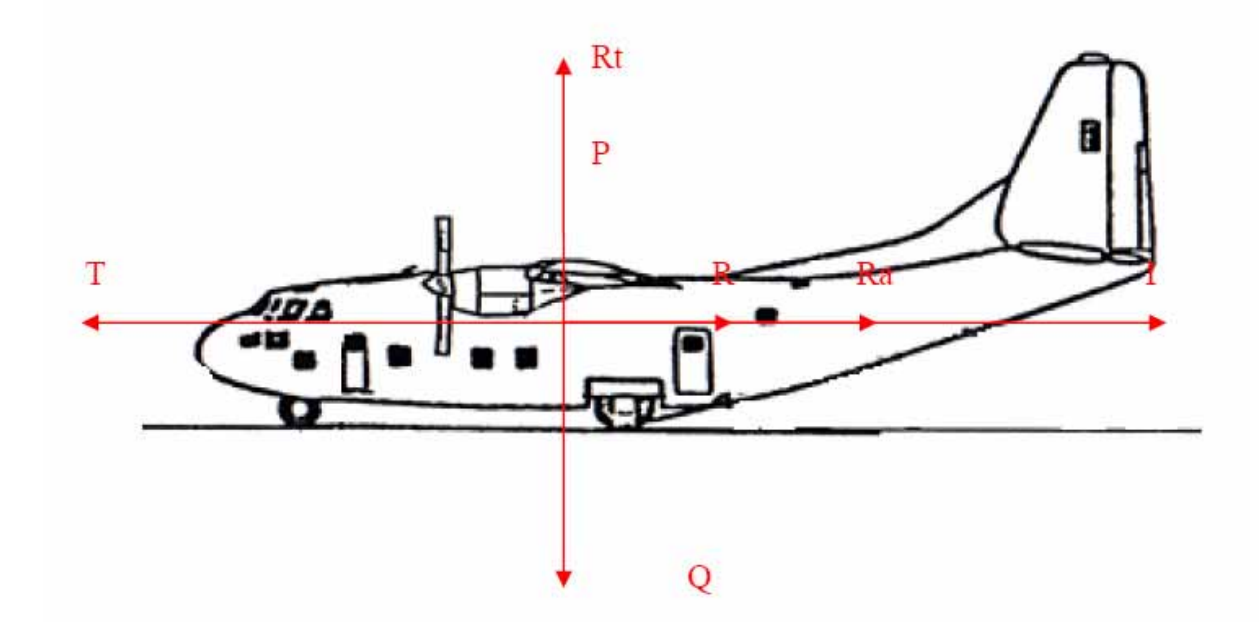

Ponendo  $R_a = f * R_t$ 

Dove f è il coefficiente di attrito, suggerito dalle specifiche e pari a 0,025 per una pista preparata standard. Noto  $R_t$  dalla precedente equazione si ha:

$$
T = R + f \cdot (Q - P) + I
$$

Sviluppando infine le espressioni della portanza e della resistenza, la forza d'inerzia risulta:

$$
I = \frac{Q}{g} \cdot a = -\frac{1}{2} \cdot \rho \cdot V^2 \cdot S \cdot C_D - f \cdot \left(Q - \frac{1}{2} \cdot \rho \cdot V^2 \cdot S \cdot C_L\right) + T
$$

dove "a" è l'accelerazione del velivolo.

Ricordando che si può scrivere l'accelerazione nel seguente modo:

$$
a = V \cdot \frac{dV}{dL}
$$

si ottiene riordinando i termini:

$$
dL = \frac{V \cdot dV \cdot \frac{Q}{g}}{-\frac{1}{2} \cdot \rho \cdot V^2 \cdot S \cdot C_D - f \cdot \left(Q - \frac{1}{2} \cdot \rho \cdot V^2 \cdot S \cdot C_L\right) + T}
$$

e quindi:

$$
L_{R} = \int dL = \int_{0}^{V=V_{D}} \frac{V \cdot \frac{Q}{g}}{-\frac{1}{2} \cdot \rho \cdot V^{2} \cdot S \cdot C_{D} - f \cdot \left(Q - \frac{1}{2} \cdot \rho \cdot V^{2} \cdot S \cdot C_{L}\right) + T} \cdot dV
$$

con LR indicante la lunghezza di rullaggio.

L'integrale sviluppato poc'anzi è però di difficile risoluzione, causa la spesso complessa de terminazione dell'espressione analitica della trazione, che è funzione della velocità.

Fortunatamente è possibile operare una semplificazione di tale integrale considerando il ca mpo di moto come diviso in intervalli di velocità sufficientemente piccoli da garantire che all'interno di essi si possa considerare la trazione costante. Razionando il campo delle velocità, disponendo dei diagrammi della trazione in funzione della velocità, si determina l'accelerazione corrispondente ad ogni velocità, l'accelerazione media in ogni intervallo, il tempo impiegato a percorrerlo e infine lo spazio percorso.

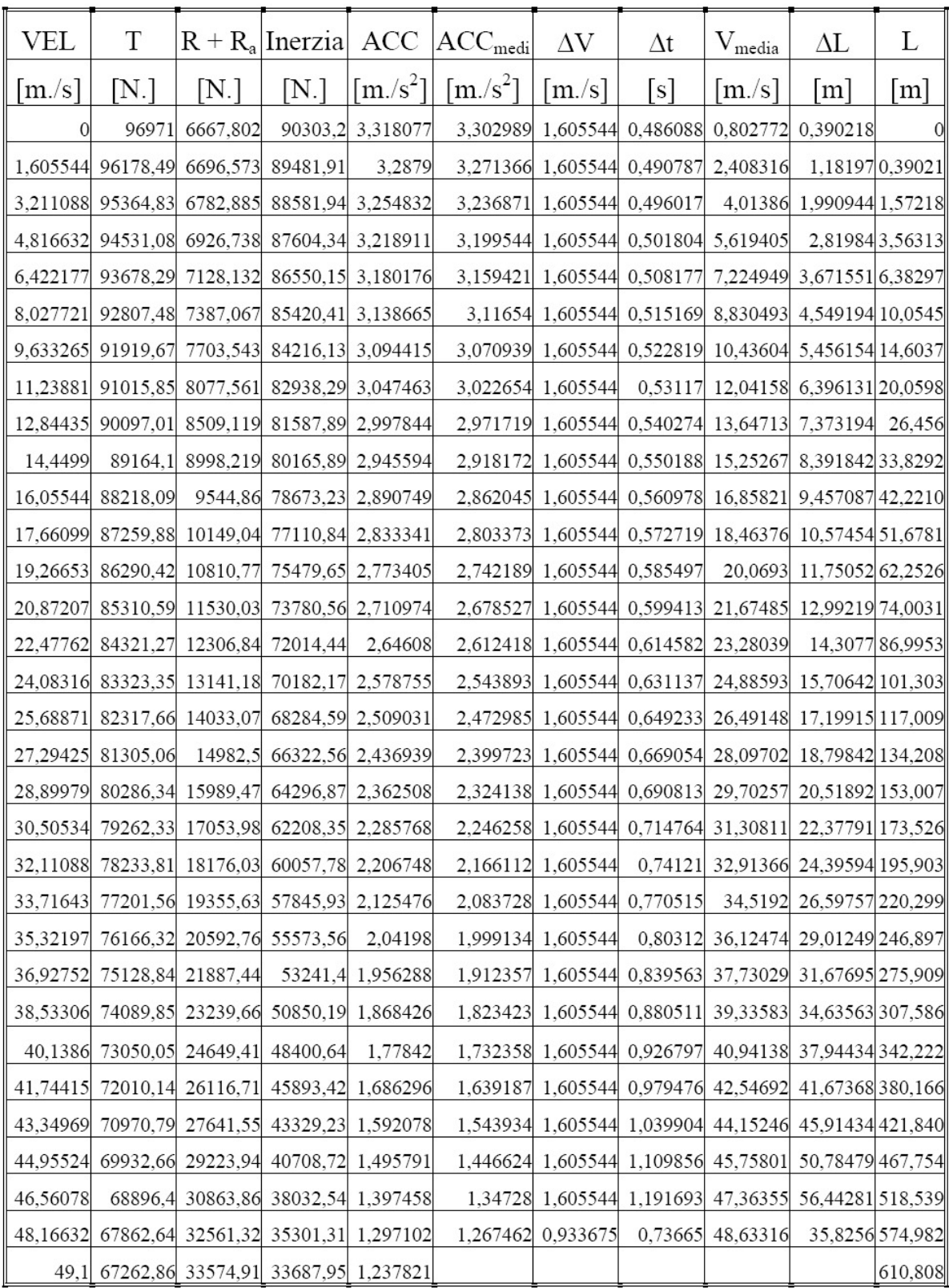

Dalla tabella risulta quindi una lunghezza complessiva della corsa di rullaggio di:

 $L_R = 611$  [m.] = 2005 [ft.]

## **8.8.1.2 Le fasi del decollo succe io ssive alla corsa di rullagg**

costante, si suppone percorsa a velocità costante, in quanto, pur essendo diverse  $V_D$  e  $V_{\beta\max}$ , esse sono tra loro abbas tanza prossime. La seconda fase del decollo, che consiste come già detto in una traiettoria curvilinea a raggio

agiscono sul velivolo in un punto qualunque della traiettoria stessa: in particolare si esamini il punto inizia le. L'ipotesi di percorrenza della traiettoria a velocità costante permette di analizzare le forze che

L'equilibrio lungo la verticale permette di scrivere:

$$
P = Q + \frac{Q \cdot V^2}{g \cdot r}
$$

e poiché nel punto iniziale, come abbiamo già accennato, si ha  $V = V_D$  e l'assetto del velivolo corrisponde a quello di CL max nella configurazione di rullaggio, si può esprimere:

$$
\frac{1}{2} \cdot \rho \cdot V_D^2 \cdot S \cdot C_{L_MAX} = Q + \frac{Q \cdot V_D^2}{g \cdot r}
$$

nota la definizione di velocità di distacco in funzione della velocità di stallo al decollo e la relativa definizione di quest'ultima si ottiene:

$$
Q \cdot k^2 = Q + \frac{Q \cdot V_D^2}{g \cdot r}
$$

dividendo ambo i membri per il peso si ottiene una relazione del raggio del tipo:

$$
r = \frac{V_D^2}{g \cdot \left(k^2 - 1\right)}
$$

Lo scopo è quello di trovare la proiezione orizzontale della traiettoria circolare percorsa dal velivolo dall'istante in qui stacca le ruote da terra fino al punto in cui il velivolo si presenta in un assetto di massimo angolo di rampa. Quanto detto viene presentato graficamente in figura:

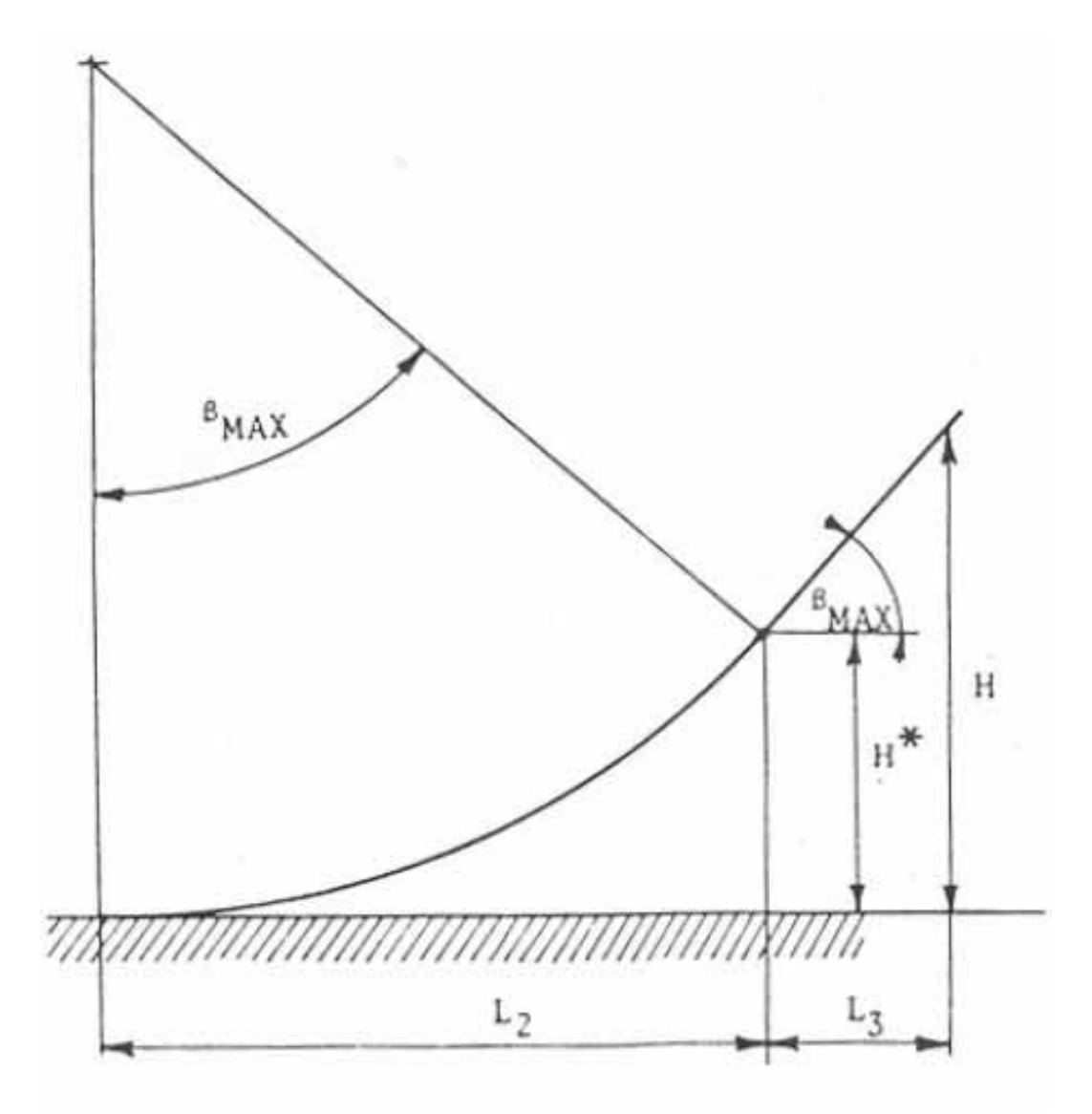

Calcolat o il raggio della traiettoria e il massimo angolo di rampa:

- $r = 1174,986$  [m.]
- $β<sub>max</sub> = 6,7$  [deg.]

la lunghezza complessiva di tale fase di decollo risulta:

$$
L2 = r * sin(\beta_{max}) = 136,2
$$
 [m.]

E la quota raggiunta al termine della fase in esame sarà:

$$
H \equiv r - r * \cos{(\beta_{max})} = r * (1 - \cos{(\beta_{max})}) = 8,22 \; [m.]
$$

Le richieste militari, come già ampiamente accennato, impongono che la fase di decollo abbia fine quando il velivolo supera la quota di 50 piedi pari a 15 metri; non avendo ancora rag giunto tale quota è necessario sommare un terzo contributo corrispondente alla proiezione sul terreno della traiettoria percorsa dal velivolo in assetto di massimo angolo di rampa.

Specificando quantitativamente si ottiene:

$$
L_3 = (H * (-H))/tg(\beta_{max}) = 8,58
$$
 [m.]

In conclusione si ottiene una lunghezza complessiva della pista di decollo pari a:

 $L_{T-O} = L_R + L_2 + L_3 = 611 + 136,2 + 8,58 = 755,78$  [m.]

## **8.8.1.3 Il decollo con il motore p iù critico in avaria**

Per i velivoli plurimotore, se viene a mancare l'apporto di un motore durante la fase di rullaggio, è possibile scegliere se conviene completare il decollo oppure se conviene frenare. Sul dia gramma spazi-velocità, mostrato sotto, si sono riportate le lunghezze progressive di rullaggio in funzione delle velocità nel caso di decollo corretto; lunghezze progressive ricavate nell'ultima colonna della tabella precedentemente esposta.

rappresentata nella parte inferiore all'asse delle ascisse. Per motivi di comodità di lettura che risulteranno chiari più avanti, tale funzione è stata

in corrispondenza della velocità di distacco V<sub>D</sub> ossia la velocità alla quale si ha la lunghezza to tale di rullaggio LR. Tale curva passa ovviamente dall'origine degli assi, punto in cui si rilasciano i freni, e termina

della trazione dimezzato, corrispondente cioè alla situazione di avaria di un motore, possiamo gra ficare sullo stesso diagramma la lunghezza della pista ancora da percorrere per arrivare alla Effettuando il calcolo della corsa di rullaggio, come fatto al paragrafo 8.8.1.2, con un valore velocità di distacco in funzione di quest'ultima.

ascisse nel punto corrispondente alla velocità di distacco e l'asse delle ordinate a velocità nulla. Si noti che in tale punto l'ordinata corrisponde alla lunghezza totale della corsa di rullaggio nel Presentiamo tale curva nella parte superiore del grafico in modo da intersecare l'asse delle caso di piantata di motore.

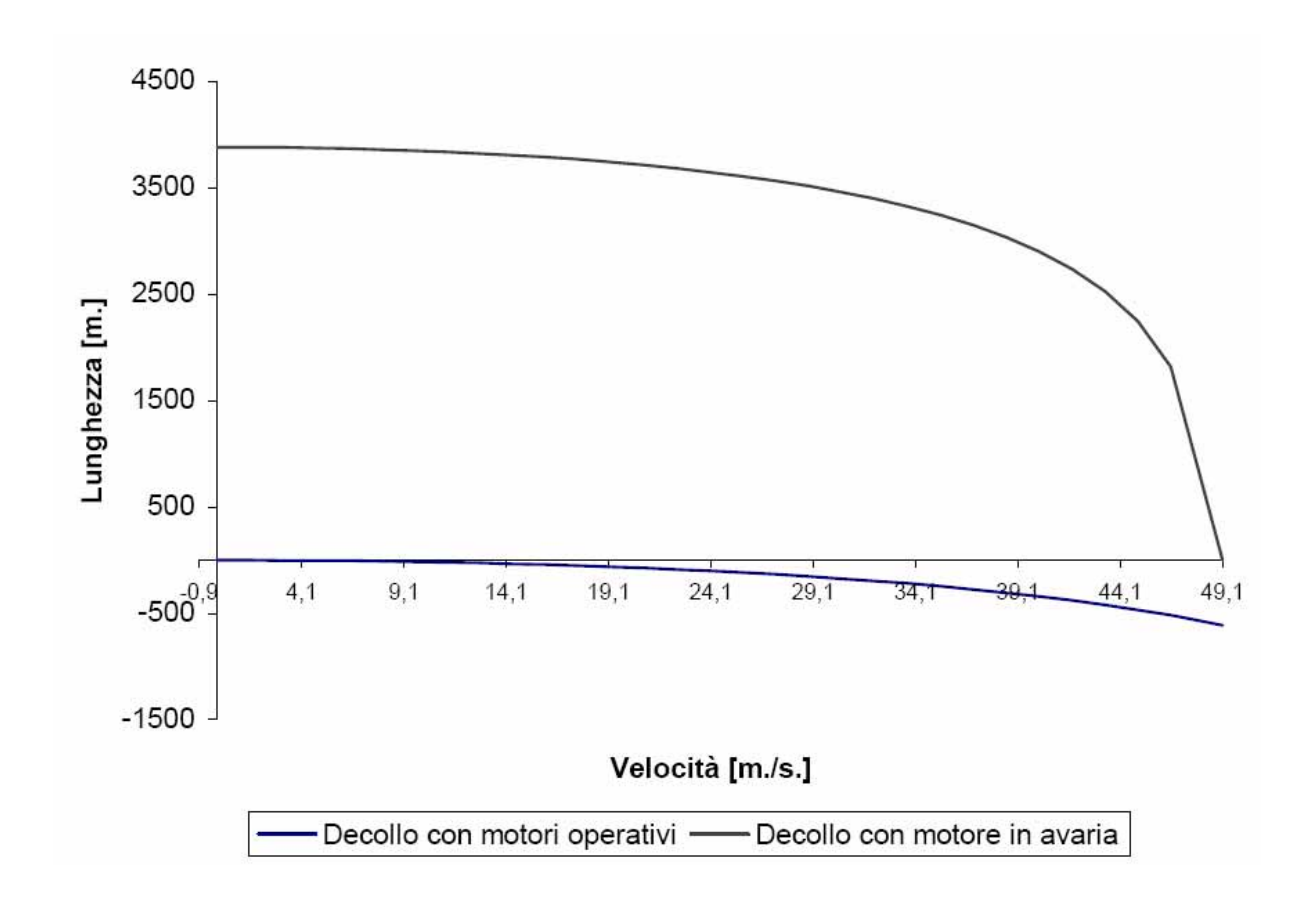

Fine di tale diagramma è rilevare, per una generica velocità V compresa tra zero e V<sub>D</sub>, lo spazio percorso per giungere alla velocità suddetta con tutti i motori, inferiormente all'asse delle ascisse, e lo spazio ancora da percorrere per completare la corsa di rullaggio fino alla velocità di dis tacco nel caso che il motore cessi di funzionare proprio alla V presa in considerazione superiormente all'asse delle ascisse. In sostanza, se alla generica velocità V<sub>X</sub> si verifica l'avaria del motore, la nuova corsa di rullaggio, nel caso si voglia completare il decollo, avrà una lunghezza rappresentata dal segmento verticale compreso tra le due curve in corrispondenza della VX. Per decidere se conviene concludere il decollo o frenare occorre, comunque, considerare gli spazi di frenata in relazione alla velocità del velivolo. Per il calcolo di tali spazi si sono fatte le seguenti ipotesi:

- Si ha un apporto frenante da parte della trazione, per la presenza di un'elica a passo variabile, di circa il 50% del valore della trazione di decollo dei motori residui;
- · Per tenere in considerazione l'apporto dei sistemi di frenata, nel calcolo della forza di attrito si è posto un valore del coefficiente di attrito pari a 0,3;

Graficando i risultati sul diagramma si ottiene una curva nel piano superiore che passa dall'or igine e cresce più che proporzionalmente con la velocità.

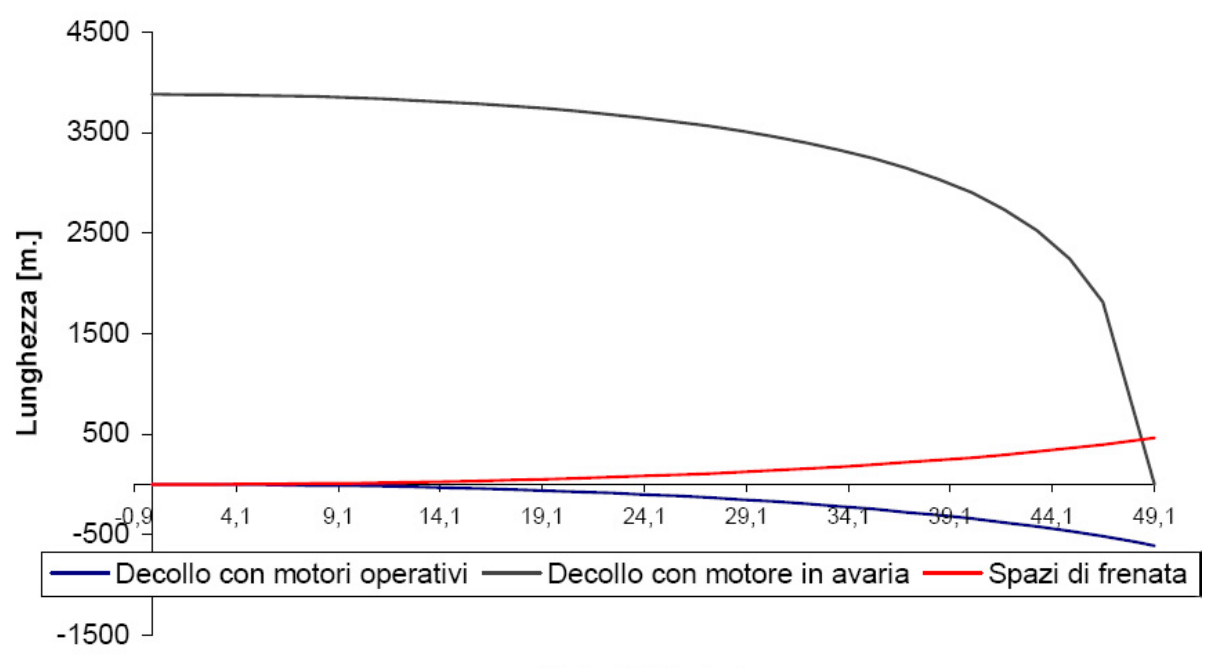

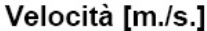

In corrispondenza di una velocità generica V<sub>X</sub> alla quale, come si è detto, si verifica l'avaria, è possibile conoscere la lunghezza ancora da percorrere per portare a termine i decollo e la lunghezza necessaria al completo arresto del velivolo, pari al segmento compreso tra la curva degli spazi di frenata e la curva del decollo normale. In base a quanto detto abbiamo un criterio pe r decidere la manovra da operare con una situazione di piantata di un propulsore.

decollo. Inoltre si può osservare che V<sub>C</sub> divide il campo delle velocità in due parti, una nella quale si ha un rullaggio più corto arrestando il velivolo ossia in cui V < V<sub>C</sub> e l'altra nella quale si Si può osservare che in corrispondenza della velocità indicata sul diagramma con  $V_c$ , velocità critica di decollo, sia nel caso di arresto del velivolo, sia nel caso di prosecuzione del decollo, la corsa complessiva di rullaggio ha la medesima lunghezza L<sub>C</sub> ossia lunghezza critica di ha un rullaggio più corto proseguendo il decollo ossia V > VC; infine, considerando quanto detto, L<sub>C</sub> rappresenta la lunghezza minima di sicurezza della pista che deve avere a disposizione il velivolo per decollare.

Estrapolando graficamente i risultati dal diagramma otteniamo:

- $V_C = 47$  [m./s.]
- $L_C = 985$  [m.]

#### **8.8.1.4 Fairchild C 123K Provider**

Nel capitolo precedente abbiamo trattato di una versione del nostro velivolo dotata di due

propulsori ausiliari usati per la manovra di decollo al fine di diminuire le distanze.

Di seguito quindi tratteremo questo modello studiando le sue prestazioni in decollo seg uendo il metodo già visto.

La prima fase che prendiamo in considerazione è quella relativa al rullaggio.

Utilizzando un metodo analogo al precedente e limitandoci a riportare solo i risultati ot tenuti, i quattro motori sub ala sono in grado di portare la lunghezza di rullaggio fino ad un valore di 417 [m.], ben 194 metri in meno al caso precedente.

Passando allo studio alle fasi successive troviamo:

- $r = 1174,986$  [m.]
- $β_{max} = 11,48$  [deg.]

la lunghezza complessiva di tale fase di decollo risulta:

 $L_2 = r * sin(\beta_{max}) = 233.85$  [m.]

E la quota raggiunta al termine della fase in esame sarà:

$$
H = r - r * cos(\beta_{max}) = r * (1 - cos(\beta_{max})) = 23.5
$$
 [m.]

Essendo già stata superata la quota convenzionale (H\*) allora si procede determinando:

$$
\cos(\beta^*) = (r - H^*)/r = 0.987
$$

ed infine:  $L_{2}^{*} = r * \text{sen}(\beta^{*}) = 188,84$  [m.]

Concludendo si avrà una  $L_{T-O} = 605.84$  con un risparmio totale di 150 metri.

## **8.8.1.5 Fairchild XC 132A**

Per concludere la trattazione del decollo analizziamo come si comporta il velivolo se lo motorizziamo completamente con propulsori a getto. Tale versione, come abbiamo già accennato, non fu mai prodotta in serie e l'unico prototipo fu abbandonato e riconvertito.

Trascurando di descrivere il metodo seguito che comunque non si discosta da quello pr esentato precedentemente, ci limitiamo a riportare i risultati ottenuti:

Per quel che concerna la lunghezza di rullaggio, questa risulta paria 493 metri.

Passando allo studio alle fasi successive troviamo:

- $r = 1174,986$  [m.]
- $β_{max} = 10,22$  [deg.]

la lunghezza complessiva di tale fase di decollo risulta:

 $L_2 = r * sin(\beta_{max}) = 208,48$  [m.]

E la quota raggiunta al termine della fase in esame sarà:

$$
H = r - r * cos(\beta_{max}) = r * (1 - cos(\beta_{max})) = 18,64
$$
 [m.]

Essendo già stata superata la quota convenzionale (H\*) allora si procede determinando:

$$
\cos(\beta^*) = (r - H^*)/r = 0.987
$$

ed infine:  $L^*_{2} = r * \text{sen}(\beta^*) = 188,84$  [m.]

Concludendo si avrà una  $L_{T-0}$  = 681,84 metri.

### **8.8.2 L'atterraggio**

La traiettoria d'atterraggio si può supporre, così come quella di decollo, generalmente composta di 3 fasi:

- · l'avvicinamento su una traiettoria rettilinea in discesa a velocità costante;
- una traiettoria circolare che raccorda la traiettoria precedente alla pista di atterraggio;
- · la corsa di rullaggio.

Come per il decollo, la lunghezza di atterraggio è la proiezione sulla pista della traiettoria comp iuta dal velivolo dal momento in cui supera l'ostacolo standard di altezza, fissata dalle norme, 50 piedi (15 metri) al momento in cui si arresta.

La prima fase, quella dell'avvicinamento, si considera percorsa a velocità costante pari a 1,2\*VSFO dove quest'ultima è la velocità di stallo con ipersostentatori e carrello estesi in configurazione di atterraggio:

$$
V_a = 1,2 * 78,315 = 93,978
$$
 [M.P.H.]

considerata praticamente nulla. L'equilibrio delle forze lungo la normale a lungo la tangente alla traiettoria si scrive quindi: Un'ulteriore ipotesi operativa su questa fase dell'atterraggio è che la trazione viene

$$
\begin{cases}\nP = Q \cdot \cos(\beta_A) = \frac{1}{2} \cdot \rho \cdot V^2 \cdot S \cdot C_L \\
R = -Q \cdot \cos(\beta_A) = \frac{1}{2} \cdot \rho \cdot V^2 \cdot S \cdot C_D\n\end{cases}
$$

nel caso di volo rettilineo uniforme con traiettoria discendente. Dove:

$$
C_D = C_{D0} + \frac{C_L^2}{\pi \cdot \lambda_e}
$$

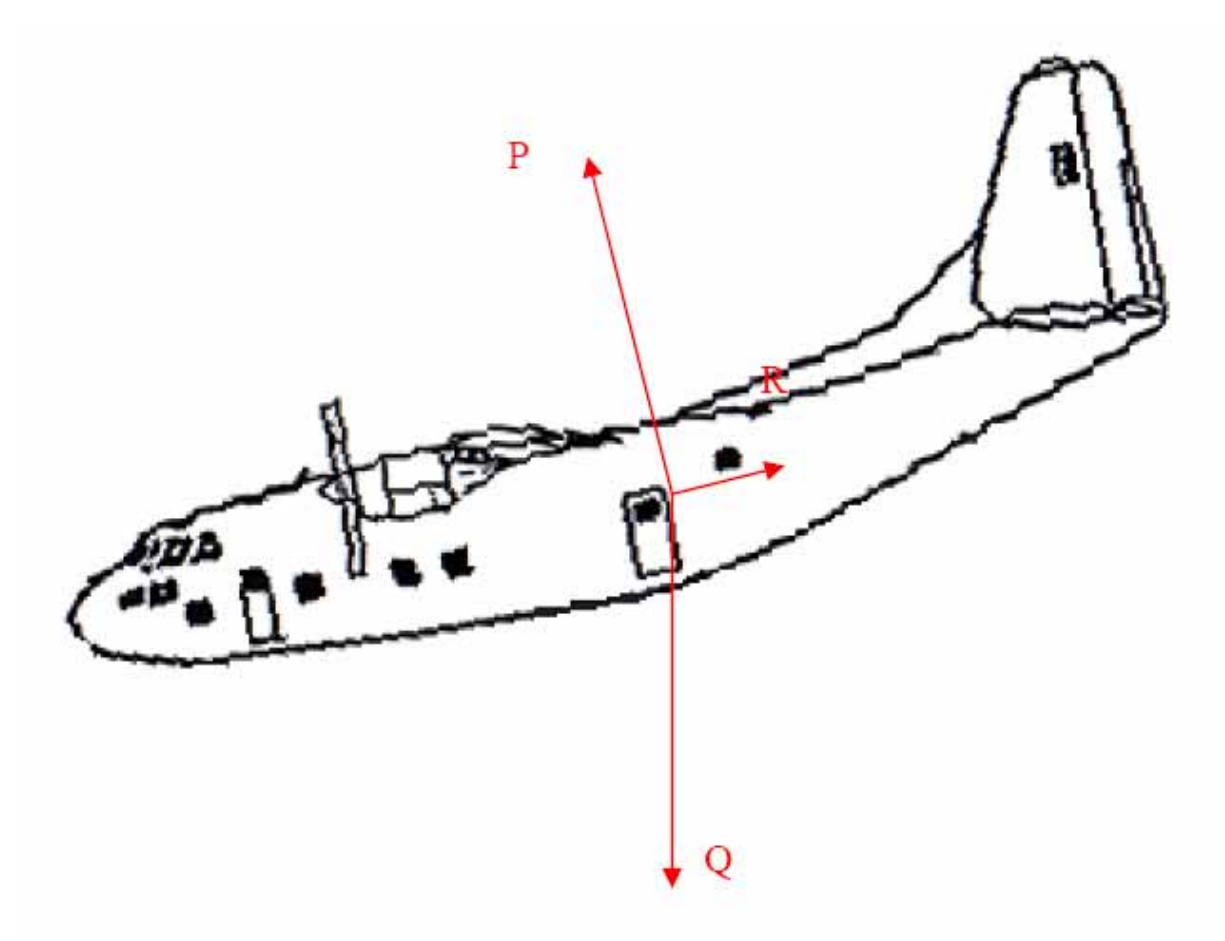

Da queste tre equazioni si ottiene:

$$
sen(\beta_A) = \frac{1}{A} \cdot \left(1 - \sqrt{1 + \frac{1}{E_M^2} + A^2}\right)
$$

Dove:

$$
E_M^2 = \frac{\pi \cdot \lambda_e}{4 \cdot C_{D0}}
$$

e

$$
A = \frac{Q}{\rho \cdot E_M^2 \cdot C_{D0} \cdot V^2}
$$

Introducendo quindi nella equazione vista prima la velocità, pari alla velocità di stallo in avvicinamento moltiplicata per un fattore 1,2 si ottiene il seno trigonometrico dell'angolo di rampa della traiettoria nella fase di avvicinamento:

$$
sen(\beta_A) = -0.23 \rightarrow \beta_A = -13.3 \text{ [deg.]}
$$

Nell'analisi della seconda fase, quella di raccordo con la pista, si sono supposte le seguenti ipotesi:

- la velocità iniziale sulla traiettoria è pari alla velocità di stallo nella configurazione di avvicinamento moltiplicata per un fattore 1,2 ossia:  $1,2 * V<sub>SFO</sub>$ ;
- la velocità finale è pari a 0,9 volte quella iniziale, in altri termini essa è pari a  $0.9 * 1.2$ volte la velocità di stallo ossia l,08 VSFO;
- iniziale e quella finale e cioè  $V = 1,14 * V<sub>SFO</sub>;$ • la traiettoria si suppone percorsa a velocità costante pari al valore medio tra la velocità
- $\bullet$  l'accelerazione normale alla traiettoria è pari a 0,1  $*$  g.

Semplificando il problema in questi termini si ottiene un valore medio del raggio della traiettoria esprimibile tramite:

$$
r = \frac{V^2}{0.1 \cdot g} = 15.22 \cdot \frac{V_{\text{SFO}}^2}{g} = 1.906, 5 \text{ [m.]}
$$

E' necessario verificare se la quota di inizio traiettoria di raccordo dell'atterraggio avviene a una quota superiore o inferiore a quella dell'ostacolo standard, valore imposto dalle specifiche mi litari in 50 piedi o 15 metri.

Risulta:

$$
H_A = r - r * cos(\beta_A) = 51{,}13 \text{ [m.]} > H^* = 15 \text{ [m.]}
$$

Dal risultato ottenuto si deduce che non sarà necessario un tratto di avvicinamento; la lunghezza della fase di raccordo sarà la proiezione di un tratto della traiettoria circolare di lun ghezza:

$$
L_a = r * sen(\beta^*) = 238,684 \text{[m.]}
$$

dove:

$$
sen(\beta^*) = \sqrt{1 - \left(\frac{r - H^*}{r}\right)^2}
$$

Per quanto riguarda l'ultima fase, quella di rullaggio, essa si suppone effettuata in frenata con la trazione invertita, dalla velocità pari a  $1,17 * V<sub>SFO</sub> =$  alla velocità nulla.

Il calcolo della lunghezza di questa fase è identico a quello effettuato per gli spazi di frenata con tutti i motori operativi e lavoranti a trazione invertita.

$$
L_R = 131,309 \, [\text{m.}]
$$

In conclusione la lunghezza della fase di atterraggio complessiva è pari a:

$$
L_a + L_R = 238.684 + 131,309 = 369,993 \text{ [m.]}
$$

# **8.8.3 La virata corretta e il suo raggio minimo**

La virata corretta è, per definizione, quella virata che viene effettuata a quota costante, con velocità sulla traiettoria e assetto costanti e, infine, con raggio di curvatura della traiettoria costante.

Si esaminino, quindi, le forze agenti sul velivolo che risulta posizionato come in figura sottostante:

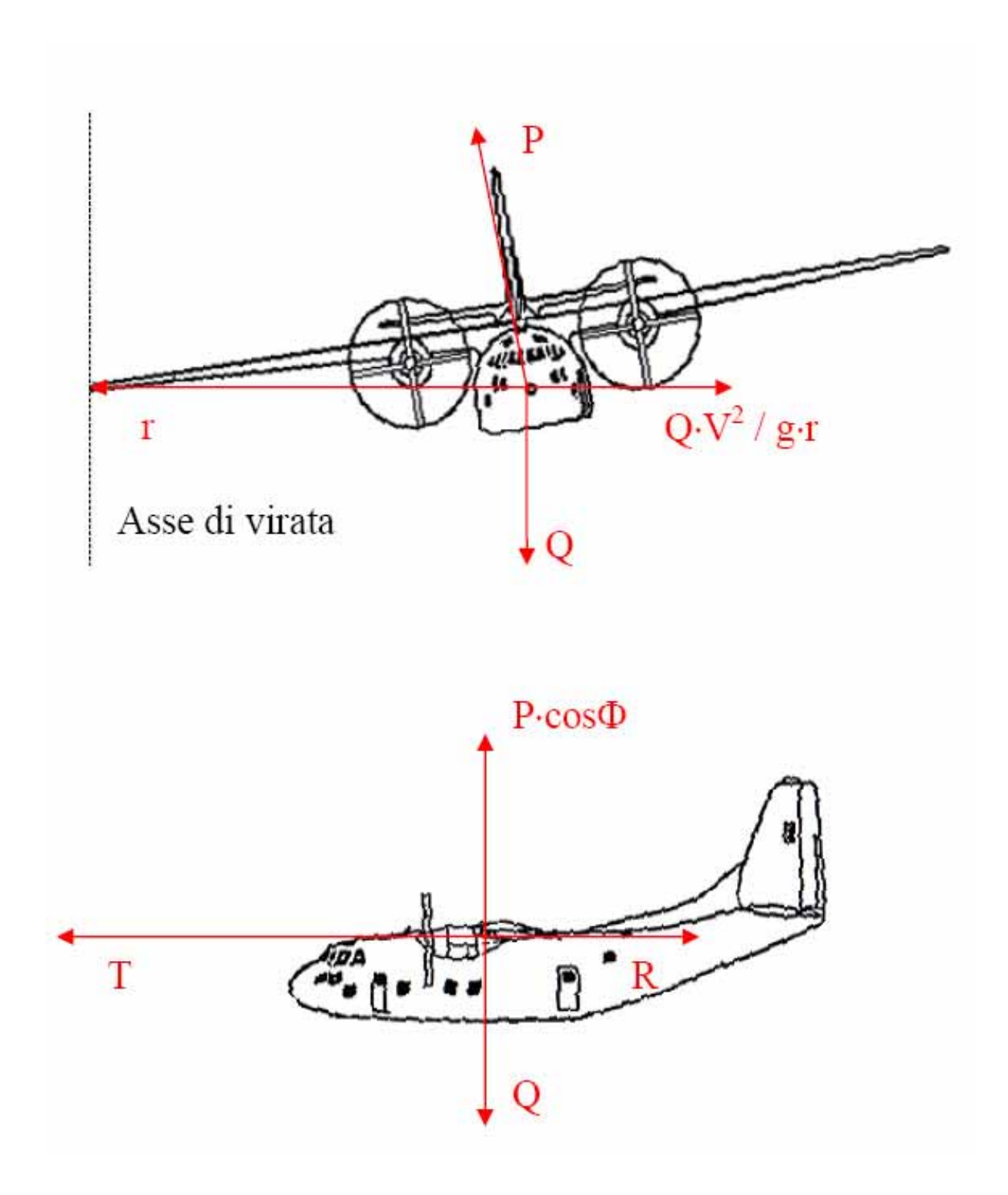

L'equilibrio delle forze sui tre assi rappresentati dal raggio, dalla tangente e dalla binormale alla traiettoria risulta:

$$
P \cdot \text{sen}(\phi) = \frac{Q}{g} \cdot \frac{V^2}{r}
$$

$$
T = R
$$

$$
P \cdot \cos(\phi) = Q
$$

A queste tre relazioni va aggiunta la solita relazione aerodinamica:

$$
C_R = C_R(C_P)
$$

Ricordando che, per definizione, è:

$$
\frac{P}{Q} = n
$$

dove "n" è il coefficiente di contingenza, si può dire:

$$
\cos(\phi) = \frac{1}{n}
$$

Da queste equazioni, infine, è possibile ricavare una relazione del raggio in funzione della velocità e del coefficiente di contingenza:

$$
r = \frac{V^2}{g} \cdot \frac{Q}{P \cdot \sqrt{1 - \frac{1}{n^2}}}
$$

che semplificata ulteriormente dà:

$$
r = \frac{V^2}{g \cdot \sqrt{n^2 - 1}}
$$

Fissata allora la quota, è ovvio che il valore del raggio dipende dalla velocità e dal coefficiente di portanza; infatti, variare il coefficiente di contingenza vuol variare l'angolo di inclinazione del velivolo e poiché la componente verticale della portanza deve sempre equilibrare il peso, vuol dire modificare la portanza stessa e ciò si può ottenere solo variando V o C<sub>P</sub> o entrambi.

Il problema si estende all'analisi della relazione

$$
\mathrm{T}=\mathrm{R}
$$

in quanto variare C<sub>P</sub> e/o V vuol dire variare la resistenza ed è ovvio che questa relazione è valida finché:

$$
R\leq T_{\text{max}}
$$

Moltiplicando ambo i membri della precedente relazione per la velocità, si ottiene:

$$
W_n \leq W_{d\ max}
$$

cioè potenza necessaria minore o uguale alla massima potenza disponibile.

 $-121$  -

E' chiaro che la condizione limite si ha per

$$
W_n=W_{d\max}
$$

Nel caso di volo orizzontale, rettilineo e uniforme cioè n = l questa condizione è, per esempio, data dalla V<sub>max</sub> e, per alcune quote dalla V<sub>min</sub>.

In tale condizione di volo il coefficiente di portanza corrispondente vale:

$$
C_P = \frac{2 \cdot \frac{Q}{S}}{\rho \cdot V^2}
$$

Quando:

- $\bullet$  n  $\neq$  1
- $P = n * Q$

la curva potenza necessaria viene ad essere modificata.

In un volo caratterizzato da n  $\neq$  l al C<sub>P</sub> ora visto non competerà più la stessa velocità, ma una certa Vn che è necessario definire.

Per  $n \neq l$  e P =  $n * Q$ , da cui:

$$
C_P = \frac{2 \cdot n \cdot \frac{Q}{S}}{\rho \cdot V_n^2}
$$

Uguagliando a quest'ultima la precedente relazione per il volo rettilineo orizzontale uniforme, in quanto si sta cercando la V<sub>n</sub> caratterizzata dallo stesso C<sub>P</sub> e dalla velocità, e risolvendo rispetto a  $V_n$  si ottiene:

$$
V_n = V \cdot \sqrt{n}
$$

un discorso analogo si può fare per quanto riguarda le potenze: il caso di n ≠ l, essendo caratterizzato dallo stesso CP della situazione di volo rettilineo, orizzontale e uniforme, sarà caratterizzato anche dal medesimo coefficiente di resistenza e quindi:

$$
W_n = R \cdot V = \frac{1}{2} \cdot \rho \cdot V^3 \cdot S \cdot C_R
$$
  

$$
W_{n_n} = \frac{1}{2} \cdot \rho \cdot V_n^3 \cdot S \cdot C_R = \frac{1}{2} \cdot \rho \cdot V^3 \cdot S \cdot C_R \cdot n^{\frac{3}{2}} = W_n \cdot n^{\frac{3}{2}}
$$

Le coordinate del generico punto nel diagramma delle potenze sono, quindi, espresse in termini di:

$$
V_n = V \cdot \sqrt{n}
$$

$$
W_{n_n} = W_n \cdot n^{\frac{3}{2}}
$$

E' allora possibile, disponendo della curva Wn - V per il volo orizzontale, rettilineo e uniforme ossia nel caso di n = 1, ottenere le curve  $W_n$  - V corrispondenti a fattori di carico diversi da 1.

Di seguito vengono riportati i risultati ottenuti nel caso considerato:

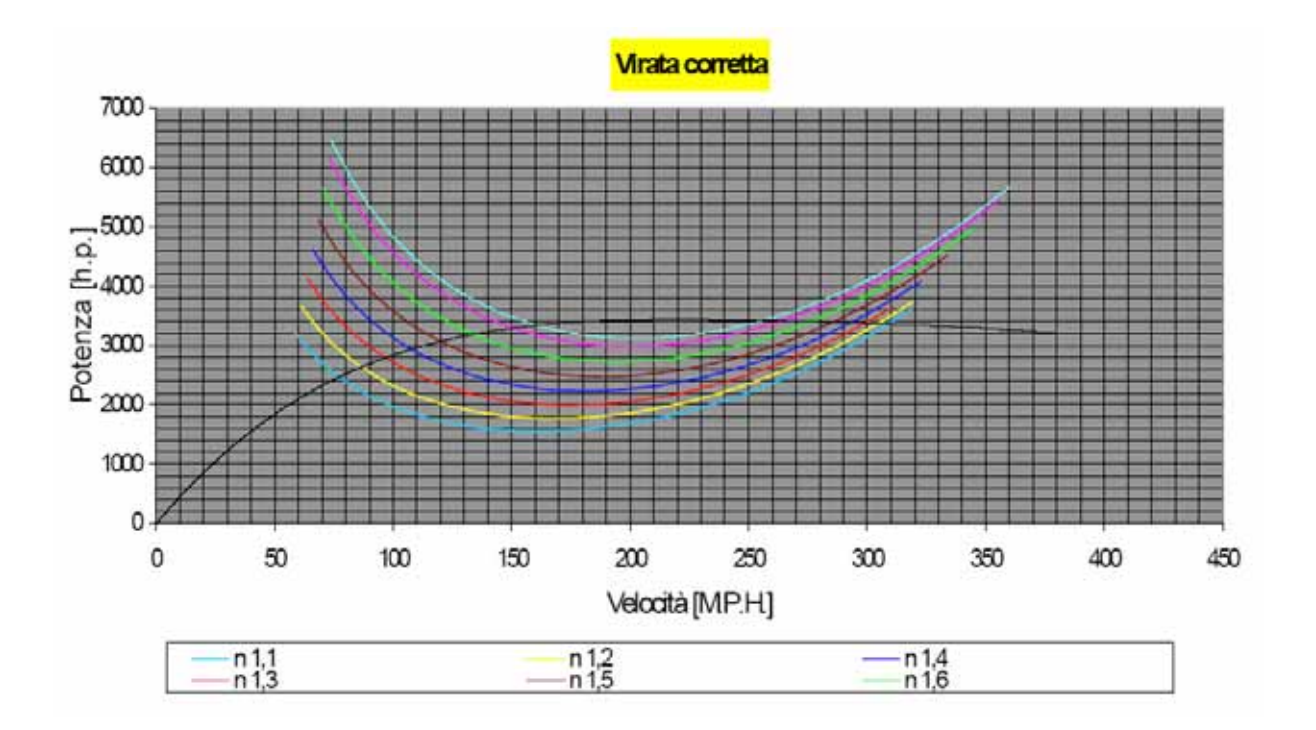

Di tale diagramma ci interesseremo in particolare modo dei punti d'intersezione tra le curve Wn e Wdmax.

Prendendo in esame, per esempio, la curva  $n = 1,1$  del diagramma dovremo ora scegliere quale dei due punti di intersezione, corrispondente alla velocità minima o alla velocità massima, permetterà di ottenere il raggio minimo di virata.

Poiché la curva è caratterizzata dall'avere  $n = \text{cost}$ , l'equazione per il raggio sopra vista porta a scegliere il punto a V minore.

La stessa considerazione, ovviamente, viene fatta per tutte le curve  $W_n - V$  del diagramma. Si ottiene, così, un insieme di coppie di valori "V" e "n" per ognuna delle quali è possibile ottenere un valore del raggio di virata.

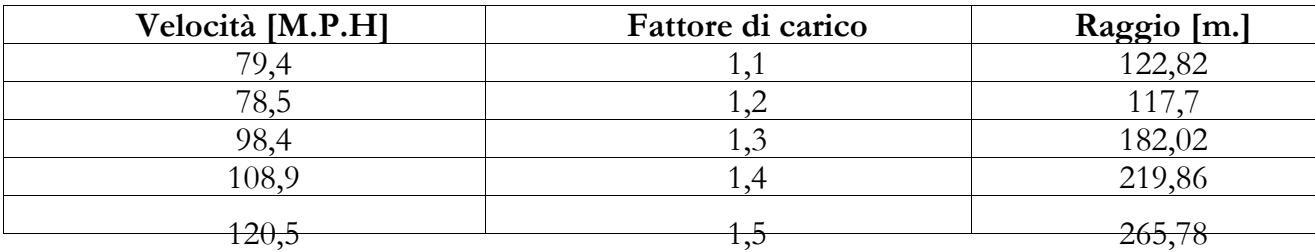

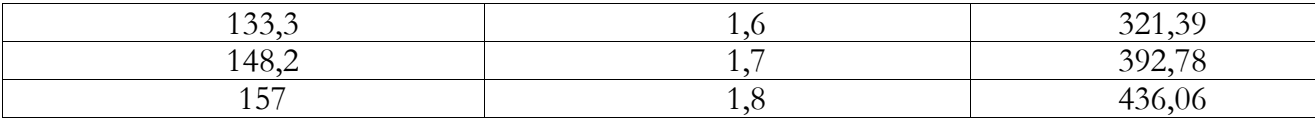

E' utile ricordare che, per un dato valore di n, il raggio ottenuto è il minore possibile. Si tratta ora di trovare il minore fra tutti quelli calcolati in modo da ottenere il "minimo assoluto".

Diagrammiamo, quindi, il raggio in funzione del fattore di carico e si interpoli; il risultato trovato è il seguente:

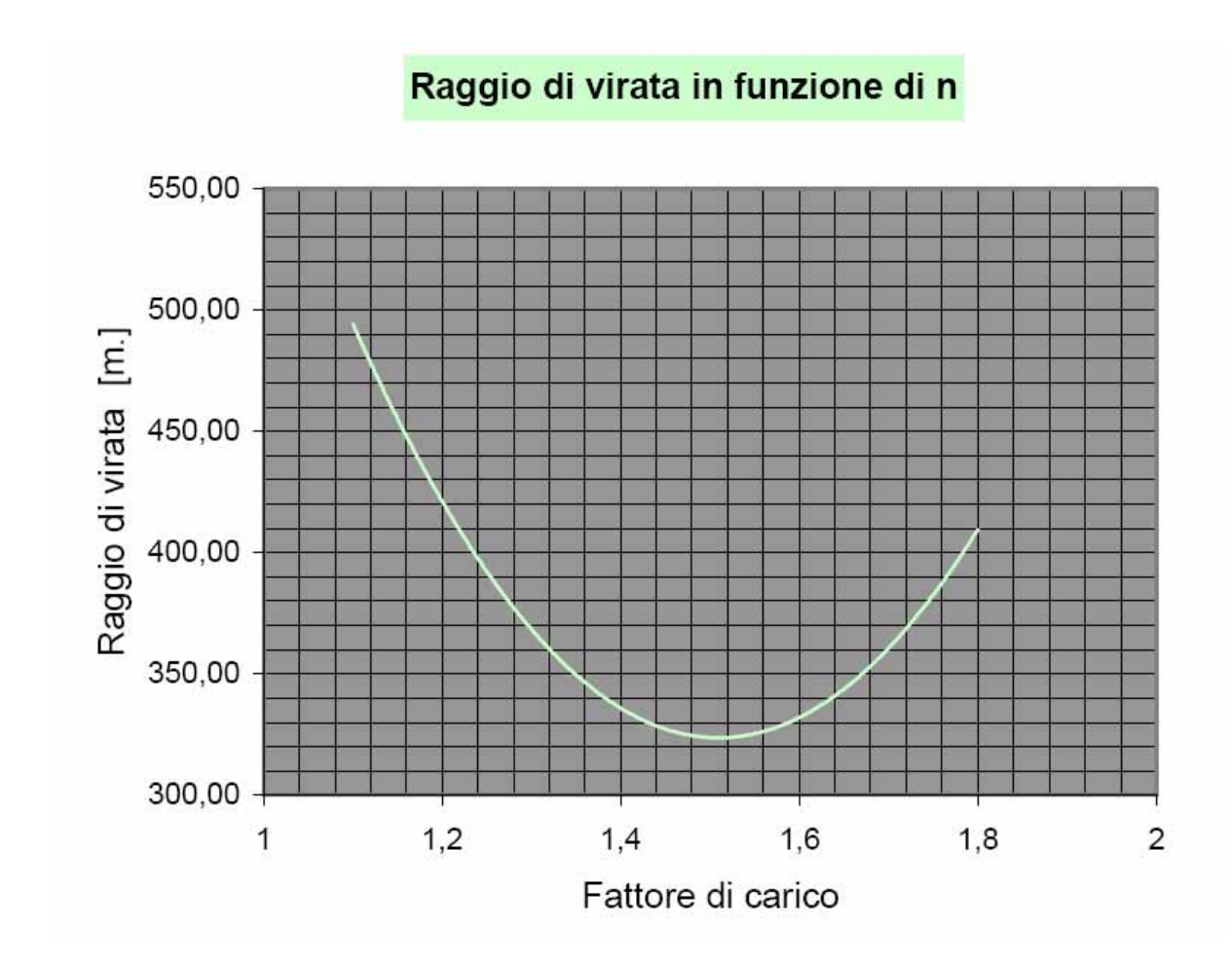

Su tale diagramma è possibile trovare graficamente, con buona approssimazione, il minimo valore assoluto del raggio di virata tra tutti i possibili valori del coefficiente di contingenza:

- $n = 1,51;$
- $r = 323,71.$

# **8.9 Gli alettoni**

Proseguiamo nello sviluppo del C-123 considerando quelle superfici mobili in grado di controllare il velivolo; in questa sezione verranno pesi in considerazione gli alettoni.

#### **8.9.1 Generalità**

Lo scopo degli alettoni, ossia quelle superfici mobili in modo antisimmetrico situate alle estremità alari, è quello di permettere il controllo del velivolo attorno all'asse di rollio.

L'alettone che ruota verso il basso contribuisce a creare, in particolare sulla parte di ala su cui è situato, un aumento di portanza, mentre quello che ruota verso l'alto contribuisce a creare una diminuzione di portanza; questi due effetti, che si suppongono uguali e simmetrici rispetto all'asse di rollio, determinano un momento attorno all'asse suddetto che verrà chiamato "momento dovuto agli alettoni" o "M<sub>a</sub>".

Si ricordi che, sia il differente comportamento dei due alettoni agli effetti del C<sub>P</sub>, sia in particolare il differente comportamento agli effetti del coefficiente di resistenza indotta, conduce nella realtà a un movimento differenziale dei due alettoni, per cui la rotazione di quello che si alza è solitamente maggiore della rotazione di quello che si abbassa. Come ha inizio la rotazione attorno all'asse di rollio dovuta al momento Ma , sorge un "momento di smorzamento aerodinamico" "Ms", causato dalla variazione di assetto rispetto al vento relativo delle sezioni delle due semiali ossia l'incidenza diminuisce per quella che si alza, mentre aumenta per l'altra; terzo ed ultimo elemento da considerare è il momento delle forze d'inerzia "Mi", per cui in base all'equilibrio delle forze e dei momenti si può scrivere:

$$
M_a + M_s + M_i = 0
$$

### **8.9.2 Il momento di rollio dovuto agli alettoni**

Per comodità di impostazione del calcolo si ipotizzi che gli alettoni siano formati da tutta l'estremità alare resa mobile, anziché dal solo bordo d'uscita dell'estremità alare stessa; ciò agli effetti pratici equivale ad avere alettoni la cui corda coincide con quella del profilo localmente.

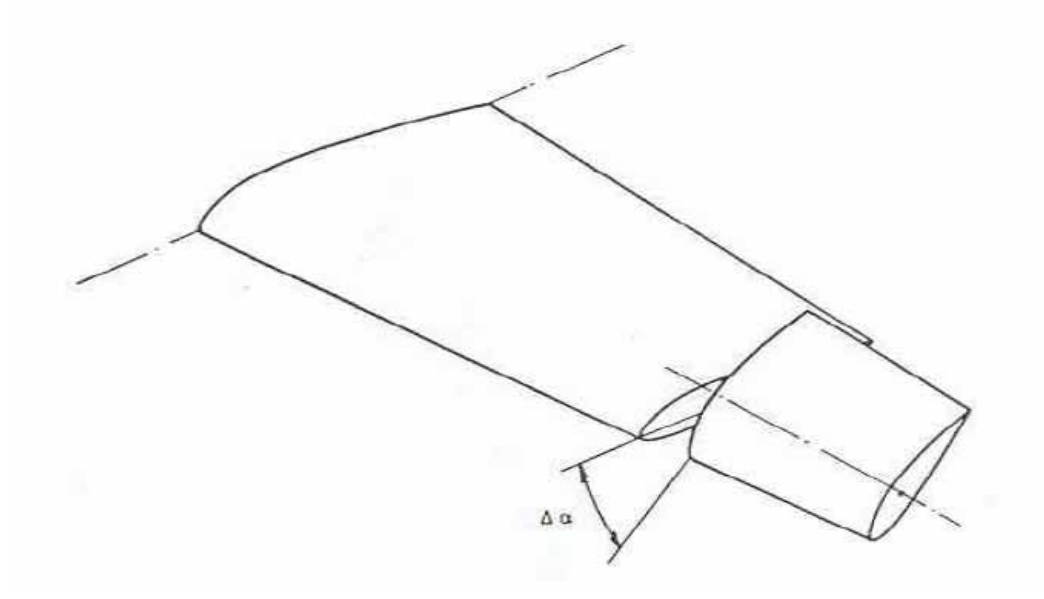

Calcolando il momento come una somma dei momenti infinitesimi di rollio, prodotto dell'incremento elementare della portanza per il braccio di questa forza rispetto all'asse di rollio si ottiene:

$$
dM_a = d(\Delta P) * x
$$

dove

$$
d(\Delta P) = (1/2 \times e \times V^2) \times (C(x) \times dx) \times \Delta C_P
$$

in cui

$$
\Delta C_P \equiv \partial C_P/\partial \alpha * \Delta \alpha
$$

In questa relazione ∆α è la rotazione dell'ipotetico alettone. Risulta ovvio che volendo prendere in considerazione il caso reale tale rotazione dovrà essere sostituita con un "δ" tale che:

$$
\Delta C_P = \partial CP/\partial \delta * \delta
$$

in modo da tener conto l'effetto di un alettone presente solo nel bordo di uscita del profilo.

Conoscendo il valore della rotazione "δ" è possibile, uguagliando le precedenti equazioni, trovare ∆α; in particolare si può scrivere:

$$
\Delta \alpha = \tau * \delta
$$

dove il coefficiente "τ" è in prima approssimazione dipendente dal rapporto tra la corda media dell'alettone e la corda media della superficie alare interessata da questo.

Sviluppando ulteriormente le equazioni si arriva a:

$$
d(\Delta P) = (1/2 * Q * V^2) * (C(x) * dx) * (\partial C_P / \partial \alpha * \tau * \delta)
$$

che in termini di momento diventa:

$$
dM_a = (1/2 * \varrho * V^2) * (\partial C_P / \partial \alpha) * \tau * \delta * C(x) * x * dx
$$

Integrando su tutta l'apertura alare si ottiene infine:

$$
V_n = V \cdot M_a = \int dM_a = 2 \cdot \left(\frac{1}{2} \cdot \rho \cdot V^2\right) \cdot \tau \cdot \delta \cdot \int_{-b/2}^{b/2} C(x) \cdot x \cdot dx
$$

#### **8.9.3 Il momento di rollio dovuto allo smorzamento aerodinamico**

Sotto l'effetto del momento dovuto agli alettoni si può osservare che la semiala su cui è sistemato l'alettone che è deflesso verso il basso, compie una rotazione verso l'alto, mentre la semiala opposta, sulla quale l'alettone è deflesso verso l'alto, ruota verso il basso.

La velocità del vento relativo dovuto a questo movimento è pari, sezione per sezione, a ω\*x dove x è la distanza tra la generica sezione di ala e l'asse di rollio. Tale velocità, componendosi con la velocità di avanzamento del velivolo, ha l'effetto di variare l'angolo di incidenza di ogni sezione alare.

Come si può osservare, sulla semiala per la quale la deflessione dell'alettone provoca una rotazione verso l'alto, la velocità angolare che ne risulta provoca una diminuzione di angolo di incidenza con effetto sulla portanza la quale sperimenta un decremento che si oppone al +∆P generato dall'alettone. Ovviamente, per simmetria, un effetto analogo, ma di segno opposto, si riscontra sull'altra semiala.

Il momento risultante rispetto all'asse di rollio degli incrementi di portanza dovuti alla velocità angolare del velivolo è quello che è stato definito momento smorzante aerodinamico "M<sub>s</sub>", la cui natura è proprio quella di opporsi al momento generato dagli alettoni.

La trattazione analitica di tale momento è simile a quella precedentemente usata:

$$
dM_a \equiv d(\Delta P) * x
$$

dove

$$
d(\Delta P) = (1/2 * \varrho * V^2) * (C(x) * dx) * \Delta C_P
$$

in cui

$$
\Delta C_P = \partial C_P / \partial \alpha * \Delta \alpha
$$

con la sola differenza per quanto riguarda la definizione di ∆α che ora risulta pari a:

$$
\Delta \alpha = (\omega * x) / V
$$

dove "V" è la velocità di avanzamento del velivolo.

L'incremento infinitesimo di portanza assume allora il valore:

$$
d(\Delta P) = (1/2 \times Q \times V^2) \times (C(x) \times dx) \times (\partial C_P / \partial \alpha) \times (\omega \times x) / V
$$

che in termini di momento diventa:

$$
dM_a = (1/2 \times \varrho \times V^2) \times (\partial C_P / \partial \alpha) \times (\omega \times x) / V \times C(x) \times x \times dx
$$

Infine sviluppando l'integrale si ottiene:

$$
M_s = \int dM_s = 2 \cdot \left(\frac{1}{2} \cdot \rho \cdot V^2\right) \cdot \left(\frac{\partial C_P}{\partial \alpha}\right) \cdot \frac{\omega}{V} \cdot \int_{0}^{\frac{b}{2}} C(x) \cdot x^2 \cdot dx
$$

#### **8.9.4 La condizione di volo a regime**

Un parametro di cui ci si serve per misurare l'efficacia degli alettoni è il rapporto  $(p * b)/(2 * V)$ , dove p = ω pari alla tangente trigonometrica della traiettoria elicoidale che le estremità alari del velivolo tracciano quando si è raggiunta la condizione di volo a regime corrispondentemente a una velocità angolare costante.

In tale condizione di volo risulta nullo il momento delle forze d'inerzia, poiché esse sono dipendenti dall'accelerazione angolare in questo caso nulla; il risultato di ciò è una semplificazione dell'equazione di equilibrio dei momenti:

$$
M_a = -M_s
$$

cioè il momento smorzante si oppone ed è uguale in modulo al momento dovuto agli alettoni.

Nell'ipotesi di angoli piccoli e di comportamenti aerodinamici lineari è possibile considerare la sovrapposizione degli effetti:

$$
2 \cdot \left(\frac{1}{2} \cdot \rho \cdot V^2\right) \cdot \left(\frac{\partial C_P}{\partial \alpha}\right) \cdot \frac{\omega}{V} \cdot \int_{0}^{\frac{b}{2}} C(x) \cdot x^2 \cdot dx = 2 \cdot \left(\frac{1}{2} \cdot \rho \cdot V^2\right) \cdot \left(\frac{\partial C_P}{\partial \alpha}\right) \cdot \tau \cdot \delta \cdot \int_{\frac{b}{2}}^{\frac{b}{2}} C(x) \cdot x \cdot dx
$$

Osservando che i due integrali dipendono solo dalla geometria dell'ala e che quindi sono valori costanti, e semplificando, si ottiene così:

$$
\tau * \delta * A = (\omega/V) * B
$$

in cui:

• 
$$
A = \int_{b_2/2}^{b_2/2} C(x) \cdot x \cdot dx = \cos \tan t e
$$
  
\n• 
$$
B = \int_{0}^{b_2/2} C(x) \cdot x^2 \cdot dx = \cos \tan t e
$$

E' ora possibile ricavare il parametro di progetto  $(p * b)/(2 * V)$  che risulta:

$$
(\omega\ast b)/(2\ast V)=(\tau\ast\delta\ast A\ast b)/(2\ast B)
$$

Si noti che fissato il valore della deflessione degli alettoni "δ", in genere quello massimo, il parametro (p \* b)/(2 \* V) è dato dal prodotto e dal rapporto di termini tutti costanti ed ha quindi anch'esso un valore costate.

Essendo la distribuzione di corda in funzione della semiapertura alare:

*b*

 $C(x) = -0,121 \times x + 4,526 \rightarrow \text{con riferimento alla radice di pala};$ 

possiamo subito calcolare i valori geometrici A e B sviluppando gli integrali:

• 
$$
A = \int_{b_{a/2}}^{b/2} C(x) \cdot x \cdot dx = \int_{10,345}^{16,764} (-0.121 \cdot x^2 + 4.526 \cdot x) \cdot dx = 248,546 [m^3]
$$
  
\n• 
$$
B = \int_{0}^{b/2} C(x) \cdot x^2 \cdot dx = \int_{0}^{16,764} (-0.121 \cdot x^3 + 4.526 \cdot x^3) \cdot dx = 4.720,115 [m^3]
$$

in cui tutte le grandezze sono espresse in unità di misura del sistema internazionale.

Per valutare il valore del coefficiente "τ" possiamo utilizzare i grafici proposti dalla letteratura, di cui si rimanda la consultazione in bibliografia, che individuano una dipendenza rispetto al rapporto tra le corde medie dell'alettone e del profilo. Il diagramma citato è valido però per deflessioni degli alettoni non superiori a 10 gradi. Per angolazioni maggiori, infatti, l'efficacia degli alettoni va progressivamente diminuendo, indicativamente del 10% per angoli di 25 gradi fino al 25% per angoli di 40 gradi. Inoltre ad elevate deflessioni si verifica un fenomeno di separazione che rende del tutto inefficiente l'alettone.

Applicando quanto detto al caso del C-123 risulta che per deflessioni massime di circa 20 gradi adotteremo un valore medio di  $\tau \approx 0.49$ .

Avendo tutti i dati a disposizione è ora possibile calcolare il valore di (p \* b)/(2 \* V) che per una deflessione di 15° risulta pari a 0,104 valore che denota un'alta manovrabilità.

Mettendo invece in evidenza ω in funzione della velocità, mantenendo δ come parametro, si può scrivere:

$$
\omega = k * \delta * V
$$

dove:

$$
k = (\tau * A)/B = \text{costante}
$$

Diagrammando tale velocità angolare in funzione della velocità si ottiene:

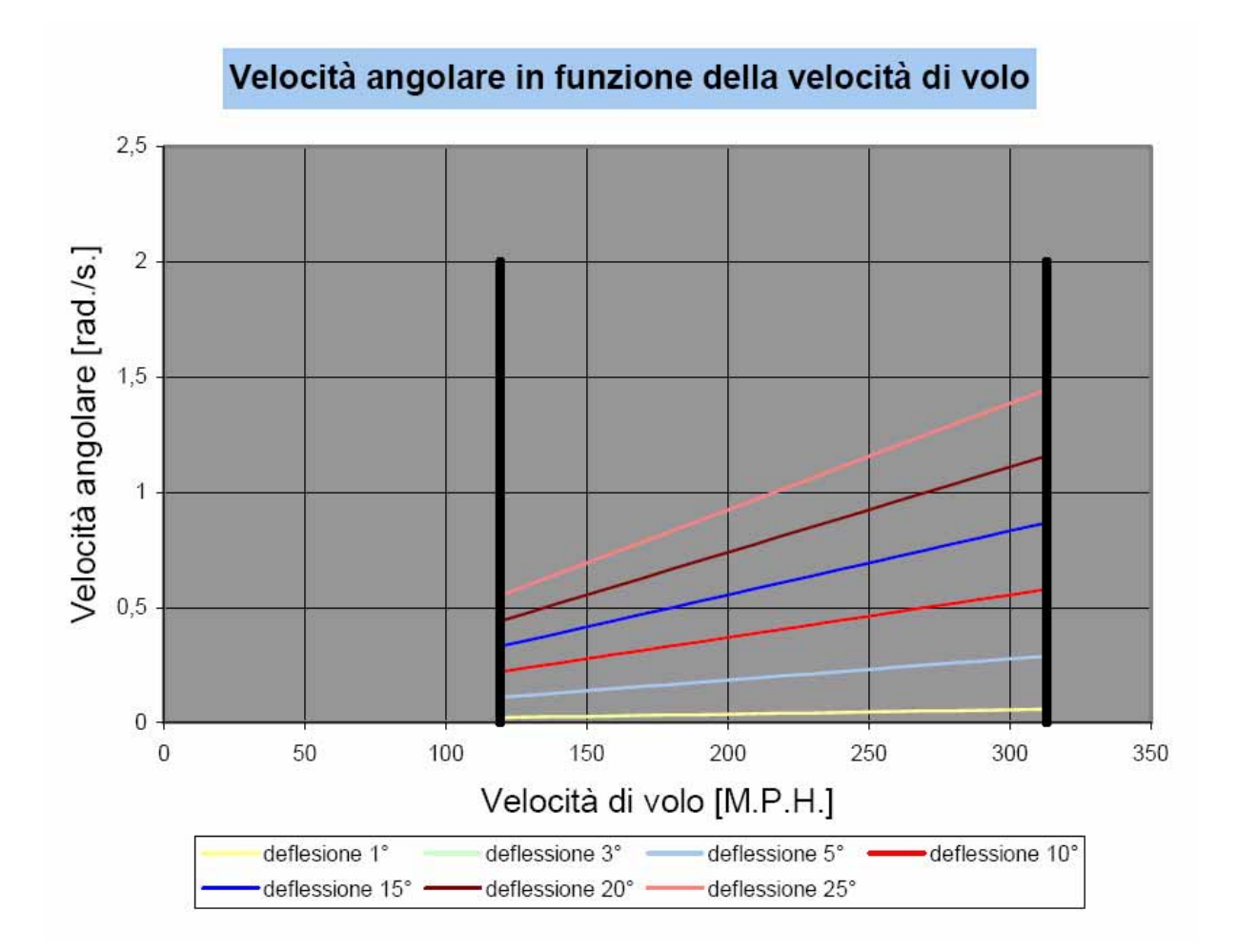

Tale grafico presenta una serie di limitazioni dovute per lo più a motivi aerodinamici. Esisterà, infatti, un valore limite dell'angolo di deflessione degli alettoni e valori estremi della velocità i volo. Il primo vincolo è imposto per garantire il corretto funzionamento degli alettoni garantendo che quest'ultimo non stalli ad elevati angoli di incidenza; il secondo vincolo, invece, si riferisce alle prestazioni della macchina le quali impongono una minima e una massima velocità di avanzamento ricavabili direttamente dal diagramma inviluppo di volo.

#### **8.9.5 Reazioni di barra**

L'ultima limitazione, di carattere non aerodinamico, è imposta dalla forza applicabile dal pilota o dal sistema idraulico alla barra. Il campo aerodinamico che si genera attorno agli alettoni provoca un momento attorno all'asse di cerniera degli stessi che è controbilanciato dal momento che il pilota esercita attorno all'asse del volantino. Poiché il momento generato dal pilota è ottenuto dalla forza esercitata sulle impugnature del comando moltiplicata per la distanza dell'impugnatura stessa dal relativo asse di cerniera e poiché ovviamente la forza del pilota ha un limite massimo, imposto dalle norme militari in circa 30 chili per ogni braccio del

pilota, se ne deduce che anche il momento di cerniera degli alettoni "H" ha un valore massimo ricavabile in base alla geometria dei comandi.

Per valutare tale momento limite possiamo eguagliare i lavori dei momenti:

$$
H_{\text{max}} * \delta = F_{\text{max}} * h * \theta
$$

dove Fmax è la forza massima esercitabile dal pilota, h è il braccio della forza rispetto alla cerniera di rotazione del volantino, δ è la rotazione dell'alettone e θ è la rotazione del volantino. Ma il momento di cerniera è un momento aerodinamico e, come tale, ha la seguente espressione:

$$
H = (1/2 * \varrho * V^2) * S_h * C_h * Ch
$$

dove Sh e Ch sono rispettivamente superficie e corda media dell'alettone e Ch è un coefficiente adimensionale funzione del numero di Reynolds e del numero di Mach, dipendente inoltre dalla geometria del profilo dall'incidenza e dalla deflessione degli alettoni. Tale coefficiente è comunque esprimibile tramite una serie di Taylor come:

$$
Ch = Ch_0 + \frac{\partial Ch}{\partial \alpha} \cdot \alpha + \frac{\partial Ch}{\partial \delta} \cdot \delta
$$

Arrestandoci al primo ordine. I tre coefficienti possono essere valutati da diagrammi e formule sperimentali in funzione della geometria degli alettoni.

Bisogna considerare che il momento complessivo che il pilota deve contrastare sarà dato dalla differenza dei momenti generati dai due alettoni; infatti, poiché il comando è antisimmetrico, momenti di uguale segno si scaricano sulla catena di comando.

Supponendo, quindi, che l'alettone destro salga:

- Ch-sx = Ch<sub>0</sub> + Ch, $\alpha$  \* ( $\alpha$   $\Delta \alpha$ ) + Ch, $\delta$  \*  $\delta$ sx
- Ch-dx = Ch<sub>0</sub> + Ch, $\alpha$  \* ( $\alpha$  +  $\Delta \alpha$ ) + Ch, $\delta$  \* (- $\delta$ dx)

sottraendo membro a membro:

Ch = Ch-sx - Ch-dx = -2Ch, $\alpha * (\Delta \alpha)$  + Ch, $\delta * (\delta s x - \delta d x)$  = 2 \* (Ch, $\delta * \delta^*$  - Ch, $\alpha * \Delta \alpha$ )

dove δ\* rappresenta il valor medio tra le due deflessioni, non nullo per la diversa deflessione dei due alettoni.

Introducendo le relazioni per ∆α e per δ viste prima si ottiene:

$$
Ch = 2 \cdot \left( Ch, \delta \cdot \frac{\omega \cdot B}{A \cdot \tau} \cdot \frac{1}{V} - Ch, \alpha \cdot \frac{\omega \cdot x^*}{V} \right)
$$

dove x\* corrisponde alla coordinata della semiapertura dell'alettone.

Noto il valore di Ch possiamo, a questo punto calcolare il momento di cerniera:

$$
H = \frac{1}{2} \cdot \rho \cdot V^2 \cdot S_h \cdot C_h \cdot \left[ 2 \cdot \left( C_{h,\delta} \cdot \frac{\omega \cdot B}{A \cdot \tau} \cdot \frac{1}{V} - C_{h,\alpha} \cdot \frac{\omega \cdot x^*}{V} \right) \right]
$$

Tornando all'espressione iniziale  $H_{\text{max}} * \delta = F_{\text{max}} * h * \theta$  possiamo dunque concludere:

$$
F_{\max} \cdot h \cdot \theta = \frac{1}{2} \cdot \rho \cdot V^2 \cdot S_h \cdot C_h \cdot \left[ 2 \cdot \left( C_{h,\delta} \cdot \frac{\omega \cdot B}{A \cdot \tau} \cdot \frac{1}{V} - C_{h,\alpha} \cdot \frac{\omega \cdot x^*}{V} \right) \right] \cdot \delta
$$

introducendo un rapporto di trasmissione k<sub>t</sub> =  $\delta$  /  $\theta$  risulta quindi:

$$
F_{\max} \cdot h = \frac{1}{2} \cdot \rho \cdot V^2 \cdot S_h \cdot C_h \cdot \left[ 2 \cdot \left( C_{h,\delta} \cdot \frac{\omega \cdot B}{A \cdot \tau} \cdot \frac{1}{V} - C_{h,\alpha} \cdot \frac{\omega \cdot x^*}{V} \right) \right] \cdot k_t
$$

Imponendo la limitazione sulla forza massima esercitabile da un pilota medio, possiamo ottenere una curva dei massimi sforzi di barra nel piano ω - V che limiterà ulteriormente i possibili valori della velocità angolare.

$$
p = \frac{F_{\text{max}} \cdot h}{\rho \cdot S_h \cdot C_h \cdot \left(C_{h,\delta} \cdot \frac{B}{A \cdot \tau} - C_{h,\alpha} \cdot x^*\right) \cdot k_t} \cdot \frac{1}{V}
$$

Introducendo i valori numerici:

- Ch, $\alpha = 0,089456$
- Ch, $\delta = 0,35489$
- $S_h = 3{,}523$  [m<sup>2</sup>]
- $C_h = 0,647$  [m]
- $h = 0,6$  [m]
- $k_t = 0,2$

si ottiene quindi:

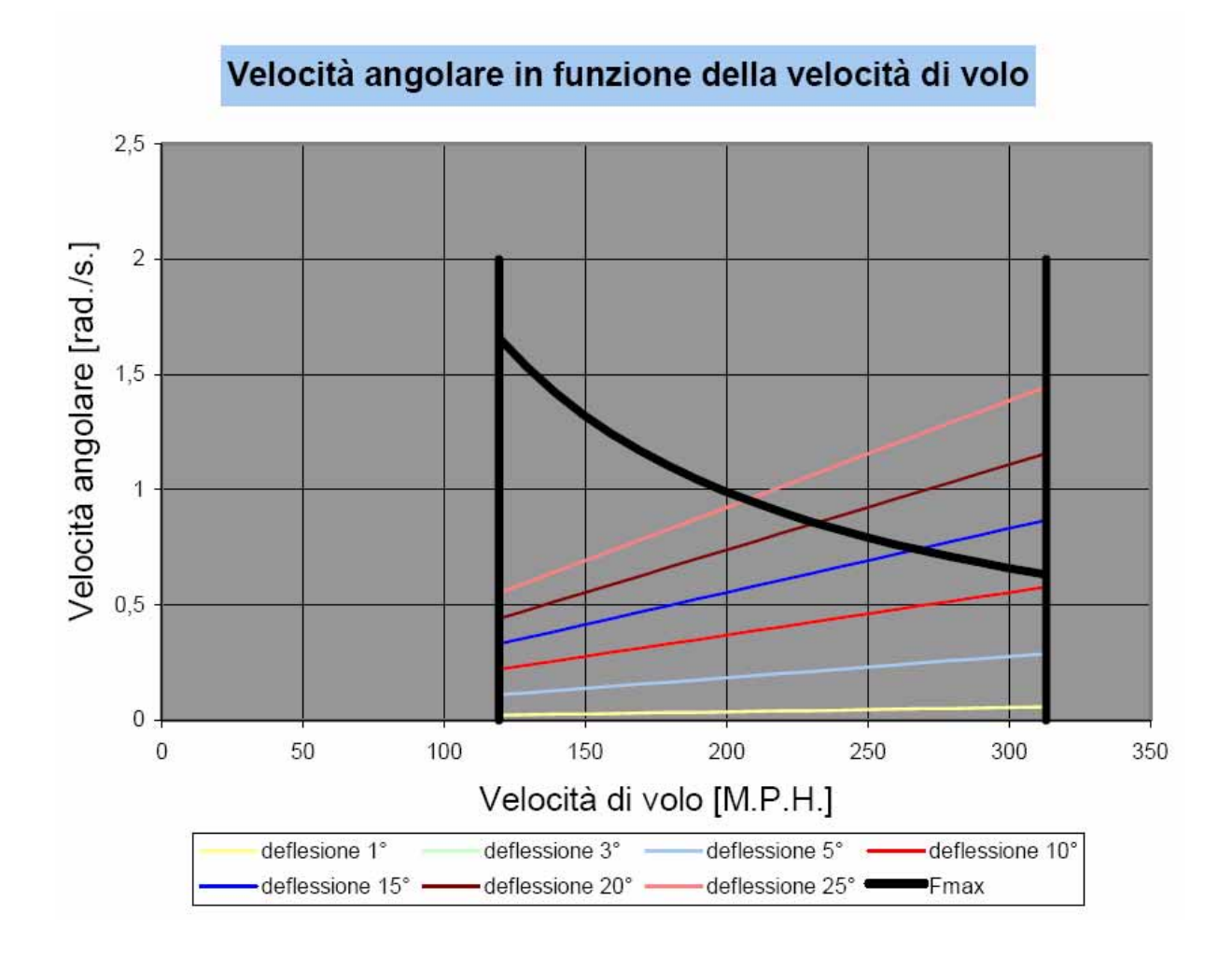

In tale diagramma è possibile verificare che il dimensionamento sia stato svolto correttamente. Tracciando il rettangolo di controllo la linea della deflessione massima deve risultare prossima alla diagonale di quest'ultimo e, inoltre, essa deve intersecare al suo interno la curva della forza massima esercitabile.

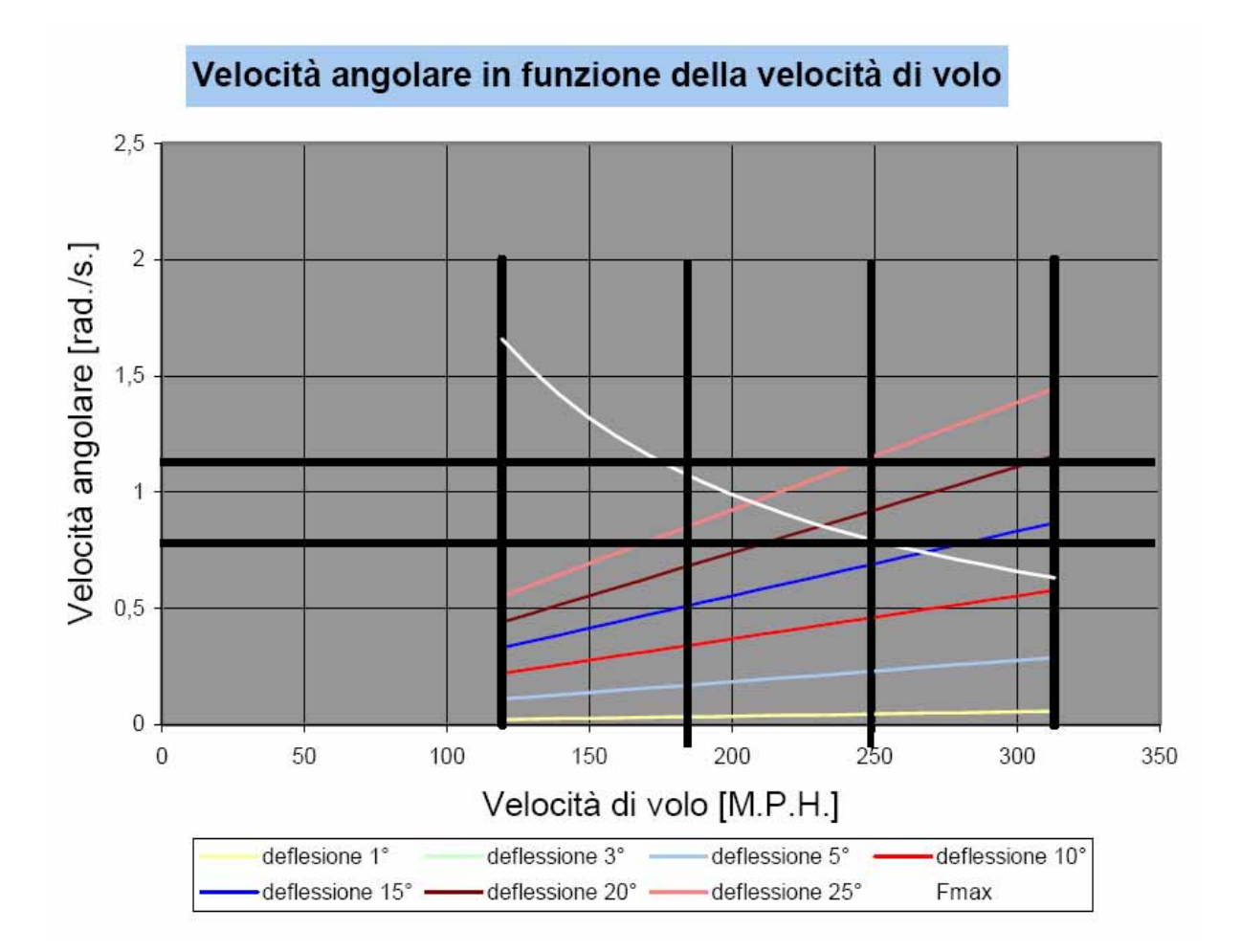

Occorre precisare che per velivoli di dimensioni considerevoli la curva dei massimi sforzi di barra non sarà mai sufficientemente alta se non imponiamo la presenza di un servocomando allo scopo di moltiplicare la forza esercitata sul volantino. Nel nostro caso occorre moltiplicare la forza applicata al volantino per un fattore 3,5 rendendo quindi necessario l'utilizzo di un servosistema.

# **Capitolo 9: Analisi di stabilità**

## **9.1 Introduzione**

Per operare un'analisi di stabilità non considereremo più il velivolo come punto materiale, ma passeremo ad un'approssimazione successiva valutando un corpo rigido ossia aggiungiamo un grado di libertà.

Fin'ora avevamo scritto le equazioni di equilibrio come:

- $\bullet$  L = W
- $\bullet$  T = D

Aggiungendo un grado di libertà ed in particolare quello relativo alle rotazioni, pur mantenendoci in due dimensioni, dobbiamo considerare anche l'equazione di equilibrio relativa ai momenti, scegliendo tipicamente come polo il baricentro:

$$
M_{CG}=0
$$

Per noi l'equazione avrà la forma:

$$
M_{CG} = \frac{1}{2} * \varrho * V^2 S * l * c_m c_G
$$

Con

- cm CG : coefficiente di momento rispetto al baricentro; questo è un termine adimensionale dipendente da caratteristiche fluidodinamiche quali numero di Reynolds, numero di Mach, ecc..
- S : superficie in pianta dell'aeromobile
- l : dipende dal tipo di momento. Nel nostro caso poiché consideriamo momenti longitudinali l sarà la CMA, cioè la corda media alare, la cui natura verrà spiegata in seguito.

Tutto questo problema va sotto il nome di Trimmaggio.

Trovate, quindi, le soluzioni equilibrate bisogna valutare che siano stabili, tramite il criterio della Stabilità Statica, cioè si valuta cosa accade all'istante iniziale quando il sistema viene perturbato, senza poi considerare il transitorio.

## **9.2 Valutazione del criterio di stabilità statica**

Consideriamo un profilo

$$
V \xrightarrow{a} \qquad \qquad d.p.n.
$$

Con

- V : vettore velocità del vento relativo rispetto al profilo
- d.p.n. : direzione di portanza nulla del profilo
- α : angolo di incidenza del profilo

Ipotizziamo che le tre equazioni di equilibrio traslazioni e rotazione siano verificate, quindi ne dovremo studiare la stabilità. Diamo una perturbazione all'angolo di incidenza poiché ricordiamo che la perturbazione sulla velocità è già stata trattata sui diagrammi di Penaut nelle sezioni precedenti:

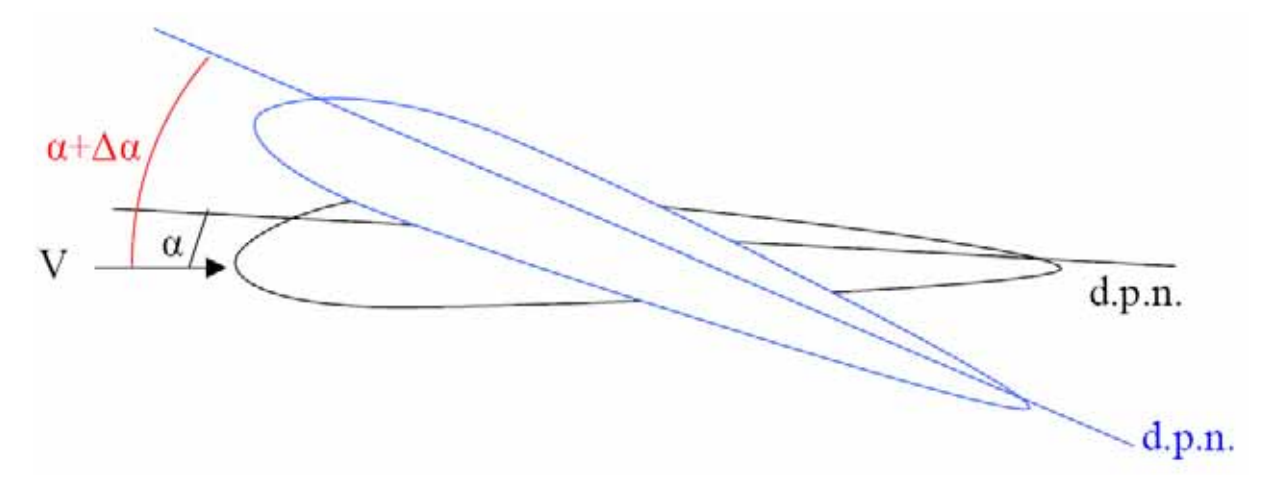

Come convenzione consideriamo positivi i momenti a cabrare, quindi a seguito del ∆α nascerà un ∆MCG. Se questo è negativo avremo stabilità statica, cioè ad un incremento di incidenza il profilo tenderà a picchiare per tornare nella configurazione iniziale Lo stesso vale nel caso di diminuzione di incidenza (-Δα), per avere stabilità statica occorrerà un ΔMcG positivo per tornare alla condizione iniziale.

Da queste considerazioni deriva il fatto che i due incrementi dovranno avere segni opposti, quindi il Criterio Di Stabilità Statica sarà:

$$
\frac{\partial M_{CG}}{\partial \alpha}<0
$$

Se questo risulta  $> 0$  avremo instabilità statica, se risulta  $= 0$  avremo equilibrio indifferente. Da qui , poi, possiamo scrivere il criterio riferendoci in termini adimensionali al coefficiente di momento:

$$
\frac{\partial c_{m\_CG}}{\partial \alpha} < 0
$$

Oltre al segno di questa relazione è importante anche il modulo, infatti se avremo un modulo piccolo avremo un momento di richiamo piccolo, quindi un velivolo troppo manovrabile, se, invece, sarà troppo grande avremo un momento troppo grande, dunque un velivolo troppo stabile.

## **9.3 Sistema di riferimento**

Per l'analisi del nostro velivolo utilizzeremo come sistema di riferimento quello con origine sul bordo d'attacco della corda media aerodinamica (CMA) ed adimensionalizzeremo sempre le lunghezze rispetto alla CMA.

Faremo riferimento sempre alla figura sottostante:

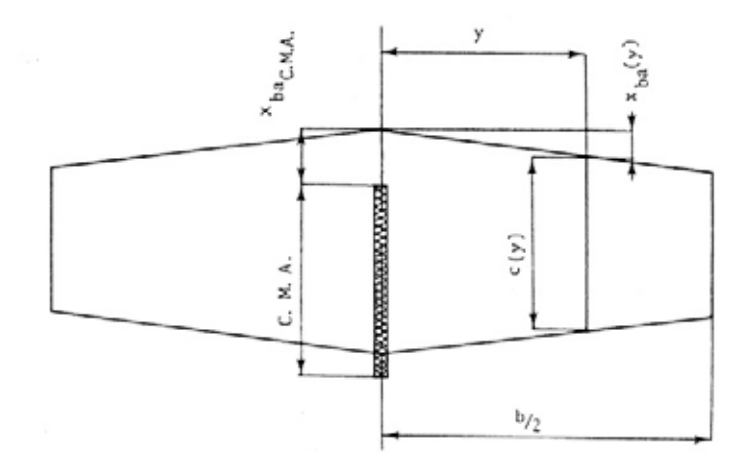

Il C-123 presenta una rastremazione alare per cui possiamo esprimere l'andamento della corda aerodinamica lungo l'apertura tramite la relazione espressa in piedi:

$$
c(y) = -0.12764 \times y + 15.25
$$

Da qui calcoliamo la CMA tramite la formula:

$$
CMA = \frac{\int_{0}^{b/2} (c(y))^{2} \cdot dy}{S/2} = 12,7658[ft] = 3,891[m]
$$

Con

•  $S = 1223$  ft<sup>2</sup> = 372,77 m<sup>2</sup>

Ora per identificare il sistema calcoliamo la distanza del bordo d'attacco della CMA rispetto

il profilo alare alla root:

$$
x_{ba\_CMA} = \frac{\int_{0}^{b/2} x_{ba}(y) \cdot c(y) \cdot dy}{S/2} = 0,8706[ft] = 0,2653[m]
$$

Per il C-123 avremo che la distanza tra muso e bordo d'attacco della CMA sarà 24,3556 [ft.] ossia 7,4235 [m.], mentre quella tra bordo d'uscita della CMA e la coda sarà 39 [ft.] pari a 11,8872 [m.].

## **9.4 Velivolo tutt'ala**

Consideriamo il profilo valutando le forze applicate nel centro aerodinamico; questo punto ha la proprietà di essere costante rispetto all'angolo di incidenza, al contrario del centro di pressione.

Il nostro velivolo monta un unico profilo, un NACA 23018, questo, considerando un Re=6\*106, presenta la posizione del centro aerodinamico al 24.1% della corda alare ed ha un coefficiente di momento, sempre rispetto al centro aerodinamico, costante e pari a:

$$
(c_{\rm m\,CA})_{\rm profile} = -0,0083
$$

Per quanto riguarda l'ala finita, cioè passando dalle due dimensioni alle tre dimensioni avremo che il centro aerodinamico rimane nello stesso punto di quello del profilo medio (PM), avendo un unico profilo su tutta l'ala:

$$
(x_{CA})_{ALA} = \frac{\int_{0}^{\frac{b}{2}} (x_{CA})_{PM} \cdot c(y) \cdot dy}{S/2} = 0.241
$$

Mentre il coefficiente di momento subisce una variazione valutabile con la formula semiempirica:

$$
(c_{m\text{ CA}})_{3\text{-D}} = E * (c_{m\text{ CA}})_{2\text{-D}} = -0,0086
$$

con E = 1,0333 e sapendo che  $(c_{m \text{ CA}})_{\text{profile}} = (c_{m \text{ CA}})_{\text{PM}} = (c_{m \text{ CA}})_{\text{2-D}}$ .

A questo punto possiamo calcolare il momento attorno al baricentro e riferendoci alla figura:

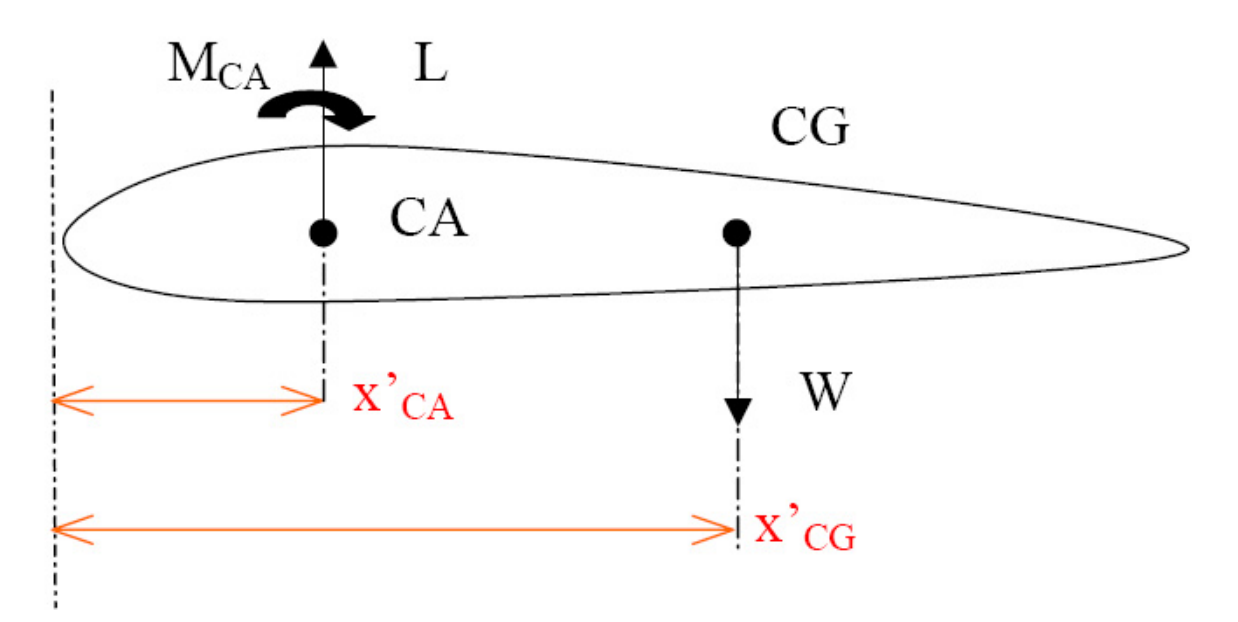

con

- L: portanza
- W: forza peso
- MCA : momento di trasporto delle forze dal centro di pressione al centro aerodinamico.

Scriviamo, dunque, l'equazione dei momenti:

$$
M_{CG} = M_{CA} + L * (x'_{CG} - x'_{CA})
$$

Adimensionalizziamo rispetto alla C<sub>MA</sub> ponendo  $x = x' / C_{MA}$ :

$$
c_{m\,CG} = c_{m\,CA} + c_{L} * (x_{CG} - x_{CA})
$$

Per l'equilibrio questa espressione deve essere nulla, per la stabilità, invece la derivata di questa rispetto ad α deve risultare minore di zero.

Valutiamo la stabilità:

$$
\partial c_{\rm m\,CG}/\partial \alpha = c_{\rm L/\alpha} * (x_{\rm CG} - x_{\rm CA})
$$

Affinché questa espressione sia minore di zero, poiché la pendenza della curva di portanza è positiva, dovremmo avere che il centro aerodinamico si trovi dietro il baricentro. Nel nostro caso e tendenzialmente per un velivolo tutt'ala ciò è impossibile, infatti, xcG vale circa 0,4, quindi sarà sempre dietro il centro aerodinamico dell'ala.

Mettendo insieme stabilità ed equilibrio avrei:

$$
c_L = -c_{m\,CA} / (x_{CG} - x_{CA})
$$

Se  $(x_{CG} - x_{CA}) \le 0$ , però, avremo che c<sub>L</sub> avrà lo stesso segno di c<sub>m CA</sub>, ma ciò è impossibile poiché questo di solito per un profilo ha un valore costante e negativo, dunque, normalmente, è
impossibile garantire, per il velivolo tutt'ala, equilibrio e stabilità. Esistono tuttavia delle soluzioni come i profili autoequilibrati che grazie alla loro particolare forma garantiscono un  $c_{m_C} > 0$ , quindi riescono a volare soddisfando entrambi i vincoli.

Un altro artifizio usato dai velivoli tutt'ala è munirsi di superfici mobili dette Elevoni che garantiscono delle variazioni di cm CA tali da permettere il volo, tali superfici funzionano tipo equilibratore.

Esiste un buon metodo grafico di risoluzione per la stabilità tramite il diagramma di Crocco che divide il problema in due parti, una concernente il centro aerodinamico, l'altra riguardante il centro di pressione che spesso coincide col baricentro, entrambe riferite al bordo d'attacco della CMA.

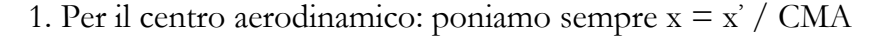

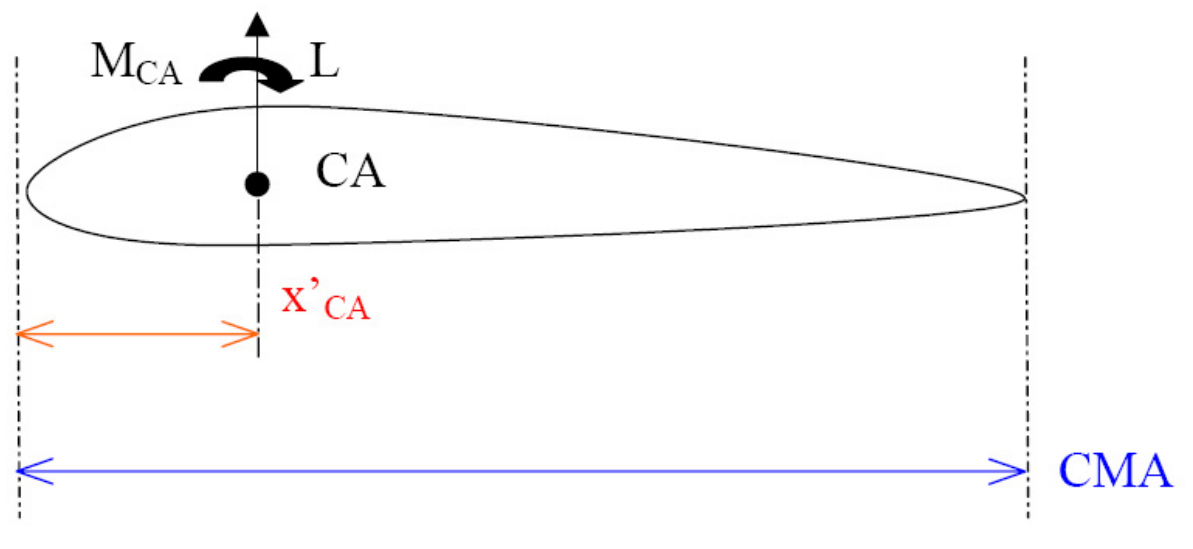

 $c_{m BA} = c_{m CA} - c_{L} * x_{CA} \rightarrow c_{m BA} = -0,0086 - c_{L} * 0,241$ 

2. Per il centro di pressione

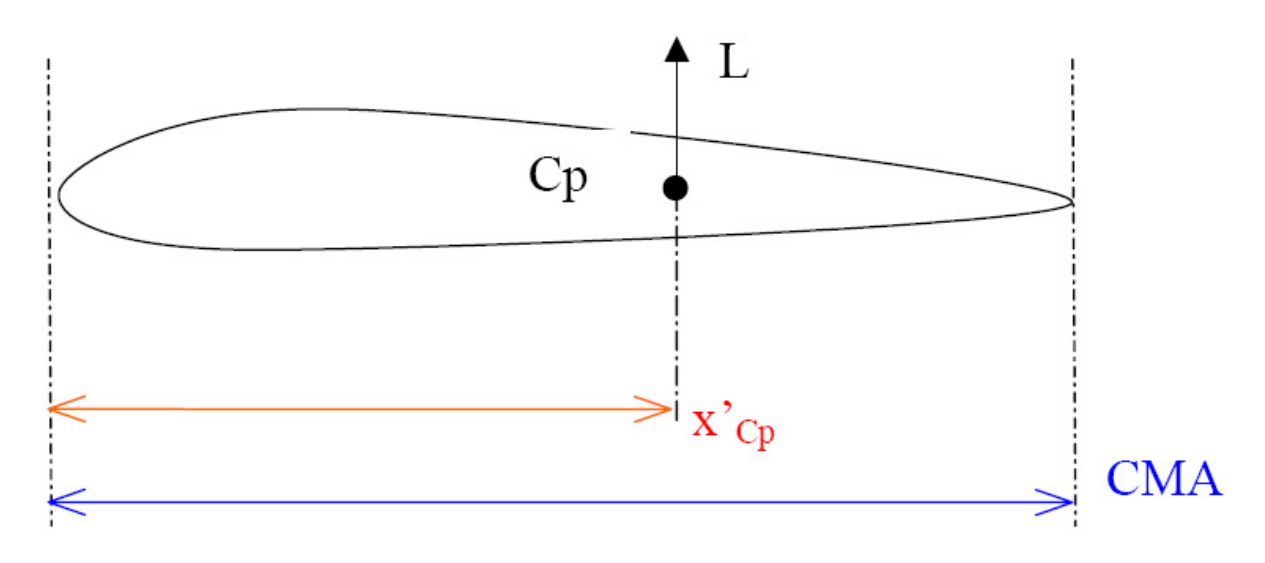

$$
c_{m\,BA} = -c_{L} * x_{Cp} \rightarrow c_{m\,BA} = -c_{L} * 0.4
$$

Mettendo insieme le due considerazioni su un unico grafico c<sub>L</sub> / - c<sub>m BA</sub> troviamo che nel nostro caso avremo come punto di trim quello con  $c^*$ <sub>L</sub> = 0,0541; sempre da qui vediamo come la stabilità non sia verificata, infatti, dando una perturbazione a c\* L di ∆cL abbiamo che il centro di pressione si sposta verso il centro aerodinamico dando luogo ad un momento cabrante che tende ad aumentare l'incidenza amplificando così la perturbazione iniziale; lo stesso avviene per un -∆cL per cui si genera un momento picchiante.

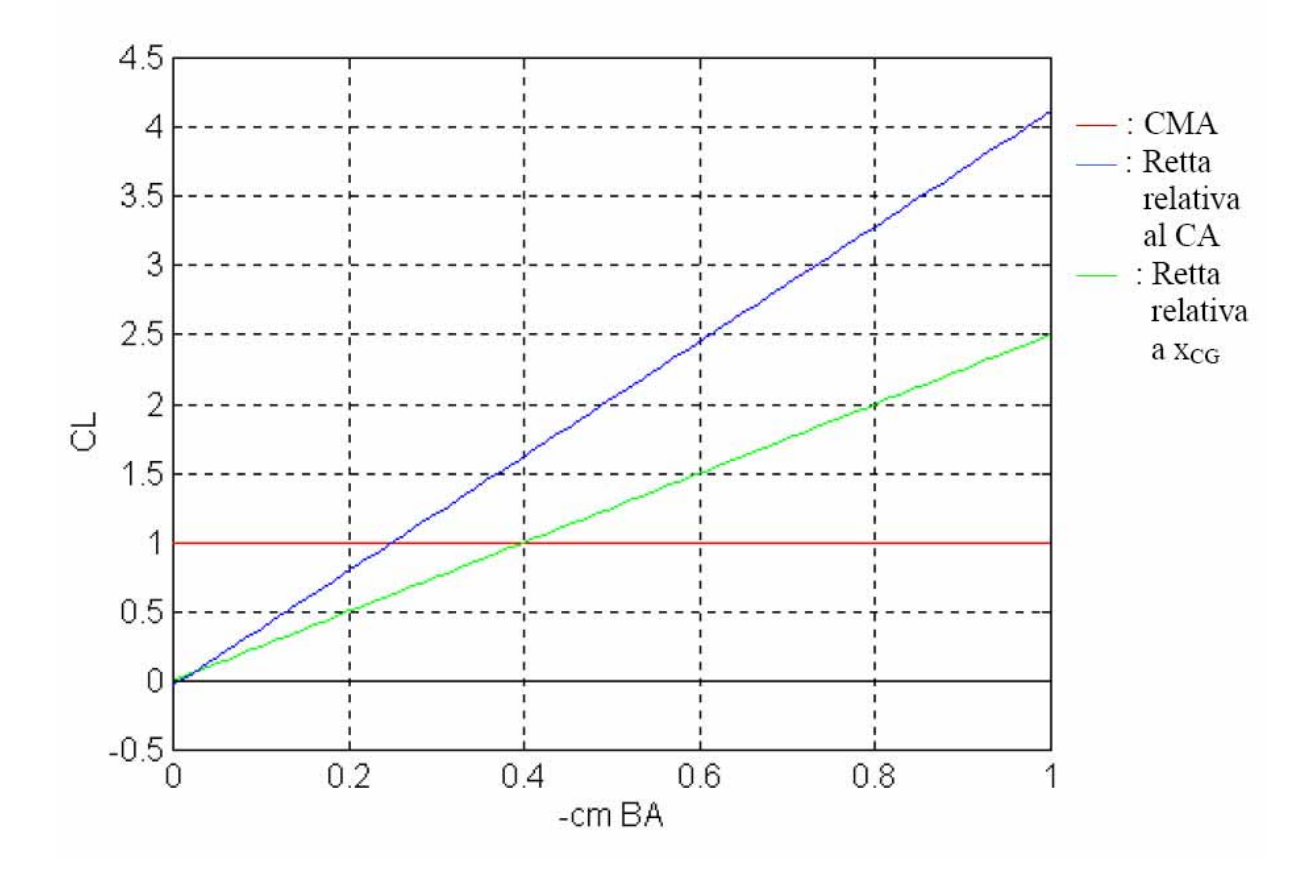

### **9.5 Velivolo Parziale**

Per la teoria dei vortici a staffa avremo che la fusoliera sentirà ad opera dell'ala degli effetti di upwash e downwash. Più precisamente la parte anteriore del velivolo si troverà in upwash, un incremento dell'angolo di incidenza, mentre la parte posteriore si troverà in downwash. La fusoliera, dunque, eserciterà un ulteriore momento sull'ala; è possibile scomporre questo incremento in due contributi, uno costante, l'altro proporzionale all'angolo di incidenza (questo vale anche per la gondole motrici).

$$
\Delta c_m = c_{m0} + c_{m/\alpha} * \alpha
$$

dove

$$
c_{m_0} = \frac{K_2 - K_1}{36,5 \cdot S \cdot CMA} \cdot \int_0^{L_f} w^2 \cdot (\alpha_0 + i_{cf}) \cdot dx
$$

con

- α0 : angolo di riferimento tra fusoliera ed angolo di portanza nulla
- icf : angolo tra l'asse di fusoliera ed il luogo dei punti medi della fusoliera
- w : larghezza della fusoliera dove viene fatto il calcolo
- lf : distanza tra muso e bordo d'attacco della CMA (o distanza tra coda e bordo d'uscita della CMA)

Mentre per  $c_{m/\alpha}$  avremo:

$$
c_{m/\alpha} = \frac{1}{36,5 \cdot CMA} \cdot \left[ \int_{0}^{W} \left( \left( \frac{\partial \mathcal{E}}{\partial \alpha} \right)_{1} + 1 \right) \cdot w^{2} \cdot dx + \int_{0}^{W} \left( \left( \frac{\partial \mathcal{E}}{\partial \alpha} \right)_{2} + 1 \right) \cdot w^{2} \cdot dx \right]
$$

con

- ( $\partial \varepsilon / \partial \alpha$ )<sub>1</sub> : termine tabulato che tiene conto dell'effetto di upwash
- ( $\partial \varepsilon / \partial \alpha$ )2 : termine tabulato che tiene conto dell'effetto di downwash

dove gli indici 1 e 2 tengono conto rispettivamente della parte anteriore e posteriore della fusoliera.

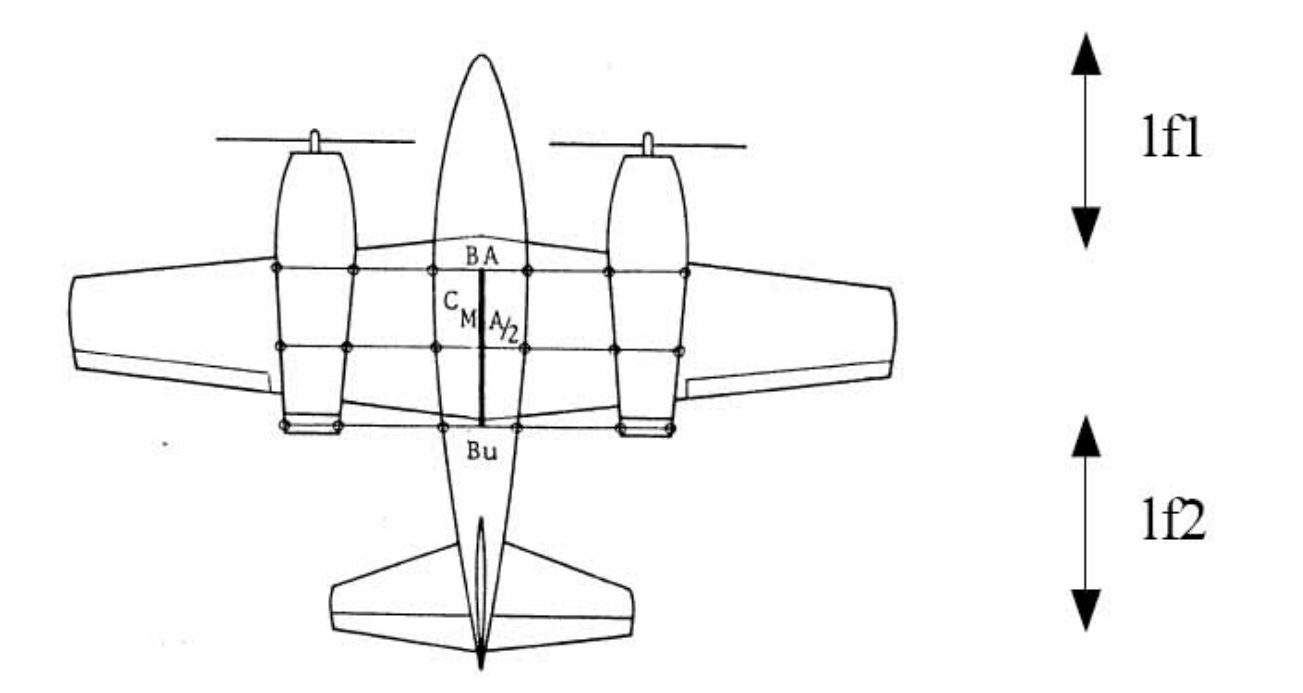

Calcoliamo, quindi, il contributo al momento per il C-123, passiamo per comodità dal continuo al discreto per cui nelle formule sopra sostituiamo agli integrali delle sommatorie.

Utilizziamo per la parte anteriore della fusoliera nove stazioni di calcolo, mentre per la parte posteriore dodici, per cui risulta:

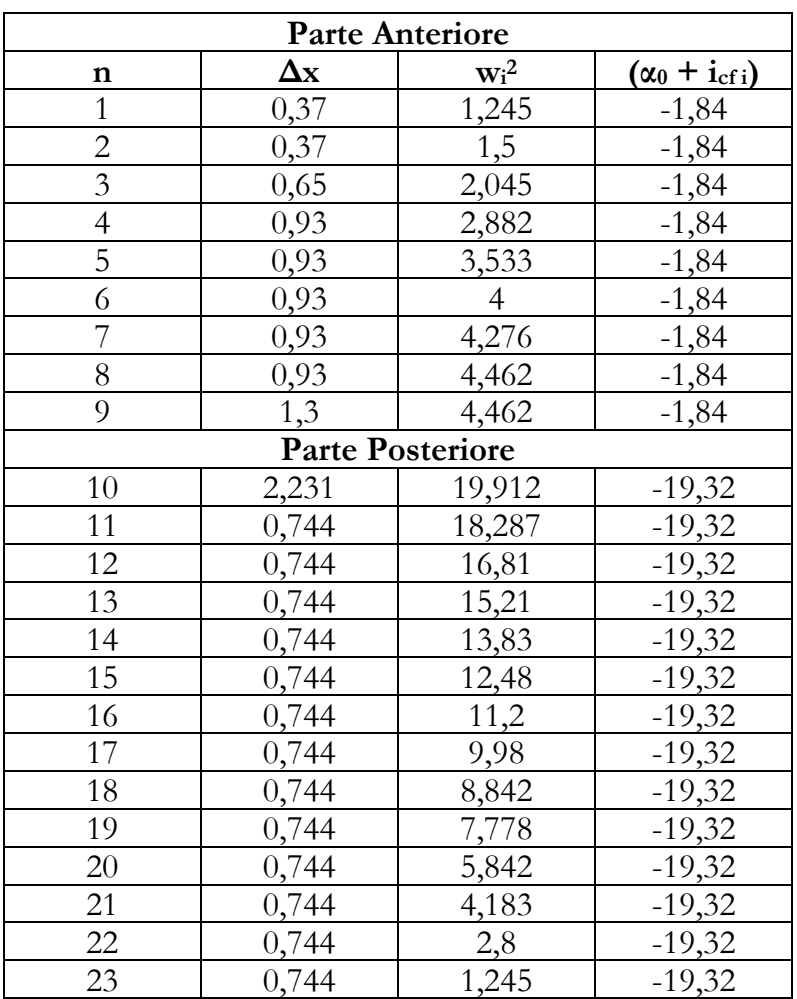

$$
C_{m_{0}}_{j_{0}} = \frac{K_{2} - K_{1}}{36,5 \cdot S \cdot CMA} \cdot \left( \sum_{i} w_{i}^{2} \cdot \left( \alpha_{0} + i_{cf} \right) \right) = -0,09021
$$

dove

- $K_2 K_1 = 0.92$
- $\alpha_0 = -1,84$
- $S = 1.223$  [ft.]
- CMA =  $12,7658$  [ft.]

Utilizziamo un procedimento analogo per le gondole motrici con una stazione di calcolo per la parte anteriore poiché è a sezione costante e quattro per quella posteriore:

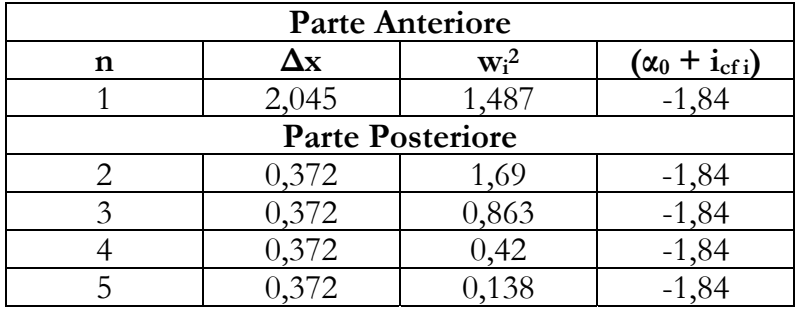

$$
C_{m_0 \_gondole} = 2 \cdot \frac{K_2 - K_1}{36,5 \cdot S \cdot CMA} \cdot \left( \sum_i w_i^2 \cdot (\alpha_0 + i_{cf} \_1) \right) = -0,00119
$$

Il cm0 TOT contributo costante al momento dovuto alla fusoliera ed alle gondole motrici è dunque:

$$
c_{m0\,\mathrm{TOT}} = -0,0914
$$

Per quanto riguarda il cm/α utilizziamo sempre delle sommatorie con le medesime stazioni di calcolo sia per la fusoliera che per le gondole:

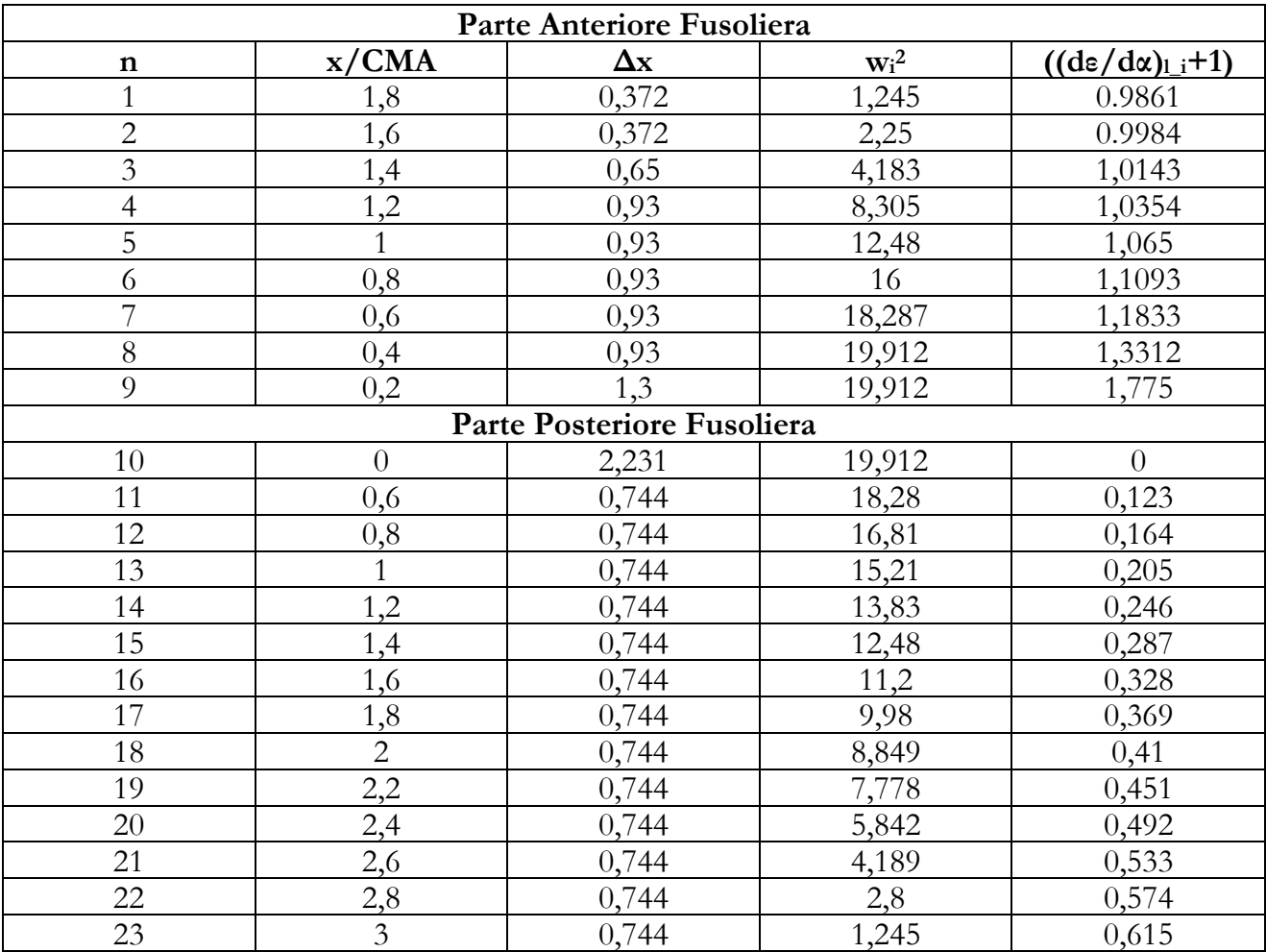

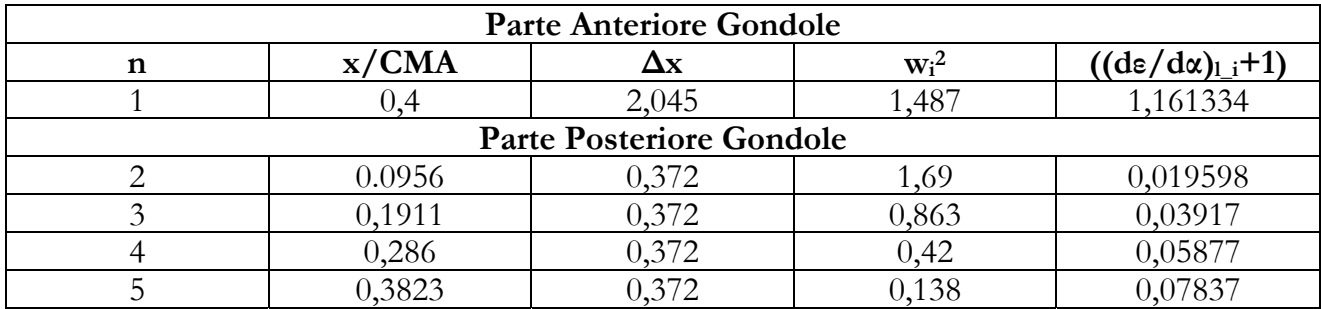

$$
c_{m/\alpha} = \frac{1}{36,5 \cdot CMA} \cdot \left[ \sum_{i} \left( \left( \frac{\partial \mathcal{E}}{\partial \alpha} \right)_{l_{i}} + 1 \right) \cdot w_{i}^{2} + \sum_{j} \left( \left( \frac{\partial \mathcal{E}}{\partial \alpha} \right)_{l_{j}} + 1 \right) \cdot w_{j}^{2} \right]
$$

Quindi avremo:

- $c_{m/\alpha \text{ fusioniera}} = 0.004933695$
- $c_{\rm m/a \text{ gondole}} = 0.000442425$

$$
\rightarrow c_{m/\alpha\,TOT} = 0.00537612
$$

Con questi dati siamo in grado di calcolare il Velivolo Parziale, cioè il velivolo tutt'ala più i contributi di gondole e fusoliera:

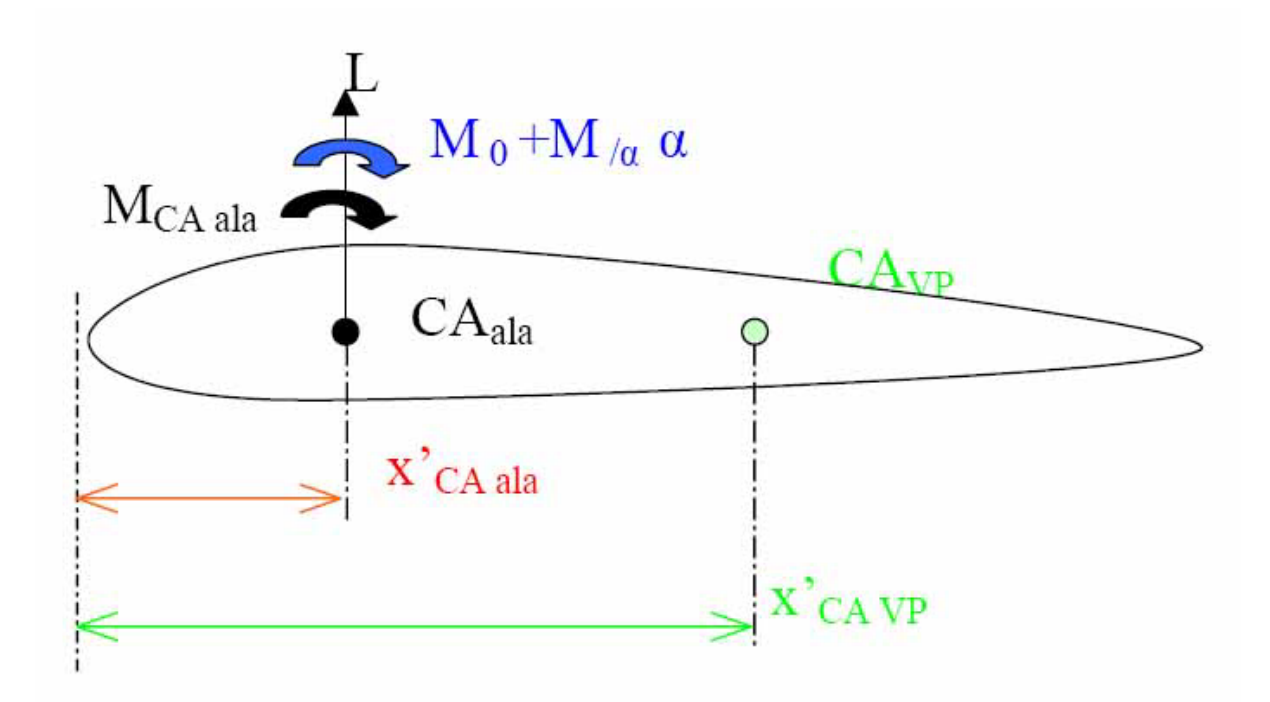

Calcoliamo il momento rispetto al centro aerodinamico del velivolo parziale:

$$
M_{\text{CA VP}} = M_{\text{CAala}} + L * (x'_{\text{CA VP}} - x'_{\text{CA ala}}) + M 0 + M_{\text{A}} * \alpha
$$

Adimensionalizziamo:

$$
c_{m\,CA\,VP} = c_{m\,CA\,ala} + c_{L/\alpha} * (x_{CA\,VP} - x_{CA\text{-}ala}\,) + c_{m0} + c_{m/\alpha} * \alpha
$$

Ora calcoliamo il centro aerodinamico del Velivolo Parziale sfruttando il fatto che  $\partial c_{m_C A_V P}/\partial \alpha = 0$  poiché è centro aerodinamico, quindi derivando rimane:

$$
c_{L/\alpha} * (x_{CA \, VP} - x_{CA \, ala}) + c_{m/\alpha} = 0
$$

Sostituendo c<sub>m/α</sub> trovato prima, c<sub>L/α</sub> e x<sub>CA ala</sub> otteniamo:

$$
x_{\text{CA VP}} = x_{\text{CA ala}} - (c_{\text{m}/\alpha} / c_{\text{L}/\alpha}) = 0,16538
$$

Notiamo da qui che il centro aerodinamico è arretrato questo ci dice che fusoliera e gondole hanno un effetto instabilizzante sul nostro velivolo.

Possiamo anche calcolare il coefficiente di momento del velivolo parziale come:

$$
c_{m\,CA\,VP} = c_{m\,CA\,ala} + c_{L/\alpha} * (x_{CA\,VP} - x_{CA\,ala}) + c_{m0} + c_{m/\alpha} * \alpha
$$

ma

$$
c_{L/\alpha} * (x_{CA\text{-VP}} - x_{CA\text{-}ala}) + c_{m/\alpha} = 0
$$

quindi

$$
c_{m\text{ CA-VP}} = c_{m\text{ CA-ala}} + c_{m0} = -0,1
$$

Anche per il velivolo parziale possiamo adottare come rappresentazione sintetica dei risultati ottenuti il diagramma di Crocco, per cui avremo:

- $c_{\text{m BA}} = c_{\text{m CA VP}} c_{\text{L}} * x_{\text{CA VP}}$   $\rightarrow$   $c_{\text{m BA}} = -0.1 c_{\text{L}} * 0.16538$
- $c_{m BA} = -c_{L} * x_{Cp} \rightarrow c_{m BA} = -c_{L} * 0.4$

Sul grafico si può vedere il c<sup>\*</sup>L di trim e possiamo anche notare quanto si sia effettivamente spostato il centro aerodinamico.

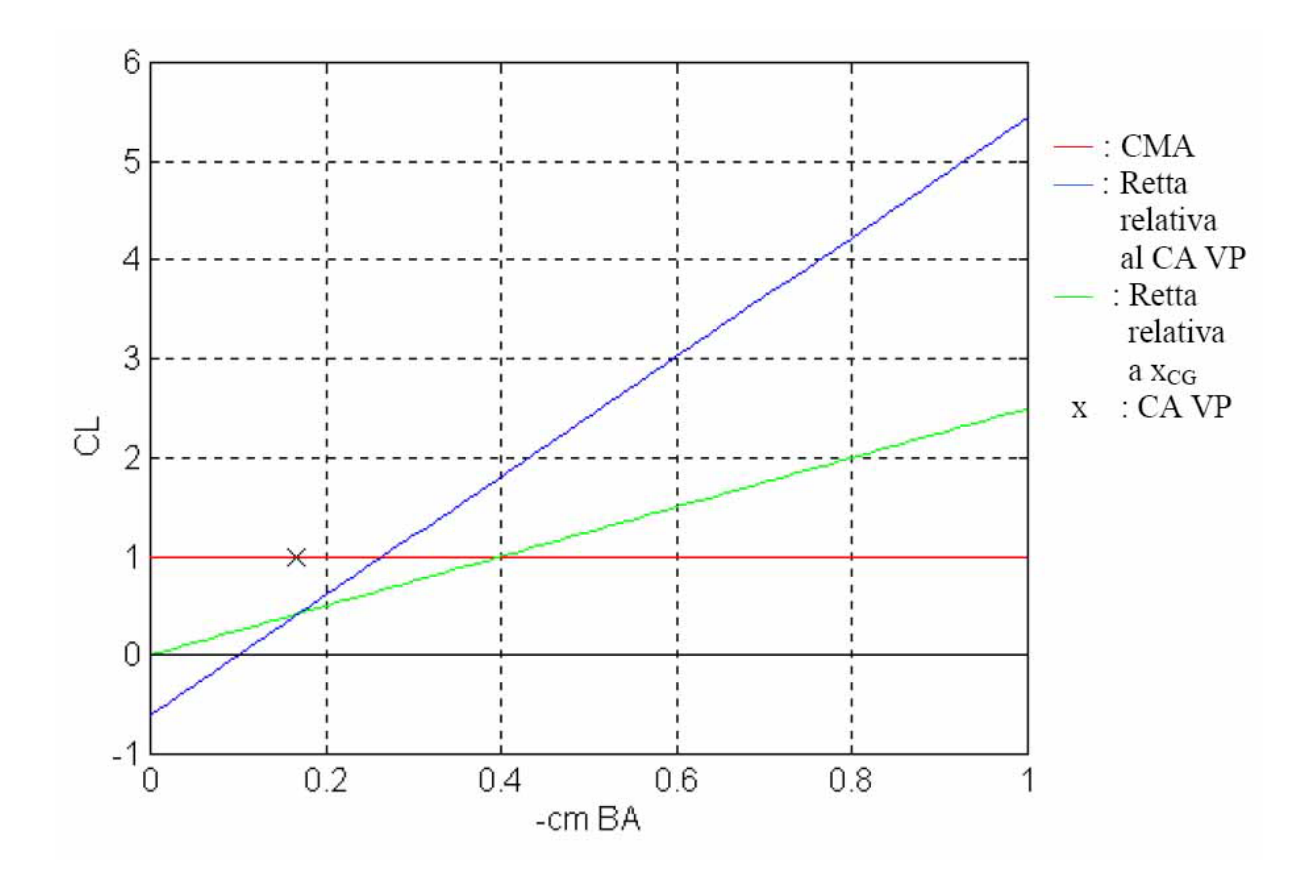

### **9.6 Velivolo Completo**

Analizzare il velivolo completo significa aggiungere i piani di coda, questo è ovviamente necessario poiché il velivolo tutt'ala ed il velivolo parziale, essendo instabili difatti il centro aerodinamico è arretrato rispetto al baricentro, non sono in grado di volare. Il compito dei piani di coda è quello di generare grandi momenti baricentrici ad opera di forze portanti o deportanti anche molto piccole; questo è possibile poiché siamo in presenza di un braccio molto grande.

L'impennaggio orizzontale, dunque, ha il compito di soddisfare le condizioni di centraggio e stabilità; la sua configurazione è analoga a quella alare seppur con dimensioni più ridotte, solitamente si utilizzano profili simmetrici poiché devono essere in grado di portare o deportare dipende dalle situazioni in egual misura. Per il C-123, non avendo notizie reperibili sul profilo reale, abbiamo scelto un NACA 0018 poiché presenta delle buone caratteristiche allo stallo.

Considereremo, poi, che il piano orizzontale di coda sia formato da una superficie fissa detta stabilizzatore e da una mobile detta equilibratore.

Possiamo, quindi, facendo riferimento alla figura sottostante, definire delle quantità fondamentali a cui faremo riferimento nel corso della trattazione.

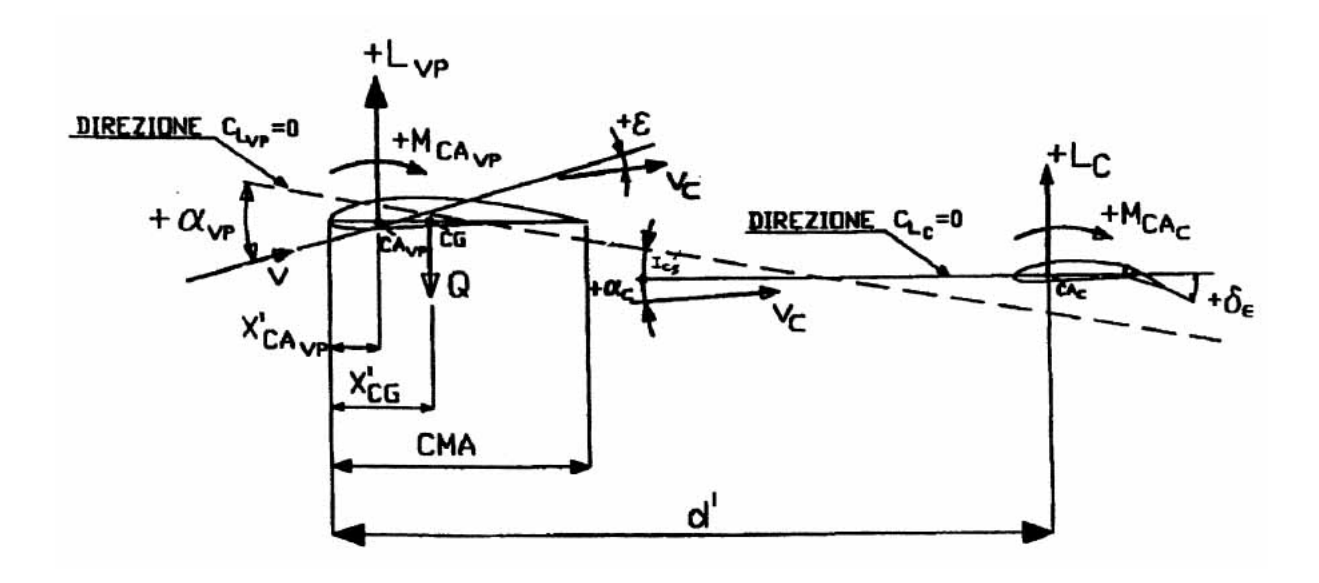

Utilizzando come sistema di riferimento quello con origine sul bordo d'attacco della corda media aerodinamica avremo:

- ics : angolo di calettamento dello stabilizzatore rispetto alla direzione di portanza nulla del velivolo parziale
- $\bullet$   $\delta_e$ : angolo di deflessione dell'equilibratore, positivo per rotazioni orarie (verso il basso)
- ε : angolo di downwash, cioè l'angolo di cui devia il vento relativo una volta passata l'ala.
- d' : distanza tra centro aerodinamico del piano orizzontale di coda e bordo d'attacco della CMA.

Ora valutiamo cosa succede sul piano di coda; per prima cosa possiamo dire che il vento relativo arriva con un'incidenza mutata per effetto del downwash dovuto al passaggio della corrente sull'ala. Quest'angolo di deflessione può essere espresso come un termine costante più un termine lineare con l'angolo di incidenza iniziale:

$$
\epsilon = \epsilon_0 + (\partial \epsilon / \partial \alpha) * \alpha
$$

Per cui avremo che l'angolo di incidenza di coda globale sarà:

$$
\alpha_C = \alpha - i_{cs} - \epsilon_0 - (\partial \epsilon / \partial \alpha) * \alpha
$$

Anche per il piano di coda, poi, possiamo scrivere un coefficiente di portanza dato, però, da due contributi, uno dipendente dall'incidenza, l'altro dipendente dalla deflessione dell'equilibratore:

$$
c_{\rm Lc} = (\partial c_{\rm L} / \partial \alpha)_{\rm C} * \alpha_{\rm C} + (\partial c_{\rm L} / \partial \delta_{\rm e})_{\rm C} * \delta_{\rm e}
$$

Per quanto riguarda la pendenza della curva di portanza avremo una stima empirica, mentre per valutare ( $\partial c_L$  /  $\partial \delta_e$ )<sub>C</sub> si introduce un ulteriore parametro "τ" diagrammato in funzione del rapporto tra superficie mobile e totale del piano di coda da cui:

$$
\tau = (\partial c_L / \partial \delta_e)_C / (\partial c_L / \partial \alpha)_C \rightarrow (\partial c_L / \partial \delta_e)_C = \tau * (\partial c_L / \partial \alpha)_C
$$

Si definisce, poi, un rendimento di coda  $\eta_c$ :

$$
\eta_c = \frac{\left(\frac{1}{2} \cdot \rho \cdot V^2\right)_c}{\frac{1}{2} \cdot \rho \cdot V^2}
$$

Questo non è nient'altro che il rapporto tra le pressioni dinamiche sentite dal piano di coda e dall'ala, in più ηc fornisce delle informazioni energetiche sulla corrente; per esempio nel nostro caso, avendo l'ala alta associata ad un piano orizzontale convenzionale e non a T, la scia delle eliche investirà i piani di coda per cui la pressione dinamica sulla coda sarà maggiore e, quindi, avremo un  $ηc > 1$ .

Le caratteristiche dell'impennaggio orizzontale saranno:

### *Caratteristiche geometriche*

- Apertura:  $b_C = 39$  [ft.] = 11,88 [m.]
- Corda alla root:  $c_{Cr} = 11$  [ft.] = 3,3529 [m.]
- Corda alla tip:  $c_{Ct} = 5.2$  [ft.] = 1,585 [m.]
- Superficie:  $S_C = 316,6$  [ft<sup>2</sup>.] = 29,41 [m<sup>2</sup>.]
- Allungamento:  $\lambda^C = 4.8$
- Rapporto volumetrico:  $V_H = 0.88$
- Distanza tra bordo d'attacco della CMA e centro aerodinamico del piano di coda: d' =43,4[ft.]=13,23[m.].

### *Caratteristiche aerodinamiche*

- Posizione del centro aerodinamico in percentuale di corda: 25%
- Pendenza della curva di portanza:  $(c_{L/\alpha})_C = 0.055$
- Parametro di valutazione:  $τ = 0.6$
- Rendimento di coda:  $\eta_c = 1,1$
- Contributo costante di downwash:  $\varepsilon_0 = 0$
- Derivata di downwash:  $\varepsilon_{\alpha} = 0.35$

E' da notare, inoltre, che la trattazione del velivolo completo deve procedere di pari passo con la ricerca dell'escursione di baricentro che verrà trattata nel capitolo successivo, infatti parlare di centro aerodinamico del velivolo completo quando si è all'oscuro di quanto si

sposta il baricentro della nostra macchina è assurdo.

Come ultima osservazione possiamo notare che tra le caratteristiche geometriche non compare il calettamento dello stabilizzatore; ciò è corretto poiché senza un'analisi di stabilità, che verrà effettuata più avanti, non si può dire quale sia il valore più adatto difatti di solito ics si trova imponendo che il pilota volando in crociera non debba dare barra per tenere l'aereo trimmato e stabile.

### **9.7 Equilibrio e stabilità del velivolo completo**

Valutiamo l'equilibrio alla rotazione attorno al baricentro del velivolo completo:

$$
M_{CG} = M_{CA\ VP} + L_{ala} * (x'_{CG} - x' C_{A\ VP}) + M_{CA\ C} - L_{C} * (d' - x'_{CG})
$$

Nell'espressione abbiamo – Lc \* (d' – x'cG) per convenzione dei momenti poiché sono positivi a cabrare.

Ora esplicitiamo l'espressione:

$$
1/2 * Q * V^2 * S * CMA * c_m c_G = 1/2 * Q * V^2 * S * CMA c_m c_A v_P + 1/2 * Q * V^2 * S * c_{Lala} *(x'c_G - x'c_A v_P) + (1/2 * Q * Vc^2) * S_C * l_C * c_m c_A c - (1/2 * Q * Vc^2) * S_C * l_C * c_{Lc} * (d' - x'c_G)
$$

Adimensionalizziamo come al solito  $x = x'/CMA$  otteniamo:

$$
c_{m_{-}CG} = c_{m_{-}CA_{-}VP} + c_{L_{-}ala} \cdot (x_{CG} - x_{CA_{-}VP}) + \frac{(\frac{1}{2} \cdot \rho \cdot V^{2})_{c}}{\frac{1}{2} \cdot \rho \cdot V^{2}} \cdot \frac{S_{C} \cdot l_{C}}{S \cdot CMA} \cdot c_{m_{-}CA_{-}C} - \frac{(\frac{1}{2} \cdot \rho \cdot V^{2})_{c}}{\frac{1}{2} \cdot \rho \cdot V^{2}} \cdot \frac{S_{C}}{S} \cdot c_{L_{C}} \cdot (d - c_{CG})
$$

Ora sapendo che:

$$
\bullet \quad \eta_c = \frac{\left(\frac{1}{2} \cdot \rho \cdot V^2\right)_c}{\frac{1}{2} \cdot \rho \cdot V^2}
$$

- cm  $CA = 0$  per profili simmetrici
- Introducendo il rapporto volumetrico di coda  $V_H = (S_C d)/(S * CMA)$  che varia tra 0,5 ed 1 e che risulta molto più significativo di Sc  $*$  lc /S  $*$  CMA

$$
\rightarrow c_{m\,CG} = c_{m\,CA\,VP} + c_{Lala} * (x_{CG} - x_{CA\,VP}) - \eta_C (S_C/S) * (d - x_{CG}) * c_{Lc}
$$

Per l'equilibrio questa quantità deve essere uguale a zero; per prima cosa esplicitiamo l'espressione rispetto agli angoli di incidenza ed alla deflessione dell'equilibratore, quindi scriviamo:

•  $c_{\text{L} \text{ ala}} = (\partial c_{\text{L}} / \partial \alpha)_{\text{ala}} * \alpha$ 

- $c_{\text{Lc}} = (\partial c_{\text{L}} / \partial \alpha)_{\text{C}} * \alpha_{\text{C}} + (\partial c_{\text{L}} / \partial \delta_{\text{e}})_{\text{C}} * \delta_{\text{e}}$
- $\alpha_C = \alpha i_{cs} \epsilon_0 (\partial \epsilon / \partial \alpha) * \alpha = [1 (\partial \epsilon / \partial \alpha)] * \alpha i_{cs} \epsilon_0$

Sostituiamo tutto questo si ottiene:

$$
c_{m\,CG} = c_{m\,CA\,VP} + (c_{L/\alpha})_{vp} * \alpha * (x_{CG} - x_{CA\,VP}) - \{(c_{L/\alpha})_C * [(1 - \epsilon_{/\alpha}) * \alpha - i_{cs} - \epsilon_0] + (c_{L/\delta})_C * \delta_e\}
$$
  

$$
\} * \eta_C * (S_C/S) * (d - x_{CG})
$$

Per l'equilibrio l'espressione qui sopra deve essere nulla, mentre per la stabilità deve essere che (cm  $CG/\alpha$ )VC < 0.

Per adesso ipotizziamo che la deflessione dell'equilibratore sia indipendente dall'incidenza α, quindi togliamo un grado di libertà; in questo modo consideriamo il comando una variabile indipendente, cioè perturbiamo il sistema senza toccare i comandi. Queste ipotesi vanno sotto il nome di *Stabilità A Comandi Bloccati* e ci permettono di studiare un sistema di questo tipo:

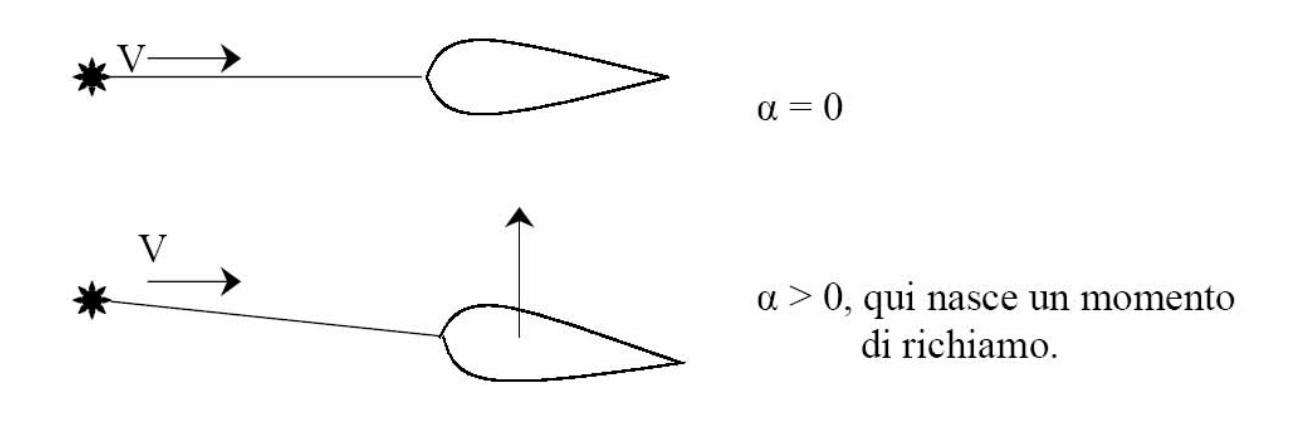

La nostra equazione per la stabilità sarà:

$$
(c_{m\, CG/\alpha})_{\rm VC} = (c_{L/\alpha})_{\rm vp} * (x_{CG}-x_{CA\, \rm VP}) - (c_{L/\alpha})_{C} * (1-\epsilon_{/\alpha}) * \eta_{C} * (S_{C}/S) * (d-x_{CG})
$$

Da qui vediamo che il contributo del piano di coda è stabilizzante, infatti, tutti i termini del prodotto sono sicuramente maggiori di zero, in più, poi, notiamo che questa derivata di stabilità è indipendente sia da α che da δ quindi è indipendente dalle condizioni di volo: se  $(c_{m_{\text{CG/A}})_{\text{VC}}$ <0 allora abbiamo garantito la stabilità in tutte le condizioni di volo a comandi bloccati. Per il C-123 nota l'escursione di baricentro, il procedimento per trovarla è illustrato nel capitolo successivo,  $0,2368 \le x_{CG} \le 0,485$  si ha che la derivata di stabilità è sempre negativa, quindi abbiamo assicurato la stabilità statica a comandi bloccati.

Calcoliamola, dunque, per un valore intermedio dell'ascissa del baricentro ed otteniamo:

$$
(c_{\rm m \, CG/\alpha})_{\rm VC} = -0.01844
$$

con

#### •  $x_{CG} = 0,345$

Ora torniamo all'equilibrio, avevamo:

$$
c_{m\,CG} = c_{m\,CA\,VP} + (c_{L/\alpha})_{vp} * \alpha * (x_{CG} - x_{CA\,VP}) - \{(c_{L/\alpha})_{C} * [(1 - \epsilon_{/\alpha}) * \alpha - i_{cs} - \epsilon_{0}] + (c_{L/\delta})_{C} * \delta_{e}
$$
  

$$
\} * \eta_{C} * (S_{C}/S) * (d - x_{CG})
$$

in questa equazione compaiono due incognite α e δe, quindi per determinare l'equilibrio del sistema abbiamo bisogno di un'altra equazione; utilizziamo l'equilibrio alla traslazione verticale  $L = W$ , che per il velivolo completo può essere scritta come:

$$
L_{VC} = L_{VP} + L_C
$$

Adimensionalizziamo

$$
c_{L\,VC} = c_{L\,VP} + \eta_C * (S_C/S) * c_{Lc}
$$

Ora sostituiamo le funzioni di  $c_{LVP}$  e di  $c_{Lc}$  trovate prima ed otteniamo:

$$
c_{LVC} = (c_{L/\alpha})_{VP} * \alpha + \{(c_{L/\alpha})_{C} * [(1 - \epsilon_{/\alpha}) * \alpha - i_{cs} - \epsilon_{0}] + (c_{L/\delta})_{C} * \delta_{e}\} * \eta_{C} * (S_{C}/S)
$$

A questo punto possiamo calcolare le nostre incognite α e δe in funzionedei due parametri che cambiano durante il volo, cioè cL VC e xCG .

Esplicitiamo, dunque, le due equazioni rispetto α e δe :

• 
$$
\alpha = \frac{-c_{m_{c}CA_{v}} + (d - x_{CG}) \cdot c_{L_{v}}}{(c_{L/a})_{VP} \cdot (d - x_{CA_{v}})} \\
\bullet \quad \delta_{e} = \frac{\varepsilon_{0} + i_{CS}}{\tau} + \frac{c_{m_{c}CA_{v}}}{(c_{L/a})_{VP} \cdot (c_{L/a})_{VC} + (c_{m_{c}CG/a})_{VC} \cdot c_{L_{v}}}{(c_{L/a})_{VP} \cdot (c_{L/a})_{C} \cdot \tau \cdot \eta_{C} \cdot \frac{S_{C}}{S} \cdot (d - c_{CG})}
$$

dove

$$
\bullet \quad c_{L/\alpha\, \mathrm{VC}} = (c_{L/\alpha})_{\mathrm{VP}} + (c_{L/\alpha})_{\mathrm{C}} \ast (1\text{-}\epsilon_{/\alpha}) \ast \eta_{\mathrm{C}} \ast (S_{\mathrm{C}}/S)
$$

$$
\bullet \quad (c_{m\,CG/\alpha})_{\rm VC} = (c_{L/\alpha})_{\rm vp} * (x_{CG}-x_{CA\,VP}) - (c_{L/\alpha})_{\rm C} \ (1-\epsilon_{/\alpha}) * \eta_{\rm C} * (S_{\rm C}/S) * (d-x_{CG})
$$

Da qui possiamo scrivere

- $\alpha = a + b * c$ L VC
- $\delta_e = e + f * c_{LVC}$

con

• 
$$
a = \frac{-c_{m_{C A_V P}}}{(c_{L/a})_{V P} \cdot (d - x_{C A_V P})}
$$
  
• 
$$
b = \frac{d - x_{C G}}{(d - x_{C A_V P})}
$$

• 
$$
b = \frac{a}{(c_{L/a})_{vp} \cdot (d - x_{CA_{v}})}
$$

• 
$$
e = \frac{\varepsilon_0 + i_{CS}}{\tau} + \frac{c_{m_C A_V P} \cdot (c_{L/\alpha})_{V C}}{(c_{L/\alpha})_{V P} \cdot (C_{L/\alpha})_{C} \cdot \tau \cdot \eta_C \cdot \frac{S_C}{S} \cdot (d - c_{CG})}
$$
  
\n•  $f = \frac{(c_{m_C G/\alpha})_{V C}}{(c_{L/\alpha})_{V P} \cdot (C_{L/\alpha})_{C} \cdot \tau \cdot \eta_C \cdot \frac{S_C}{S} \cdot (d - c_{CG})}$ 

### **9.8 Calettamento relativo tra equilibratore ed ala**

Dall'espressione di δ<sub>e</sub> possiamo ricavare i<sub>cs</sub> valutando l'accentramento dei comandi (δ<sub>e</sub> = 0) durante per esempio la crociera.

Per il C-123 abbiamo che i due parametri in crociera saranno:

$$
\begin{cases}\n&W_{cr}\n\\
c_{L\_VC\_cr} = 2 \cdot \frac{S}{\rho \cdot V_{cr}^2} = 0,54 \\
&x_{CG} = 0,345\n\end{cases}
$$

mentre (c<sub>L/α VC</sub>) = 0,08122 e (c<sub>m CG/α</sub>)<sub>VC</sub> = - 0,01844.

Avremo, quindi, che il calettamento relativo tra equilibratore ed ala sarà espresso in gradi:

$$
i_{cs}=5.3^{\circ}
$$

#### **9.9 Caratteristiche aerodinamiche del velivolo completo**

Analizziamo ora quali siano le caratteristiche aerodinamiche del velivolo completo.

#### **9.9.1 Curve cL - α linearizzate del velivolo completo**

Dall'espressione di α, invece, possiamo trarre l'espressione delle curve cL - α e delle polari del velivolo completo, infatti, manipolandola riusciamo ad ottenere  $c<sub>L</sub>$  v $c$  in funzione di  $\alpha$ , come:

$$
c_{\text{LVC}} = -(a/b) + (1/b) * \alpha
$$

dove

•  $a = -c_m c_A v_P / [(c_L/a) v_P * (d - x c_A v_P)]$ 

•  $(1/b) = [(c_{L/\alpha})_{VP} * (d - x_{CA \, VP})] / (d - x_{CG})$ 

Poiché stiamo pur sempre ragionando a livello teorico le curve c<sub>L</sub> - α che otterremo saranno comunque quelle linearizzate, per cui possiamo calcolare l'angolo di incidenza massima come:

$$
\alpha_{\rm Max} = (c_{\rm L \ max}) / (c_{\rm L/\alpha})_{\rm VP} = 22{,}04^{\circ}
$$

Dall'espressione dei coefficienti "a" e "b" notiamo che esiste una dipendenza dall'ascissa del baricentro, quindi, scegliamo tre posizioni di  $x_{CG}$  e generiamo le relative curve  $c<sub>L</sub> - \alpha$ ; prendiamo i limiti dell'escursione e la posizione intermedia in crociera utilizzata

precedentemente:

- $\text{Per } x_{CG} = 0,2368 \rightarrow c_{LVC} = -0.0316 + 0.0726 * \alpha$
- $\text{Per } x_{\text{CG}} = 0.345 \rightarrow c_{\text{L VC}} = -0.0327 + 0.0752 * \alpha$
- Per  $x_{CG} = 0.485 \rightarrow c_{LVC} = -0.0343 + 0.0789 * \alpha$

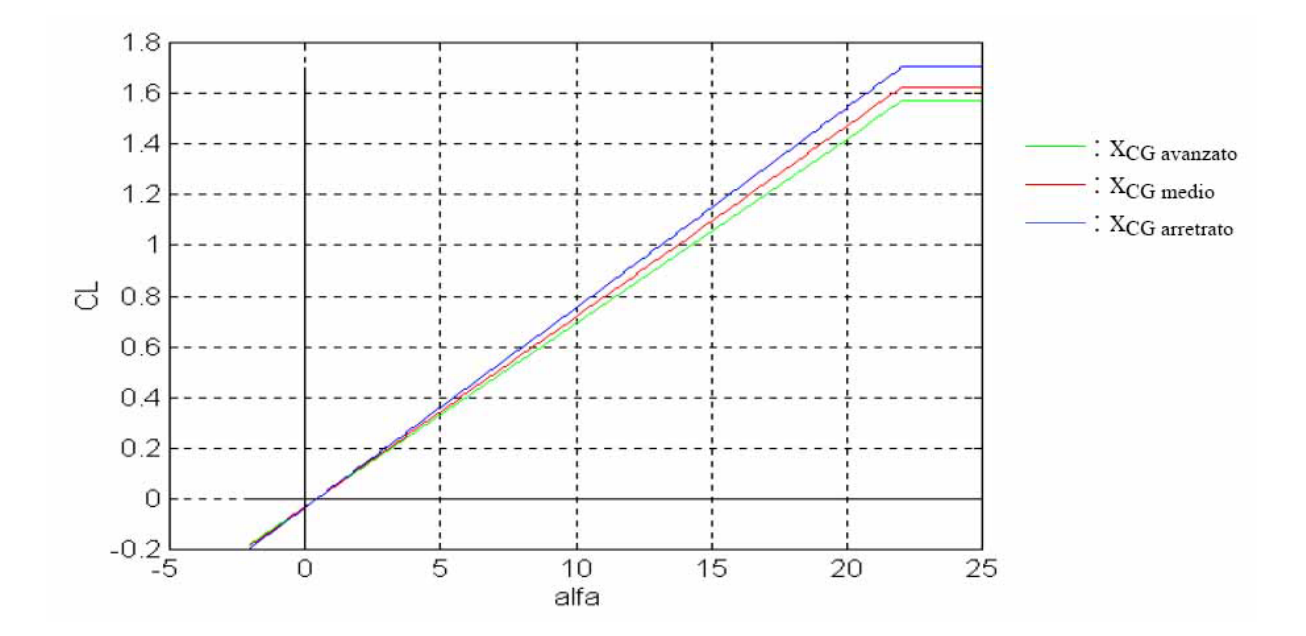

Da come sono fatti i grafici ed anche dall'espressione analitica si nota che la pendenza della curva cL- α del velivolo completo è quella del velivolo parziale per un coefficiente moltiplicativo che è:

$$
(d - x_{CA\ VP}) \;/\; (d - x_{CG})
$$

Questo ci dice che se  $x_{CG} = x_{CA}$  vp allora le due curve  $c<sub>L</sub>$  -  $\alpha$  rispettivamente del velivolo completo e del velivolo parziale hanno la stessa pendenza; sempre da qui, poi, possiamo notare che aumentando x<sub>CG</sub> aumenta la pendenza della curva.

Ciò può essere sorprendente poiché la curva  $c<sub>L</sub>$  -  $\alpha$  dipendeva dalle sole caratteristiche aerodinamiche e qui, invece, sembra che per esempio se spostando il carico generiamo più portanza. Questo fenomeno in realtà è spiegabile dal fatto che variando l'ascissa del baricentro cambiano i termini di portanza tra ala e coda; possiamo, infatti, riscrivere l'espressione di cL VC e fare delle considerazioni:

 $c_{\text{LVC}} = c_{\text{LO VC}} + (c_{\text{L/a}})_{\text{VC}} * \alpha = c_{\text{L VP}} + \eta_{\text{C}} * (S_{\text{C}}/S) * c_{\text{Lc}} = (c_{\text{L/a}})_{\text{VP}} * \alpha + \eta_{\text{C}} * (S_{\text{C}}/S) * c_{\text{Lc}}$ 

- Se  $x_{CG} = x_{CA}$  vp  $(c_{L/\alpha})_{VC} \alpha = (c_{L/\alpha})_{VP} * \alpha \rightarrow \eta_C * (S_C/S) * c_{Lc} > 0 \rightarrow c_{Lc} > 0$  La coda porta
- $\text{Se } x_{CG}$  >  $x_{CA}$  vp

 $c_{\text{LO VC}} + [(c_{\text{L/a}})_{\text{VC}} - (c_{\text{L/a}})_{\text{VP}}] * \alpha = \eta_C * (S_C/S)^* c_{\text{Lc}} \rightarrow (c_{\text{L/a}})_{\text{VC}} > (c_{\text{L/a}})_{\text{VP}} \rightarrow c_{\text{LO VC}} > 0$  $\rightarrow$  c<sub>Lc</sub> > 0 Anche in questo caso la coda porta

• Se  $xCG \leq xCA VP$ 

 $c_{L0 \, \text{VC}} + [(c_{L/\alpha})_{\text{VC}} - (c_{L/\alpha})_{\text{VP}}] * \alpha = \eta_{\text{C}} * (S_{\text{C}}/S)^* c_{Lc} \rightarrow (c_{L/\alpha})_{\text{VC}} < (c_{L/\alpha})_{\text{VP}} \rightarrow cL_0$  vc > 0  $\rightarrow$  c<sub>Lc</sub> < 0 Qui il piano di coda può essere deportante

Da qui vediamo che se il baricentro va verso la coda ala e piano orizzontale di coda portano, viceversa il piano di coda diventa deportante; questa è la spiegazione per cui la pendenza della curva cL - α del velivolo completo cambia con l'ascissa del baricentro.

Possiamo dire, poi, che la variazione di x<sub>CG</sub> oltre ad influenzare la portanza influenza anche la resistenza, per cui si possono generare le polari del velivolo completo trimmate.

### **9.9.2 Polari del velivolo completo**

Le polari del velivolo completo hanno una costruzione per punti, la procedura per ricavarle è:

Dalle curve  $c_L - \alpha$  del velivolo parziale si fissa un  $\alpha^*$  per cui ricaviamo un valore  $(c_L v_p)^*$ 

- Si riporta sulla polare del velivolo parziale il valore (cL VP)<sup>\*</sup> e si trova ( $c<sub>D</sub>$  v<sub>P</sub>)<sup>\*</sup>
- Si sceglie dunque un posizione del baricentro e con  $\alpha^*$  si calcola:  $(c_{L\,VC})^*$  da:  $c_{L\,VC} = -(a/b) + (1/b)^* \alpha$

\n- Si trova 
$$
(c_{Lc})^*
$$
 dall'espressione:\n  $(c_{Lc})^* = [(c_{LVC})^* - (c_{LVP})^*] / \eta_C * (S_C/S)$ \n
\n

• Si calcola infine  $(c_{Di\,VC})^*$  come:

 $(c_{\text{Di VC}})^* = [(c_{\text{Lc}})^*]^2 / \pi * \lambda_C$ 

Finalmente otteniamo la polare del velivolo completo come:

$$
(c_{\rm D\, VC})^* = (c_{\rm D\, VP})^* + \eta_{\rm C} * (S_{\rm C}/S) * (c_{\rm Di\, VC})^*
$$

Per il C-123 otteniamo:

$$
(c_{D\,VC})^* = (c_{D\,ala})^* + \Delta c_{D0\,VP} + \Delta c_{Di\,VP} + \eta_C * (S_C/S) * (c_{Di\,VC})^*
$$
  
\n
$$
\rightarrow (c_{D\,VC})^* = 0,019831 + 0.04324 * [(c_{L\,VP})^*]^2 + 0.0127 + 0.006 * [(c_{L\,VP})^*]^2 + 0.2366 *
$$
  
\n
$$
[(c_{L\,VC})^* - (c_{L\,VP})^*]^2
$$

Per cui scegliendo come posizioni del baricentro i limiti della sua escursione e  $x_{CG} = x_{CA}$  vp avremo:

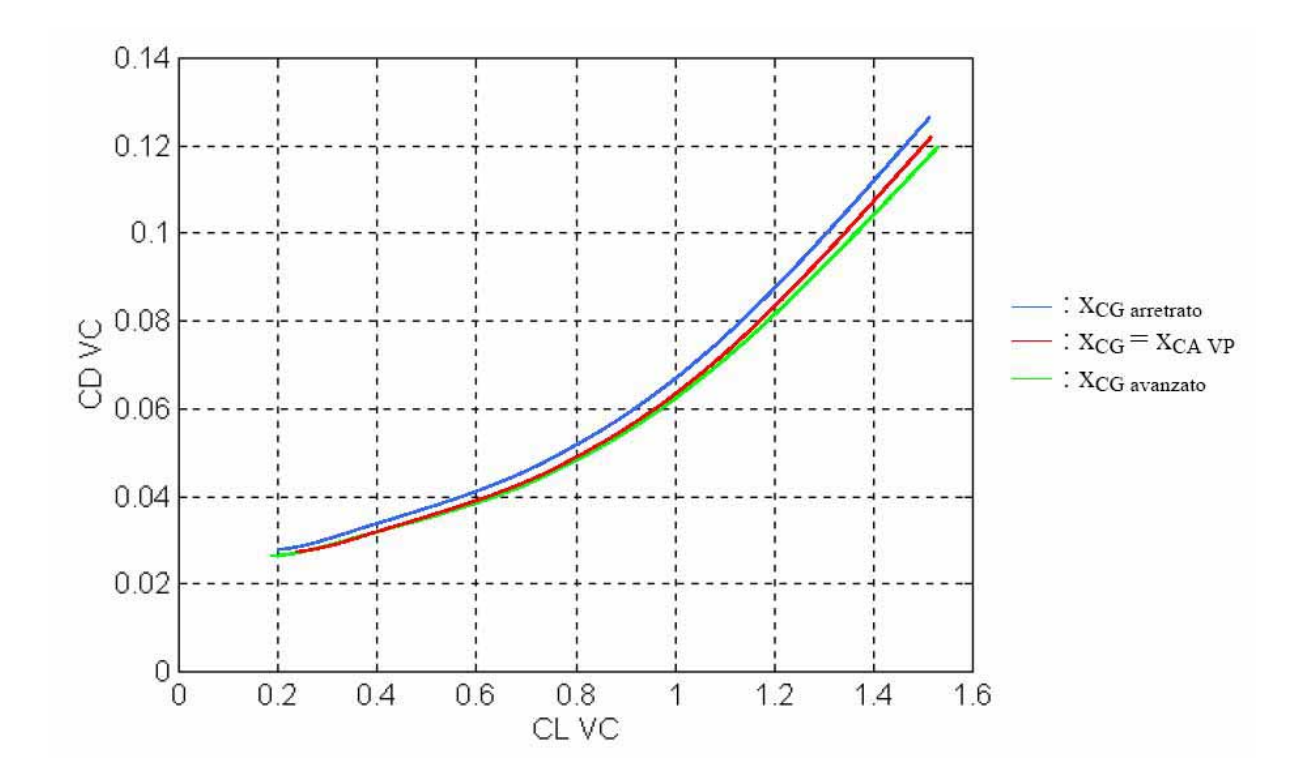

Da qui vediamo che la polare relativa al velivolo parziale sta circa in mezzo alle altre due e che la forcella di escursione è abbastanza stretta; questo significa che il piano di coda non comporta un aumento drammatico della resistenza e che fin'ora i nostri risultati si dimostrano piuttosto corretti.

#### **9.10 Centro aerodinamico del velivolo completo**

Calcoliamo il momento attorno al centro aerodinamico del velivolo completo:

$$
M_{CA\,VC} = M_{CA\,VP} + L_{VP} * (x'_{CA\,VP} - x'_{CA\,VC}) - L_C * (d' - x'_{CA\,VC})
$$

Ora adimensionalizziamo sempre rispetto alla CMA:

cm CA VC = cm CA VP +  $(c_{L/\alpha})_{vp}$  \*  $\alpha$  \*  $(x_{CA \, VP} - x_{CA \, VC}) \{(c_{L/\alpha})_C$  \*  $[(1 - \epsilon_{/\alpha})^* \alpha - i_{cs} - \epsilon_0]$  +  $(c_{L/\delta})_C$  \*  $\delta_e$  } \* nc \* (Sc/S) \* (d – xca vc)

$$
\begin{array}{cccc} \n\mathbf{C} & \mathbf{C} & \mathbf{C} \\
\mathbf{C} & \mathbf{C} & \mathbf{C} \\
\mathbf{C} & \mathbf{C} & \mathbf{C} \\
\mathbf{C} & \mathbf{C} & \mathbf{C} \\
\mathbf{C} & \mathbf{C} & \mathbf{C} \\
\mathbf{C} & \mathbf{C} & \mathbf{C} \\
\mathbf{C} & \mathbf{C} & \mathbf{C} \\
\mathbf{C} & \mathbf{C} & \mathbf{C} \\
\mathbf{C} & \mathbf{C} & \mathbf{C} \\
\mathbf{C} & \mathbf{C} & \mathbf{C} \\
\mathbf{C} & \mathbf{C} & \mathbf{C} \\
\mathbf{C} & \mathbf{C} & \mathbf{C} \\
\mathbf{C} & \mathbf{C} & \mathbf{C} \\
\mathbf{C} & \mathbf{C} & \mathbf{C} \\
\mathbf{C} & \mathbf{C} & \mathbf{C} \\
\mathbf{C} & \mathbf{C} & \mathbf{C} \\
\mathbf{C} & \mathbf{C} & \mathbf{C} \\
\mathbf{C} & \mathbf{C} & \mathbf{C} \\
\mathbf{C} & \mathbf{C} & \mathbf{C} \\
\mathbf{C} & \mathbf{C} & \mathbf{C} \\
\mathbf{C} & \mathbf{C} & \mathbf{C} \\
\mathbf{C} & \mathbf{C} & \mathbf{C} \\
\mathbf{C} & \mathbf{C} & \mathbf{C} \\
\mathbf{C} & \mathbf{C} & \mathbf{C} \\
\mathbf{C} & \mathbf{C} & \mathbf{C} \\
\mathbf{C} & \mathbf{C} & \mathbf{C} \\
\mathbf{C} & \mathbf{C} & \mathbf{C} \\
\mathbf{C} & \mathbf{C} & \mathbf{C} \\
\mathbf{C} & \mathbf{C} & \mathbf{C} \\
\mathbf{C} & \mathbf{C} & \mathbf{C} \\
\
$$

Affinché sia centro aerodinamico deve valere che

$$
(\partial c_{\rm m\,CA\,VC}/\partial \alpha)=0
$$

quindi lavorando sull'espressione esplicitandola in funzione di x<sub>CA VC</sub> otteniamo:

$$
x_{CA_{\perp}VC} = \frac{(C_{L/a})_{VP} \cdot x_{CA_{\perp}VP} + (C_{L/a})_{VP} \cdot (1 - \varepsilon_{/a}) \cdot \eta_C \cdot \frac{S_C}{S} \cdot d}{(C_{L/a})_{VP} + (C_{L/a})_{VP} \cdot (1 - \varepsilon_{/a}) \cdot \eta_C \cdot \frac{S_C}{S}}
$$

Da cui sostituendo:

$$
x_{CA C-123} = 0,5725
$$

Possiamo quindi calcolare anche il coefficiente di momento utilizzando l'espressione più sintetica con già le semplificazioni fatte:

 $c_{\rm m\,CA\,VC} = c_{\rm m\,CA\,VP} - \{(c_{\rm L/a})_C * [-i_{\rm cs} - \epsilon_0] + (c_{\rm L/a})_C * \delta_{\rm e}\}\,^* \eta_C * (S_C/S) * (d - x_{\rm CA\,VC})$ 

Noto il centro aerodinamico del velivolo completo, poi, possiamo verificare un'ulteriore condizione di stabilità statica questa volta, però, sulla deflessione dell'equilibratore; sappiamo, infatti, che la deflessione massima dell'equilibratore deve valere qualche grado, come avviene nel nostro caso dove:

$$
\delta_{e_{+\_MAX}} < \frac{\varepsilon_0 + i_{CS}}{\tau} + \frac{c_{m\_CA\_VP}}{(c_{L/\alpha})_C \cdot \tau \cdot \eta_C \cdot \frac{S_C}{S} \cdot (d - x_{CA\_VC})} = 5,086^\circ
$$

#### **9.11 Diagramma di Crocco del Velivolo Completo**

Eseguiamo un procedimento analogo a quello affrontato in precedenza per ottenere una rappresentazione grafica sintetica e significativa dei risultati fin qui ottenuti.

Calcoliamo il coefficiente di momento rispetto al bordo d'attacco della corda media aerodinamica:

$$
c_{m\,BA} = c_{m\,CA\,VP} - (c_{L/\alpha})_{vp} * \alpha * xC_{A\,VP} - (c_{L/\alpha})_{C} * [(1 - \epsilon_{/\alpha}) * \alpha - i_{cs} - \epsilon_{0} + \tau * \delta_{e}] * \eta_{C} * (S_{C}/S) * d
$$
  
Ora ci serve c<sub>L\,VC</sub>:

$$
c_{L\,VC} = (c_{L/\alpha})_{VP}*\alpha + (c_{L/\alpha})_{C}* [(1-\epsilon_{/\alpha})*\alpha - i_{cs}-\epsilon_{0}+\tau*\delta_{e}\,] * \eta_{C}* (S_{C}/S)
$$

In entrambe le equazioni compaiono i due parametri α e δe, separiamoli ed otteniamo altre due espressioni una funzione solo di α l'altra solo di δε:

- c<sub>L</sub> v<sub>C</sub> =  $(1/d)$  \* [c<sub>m CA VP</sub> + (c<sub>L/ $\alpha$ </sub>)<sub>VP</sub> \* (d x<sub>CA VP</sub>) \*  $\alpha$ ] + (1/d) \* (- c<sub>m BA</sub>)
- $c_{LVC} = (1/x_{CAVC}) * {c_{m CA VP} + (c_{L/\alpha})c * [i_{cs} + \epsilon_0 \tau * \delta_e] * \eta_C * (S_C/S) * (d x_{CA VC})}$  $+$  (1/x<sub>CA</sub> <sub>VC</sub>)  $*$  (- c<sub>m</sub> B<sub>A</sub>)

Queste due esprimono due famiglie di rette una in funzione di α l'altra di δe (con δe positivo verso il basso). Per il C-123 queste due diventano:

- $c_{\text{L VC}} = 0.2941 * [-0.1 + 0.2296 * \alpha] + 0.2941 * (-c_{\text{m BA}})$
- CL VC = 1.747 \*  $\{-0.1 + 0.0445 \times [5.3 0.6 \times \delta_e] + 1.747 \times (-C_m B_A)\}$

Possiamo parametrizzare le due famiglie ad intervalli di 5°, come limiti per δe utilizziamo come limite superiore i 5.086° trovati prima, mentre come limite inferiore assumeremo - 25°. Sul grafico  $c_{L \, VC}$  – (-  $c_{m \, BA}$ ), poi, poniamo la rappresentazione della corda media aerodinamica come avevamo fatto per il velivolo tutt'ala.

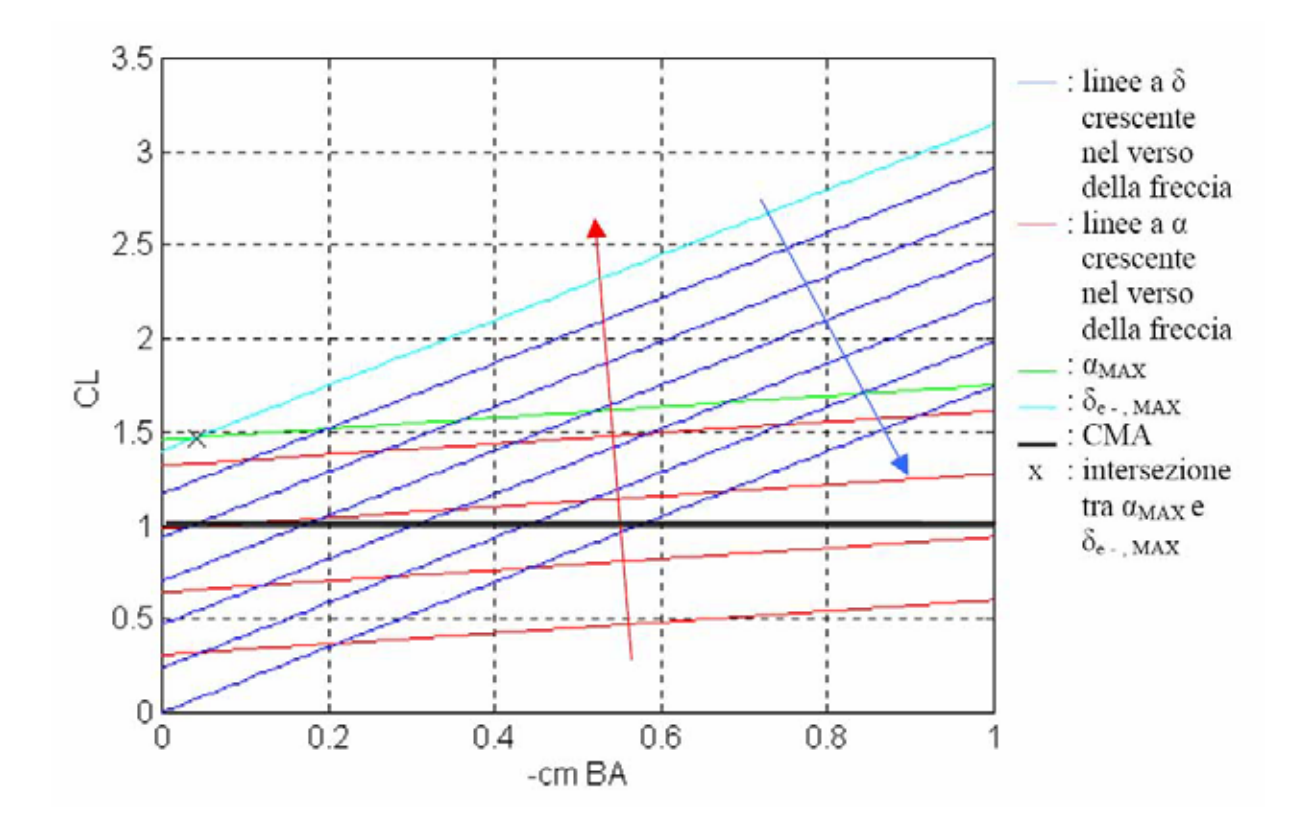

Per ottenere, infine, il cL VC di trim ci serve la retta baricentrica che individui sulla CMA la xCG che stiamo considerando:

$$
c_{m\,BA} = -c_{L\,VC} * x_{CG}
$$

Sul diagramma di Crocco dunque la soluzione di trim è data dall'intersezione di queste tre rette.

Il grafico dà anche delle informazioni pratiche per cui se stiamo volando a c<sub>L</sub>\* per volare con un cL minore, per esempio stesso velivolo stessa quota, ma con velocità minore ci occorrerà un'incidenza maggiore e ci servirà una diminuzione di δe.

Ciò significa che se diminuiamo la velocità il pilota dovrà tirare la barra per far salire l'equilibratore ed aumentare, così, l'incidenza che è esattamente quello che bisogna fare in questo caso.

Come ultima informazione, poi, il diagramma di Crocco dà il limite anteriore dell'escursione di baricentro (importante per la manovrabilità) come la retta baricentrica passante per il punto di intersezione tra la retta ad  $\alpha_{\text{Max}}$  e quella a  $\delta_{\text{e-Max}}$ .

Calcoliamolo per il C-123:

- $c_{\text{L VC}} = 1,46 + 0,2941 * (-c_{\text{m BA}})$
- $c_{\text{L VC}} = 1.4 + 1.747 * (-c_{\text{m BA}})$

$$
\rightarrow (-c_{m\text{ BA}}) = 0,0413
$$

$$
\rightarrow c_{\rm L\,VC} = 1,472
$$

Quindi il limite anteriore sarà:

$$
x_{LA} = 0.03
$$

Possiamo riassumere tutti i risultati sul diagramma di Crocco del velivolo completo mettendo in evidenza l'escursione di baricentro, che giustificheremo nel capitolo successivo, il limite anteriore ed il limite posteriore che coincide con il centro aerodinamico del velivolo completo; anche questo verrà motivato nel capitolo successivo.

Osserviamo che le specifiche sui limiti di escursione di baricentro sono soddisfatte, infatti, abbiamo che il limite posteriore si trova al 9% della CMA rispetto alla posizione più arretrata di xCG, ricordiamo che la richiesta era che si trovasse tra 8-15% della CMA, mentre il limite anteriore è a ben più del 3% della CMA rispetto alla posizione più avanzata di xcG.

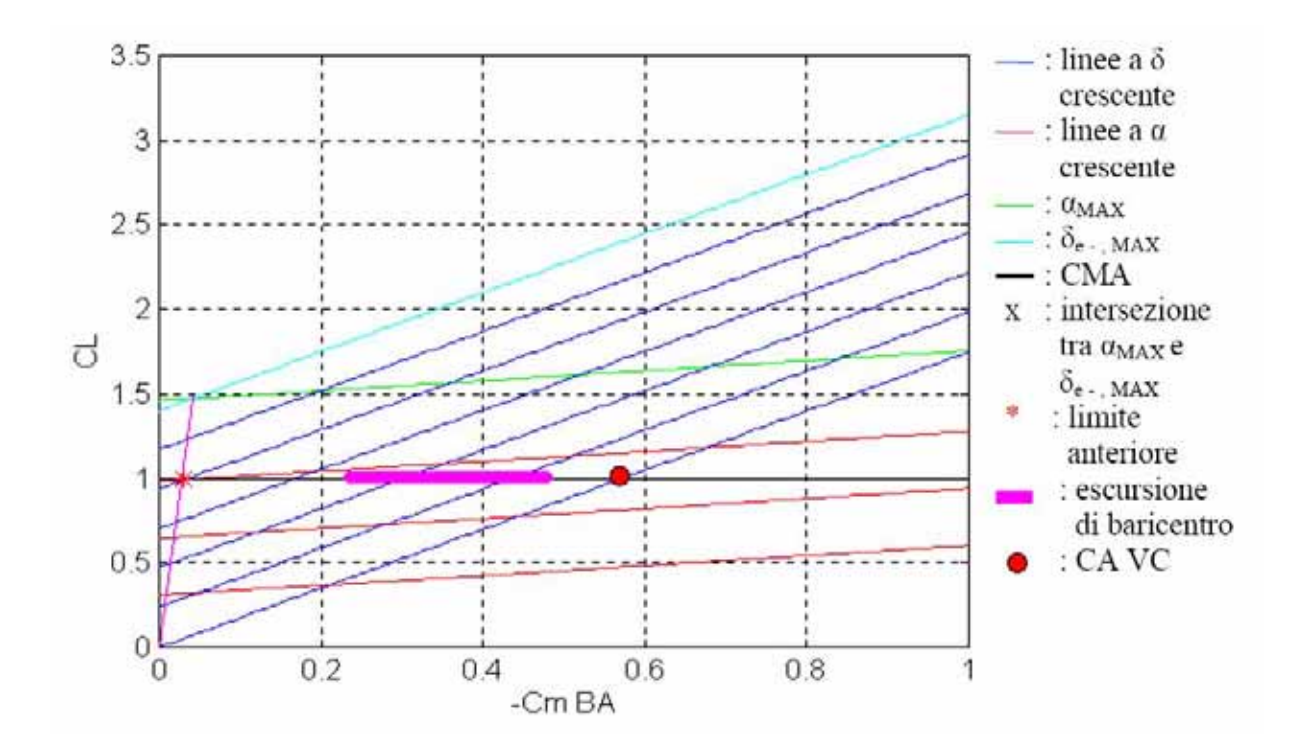

# **9.12 Stabilità in configurazione di atterraggio**

Abbiamo verificato la stabilità a comandi bloccati, in realtà si rivela interessante valutare le caratteristiche di stabilità del mezzo in altre configurazioni come quella di atterraggio che è una di quelle più critiche che può mettere in crisi il nostro aereo.

Il procedimento applicato fin'ora vale anche qui basta considerare i cambiamenti, cioè con gli ipersostentatori estesi:

• abbiamo un contributo in più al coefficiente di momento;

- abbiamo la modifica del profilo alare, quindi, cambia la direzione di portanza nulla;
- aumenta la resistenza;
- aumenta l'incidenza di stallo;

I risultati più importanti di tutto questo è che variano le posizioni del limite anteriore di stabilità e dei centri aerodinamici sia per il velivolo parziale sia per il velivolo completo.

#### **9.13 Incremento di momento dovuto agli ipersostentatori**

Possiamo valutare il ∆cm dovuto agli ipersostentatori tramite un metodo semiempirico per cui, avendo già fatto le semplificazioni del caso, abbiamo:

$$
\Delta c_{mr\,BA} = \Delta c_{mr} * (c'/c)
$$

Nel nostro caso (c' /c) = 1 poiché non abbiamo ipersostentatori a fessura, quindi:

$$
\Delta c_{mr} = \mu_1 * [F(\lambda)/F(6)] * \lambda_1 * \lambda_2
$$

Quest'espressione ci permette di trovare l'incremento, però, sotto le ipotesi di ala rettangolare ed ipersostentatori lungo tutta l'apertura alare. Per tener conto della rastremazione e del fatto che i flap non occupano tutta l'ala si introduce un altro coefficiente  $\mu_2$  che dà l'effettivo incremento:

$$
\Delta c_{m\,BA} = \mu_2 \, \Delta c_{mr\,BA}
$$

Nel nostro caso i parametri sono:

- $\mu_1 = -0,24$
- $\mu_2 = 0.51$

Quindi:

$$
\Delta c_{\rm m\,BA} = -0,1938
$$

A questo punto possiamo dire che per il tipo di ipersostentatori scelti non registriamo differenze nella posizione del centro aerodinamico dell'ala, mentre come variazione di coefficiente di momento avremo:

$$
(c_{m\text{ CA ala}})_{\beta} = 60^{\circ} \equiv (cm\text{ CA ala})_{\beta} = 0^{\circ} + \Delta c_{m\text{ BA}} + (\Delta c_{L0})_{\beta} = 60^{\circ} * x_{CA\text{ ala}} = -0,002
$$

Ora passiamo al calcolo dei contributi al momento di fusoliera e gondole motrici, praticamente valutiamo il velivolo parziale.

### **9.14 Velivolo parziale ipersostentato**

Vale tutto quello detto per il velivolo in configurazione pulita, cioè avremo sempre un:

$$
\Delta c_m = c_{mo} + c_{m/\alpha} * \alpha
$$

In questo caso, però, cambia la direzione di portanza nulla che diventa  $\alpha_0 = -13.11^{\circ}$ , quindi applicando le formule prima per la fusoliera e, poi, per le gondole, otteniamo:

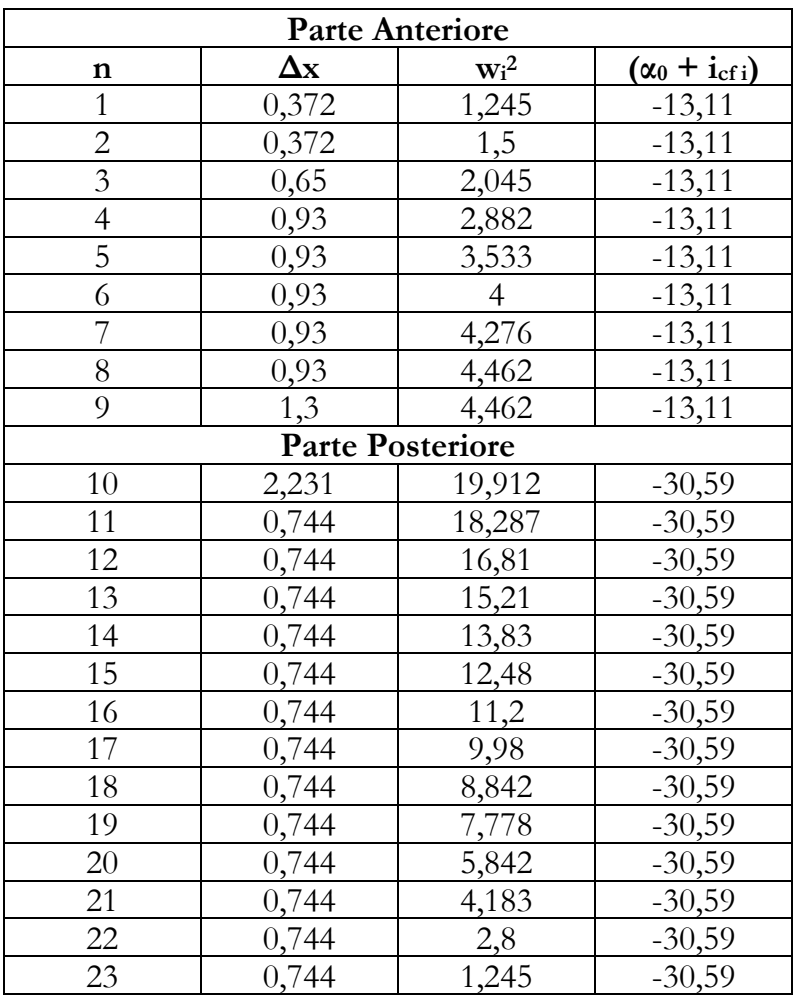

$$
C_{m_{0}}_{j_{0}} = \frac{K_{2} - K_{1}}{36,5 \cdot S \cdot CMA} \cdot \left(\sum_{i} w_{i}^{2} \cdot \left(\alpha_{0} + i_{cf} \right) \right) = -0,298272
$$

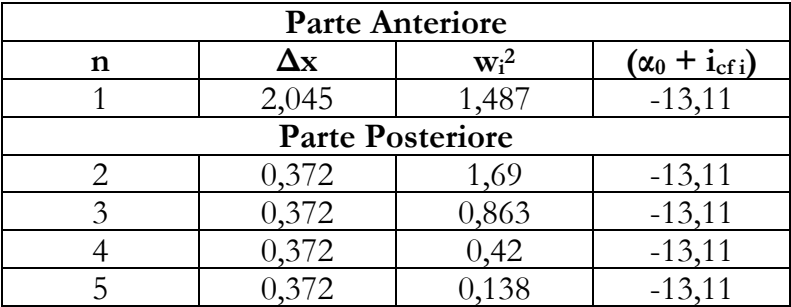

$$
C_{m_{0}} = 2 \cdot \frac{K_{2} - K_{1}}{36,5 \cdot S \cdot CMA} \cdot \left( \sum_{i} w_{i}^{2} \cdot \left( \alpha_{0} + i_{cf} \right) \right) = -0,006821
$$

Per cui il contributo costante totale al coefficiente di momento sarà:

$$
(\Delta c_{m0})_{\text{TOT}} = c_{m0 \text{ fusoliera}} + c_{m0 \text{ gondole}} = -0,3051
$$

Per quanto riguarda la parte dell'incremento lineare in α avremo:

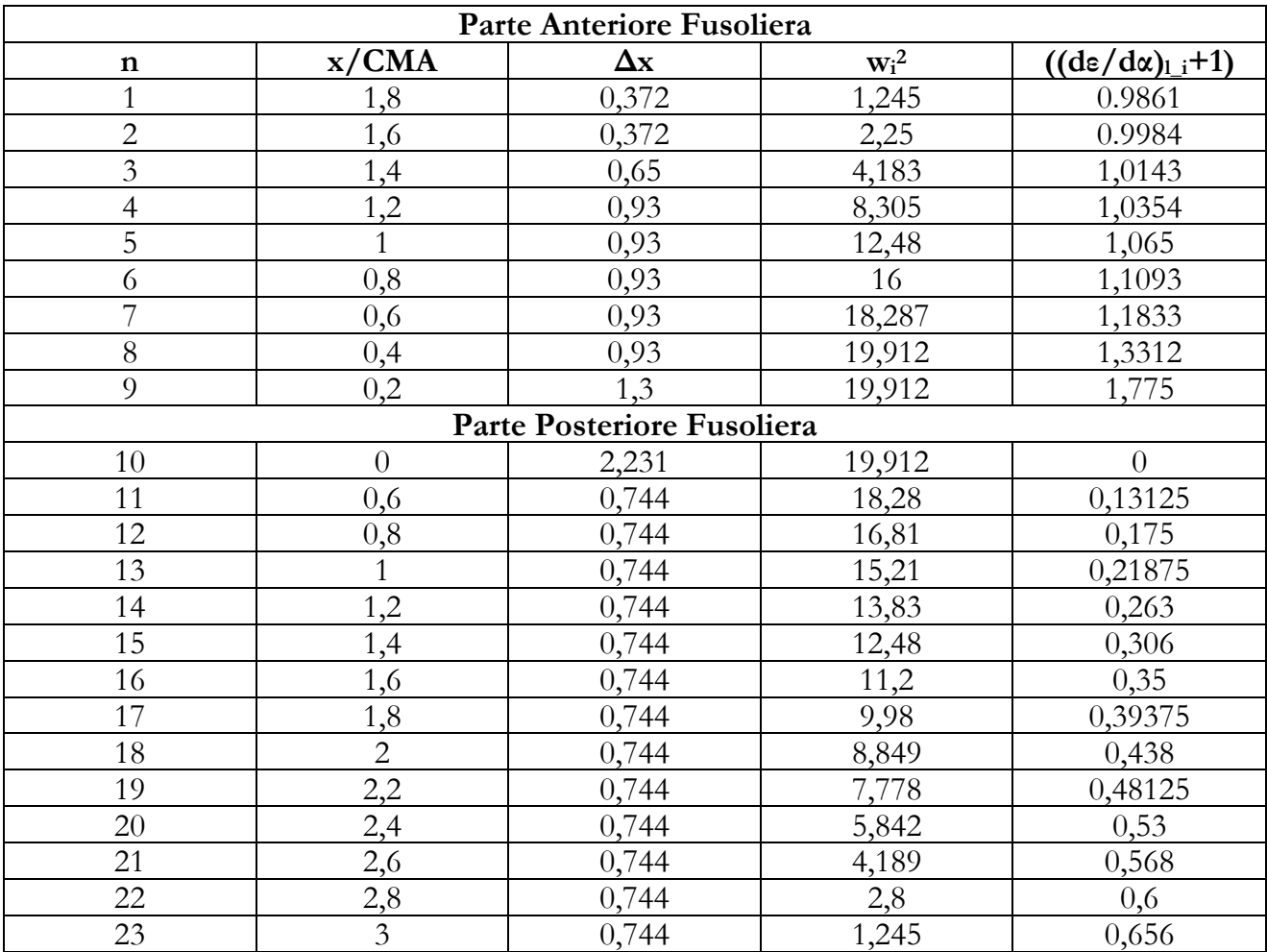

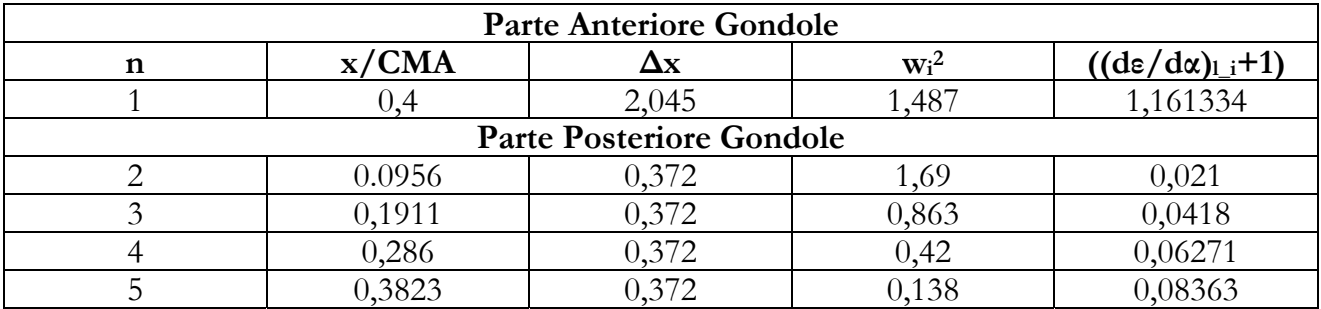

$$
c_{m/\alpha} = \frac{1}{36,5 \cdot CMA} \cdot \left[ \sum_{i} \left( \left( \frac{\partial \varepsilon}{\partial \alpha} \right)_{i_{-i}} + 1 \right) \cdot w_i^2 + \sum_{j} \left( \left( \frac{\partial \varepsilon}{\partial \alpha} \right)_{i_{-j}} + 1 \right) \cdot w_j^2 \right]
$$

Per cui:

•  $(c_{m/\alpha})_{fus} = 0,0050588$ 

•  $(c_{\text{m/s}})_{\text{good}} = 2 * (0.0002256) = 0.00045$ 

 $\rightarrow$  c<sub>m/ $\alpha$ </sub> = (c<sub>m/ $\alpha$ )<sub>fus</sub> + (c<sub>m/ $\alpha$ )<sub>gond</sub> = 0,00551</sub></sub>

Da qui possiamo ricavare la variazione totale del coefficiente di momento:

$$
\Delta c_m = (c_{m0})_{\text{TOT}} + c_{m/\alpha} * \alpha = -0,3051 + 0.00551 * \alpha
$$

Calcoliamo ora il centro aerodinamico del velivolo parziale ipersostentato ed il suo coefficiente di momento.

- $x_{\text{CA-VP}} = x_{\text{CA-ala}} (c_{\text{m}/\alpha} / c_{\text{L}/\alpha}) = 0,1634$
- $c_{\text{m CA-VP}} = c_{\text{m CA-ala}} + c_{\text{m-0}} = -0,3071$

### **9.15 Velivolo completo**

Per quanto riguarda l'aggiunta del piano di coda non cambia null'altro che la derivata dell'angolo di downwash ε/α che è comunque facilmente ricavabile.

Per quanto riguarda l'aerodinamica avremo che la nuova incidenza di stallo sarà:

$$
\alpha_{\text{Max}} = (c_{\text{L max}}) / (c_{\text{L}/\alpha})_{\text{VP}} = 33.8^{\circ}
$$

Con  $c_{L \text{ max}} = 2.4 \rightarrow$  ricavato nel capitolo sull'aerodinamica.

Le nuove curve c<sub>L</sub> - α linearizzate scegliendo come ascisse dei baricentri quelle limite e quella media scelta prima saranno:

- Per  $x_{CG} = 0.2368 \rightarrow c_{LVC} = -0.0971 + 0.0726 * \alpha$
- Per  $x_{CG} = 0.345 \rightarrow c_{LVC} = -0.1005 + 0.0752 * \alpha$
- Per  $x_{CG} = 0,485 \rightarrow c_{LVC} = -0.1053 + 0.0789 * \alpha$

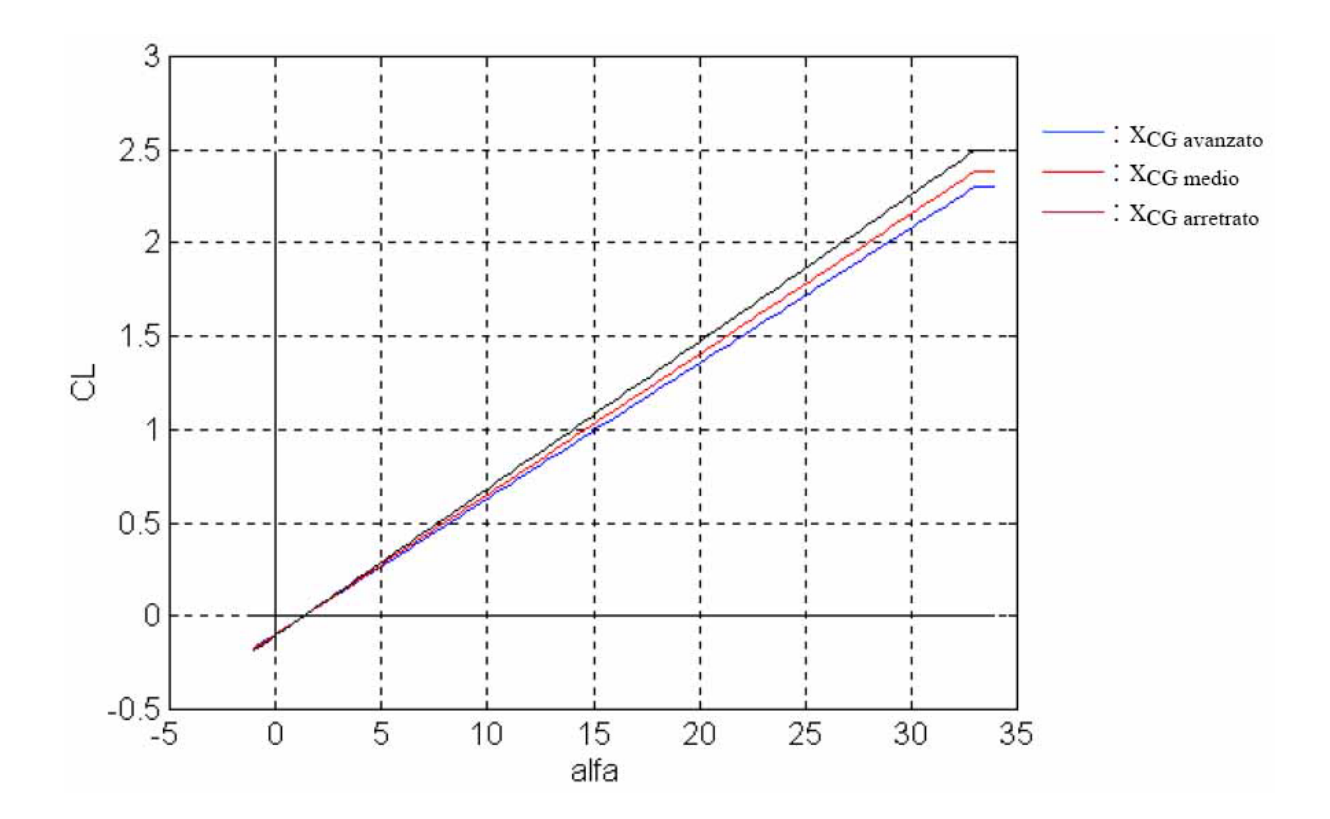

Mentre le polari, utilizzando gli stessi baricentri:

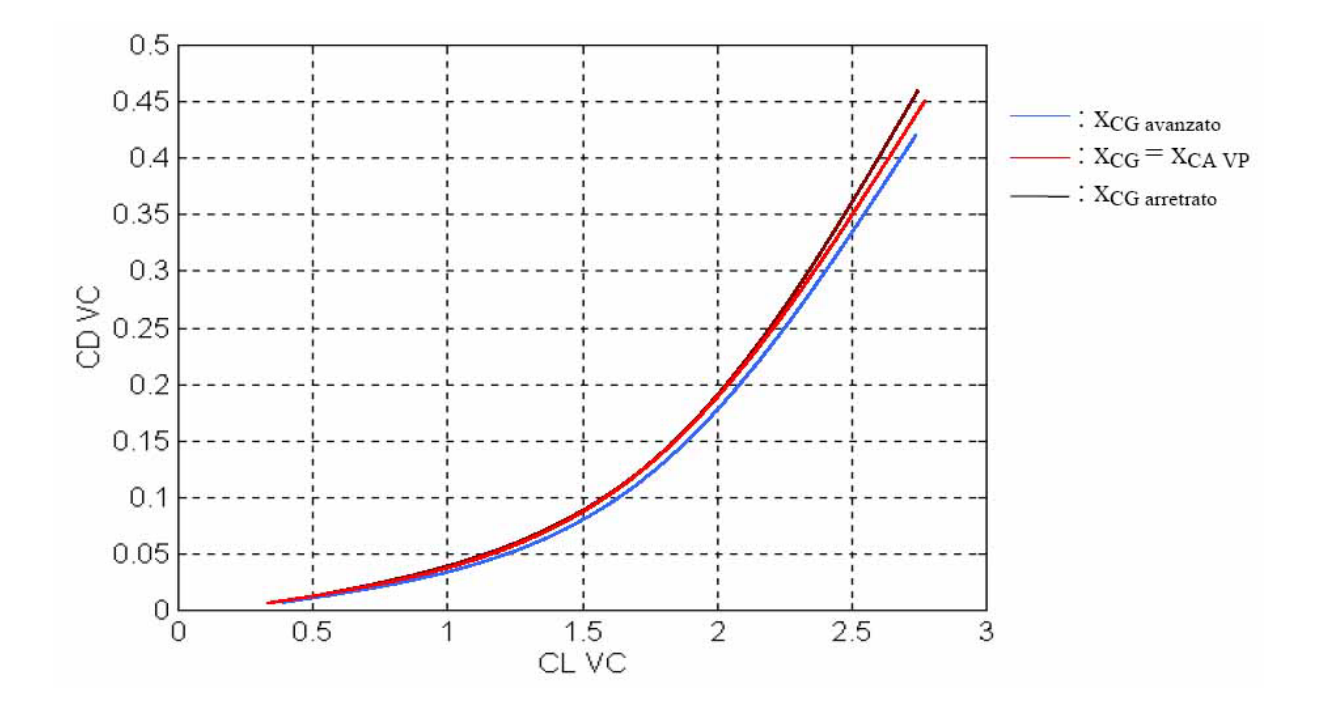

# **9.16 Centro aerodinamico del velivolo completo ipersostentato**

Utilizziamo la relazione ricavata prima per cui:

$$
x_{CA_{\perp}VC} = \frac{(C_{L/a})_{VP} \cdot (x_{CA_{\perp}VP})_{\beta=60^\circ} + (C_{L/a})_C \cdot (1 - \varepsilon_{/a}) \cdot \eta_C \cdot \frac{S_C}{S} \cdot d}{(C_{L/a})_{VP} + (C_{L/a})_C \cdot (1 - \varepsilon_{/a}) \cdot \eta_C \cdot \frac{S_C}{S}}
$$

Da cui:

$$
x_{CA\,VC} = 0,5598
$$

Anche qui, noto questo risultato, possiamo calcolare il nuovo limite positivo di deflessione dell'equilibratore con:

$$
\delta_{e_{+\_MAX}} < \frac{\varepsilon_{0} + i_{CS}}{\tau} + \frac{(c_{m\_CA\_VP})_{\beta = 60^{\circ}}}{(c_{L/\alpha})_{c} \cdot \tau \cdot \eta \cdot \frac{S_{C}}{S}(d - x_{CA\_VC})} = 6,194^{\circ}
$$

con i<sub>cs</sub> =  $10,59^{\circ}$ 

### **9.17 Diagramma di Crocco per il velivolo ipersostentato**

L'informazione più interessante fornita dal diagramma di Crocco in questo caso riguarda il limite anteriore, infatti, è in fase di atterraggio dove si riscontrano i problemi maggiori riguardo la stabilità.

Se xLA cadesse nell'escursione di baricentro il velivolo diventerebbe ingovernabile portando a conseguenze disastrose. Calcoliamo, dunque, il limite anteriore seguendo il metodo adottato in precedenza:

- $c_{L \, VC} = (1/d) * [c_{m \, CA \, VP} + (c_{L/\alpha})_{VP} * (d x_{CA \, VP}) * \alpha] + (1/d) * (-c_{m \, BA})$
- $c_{LVC} = (1/x_{CAVC}) * {c_{m CA VP} + (c_{L/\alpha})_C * [i_{cs} + \epsilon_0 \tau * \delta_e] * \eta_C * (S_C/S) * (d x_{CA VC})}$  $+$  (1/x<sub>CA VC</sub>)  $*$  (- c<sub>m BA</sub>)

Sostituendo:

•  $c_{\text{L VC}} = 0.2941 * [-0.3071 + 0.2298 * \alpha] + 0.2941 * (-c_{\text{m BA}})$ 

• 
$$
c_{LVC} = 1.7863 * \{-0.3071 + 0.0447 * [10.59 - 0.6 * \delta_e]\} + 1.7863 (-c_{mBA})
$$

Da cui sostituendo α $_{\text{Max}}$  e δ<sub>e-Max</sub>:

- $c_{LVC} = 2.194 + 0.2941 * (-c_{mBA})$
- $c_{LVC} = 1.494 + 1.7863 * (-c_{mBA})$

Da qui troviamo che l'ascissa del limite anteriore è:

$$
x_{LA} = 0,201
$$

Questo valore ci lascia comunque al sicuro da eventuali problemi poiché dista circa il 3% della CMA dal valore più avanzato di x<sub>CG</sub>; anche (x<sub>CA VC</sub>)<sub>β = 60</sub>° dista circa l'otto per cento della CMA dal valore più arretrato di x<sub>CG</sub>, quindi possiamo dire che la stabilità risulta verificata anche in fase di atterraggio. Possiamo riassumere globalmente le informazioni sul diagramma di Crocco per il velivolo completo ipersostentato:

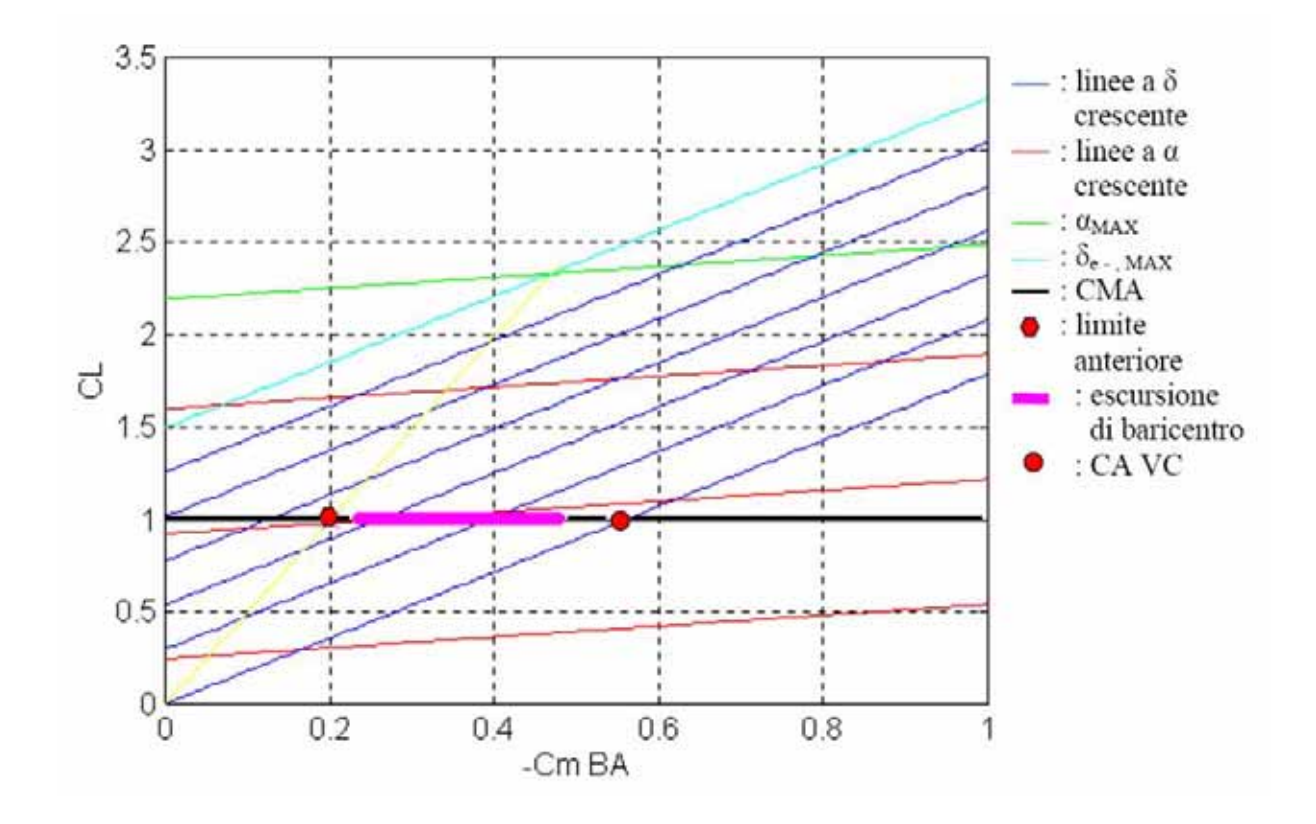

### **9.18 Stabilità statica a comandi liberi**

Valutare la stabilità a comandi liberi significa aggiungere un grado di libertà al problema, cioè considereremo la dipendenza della deflessione dell'equilibratore rispetto all'angolo di incidenza.

A comandi liberi l'equilibratore si porrà nel letto del vento:

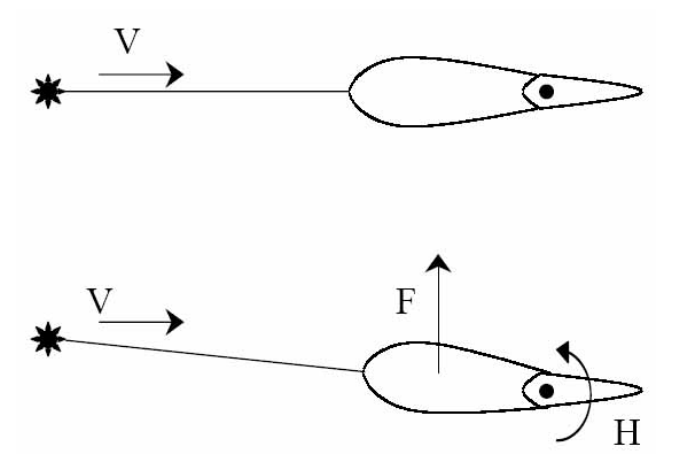

Possiamo valutare il momento di cerniera H come:

$$
H = \frac{1}{2} * \varrho * V^2 * S_h * l_h * c_{mh}
$$

Con

- $\bullet$  S<sub>h</sub> : superficie mobile dell'equilibratore;
- $\bullet$   $l_h$ : corda media della superficie mobile;
- $\bullet$   $\epsilon_{mh}$ : coefficiente di momento di cerniera;

Quest'ultimo è composto da un contributo costante, uno proporzionale all'incidenza sentita dal piano di coda che è generalmente diversa da quella sentita dall'ala, uno proporzionale alla deflessione dell'equilibratore ed un altro proporzionale alla deflessione dell'aletta di trim se esiste.

Cioè la sua espressione estesa sarà:

$$
c_{mh}=c_{mh0}+c_{mh/\alpha}* \alpha_S+c_{mh/\delta}*\delta_e+c_{mh/\delta t}*\delta_t
$$

Ora possiamo dire che in condizioni trimmate H deve essere uguale a zero, quindi adimensionalizzando  $c<sub>mh</sub> = 0$ . Possiamo dunque ricavare quel valore della deflessione dell'equilibratore che annulli il cmh ed avremo:

$$
\delta_e = \text{-}\left(1 \text{ / } c_{mh/\delta}\right) * \left[c_{mh0} + c_{mh/\alpha} * \alpha_S + c_{mh/\delta t} * \delta_t\right]
$$

Poiché sappiamo che c<sub>mh0</sub> rimane costante ed ipotizziamo che anche l'aletta di trim una volta mossa rimanga fissa, ricaviamo un legame tra la variazione di deflessione dell'equilibratore e la variazione di incidenza:

$$
\Delta\delta_e=-\left(c_{mh/\alpha}\;/\;c_{mh/\delta}\right) \,{}^\ast\Delta\alpha_S
$$

Questa relazione ci dice che per una variazione di incidenza positiva l'equilibratore ne ha una negativa, cioè va verso l'alto che è quello che succede nella realtà, cioè per aumentare α devo tirare la barra.

Calcoliamo cmh/α e cmh/δ per il C-123 seguendo il procedimento illustrato sul Picardi, per cui note le seguenti quantità:

- $\bullet \quad \tau = 18$
- $t/c = 18$
- $c_t/c = 0,3$
- $\lambda = 4.8$
- $Re = 106$
- $t = 0.33$
- $c_b = 0,6$

•  $c_f = 1,2$ 

Troviamo dai grafici:

- $\bullet$  (∂c<sub>p</sub> /∂α<sub>rad</sub>)<sup>\*</sup><sub>o</sub> / (∂c<sub>p</sub> /∂α<sub>rad</sub>)<sup>\*</sup><sub>o</sub>T = 0,73
- $(\partial c_p / \partial \alpha_{rad})^*$ <sub>oT</sub> = 7,17
- $(\partial c_p / \partial \delta_{rad})^*$ <sub>oT</sub> = 4,75
- $(\partial c_p / \partial \delta_{rad})^*$  /  $(\partial c_p / \partial \delta_{rad})^*$ <sub>oT</sub> = 0,533
- $(\partial c_M / \partial \alpha_{rad})^*$ <sub>oT</sub> = -0,483
- $\bullet$  (∂ $c_M / \partial \alpha_{rad}$ )<sup>\*</sup>° / (∂ $c_M / \partial \alpha_{rad}$ )<sup>\*</sup>°T = 0,18
- $(\partial c_M / \partial \delta_{rad})^*$ <sub>oT</sub> = -0,8
- $\bullet$  (∂ $c_M / \partial \delta_{rad}$ )<sup>\*</sup><sub>o</sub> / (∂ $c_M / \partial \delta_{rad}$ )<sup>\*</sup><sub>o</sub> $T = 0,25$
- [Rotondità]  $\rightarrow$  [( $c_b / c_f$ )<sup>2</sup> (0,5 \* t/ $c_f$ )<sup>2</sup>] \* 0,5 = 0,48  $\rightarrow$  (∂ $c_M / \partial \alpha_{rad}$ ) $^*$ o bal / (∂ $c_M / \partial \alpha_{rad}$ ) $^*$ oT Plain = 0,05  $\rightarrow$  (∂C<sub>M</sub> /∂δ<sub>rad</sub>)\*<sub>o bal</sub> / (∂C<sub>M</sub> /∂δ<sub>rad</sub>)\*<sub>oT Plain</sub> = 0,14
- $F1 = 0,28;$

 $F2 = 0,00833;$ 

 $F3 = 0,62;$  $K = 0,255;$ 

$$
\Delta = 0.014;
$$

Ora illustriamo la sequenza di calcolo:

- $(\partial c_p / \partial \alpha_{rad})^*$ <sub>o</sub> = 5,2341
- $(\partial c_p / \partial \delta_{rad})^*$ <sub>o</sub> = 2,532
- $(\partial c_M / \partial \alpha_{rad})^*$ <sub>o</sub> = -0,08694
- $\bullet$  (∂ $c_M / \partial \delta_{rad}$ )<sup>\*</sup><sub>o</sub> = -0,2
- $(\partial c_M / \partial \alpha_{rad})_0 = -0,171$  $(\partial c_M / \partial \delta_{rad})_0 = -0,296$
- 6) Con compensazione

$$
\rightarrow (\partial c_M / \partial \alpha_{rad})_0 = -0,148
$$

$$
\rightarrow (\partial c_M / \partial \delta_{rad})_0 = -0,04144
$$

Alla fine ricaviamo:

- $c_{mh/\alpha} = -0,096$
- $c_{mh/δ} = -0,253$

Per la stabilità statica deve valere sempre:

$$
\frac{\partial c_{m\_CG}}{\partial \alpha}<0
$$

Anche in questo caso la condizione è soddisfatta se il punto neutro ossia il centro aerodinamico cade davanti al baricentro. Calcoliamo, dunque, il punto neutro a comandi liberi con la condizione di equilibrio, cioè:

$$
\mathbf{c}_{m/\alpha \text{ CG}} = 0
$$
  

$$
\mathbf{c}_{m/\alpha \text{ CG}} = (\mathbf{c}_{L/\alpha})_{vp} * (\mathbf{x}_{PN \text{ CL}} - \mathbf{x}_{CA \text{ VP}}) - (\mathbf{c}_{L/\alpha})_{C} * (1 - \epsilon_{/\alpha}) * \eta_{C} * (S_{C}/S) * (d - \mathbf{x}_{PN \text{ CL}}) * [1 - \tau * (S_{C}/S) * (d - \mathbf{x}_{PN \text{ CL}})]
$$

Da cui si ricava:

$$
x_{p_{N_{CL}}} = \frac{(c_{L/\alpha})_{vp} \cdot x_{CA_{-}vp} + (c_{L/\alpha})_{c} \cdot (1 - \varepsilon_{/\alpha}) \cdot \eta_{c} \cdot \frac{S_{C}}{S} \cdot d \cdot \left[1 - \tau \cdot \frac{c_{m_{h/\alpha}}}{c_{m_{h/\delta}}}\right]}{(c_{L/\alpha})_{vp} + (c_{L/\alpha})_{c} \cdot (1 - \varepsilon_{/\alpha}) \cdot \eta_{c} \cdot \frac{S_{C}}{S} \cdot \left[1 - \tau \cdot \frac{c_{m_{h/\alpha}}}{c_{m_{h/\delta}}}\right]}
$$

Sostituendo i nostri valori otteniamo:

$$
x_{\rm PN\,CL} = 0.49
$$

Questo valore funziona bene; non abbiamo, infatti, specifiche da soddisfare sulla sua posizione, basta che x<sub>PN CL</sub> stia davanti all'ascissa più arretrata del baricentro, cosa che in questo caso è verificata.

## **9.19 Stabilità statica in manovra a comandi bloccati e liberi**

Valutiamo come manovre la richiamata stazionaria e la virata corretta:

*Richiamata stazionaria* 

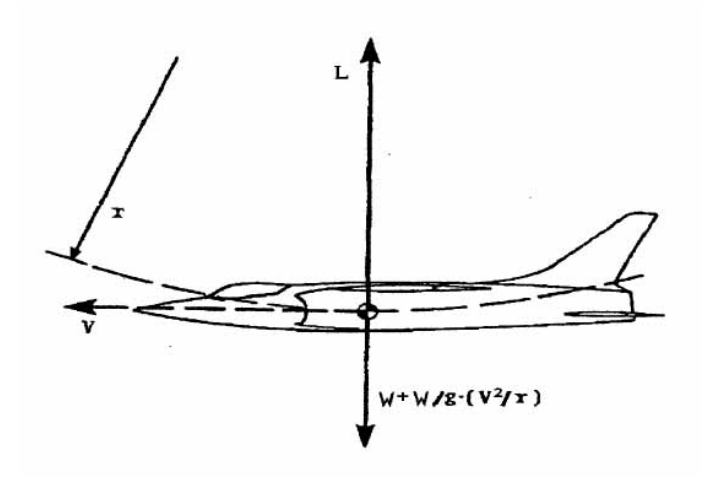

Valutiamo solo l'equilibrio lungo la verticale facendo riferimento alla figura:

$$
L = W + (W/g) * (V^2 / r) = W * [1 + (V^2 / gr)] = n * W
$$

Rispetto al caso di volo rettilineo uniforme abbiamo un incremento di portanza pari a:

$$
\Delta L = L - W = W * (n - 1) = (W/g) * (V^2/r)
$$

Durante questa manovra, poi, il velivolo si manterrà tangente alla traiettoria ed avrà una velocità angolare di beccheggio q, con direzione perpendicolare al foglio. In modulo la velocità angolare sarà:

$$
q = V/r
$$

Per cui la componente di beccheggio per la richiamata stazionaria risulterà, sostituendo il valore  $q = V/r$  nell'incremento di portanza:

$$
W * (n - 1) = (W/g) * V * q \rightarrow q = g/V * (n - 1)
$$

*Virata corretta in un piano orizzontale* 

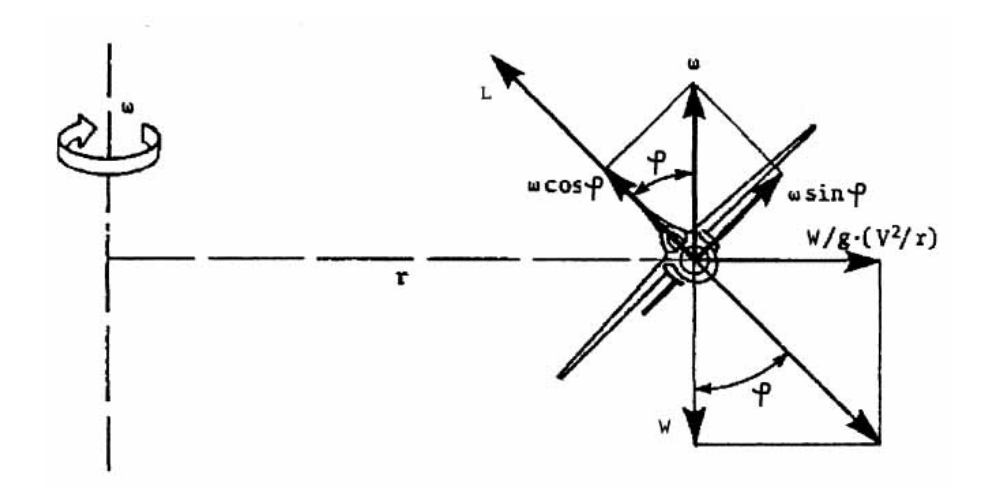

In questo caso avremo due componenti di velocità angolare:

- $p = \omega * cos(\varphi) \rightarrow$  Componente di imbardata
- $\bullet$  q =  $\omega * sin(\varphi) \rightarrow$  Componente di beccheggio

Valutiamo, come nel caso della richiamata, la componente di beccheggio:

$$
q = \omega * sin(\varphi) = (V/r) * sin(\varphi)
$$

Ma abbiamo che il fattore di carico "n" è uguale a:

$$
n = (1/cos(\varphi))
$$

e

tg(
$$
\phi
$$
) = [W/g \* (V<sup>2</sup>/r)] / W = 1/g \* (V<sup>2</sup>/r)

Quindi ricaviamo "r" dalla relazione sopra:

$$
\mathbf{r} = (V^2/g) * (1/tg(\phi))
$$

Ora sostituiamo in "q" ed otteniamo:

$$
q = g/V * [n - (1/n)]
$$

Abbiamo visto in questo modo che in entrambe le manovre esiste una componente di beccheggio q della velocità angolare.

Ora utilizziamo queste informazioni per fare delle considerazioni.

Partiamo dalle equazioni del trimmaggio in volo rettilineo uniforme dove avevamo:

$$
\delta_e = e + f * c_{L\,VC}
$$

con

$$
c_{L\,VC} = 2 * (W/S) / (e * V^2)
$$

Se abbiamo un fattore di carico n, però, risulta:

$$
c_{L_{\perp}VC_{n}} = 2 \cdot \frac{n \cdot \frac{W}{S}}{\rho \cdot V^{2}}
$$

*W*

Per cui l'equazione di equilibrio in presenza di un fattore di carico diventa:

$$
\delta_{en} = e + f * c_{L V C n}
$$

dove e ed f sono indipendenti dal fattore di carico, essendo indipendenti da W.

In realtà a questa equazione manca una parte, infatti, valutando la vista laterale del velivolo avremo:

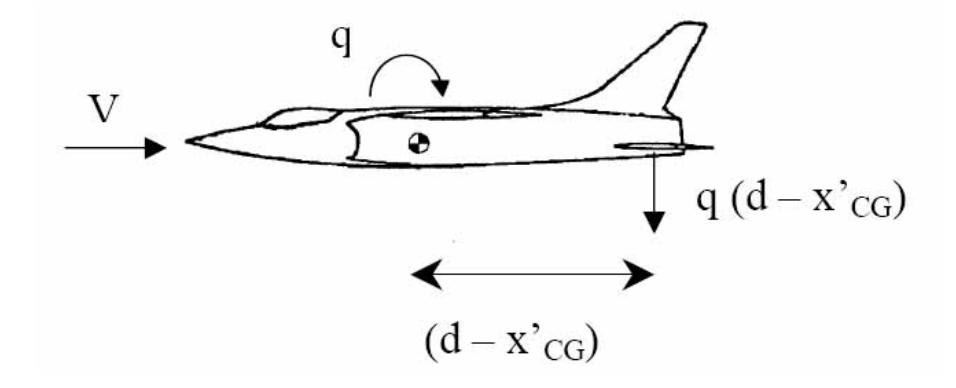

In entrambi i casi avremo una componente di ω(q), per cui sul piano di coda si eserciterà una forza diretta come in figura; per questo motivo il piano di coda sentirà una variazione di incidenza:

$$
\Delta \alpha_s = \frac{q \cdot (d - x_{CG}) \cdot CMA}{V}
$$

Al δe dell'equazione di equilibrio manca il fattore correttivo dovuto a questo incremento di incidenza. Mi serve, dunque, un incremento di portanza per equilibrare i momenti, ma che non

influisca sull'equilibrio alla traslazione verticale poiché già soddisfatto:

 $\Delta c_{\text{Lc}} = (c_{\text{L}/\alpha})c * \Delta \alpha_s + (c_{\text{L}/\delta})c * \Delta \delta_e = 0 \rightarrow$  per l'equilibrio sulla verticale Ricaviamo quindi il  $\Delta \delta_e$ :

$$
\Delta\delta_e=-\left[(c_{L/\alpha})_C\;/\;(c_{L/\delta})_C\right]*\Delta\alpha_S=-\left(1/\tau\right)*\left(1/V\right)*\left(d-x_{CG}\right)*CMA*q
$$

Questo è il fattore correttivo che si aggiunge all'equazione del trimmaggio:

$$
\delta_e = e + f * c_{L\,V C n} + \Delta \delta_e
$$

Ora valutiamo l'equazione per le due manovre, indichiamo con (1) la richiamata stazionaria e con (2) la virata corretta:

- Per  $(1) \rightarrow \delta_e = e + f * c_L v_{Cn} (1/\tau) * (g/V^2) * (d x_{CG}) * CMA * (n 1)$
- Per  $(2) \rightarrow \delta_e = e + f * c_L v_{Cn} (1/\tau) * (g/V^2) * (d x_{CG}) * CMA * [n (1/n)]$

Quello che non deve succedere è che all'aumentare del fattore di carico si annulli la deflessione dell'equilibratore; per valutare questa cosa studiamo

$$
(\partial \delta_{\rm e} / \partial n) = 0
$$

• 
$$
Per(1) \rightarrow \delta_{e/n} = f \cdot \frac{2 \cdot W}{\rho \cdot V^2} - \frac{1}{\tau} \cdot \frac{g}{V^2} \cdot (d - x_{CG}) \cdot CMA
$$
  
\n•  $Per(2) \rightarrow \delta_{e/n} = f \cdot \frac{2 \cdot W}{\rho \cdot V^2} - \frac{1}{\tau} \cdot \frac{g}{V^2} \cdot (d - x_{CG}) \cdot CMA \cdot \left(1 + \frac{1}{n^2}\right)$ 

In entrambi compare la dipendenza dalla velocità di volo ed in (2), poi, abbiamo anche la dipendenza dal fattore di carico. Queste due quantità ci dicono quanta deflessione di barra dobbiamo dare all'aumentare di n; non deve accadere che si riesca ad aumentare il fattore di carico senza dare barra.

Valutiamo i termini dell'equazione:

$$
f = \frac{(c_{m_{\perp}CG/a})_{\text{VC}}}{(c_{L/a})_{\text{VP}} \cdot (c_{L/a})_{\text{C}} \cdot \tau \cdot \eta_{\text{C}} \cdot \frac{S_{\text{C}}}{S} \cdot (d - x_{\text{CG}})}
$$

Il numeratore è minore di zero per soddisfare la stabilità statica, mentre il denominatore è un prodotto di quantità positive, quindi f < 0.

Dunque:

• 
$$
Per(1) \rightarrow \delta_{e/n} = f \cdot \frac{2 \cdot W}{\rho \cdot V^2} - \frac{1}{\tau} \cdot \frac{g}{V^2} \cdot (d - x_{CG}) \cdot CMA
$$
  
<  $\sim$   $\sim$   $\sim$   $\sim$   $\sim$   $\sim$   $\sim$   $\sim$ 

• 
$$
Per(2) \rightarrow \delta_{e/n} = f \cdot \frac{2 \cdot W_S}{\rho \cdot V^2} - \frac{1}{\tau} \cdot \frac{g}{V^2} \cdot (d - x_{CG}) \cdot CMA \cdot \left(1 + \frac{1}{n^2}\right)
$$
  
<  $\sim$ 

Ciò significa per entrambe le manovre che tirando la barra aumenta il fattore di carico. Questo è un'ulteriore verifica di stabilità statica poiché conferma ulteriormente che  $x_{CG} < x_{CA}$ , infatti considerando un fattore di carico maggiore di uno il punto neutro a comandi bloccati si sposta verso destra.

Il punto neutro a comandi bloccati si troverà:

• 
$$
Per(1) \rightarrow x_{PN\_CB} = d - f \cdot \frac{2 \cdot W}{\rho \cdot V^2} \cdot \frac{\tau \cdot V^2}{63 \cdot g \cdot CMA}
$$

• 
$$
Per(2) \rightarrow x_{PN\_CB} = d - f \cdot \frac{2 \cdot W}{\rho \cdot V^2} \cdot \frac{\tau \cdot V^2}{63 \cdot g \cdot CMA} \cdot \frac{n^2}{n^2 + 1}
$$

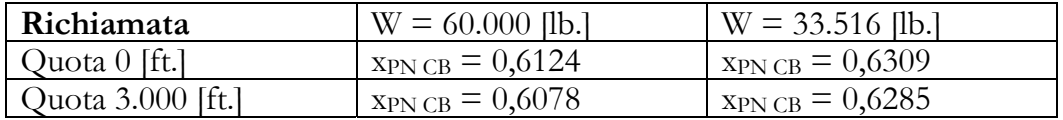

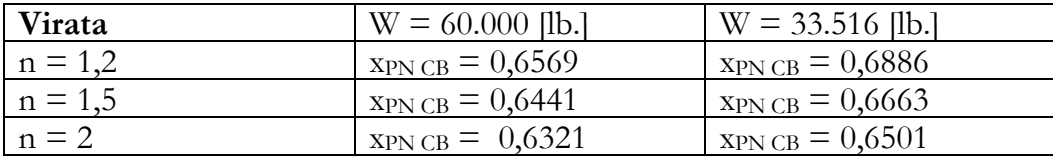

# **9.20 Stabilità in manovra a comandi bloccati**

In questa parte si studiano gli sforzi di barra richiesti per sostenere un certo fattore di carico. Il primo passo è valutare un bilancio energetico:

$$
F * s = H * \delta_e
$$

Dove

- F : forza esercitata dal pilota sulla barra
- s : spostamento della barra
- H : momento di cerniera sull'equilibratore
- $\bullet$   $\delta_e$ : rotazione dell'equilibratore

Ora introduciamo il rapporto di trasmissione k come:

 $F = H * (\delta_e / s) = k * H$ 

Valutiamo di quanto aumenta la forza da esercitare sulla barra passando da un fattore di carico 1 ad un fattore di carico n, sapendo come è fatto il momento di cerniera:

$$
\Delta F = k * \Delta H = k * (1/2 * \varrho * V^2)c * S_h * l_h * \Delta c_{mh}
$$

Con

$$
\Delta c_{mh} \equiv c_{mh/\alpha} * \Delta \alpha_S + c_{mh/\delta} * \Delta \delta_e
$$

In questo caso valutiamo gli incrementi per la sola richiamata stazionaria:

• 
$$
(\delta_e)_n = e + f \cdot n \cdot \frac{2 \cdot W}{\rho \cdot V^2} - \frac{1}{\tau} \cdot \frac{g}{V^2} \cdot (d - x_{CG}) \cdot CMA \cdot (n - 1)
$$
  
\n•  $(\delta_e)_1 = e + f \cdot \frac{2 \cdot W}{\rho \cdot V^2}$ 

Per cui:

$$
\Delta \delta_e = (\delta_e)_n - (\delta_e)_1 = \left[ f \cdot \frac{2 \cdot W}{\rho \cdot V^2} - \frac{1}{\tau} \cdot \frac{g}{V^2} \cdot (d - x_{CG}) \cdot CMA \right] \cdot (n-1)
$$

Abbiamo trovato il  $\Delta \delta_e$ , passiamo al  $\Delta \alpha_s$ ; l'incremento di incidenza sentito dallo stabilizzatore sarà formato da due contributi, uno ∆α' S che terrà conto dell'aumento del fattore di carico, l'altro ∆α\* S che terrà conto della velocità angolare di beccheggio q, quindi:

$$
\Delta\alpha_S=\Delta\alpha^{\scriptscriptstyle\mathsf{S}}+\Delta\alpha^{\scriptscriptstyle\mathsf{B}}_S
$$

Per quanto riguarda ∆α' S avremo:

$$
\Delta\alpha'_{S}=(\alpha_{S})_{n}-(\alpha_{S})_{1}=(1-\epsilon_{/\alpha})^{*}(\alpha_{n}-\alpha)\ \rightarrow\ con\ \alpha_{S}=(1-\epsilon_{/\alpha})^{*}\ \alpha-\epsilon_{0}-i_{cs}
$$

Ma il valore di α lo avevamo calcolato con le equazioni di equilibrio e valeva:

$$
\alpha = a + b * c_{\text{LVC}} \rightarrow \text{con } 1/b = (c_{\text{L/a}})_{\text{VC}}
$$

Quindi

$$
\alpha = a + \left[ \frac{1}{(c_{L/a})_{VC}} \right] \cdot f \cdot \frac{2 \cdot W}{\rho \cdot V^2} \quad ; \quad \alpha_n = a + \left[ \frac{1}{(c_{L/a})_{VC}} \right] \cdot f \cdot n \cdot \frac{2 \cdot W}{\rho \cdot V^2}
$$

Sostituiamo

$$
\Delta \alpha_{S}^{*} = (1 - \varepsilon_{/ \alpha}) \cdot (n - 1) \cdot \left[ \frac{1}{(c_{L7\alpha})_{\text{VC}}} \right] \cdot \frac{2 \cdot W_{\text{S}}}{\rho \cdot V^{2}}
$$

Valutiamo ora ∆α\* S; dai calcoli svolti precedentemente:

$$
\Delta \alpha_{S}^{*} = \frac{q \cdot (d - x_{CG}) \cdot CMA}{V}
$$

Dove q è quella trovata per la richiamata stazionaria, cioè:

$$
q = (g/V) * (n-1)
$$

Dunque:

$$
\Delta\alpha^*{}_S=(g/V^2)^*\left(d-x_{CG}\right)^*\text{CMA}*(n-1)
$$

Abbiamo tutto per esprimere l'incremento di forza:

$$
\Delta F = k * \Delta H = k * (1/2 * \varrho * V^2)c * S_h * l_h * (c_{mh/\alpha} * \Delta \alpha_s + c_{mh/\delta} * \Delta \delta_e) =
$$
  
= k \* (1/2 \* \varrho \* V^2)c \* S\_h \* l\_h \* { c\_{mh/\alpha} \* [ 2 \* (W/S)/( \varrho \* V^2) \* (n - 1) \* (1 - \epsilon/\alpha) \*  
(1/(c\_{L/\alpha})vc) + (1/\tau) \* (g/V^2) \* (d - x\_{CG}) \* CMA \* (n - 1)] + c\_{mh/\delta} \* [2 \* (W/S)/( \varrho \* V^2) \* (n - 1) \* f - (1/\tau) \* (g/V^2) \* (d - x\_{CG}) \* CMA \* (n - 1)] }

Derivando questo incremento rispetto al fattore di carico si ottiene il gradiente dello sforzo di barra, cioè:

$$
\Delta F/n = k * (1/2 * \varrho * V^2)c * S_h * l_h * {c_{mh/\alpha} * [2 * (W/S)/( \varrho * V^2) * (1 - \epsilon_{/\alpha}) * (1/(c_{L/\alpha})V_C) + (1/\tau) * (\varrho/V^2) * (d - x_{CG}) * CMA] + c_{mh/\delta} * [2 * (W/S)/( \varrho * V^2) * f - (1/\tau) * (\varrho/V^2) * (d - x_{CG}) * CMA] } \}
$$

Questo gradiente per velivoli come il nostro deve mantenersi sul valore di circa 15 kg per g, possiamo valutarlo in operazione sapendo che:

- k è fissato in modo tale che ad uno spostamento di 1 ft della barra sia associata la rotazione di 25° dell'equilibratore che corrisponde alla rotazione massima;
- Per il C-123:  $S_h = 90$  [ft<sup>2</sup>.] e  $l_h = 3$  [ft.];
- c<sub>mh/ $\alpha$ </sub> = 0,096 e c<sub>mh/ $\delta$ </sub> = 0,253;

$$
\rightarrow \Delta F_{/n} = 205,9617 \text{ [kg.] per "g"}
$$

Da qui notiamo che servirà necessariamente un servocomando che moltiplichi di circa 15 volte la forza del pilota sulla barra.

Come ultima osservazione possiamo calcolare il punto neutro di manovra a comandi liberi imponendo ∆F/n = 0 per verificare che sia opportunamente lontano dal campo di escursione del baricentro; questa è una situazione importante da valutare poiché si potrebbe verificare un aumento arbitrario del fattore di carico senza che aumenti lo sforzo di barra:

$$
(x_{PN \ CL})_{manovra} = 0,5894
$$

Possiamo riassumere tutti i punti trovati nella trattazione della stabilità sul grafico:
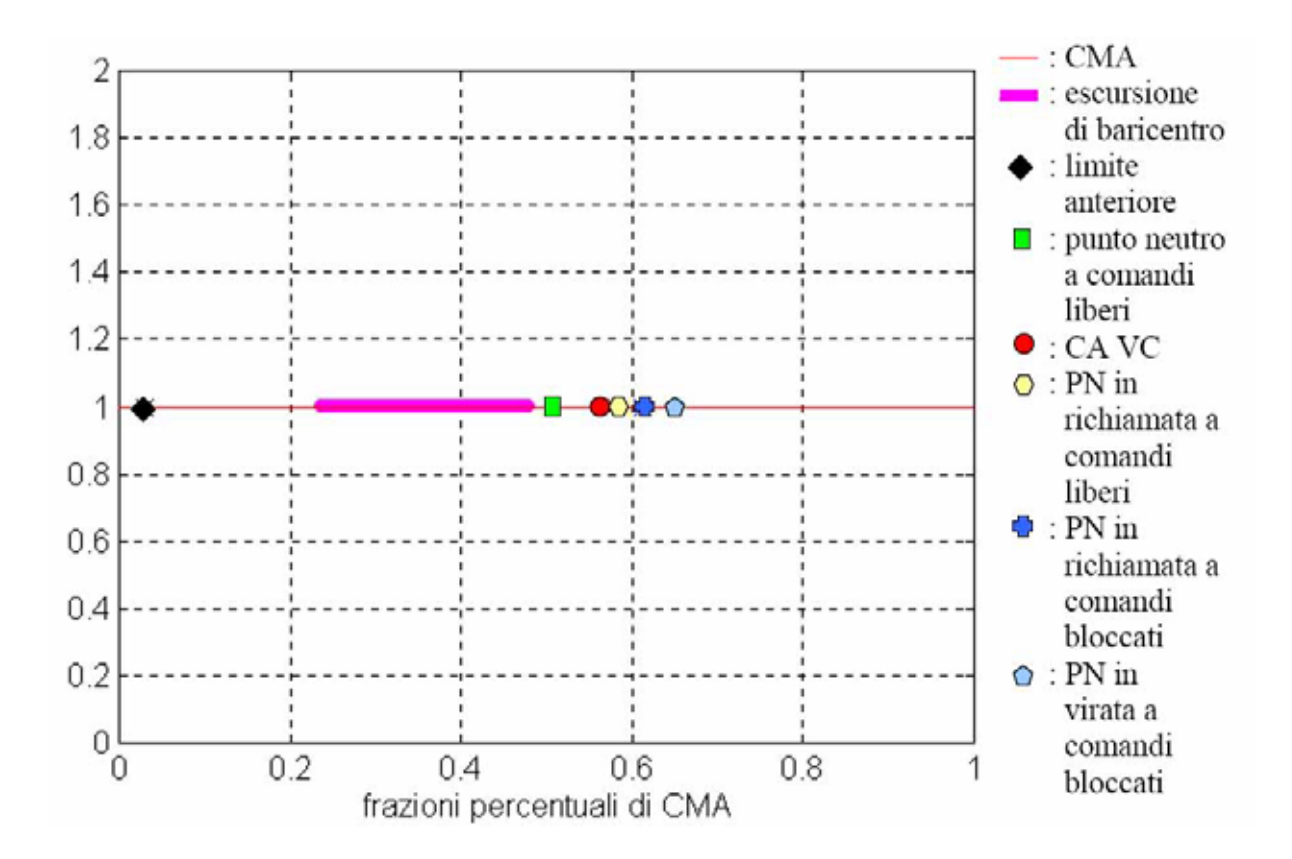

# **Capitolo 10: Stima dei pesi e dell'escursione del baricentro**

#### **10.1 Modo di procedere**

Questa parte è fondamentale per la trattazione della stabilità, infatti, qui ci proponiamo tramite dei metodi statistici di trovare l'escursione di baricentro del nostro C-123 B Provider. Va ricordato qui che quest'analisi è stata portata avanti in parallelo allo studio della stabilità, difatti, questa è il fondamento su cui si basa tutto ciò che abbiamo detto nel capitolo precedente, più precisamente è fondamentale per trattare il Velivolo Completo.

I metodi su cui ci siamo basati sono statistici, cioè basati su formule semiempiriche che sono state ricavate da un database di velivoli esistenti della stessa categoria utilizzando le informazioni dei riferimenti presenti in bibliografia. Va precisato che la nostra stima della posizione del baricentro è fatta solo in direzione longitudinale e che per comodità le coordinate dei baricentri sono adimensionalizzate rispetto alla corda media aerodinamica.

Ovviamente abbiamo fatto una distinzione tra masse fisse e masse mobili:

- Le masse fisse sono quelle che formano il peso a vuoto del velivolo, nel nostro caso WE=25.766 [lb.], quindi danno un contributo costante all'escursione del baricentro. Ne fanno parte, per esempio l'ala, la fusoliera, gli impianti ecc…
- Le masse mobili sono formate dall'equipaggio, il combustibile ed il payload. Si definiscono in questo modo poiché possono variare in base alla missione occupando così il range che va dal peso a vuoto al peso massimo al decollo.

Per il calcolo del centro di gravità del velivolo completo abbiamo utilizzato:

$$
x_{CG} = \frac{\sum_{i} m_i \cdot x_{CG_{i}}}{\sum_{i} m_i}
$$

Dove il pedice "i" indica la massa e la coordinata dell'i-esimo componente.

#### **10.2 Masse fisse**

Riuniamo nella tabella sottostante i risultati ottenuti nel valutare massa e posizione del baricentro per ogni componente:

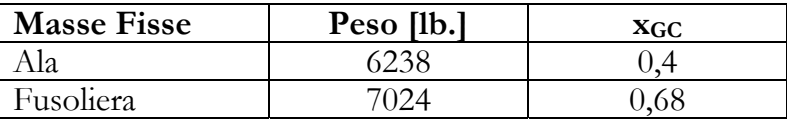

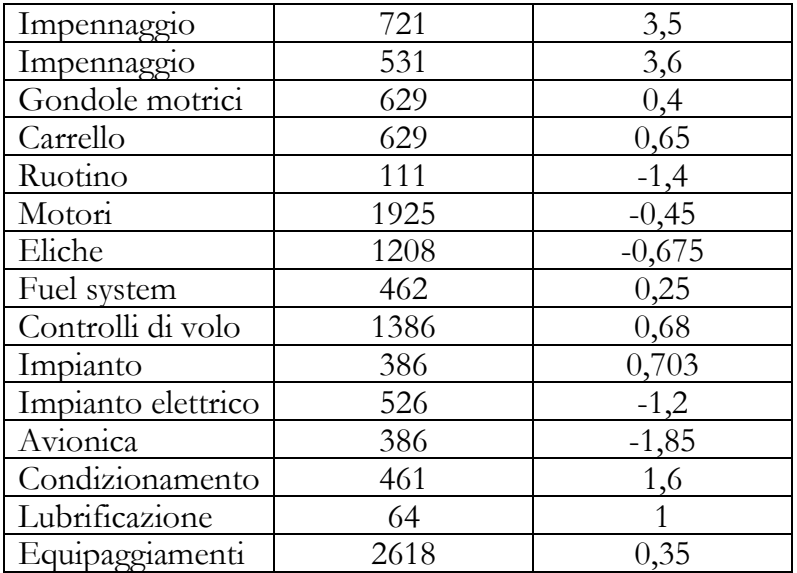

Da qui possiamo ricavare la posizione del centro di gravità di tutti questi componenti come:

$$
(x_{CG})_{\text{fisse}} = \frac{\sum_{i} m_i \cdot x_{CG\_i}}{\sum_{i} m_i} = 0,450577
$$

### **10.3 Masse mobili**

Per questa parte occorre esaminare diversi profili di missione, infatti, possono essere svariati i modi per occupare il peso rimanente.

In primo luogo ci proponiamo di esaminare due missioni classiche, per ogni fase delle missioni calcoleremo il centro di gravità del velivolo completo utilizzando anche (x<sub>CG</sub>)<sub>fisse</sub>.

## *Missione 1*

• Partenza a pieno carico

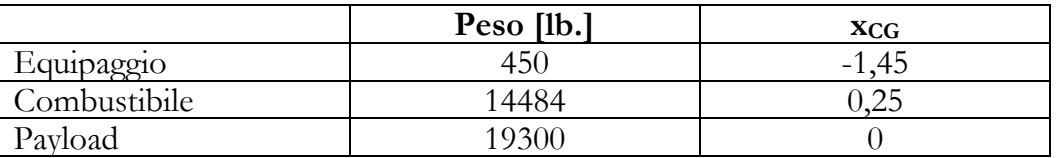

#### $x_{CG\,VC} = 0,242968$

• Atterraggio - Scarico - Partenza

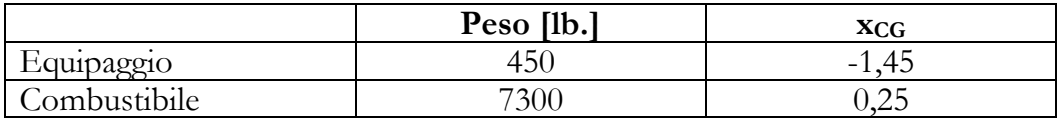

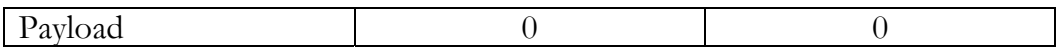

 $x_{CG\,VC} = 0,381372$ 

In questa fase il velivolo è atterrato circa a metà del suo range ha scaricato il suo carico pagante ripartendo vuoto subito dopo.

• Atterraggio in caso di termine missione 1

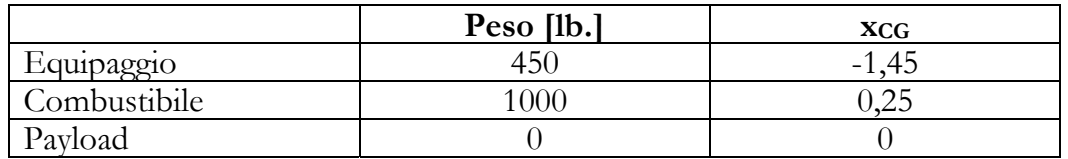

#### $x_{CG\,VC} = 0,41178238$

*Missione 2* 

• Partenza a pieno carico

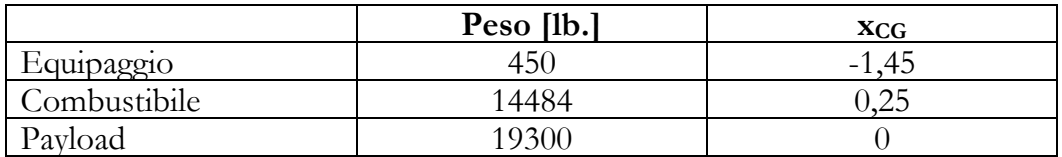

 $x_{CG\,VC} = 0,242968$ 

• Atterraggio – Scarico – Ricarico – Partenza

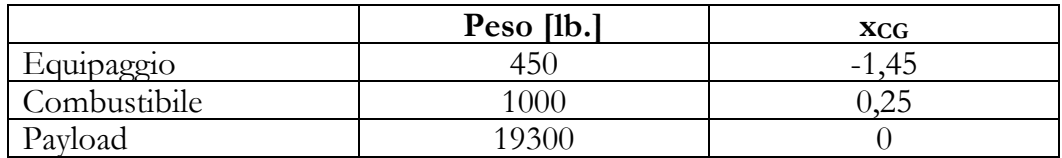

 $x_{CG\,VC} = 0,2420113$ 

In questa fase siamo atterrati scaricando tutto per poi ripartire nuovamente a pieno carico ossia in pratica stiamo considerando, per esempio, un trasporto truppe.

• Atterraggio in caso di termine missione 2

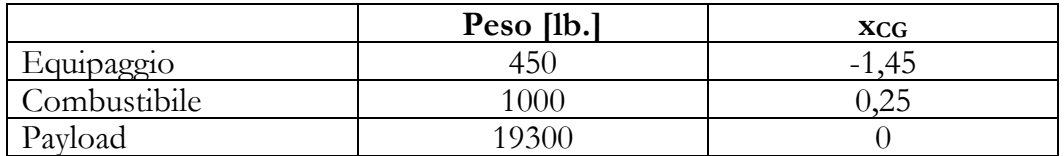

#### $x_{CG\,VC} = 0,24092934$

# *Situazioni penalizzanti*

Per valutare a fondo l'escursione di baricentro dobbiamo valutare anche delle situazioni in cui non dovremmo mai trovarci, che , però, potrebbero verificarsi; per questo motivo ora considereremo due situazioni caratterizzate da due fasi ognuna fortemente penalizzanti.

# *Situazione 1*

Stiamo trasportando un carico concentrato di 3850 lb e lo abbiamo posto in fondo alla stiva alle spalle della cabina di pilotaggio:

• Fase 1

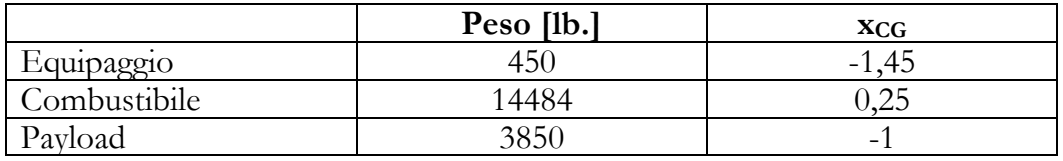

## $x_{CG\,VC} = 0,2408096$

• Fase 2

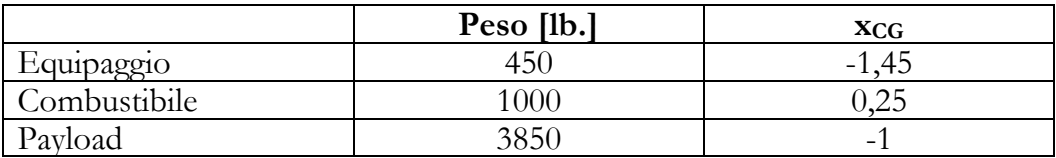

## $x_{CG\,VC} = 0,2368206$

## *Situazione 2*

In questo caso abbiamo lo stesso carico, però, il suo stoccaggio è avvenuto subito all'inizio della stiva, praticamente a contatto col portello.

• Fase 1

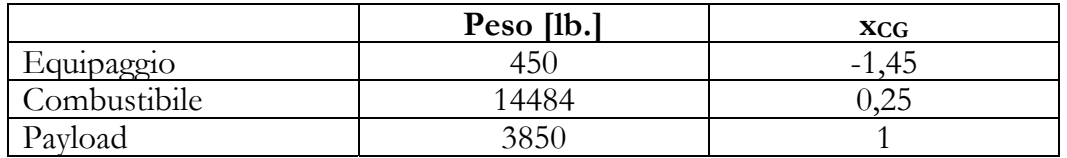

 $x_{CG \, VC} = 0,41364914$ 

• Fase 2

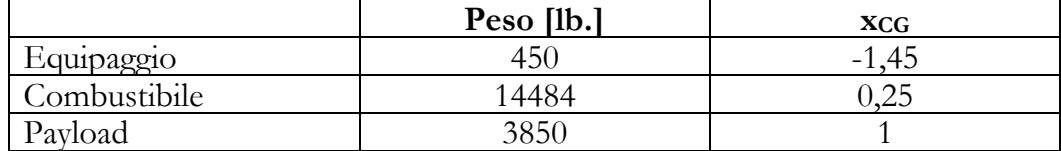

 $x_{CG\,VC} = 0,48468$ 

Ora possiamo rappresentare graficamente i risultati ottenuti:

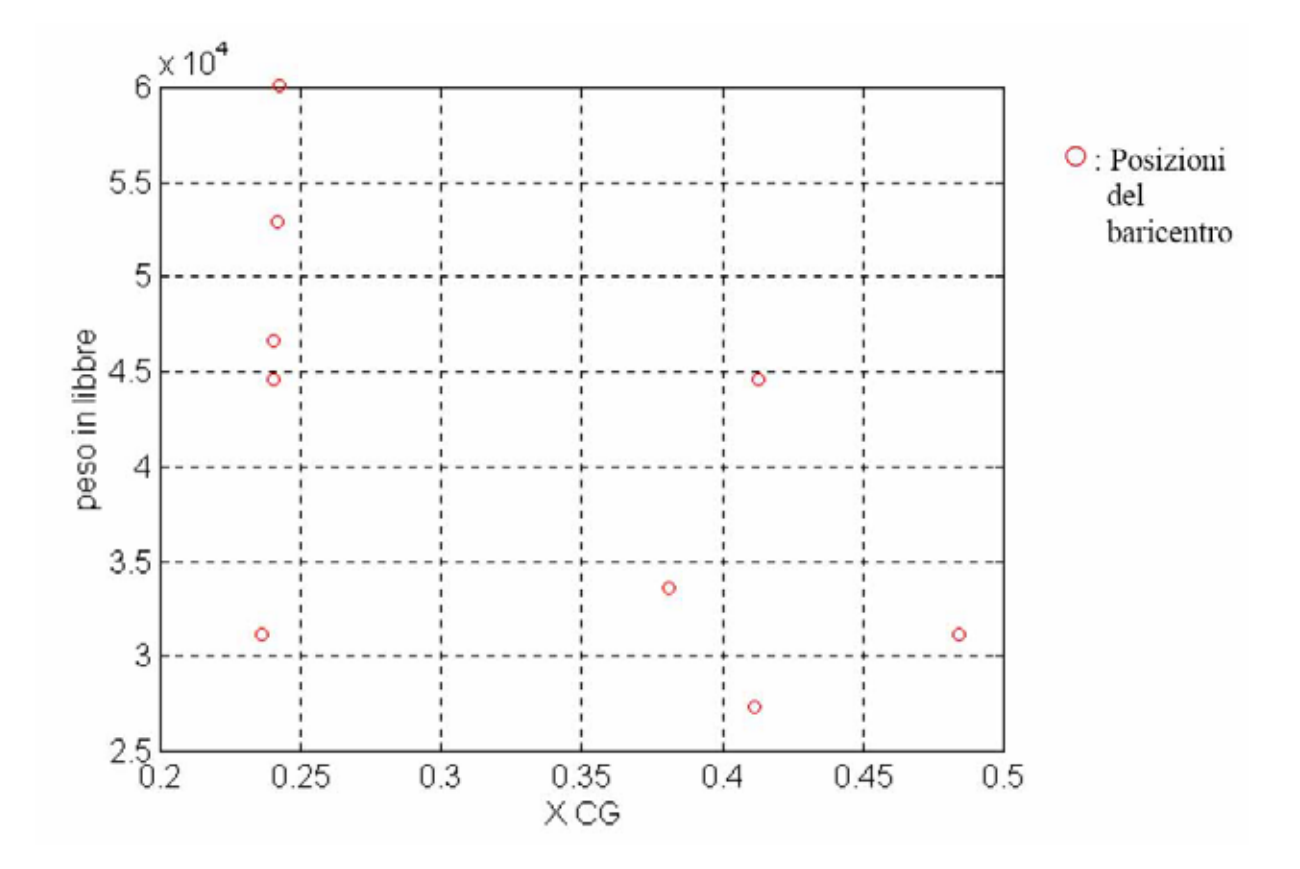

# **10.4 Escursione di Baricentro**

Dalle valutazioni appena fatte possiamo ricavare i limiti dell'escursione di baricentro:

- $x_{CG}$  avanzata = 0,2368206;
- $XCG$  arretrata = 0,48468;

Possiamo dire che la posizione più avanzata comanda la manovrabilità (lo vediamo nel limite anteriore), mentre quella più arretrata guida la stabilità (centro aerodinamico). Da qui si nota anche come la forcella di escursione sia abbastanza ampia; ciò può essere verosimile considerando i molteplicicampi di impiego del C-123.

Possiamo vedere graficamente la forcella:

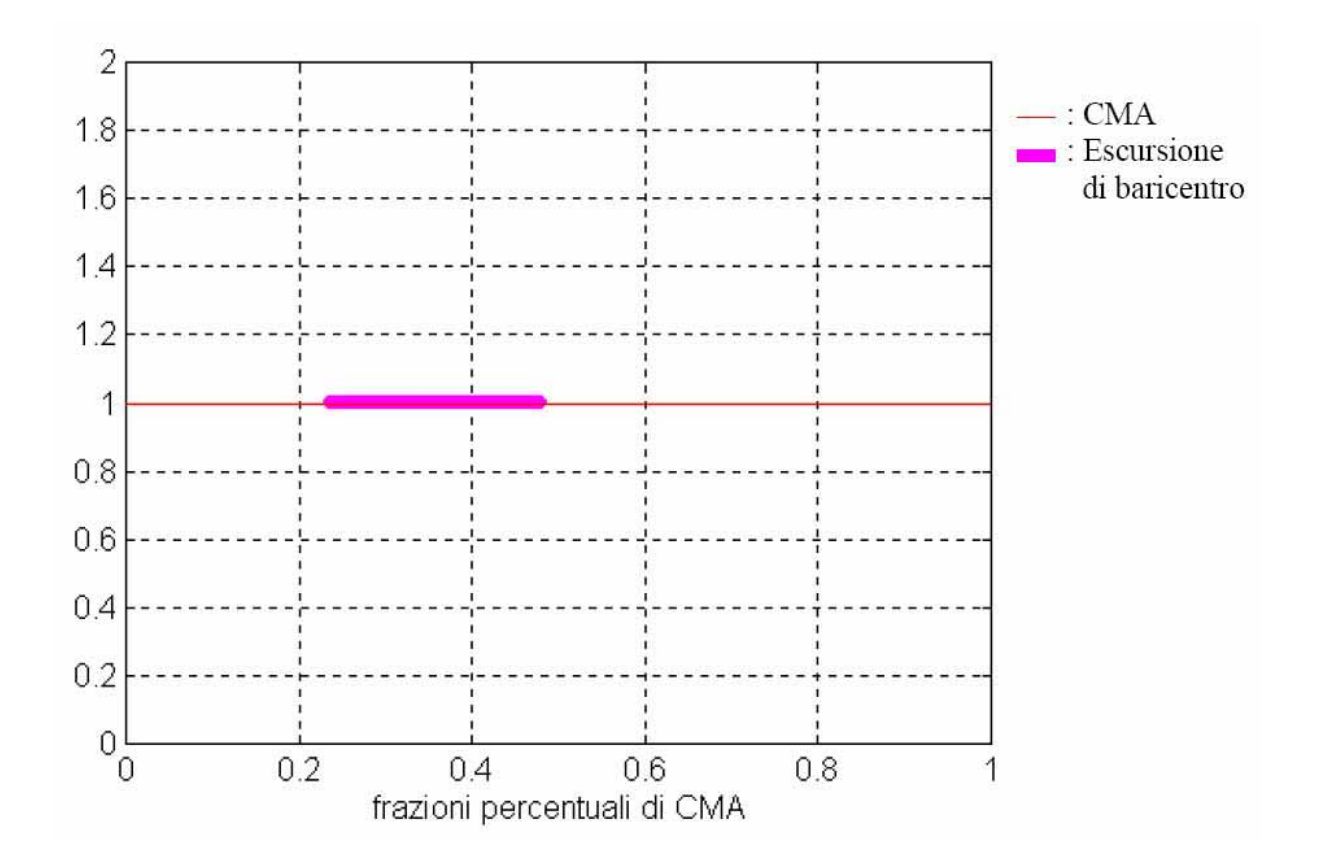

Un'altra osservazione possibile è che il baricentro non cada in fase di decollo (o di atterraggio), quando il velivolo ha una certa inclinazione, dietro i carrelli posteriori altrimenti l'aereo si ribalterebbe. Per il C-123 vediamo dalla figura, in cui è segnata la xCG arretrata, che anche questa condizione è verificata (il margine tra punto d'appoggio del carrello posteriore e baricentro permette una rotazione di 20° che è superiore a quella richiesta).

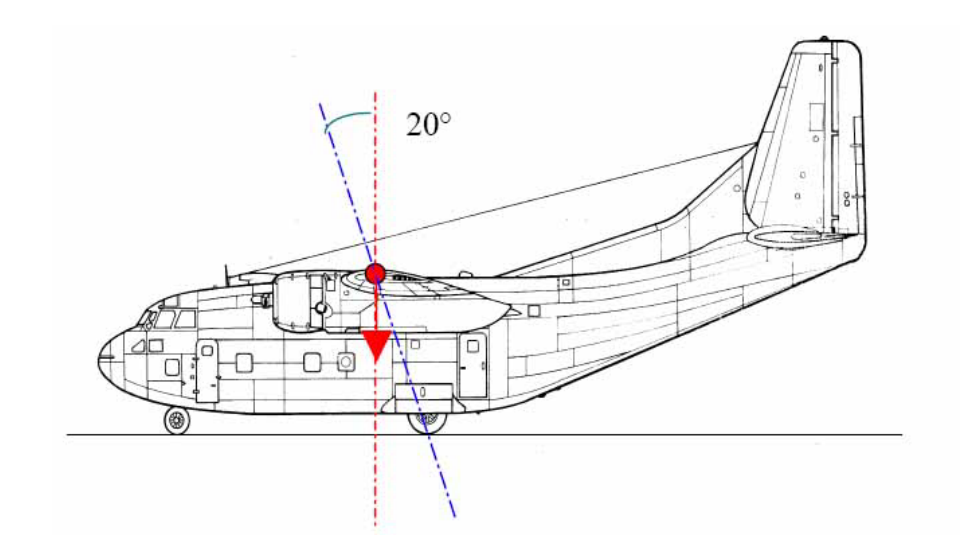

# **10.5 Impatto dell'escursione di baricentro sul dimensionamento dei piani di coda**

Partiamo dalla condizione di stabilità statica per cui abbiamo:

$$
\frac{\partial c_{m\_CG}}{\partial \alpha} < 0
$$

A questo punto riscriviamo l'espressione di cmCG :

$$
c_{m CG} = c_{m CA VP} + (c_{L/\alpha})_{vp} * \alpha * (x_{CG} - x_{CA VP}) - \{(c_{L/\alpha})_{C} * [(1 - \epsilon_{/\alpha}) * \alpha - i_{cs} - \epsilon_{0}] + (c_{L/\delta})_{C} * \delta_{e}\} * \n\eta_{C} * (S_{C} / S) * (d - xCG) \n\rightarrow (c_{m/\alpha})_{CG} = (c_{L/\alpha})_{vp} * (x_{CG} - x_{CA VP}) - (c_{L/\alpha})_{C} * (1 - \epsilon_{/\alpha}) * \eta_{C} * (S_{C} / S) * (d - xCG)
$$

Per avere stabilità statica questa deve essere minore di zero. Il contributo del piano di coda è sicuramente stabilizzante; in questa espressione l'unica cosa che cambia in funzione della condizione operativa è  $x_{CG}$ , le altre quantità sono tutte fisse. Questo è, dunque, un vincolo preciso sulla posizione del baricentro del velivolo, x<sub>CG</sub> deve soddisfare sempre questa disuguaglianza, quindi:

$$
x_{CG}^* = \frac{(c_{L/\alpha}^*)_{VP} \cdot x_{CA\_VP}^{\dagger} + (c_{L/\alpha}^*)_{C} \cdot (1 - \varepsilon_{/\alpha}) \cdot \eta_{C} \cdot \frac{S_C}{S} \cdot d}{(c_{L/\alpha}^{\dagger})_{VP} + (c_{L/\alpha}^{\dagger})_{C} \cdot (1 - \varepsilon_{/\alpha}) \cdot \eta_{C} \cdot \frac{S_C}{S}}
$$

Da cui sostituendo:

 $x^*$ <sub>CG</sub> < 0,5725

Bisogna garantire che la posizione del baricentro più arretrata, trovata dalle varie condizioni di volo, stia sempre davanti a questa x\* CG. La distanza tra x\* CG e xCG arretrata si chiama Margine Statico (che deve essere 8-15% della CMA).

Il significato fisico di tutto questo è che imporre  $(c_{m/\alpha})_{CG} = 0$  dà il centro aerodinamico del velivolo completo, quindi dire che  $(c_{m/q})_{CG}$  deve essere minore di zero implica che  $x_{CG}$  deve stare dietro x<sub>CA</sub> vc.

Verifichiamolo calcolando il centro aerodinamico.

Valutiamo il momento delle forze sul velivolo completo attorno al centro aerodinamico:

$$
M_{\rm CA\,VC} = M_{\rm CA\,VP} + L_{\rm VP} * (x'_{\rm CA\,VP} - x'_{\rm CA\,VC}) - L_{\rm C} * (d' - x'_{\rm CA\,VC})
$$

Ora adimensionalizziamo sempre rispetto alla CMA:

$$
c_{m\text{ CA }}\text{vc} = c_{m\text{ CA }}\text{vp} + (c_{L/\alpha})_{\text{vp}} * \alpha * (x_{\text{CA }}\text{vp} - x_{\text{CA }}\text{vc}) - \{(c_{L/\alpha})_{\text{C}} * [(1 - \epsilon_{/\alpha}) * \alpha - i_{\text{cs}} - \epsilon_{0}] + (c_{L/\delta})_{\text{C}} * \alpha\}
$$

Affinché sia centro aerodinamico deve valere che ( $\partial c_{m}$  CA vC /  $\partial \alpha$ ) sia uguale a zero, quindi

lavorando sull'espressione esplicitandola in funzione di x<sub>CA VC</sub> otteniamo:

$$
x_{CA_{-}VC} = \frac{(c_{L/a})_{VP} \cdot x_{CA_{-}VP} + (c_{L/a})_{C} \cdot (1 - \varepsilon_{/a}) \cdot \eta_{C} \cdot \frac{S_{C}}{S} \cdot d}{(c_{L/a})_{VP} + (c_{L/a})_{C} \cdot (1 - \varepsilon_{/a}) \cdot \eta_{C} \cdot \frac{S_{C}}{S}}
$$

Da cui sostituendo:

$$
x_{\text{CA VC}} = 0.5725
$$

Le due espressioni coincidono così come i risultati. Per il velivolo completo per soddisfare la stabilità statica deve essere che il centro aerodinamico stia davanti al baricentro.

# **Capitolo 11: Organi di atterraggio**

### **11.1 Carrello d'atterraggio**

In questo capitolo ci proponiamo di compiere una breve riflessione sulle problematiche generali che interessano gli organi di atterraggio e di operare un dimensionamento di massima dell'ammortizzatore e dell'impianto frenante.

Il carrello di atterraggio risulta difficile da trattare poiché costituisce una delle parti sostanziali di un velivolo, infatti, per esempio oltre ad avere un forte impatto aerodinamico dal punto di vista del peso può rappresentare una quota dal 3 al 5% di quello totale e dal 15 al 20% di quello a vuoto.

I suoi componenti principali sono:

- organi e cinematismi di estrazione/retroazione;
- ammortizzatore:
- freno;
- ruota;
- pneumatico.

Il progetto del sistema carrello per un determinato velivolo richiede sia lo sviluppo di componenti dedicate, che l'impiego di componenti standard, con maggiore o minore importanza dei due a seconda del tipo di velivolo e della sua diffusione.

Il progetto concettuale e preliminare viene di norma sviluppato contemporaneamente a quello dell'intero velivolo, mentre il progetto di dettaglio e dei componenti viene spesso delegato a ditte specializzate.

Le specifiche più gravose per il dimensionamento risultano quelle legate all'atterraggio, infatti, è in questa fase che il carrello è maggiormente sollecitato.

La posizione dei punti di appoggio al suolo, poi, deve essere scelta in modo da rispettare in tutte le condizioni la stabilità dell'equilibrio del velivolo; dal punto di vista statico questo presuppone che il baricentro, per tutta la sua possibile escursione, cada nel triangolo delimitato dalle zone di appoggio al suolo, mentre dal punto di vista dinamico, bisogna considerare la stabilità sia longitudinale che laterale del velivolo a terra. La posizione del carrello principale deve tenere conto anche dell'assetto del velivolo al momento del contatto a terra, evitando che il baricentro cada dietro alla verticale sul punto di appoggio, come abbiamo visto nel capitolo

precedente.

Il C-123 utilizza dei carrelli posti alle estremità della fusoliera; questa non è una posizione casuale, ma è la miglior soluzione che operi una mediazione tra due fattori che vorrebbero due soluzioni opposte:

- quando il velivolo è in moto a terra conviene avere un'ampia carreggiata del carrello principale per evitare che l'insorgere di forze di inerzia laterali porti al ribaltamento.
- quando il velivolo ha il contatto col suolo conviene avere il carrello il più possibile sotto il baricentro (carreggiata stretta) poiché è difficile che il carico venga applicato contemporaneamente su tutti i punti d'appoggio (le ruote non toccano terra contemporaneamente).

### **11.2 Meccanismi di Retroazione ed estrazione**

La retroazione-estensione del carrello comporta lo sviluppo di un meccanismo e la ricerca di un volume disponibile nella fusoliera per lo stivaggio del carrello retratto; la movimentazione del carrello richiede un cinematismo che sia in grado di portarsi in una configurazione dove possa essere bloccato senza essere in presenza di momenti flettenti consistenti.

La soluzione più diffusa è la più semplice, cioè quella dove due aste di un quadrilatero articolato si allineano realizzando così un arco a tre cerniere con un'asta principale sensibilmente verticale che assorbe la maggior parte del carico sul carrello e un'asta diagonale con funzione di controvento. Ad estrazione o retroazione completate, poi, viene inserito un blocco che eviti il movimento del quadrilatero, per esempio il blocco idraulico.

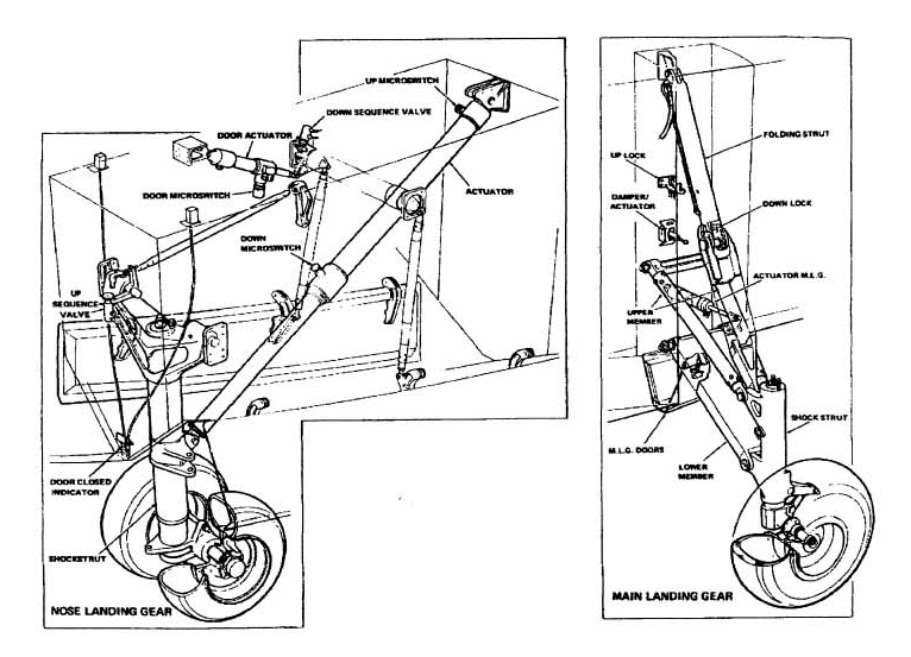

#### **11.3 Dimensionamento dell'ammortizzatore**

Gli ammortizzatori costituiscono il componente principale del carrello ed hanno la funzione di assorbire energia durante la loro deformazione, restituendone una parte e dissipando il resto.

Il sistema utilizzato dal nostro velivolo è uno dei più diffusi poiché dà il miglior rendimento ottenibile a parità di peso, questo è costituito dall'ammortizzatore oleopneumatico.

In un ammortizzatore oleopneumatico coesistono una camera nella quale viene compresso del gas e due camere separate da orifizi attraverso i quali trafila dell'olio.

compressione del gas dipendono dalle variaz ioni di lunghezza dell'accumulatore. L'elemento gassoso dell'ammortizzatore accumula energia ed è in grado di restituirne la maggior parte (tutta quella che non viene dispersa in calore), mentre le forze legate alla

L'elemento oleodinamico dell'ammortizzatore crea, invece, delle forze dissipative legate alla velocità di deformazione del gas.

nel cilindro si trova il liquido che, in condizioni statiche, è in equilibrio di pressione con un accumulatore a gas; durante il moviment o del pistone il liquido scorre attraverso una Schematicamente si può considerare l'ammortizzatore come un cilindro con pistone mobile, strozzatura e la pressione sul pistone è somma di quella statica dell'accumulatore e quella dinamica dovuta alla perdita di carico data dalla strozzatura.

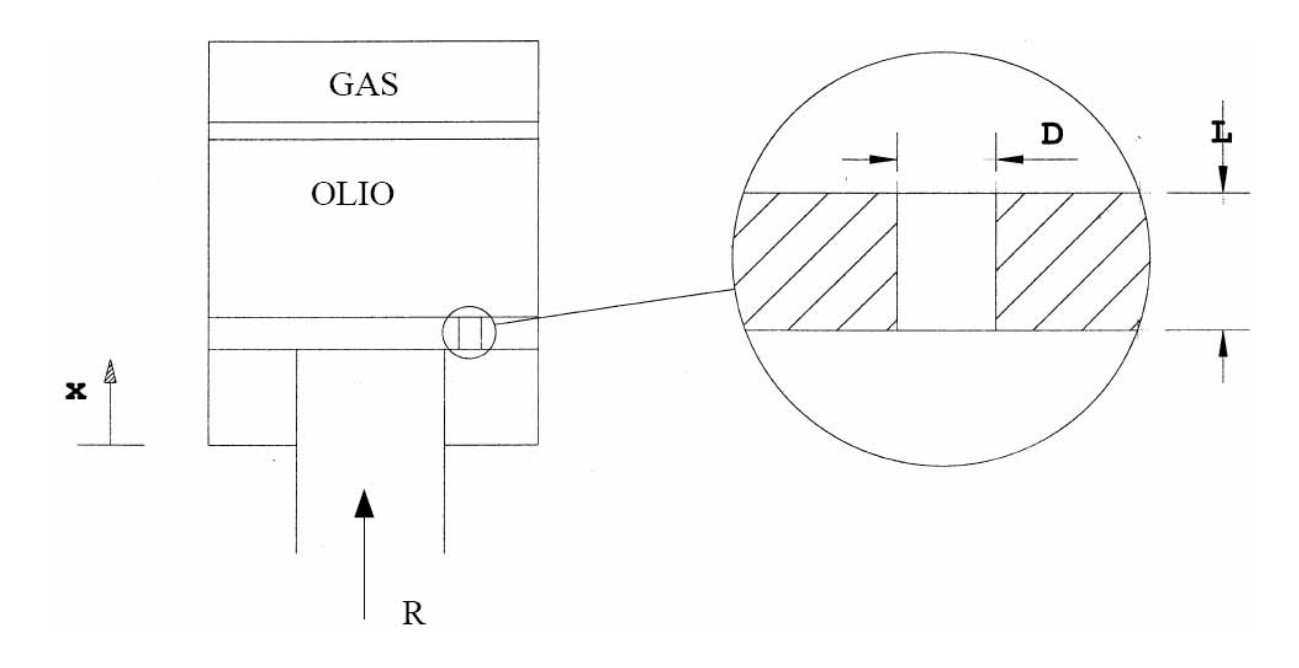

La reazione R nella gamba del carrello è quindi data da:

 $R = p_0 * [V_0/(V_0-A_{\rm stelo} * x)]$ γ + ½ \*  $\varrho * \lambda * V^2$ strozzatura

dove:

- $\bullet$  p<sub>0</sub> = Pressione di precarica ammortizzatore
- $V_0$  = Volume gas di precarica ammortizzatore
- $\bullet$  x = Schiacciamento ammortizzatore
- $\lambda$  = Coefficiente di perdita di carico concentrata nella strozzatura
- $V_{\text{strozzatura}} = \text{Velocity}$ dell'olio che passa nella strozzatura
- $\bullet$   $\gamma$  = esponente della politropica, in questo caso abbiamo un'adiabatica, quindi vale 1.4
- $\bullet$   $\rho$  = densità dell'olio

Faremo una valutazione dei grafici dati da questa espressione valutando direttamente il no stro caso specifico; prima di iniziare, però, il dimensionamento diamo un metodo, che ci servirà in seguito come primo strumento per il nostro lavoro, per valutare la corsa massima del pistone.

Come già detto, le condizioni di carico più gravose per il carrello sono all'atterraggio; in qu esta fase il carrello deve essere in grado di assorbire l'energia cinetica corrispondente alla componente verticale della velocità al momento del contatto col terreno e deve in massima parte disperderla.

Il lavoro L' compiuto dagli organi del carrello è espresso da una funzione del tipo:

$$
L=\int\limits_{0}^{\Delta}R\cdot dx
$$

dove:

- R: è la reazione al terreno; •
- x: la corsa;
- $\Delta$ : la corsa massima.

Tale legge ha validità generale e la forza avrà un andamento che dipende dall'elemento im piegato nel carrello per assorbire l'energia: con un elemento oleopneumatico l'andamento della reazione R in funzione di x lo abbiamo scritto sopra.

In ogni caso si può esprimere il lavoro L'anche con un'espressione del tipo:

$$
L'=\eta * R_{MAX} * \Delta
$$

dove:

- RMAX : è la reazione massima raggiunta;
- $\eta = L/((R_{MAX} * \Delta) :$  rappresenta il rendimento dell'ammortizzatore, questo è pari a  $0.8 \div 0.95$ .

Un bilancio energetico al momento dell'atterraggio ci porta a scrivere l'equazione :

$$
\frac{1}{2} \cdot m \cdot V_Z^2 + m \cdot g \cdot \Delta = \int_0^{\Delta} R \cdot dx + \int_0^{\Delta} L \cdot dx
$$

dove:

- $\bullet$  m = massa del velivolo;
- $V_z$  = componente verticale della velocità del velivolo;
- $\bullet$  g = accelerazione di gravità;
- $\bullet$   $R =$  reazione del terreno, corrispondente qui alla forza totale negli ammortizzatori;
- $L =$  portanza.

Al momento del primo contatto la portanza ed il peso del velivolo si equilibrano, ma, nella fase di schiacciamento che stiamo esaminando, la traiettoria del velivolo viene modificata (viene inf atti annullata la componente verticale della velocità); anche se questa fase è troppo rapida perché il velivolo possa avere una rotazione di beccheggio sensibile, la variazione di traiettoria porta ad una variazione di portanza della quale occorre tenere conto.

prima approssimazione supponiamo che la portanza si riduca ad un terzo del valore iniziale e ch e questa variazione avvenga con legge lineare. La variazione della portanza in funzione di x dipende dall'effettiva dinamica del velivolo; in

Si può quindi scrivere:

$$
\int L \cdot dx = \frac{2}{3} \cdot m \cdot g \cdot \Delta
$$

La reazione massima può essere ricavata fissando un valore massimo per il coefficiente di contingenza che per l'atterraggio è:

$$
\int R \cdot d\delta = \eta \cdot R_{\text{MAX}} \cdot \Delta = \eta \cdot (n-1) \cdot m \cdot g \cdot \Delta
$$

avendo assunto sia per la reazione R che per la portanza L i valori massimi nell'intervallo considerato.

caso dove abbiamo un aereo da trasporto il valore di n sarà 2 (nel caso di aerei militari da caccia è o ltre 5). Si osservi che il coefficiente di contingenza è legato alla categoria del velivolo, nel nostro

Sostituendo i valori degli integrali così calcolati nell'espressione dell'equilibrio energetico si ricava:

$$
\Delta = \frac{V_Z^2}{\left[\eta \cdot (n-1) - \frac{1}{3}\right] \cdot 2 \cdot g}
$$

Ora iniziamo il dimensionamento per il C-123 B Provider; sappiamo che il peso massimo all'atterraggio sarà 20872 Kg con una V<sub>z</sub> = 2 [m  $*$  s<sup>-1</sup>] ed un carico di contingenza n = 2. Per quanto riguarda le grandezze relative al sistema cilindro pistone avremo: densità dell'olio ρ=850[Kg \* m–3] , al 20% dello schiacciamento massimo dell'ammortizzatore avremo velocità massima dello stelo pari a 0,8 Vz , il diametro del pistone sarà il 50% più grande di quello dello stelo, la pressione massima nell'ammortizzatore sarà 80 bar, la pressione di precarica sarà 8 bar ed, infine, avremo un rendimento dell'ammortizatore pari a  $\eta = 0.85$ .

Calcoliamo, dunque, la reazione massima sulla gamba:

$$
R_{MAX} = (n-1) * m * g = 204754,32 N
$$

Mentre lo schiacciamento massimo sarà (percorrendo tutti i passi visti sopra, cioè le valutazioni sulla portanza e sulla reazione al suolo):

$$
\Delta = \frac{V_Z^2}{\left[\eta \cdot (n-1) - \frac{1}{3}\right] \cdot 2 \cdot g} = 0,3946[m]
$$

Ora operiamo un dimensionamento in condizioni statiche (le pressioni sopra e sotto il pistone, nelle due camere, saranno uguali e pari alla pressione massima  $p_1 = p_2 = p_{max} = 80$  bar) facendo un bilancio delle forze con R<sub>MAX</sub>:

$$
R_{MAX} + p_1 * (A_{pist} - A_{stelo}) = p_2 * A_{pist}
$$

$$
A_{stelo} = R_{MAX} / p_{max} = 0,0256 \text{ m}^2
$$

Da cui:

- $D_{\text{stelo}} = 0.18 \text{ m}$
- $D_{\text{pist}} = 1,5 \text{ D}_{\text{stelo}} = 0,27 \text{ m}$
- A<sub>pist</sub>=  $0,0572$  m<sup>2</sup>

Ora calcoliamo il volume di precarica  $V_0$  del gas imponendo:

$$
p_{max} = p_0 * [V_0 / (V_0 - A_{stelo} * \Delta)]^{\gamma} \longrightarrow V_0 = 0,0125 \text{ m}^3
$$

Ora dobbiamo esprimere l'andamento della velocità nel pistone; è lecito ipotizzare un andamento parabolico formato da due parabole entrambe con vertice in:

$$
vertices: (0, 2 * \Delta; 0, 8 * V_z) = (0, 07892; 1, 6)
$$

ma una passante nel punto  $(0, 0)$  e l'altra per  $(\Delta, 0) = (0, 3946, 0)$ .

Le equazioni di queste due parabole saranno:

- Per:  $0 \le x \le 0.07892 \rightarrow V_1 = -256.89 * x^2 + 40.5474 * x$
- Per:  $0.07892 \le x \le 0.3946 \rightarrow V_2 = -16.0554 * x^2 + 2.5342 * x + 1.5$

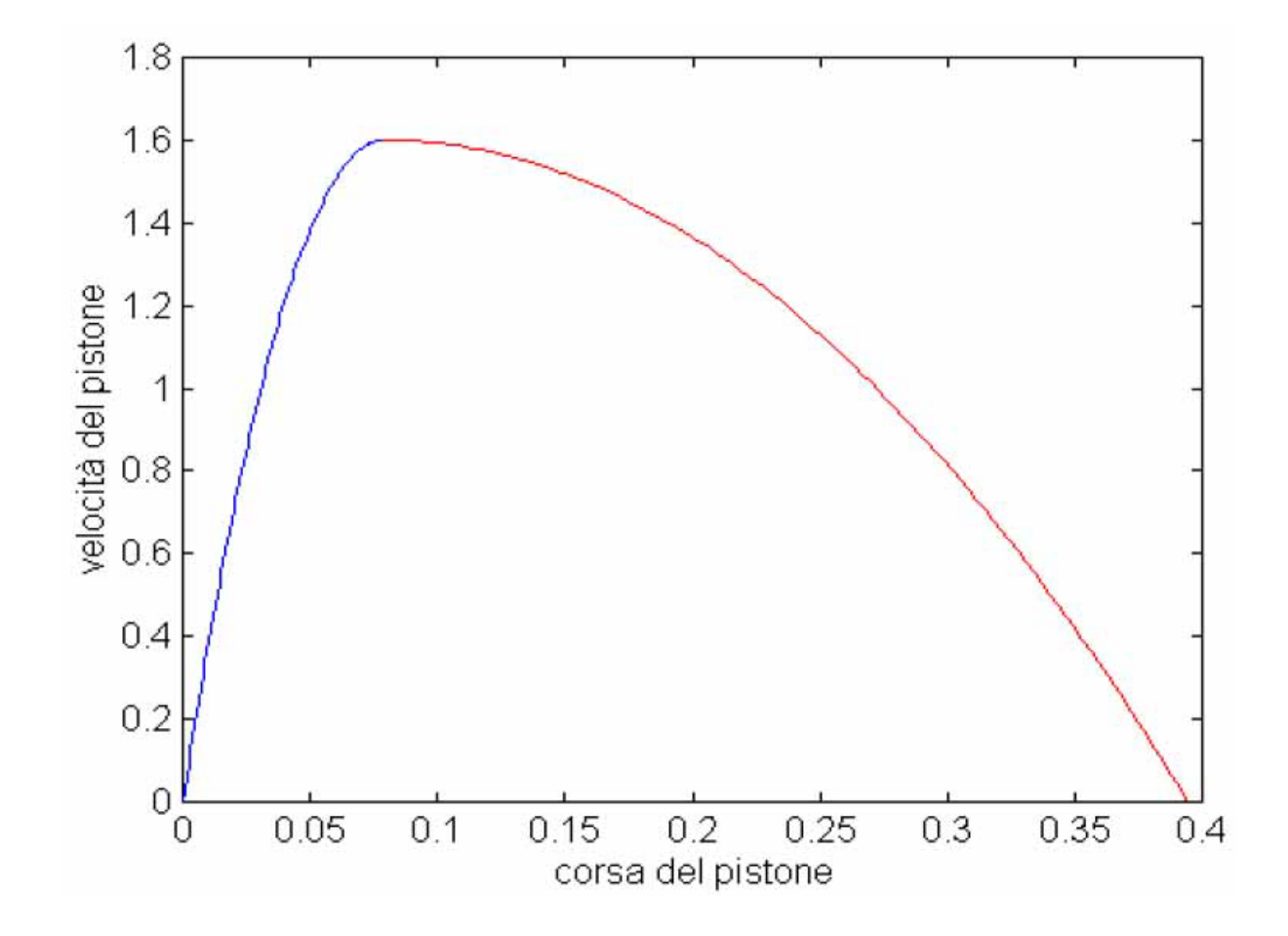

Dove nel grafico si è indicato:

- $V_1$  = in blu;
- $V_2 = in rosso$ .

Nella formula per il calcolo di R, però, compare la velocità dell'olio nella strozzatura, non quella del pistone. Per ricavare la V<sub>strozz</sub> facciamo un bilancio di portata:

$$
(A_{\text{stelo}} * V_{\text{pist}})^2 = (A_{\text{strozzatura}} * V_{\text{strozzatura}})^2
$$

Da cui imponendo un  $D_{\text{strazz}} = 0.024$  [m] otteniamo che:

$$
V_{\text{strozz}} = K V_{\text{pist}}^2 = 3200 * V_{\text{pist}}^2
$$

A questo punto possiamo esprimere l'equazione della reazione R che deve assorbire l'ammortizzatore (consideriamo  $\lambda = 2$ ):

- Per:  $0 \le x \le 0.07892 \rightarrow R_1 = p_0 * [V_0/(V_0-A_{\text{stelo}} * x)]^{\gamma} + \frac{1}{2} * (e * K * \lambda * V_1^2)$
- Per:  $0.07892 \le x \le 0.3946$   $\rightarrow R_2 = p_0 * [V_0/(V_0-A_{\text{stelo}} * x)]^{\gamma} + \frac{1}{2} * (e * K * \lambda * V_2^2)$

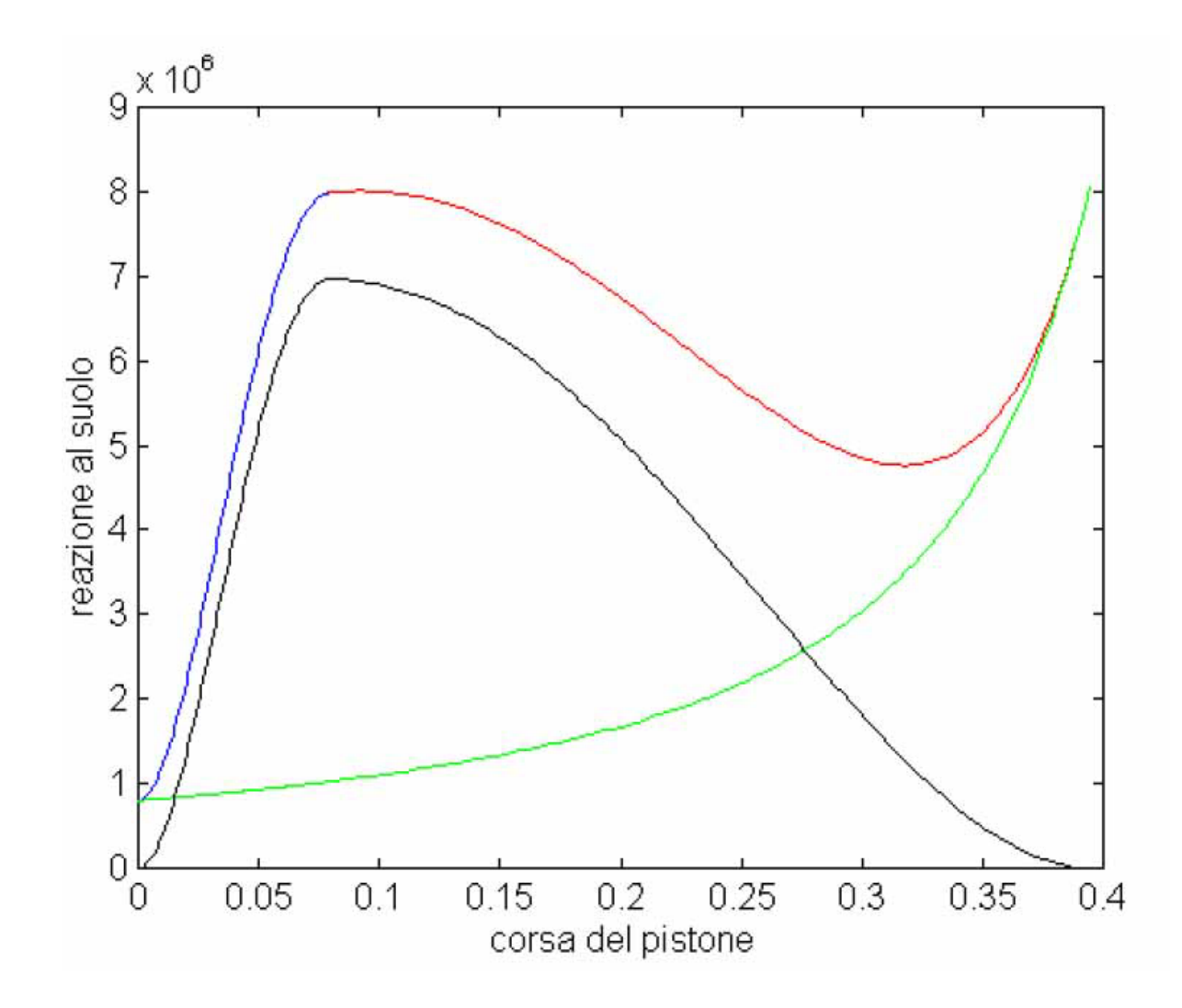

Dove si è indicato:

- $\bullet$  R1: in blu;
- R2: in rosso;
- Componente Viscosa: in nero;
- Componente Statica che segue un'adiabatica: in verde

La componente viscosa, come si può notare, è elevata e contribuisce in modo sostanziale non solo a smorzare il moto oscillatorio del velivolo dovuto alla reazione elastica del gas, ma anche a ridurre la corsa. In realtà, poi, l'ammortizzatore non rimane nella posizione di equilibrio qui sopra corrispondente alla schiacciamento massimo, ma in seguito ad un transitorio (sempre dovuto alle forze viscose) si posiziona al 50-60% della corsa massima con una corrispondente reazione R pari al peso del velivolo.

Ricapitolando possiamo dire che il C-123 B Provider in linea di massima necessiterà di un ammortizzatore con le seguenti caratteristiche:

 $\Delta = 0,3946$  m

- $A_{\text{stelo}} = 0,0256 \text{ m}^2$
- $A<sub>pixel</sub> = 0,0572$  m<sup>2</sup>
- $V_0 = 0,0125 \text{ m}^3$
- $D_{\text{strozz}} = 0,024 \text{ m}$

Ed infine con un rapporto  $L/D = 0.8$  dato dal legame  $\lambda - L/D$ .

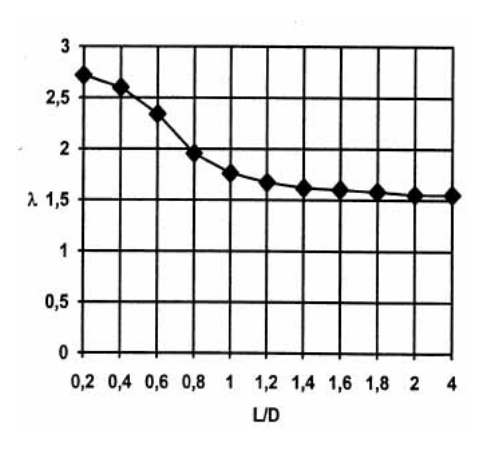

L'ammortizzatore del C-123 sarà del tipo:

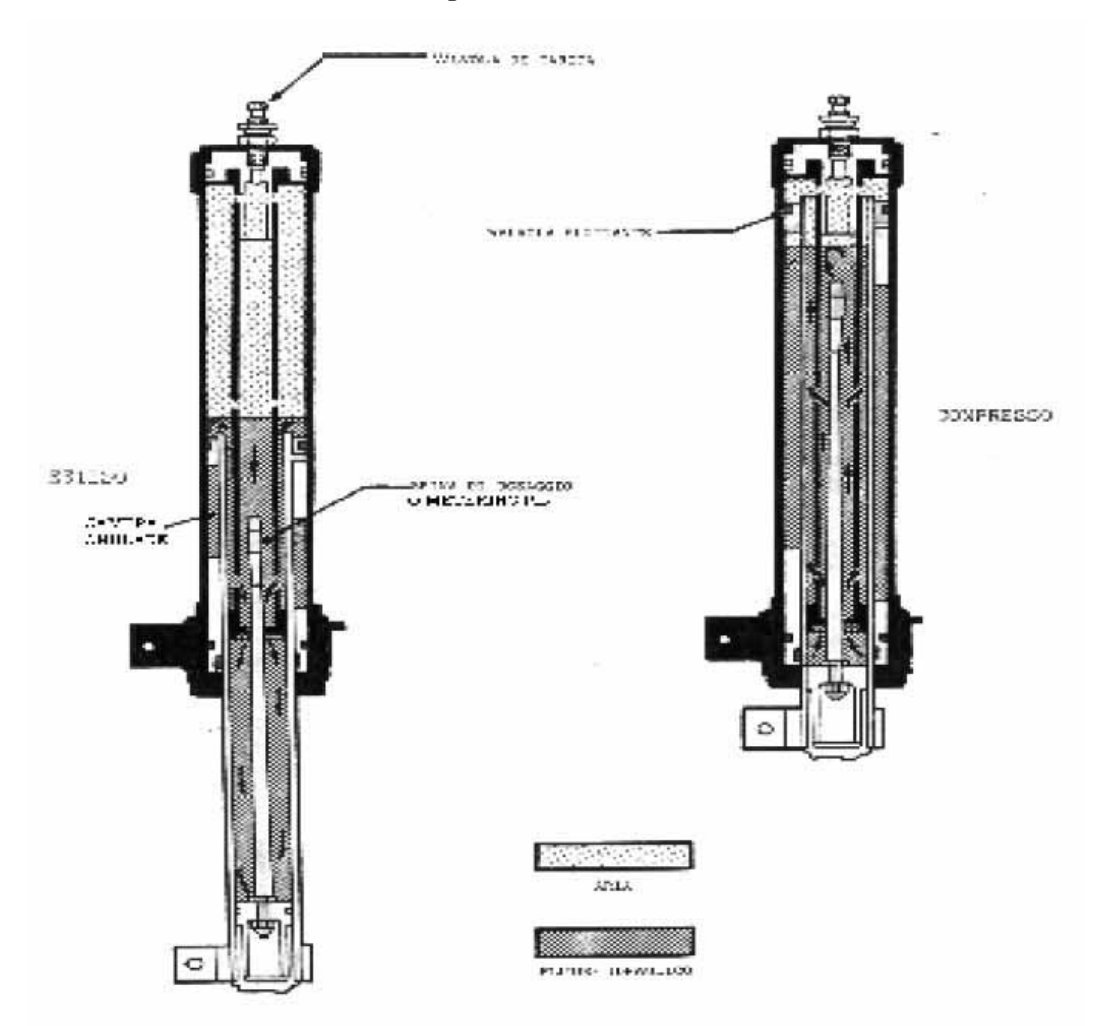

# **11.4 Freni**

I freni utilizzati sul nostro velivolo devono soddisfare diverse esigenze:

- rallentare il velivolo dalla velocità di atterraggio fino all'arresto o comunque alla velocità di rullaggio;
- controllare il moto del velivolo, sia per quanto riguarda la direzione chela velocità, durante il rullaggio;
- tenere fermo il velivolo in condizioni di stazionamento anche durante la prova dei motori.

Delle varie esigenze la più gravosa è quella della frenata all'atterraggio, dove l'energia cinetica da disperdere è considerevole: i freni assorbono l'energia trasformandola in calore e sono quindi soggetti ad un notevole riscaldamento. Nei freni aeronautici la tendenza è quella di accumulare il calore, anziché disperderlo immediatamente; questo è possibile dato che fra le diverse frenate trascorre sempre un tempo notevole.

Il comando per la frenata è realizzato con due sistemi indipendenti per la gamba destra e sinistra, comandati dai due pedali della pedaliera. Questo consente una frenata differenziale utilizzata per il controllo della direzione del moto del velivolo sul terreno.

I freni impiegati in aeronautica sono tutti a disco, che rispetto a quelli a ganasce richiedono una lavorazione più economica e disperdono meglio il calore. Sebbene il dimensionamento del freno venga effettuato dalla casa produttrice del freno stesso, è opportuno che in sede di progetto del velivolo venga svolta una stima approssimativa delle dimensioni.

I freni sono costituiti da un rotore ed uno statore; il rotore è un impaccamento di dischi, calettati sull'asse e accoppiati al cerchione attraverso una cava, di modo da poter scorrere lungo di esso pur ruotando con esso; i dischi hanno inoltre degli intagli radiali per ridurre lo svergolamento dovuto al calore.

Alternati ai dischi del rotore si trovano quelli dello statore, costituiti da un anello metallico che serve da supporto alle pastiglie di attrito, i ferodi.

I due dischi di estremità, facenti parte dello statore, sono una piastra di pressione ed una contropiastra.

Tranne la contropiastra, tutto il complesso ha la possibilità di scorrere lungo l'asse.

L'azione frenante avviene serrando il pacco dei dischi contro la contropiastra, mediante l'azione di pistoncini idraulici che agiscono sulla piastra di pressione.

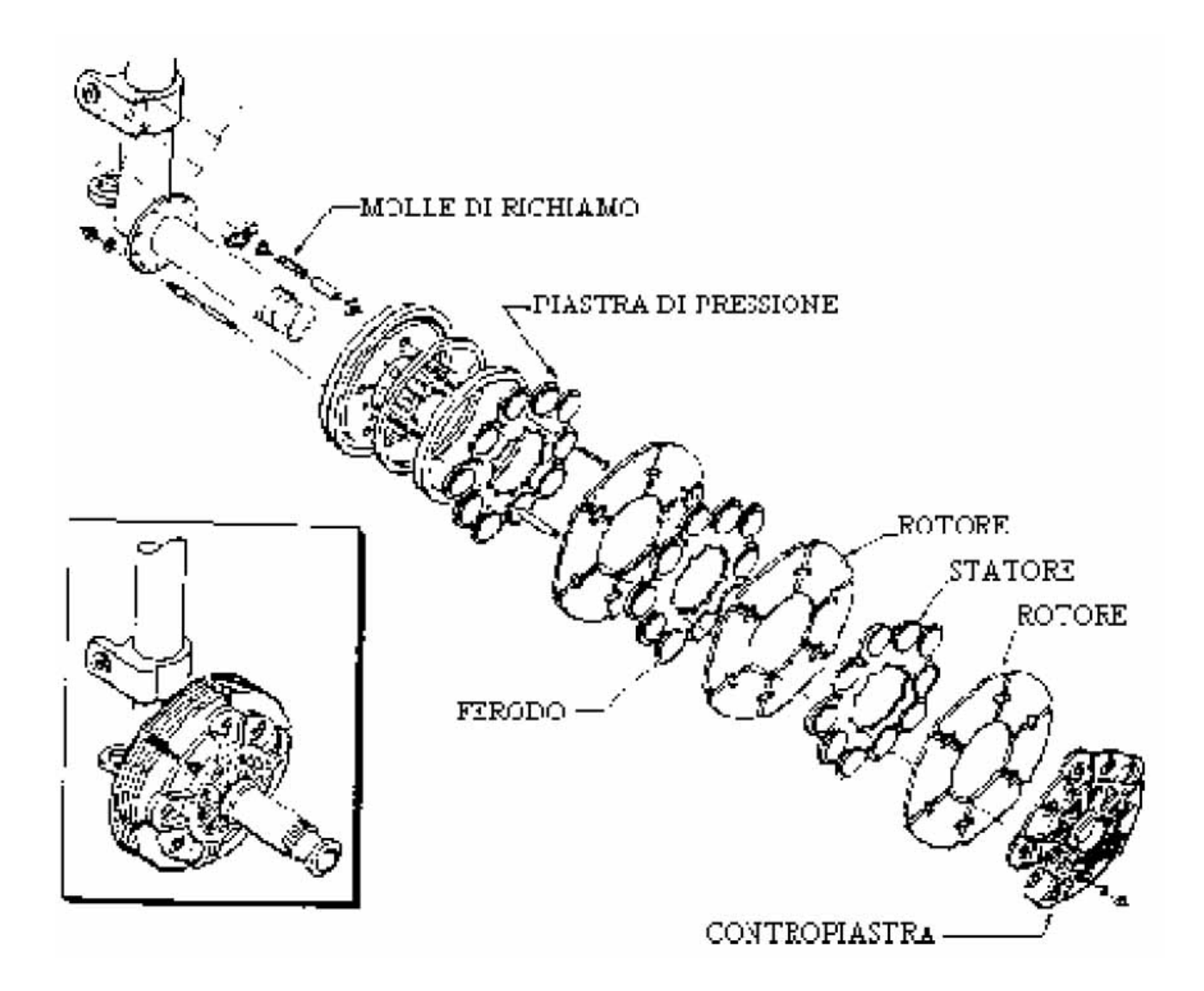

Per il dimensionamento meccanico dei freni si deve valutare la coppia frenante generata dall'insieme di pastiglie che premono sui dischi del rotore. Utilizziamo un metodo basato sul bilancio delle forze, infatti calcoliamo la forza esercitata dal velivolo sul terreno nella direzione di moto:

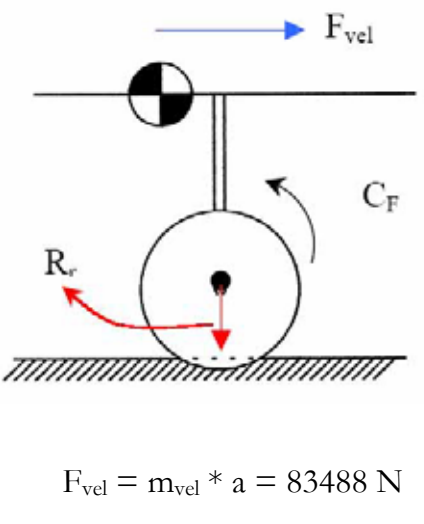

Con

- $a = 4 \text{ [m} * \text{s}^{-2} \text{]}$
- $m_{vel} = 20872$  [Kg]

La coppia che si esercita sulla singola ruota sarà, supponendo che la forza si distribuisca equamente sulle tre ruote:

$$
C = (F_{vel} / 3) * R_r = 18552,89 N m
$$

Con

•  $R_r = 0,666$  [m] raggio di rotolamento della ruota.

Per il dimensionamento delle pastiglie vogliamo che sulla ruota si eserciti una coppia frenante pari a questa, quindi:

$$
C = C_F = p * f * \theta * (r^3_{\text{est}} - r^3_{\text{int}})/3
$$

Con:

- p = pressione sulle pastiglie pari a  $60 * 10^{4} * 9.81$  N/m<sup>2</sup>
- $\bullet$  f = coefficiente di attrito pari a 0,3

Ed imponendo un  $r_{est} = 0.4$  m pari al raggio massimo di alloggiamento freni ed  $r_{int} = 0.333$ m (questo è maggiore del raggio minimo di alloggiamento freni per avere una maggiore coppia frenante e per far lavorare meglio la pastiglia) avremo:

$$
\theta = 1,16 \text{ rad} = 66,7^{\circ}
$$

Questa sarà la porzione di disco occupata dalle pastiglie. Poiché avere un'unica pastiglia che occupi 66,7° non è conveniente per problemi di fragilità è meglio aumentarne il numero, per esempio potremmo avere 4 pastiglie che occupino l'una 16,68°.

Questo per quanto riguarda il dimensionamento meccanico; per il dimensionamento termico dei freni conviene, invece, un approccio energetico. L'energia iniziale del velivolo sarà tutta cinetica:

$$
E_{\text{tot}} = \frac{1}{2} * m_{\text{vel}} * V^2 = 1.75 * 10^7 \text{ [J]}
$$

Si può ragionevolmente ipotizzare che l'80% viene dissipato dai freni e il restante 20% dalla resistenza aerodinamica. Ammettendo che tale energia sia assorbita equamente dai dischi, supponiamo un disco per ruota, è possibile valutare l'energia assorbita da ogni disco ED:

 $E_D = (0.8 * E_{TOT}) / 3 = 46.67 * 10^5$  [J]

Ma l'energia del disco sarà uguale a:

$$
ED = m * c_V * \Delta T
$$

Con:

- m = massa del disco
- $\bullet$  c<sub>V</sub> = capacità termica del disco
- $\Delta T$  = salto di temperatura, che ipotizziamo essere di 500 °C

Quindi calcoliamo la massa del disco sapendo che i dischi sono in acciaio, per cui:

•  $cy = 418.6$  J/Kg<sup>o</sup>C:

$$
\rightarrow \text{ m} = 22.3 \text{ Kg}
$$

Dunque il volume del disco sarà:

$$
V = m / \varrho = 0.00286
$$
 m<sup>3</sup>

Con

 $\rho_{\text{acciaio}} = 7800 \text{ Kg m}^{-3}$ 

Supponendo un'area del disco pari a quella compresa tra l'alloggiamento massimo e minimo dei freni, cioè:

$$
A_{\text{Disco}} = \pi * (r^2_{\text{max}} - r^2_{\text{min}}) = 0{,}1543 \text{ m}^2
$$

Si trova uno spessore del disco pari a:

$$
S_{\text{Disco}} = V_{\text{Disco}} / A_{\text{Disco}} = 0.01853 \text{ m}
$$

Da qui vediamo che poiché solitamente lo spessore dei dischi varia tra i 12 – 18 mm dovremo montare su ogni ruota un solo disco di acciaio.

#### **11.5 Dispositivi Anti-Skid**

Per concludere questa parte sul carrello d'atterraggio possiamo dire che l'impianto frenante del C-123 possiede anche un dispositivo per impedire il bloccaggio delle ruote durante la frenata per avere la massima efficacia. Questo è importante poiché con un metodo di questo tipo si mantiene il contatto tra battistrada e suolo nel campo d'attrito statico. Il dispositivo antiskid è in grado di controllare il livello di pressione esercitato sui singoli freni; sul nostro aereo (ai giorni nostri non è più così) questo si basa sull'accelerazione angolare della ruota: la velocità angolare viene ricavata da una dinamo, tale segnale viene derivato e confrontato con un segnale di riferimento; quando l'accelerazione angolare supera la soglia, un'elettrovalvola riduce la pressione all'impianto freni ad un livello poco inferiore a quello che ha portato al segnale di bloccaggio. A questo punto la pressione viene aumentata gradualmente fino a quando il segnale di bloccaggio non si genera nuovamente, e così via. L'unico problema che deriva da questo metodo è che la storia temporale della pressione risulta una fluttuazione continua.

# **BIBLIOGRAFIA**

- ⇒ Jan Roskam: Airplane design. Part I: preliminary sizing of airplanes (Roskam aviation and engineering CO., Ottawa, 1985)
- ⇒ Jan Roskam: Airplane design. Part II: configuration design and integration of the propulsion system (Roskam aviation and engineering CO., Ottawa, 1985)
- ⇒ Jan Roskam: Airplane design. Part III: layout design of cockpit, fuselage, wing and empennage; cutaways and inboard profiles (Roskam aviation and engineering CO., Ottawa, 1986)
- ⇒ Jan Roskam: Airplane design. Part IV: layout design of landing gear and system (Roskam aviation and engineering CO., Ottawa, 1986)
- ⇒ Jan Roskam: Airplane design. Part V: component weight estimation (DAR Corporation, Lawrence, 1999)
- ⇒ Jan Roskam: Airplane design. Part VI: Preliminary calculation of Aerodynamic, Thrust and Power Characteristics. (Roskam aviation and engineering CO., Ottawa, 1986)
- ⇒ Jan Roskam: Airplane design. Part VII: determination of stability (Roskam aviation and engineering CO., Ottawa, 1986)
- ⇒ Picardi, Lucidi delle lezioni
- ⇒ Picardi, Aeronautica generale: guida alle esercitazioni (Milano, Clup, 1977)
- $\Rightarrow$  Ira H. Abbot and Albert E. Von Doenhoff: Theory of wing sections (McGraw-Hill, 1949)
- ⇒ Egbert Torenbeek: Synthesis of Subsonic Airplane design (Delft University Press, 1976)
- ⇒ William Austin Mair and David Linn Birdsll: Aircraft Performance (Cambridge University Press, 1992)
- ⇒ Valentino Losito: Fondamenti di aeronautica generale (Tipo-Litografia dell'Accademia Aeronautica, Pozzuoli, 1982)
- ⇒ Daniel P. Raymer: Aircraft Design: A Conceptual Approach (AIAA Education Series American Institute of Aeronautics and Astronautics, Inc – Washington D.C., 1989)
- ⇒ Sighard F. Hoerner: Fluyd Dynamic Drag ; Practical Information on Aerodynamic Drag and Hydrodynamic Resistance (Published by the author, 1958)
- ⇒ Aeronautica e Difesa, rivista mensile
- $\Rightarrow$  MIL-C-005011B (Usa, 1977)
- ⇒ L. Puccinelli, P. Astori: Impianti Aerospaziali (Dispense del corso)
- ⇒ Report NACA n° 503 (sulla scelta e dimensionamento dell'elica)
- ⇒ Umberto Grezzi: Motori per Aeromobili (Milano, Clup, 1974)
- ⇒ Gianfranco Rotondi: Aeronautica generale (Milano, Clup, 1978)